<span id="page-0-0"></span>**УО "Гомельский государственный университет имени Франциска Скорины"** *Кафедра теоретической физики*

## Техника вычислений процессов взаимодействия элементарных частиц Специальность 1-31 04 01 Физика (по направлениям) (1-31 04 01-02 производственная деятельность)

Лекции: 20 часов Практические занятия: 6 часов

Подготовил:

Андреев Виктор Васильевич к.ф.-м.н., доцент

## <span id="page-1-0"></span>Содержание I

- <sup>1</sup> [Содержание](#page-1-0)
- 2 [Система единиц](#page-3-0)  $\hbar = c = 1$

## <sup>3</sup> [Пространство Минковского](#page-43-0)

- [Основные определения в пространстве Минковского](#page-44-0)
- [Тензор Леви-Чивита в пространстве Минковского](#page-76-0)

#### <sup>4</sup> [Базис пространства Минковского](#page-95-0)

- [Изотропная тетрада](#page-104-0)
- [Базис пространства Минковского и физические векторы](#page-117-0)

# <sup>5</sup> [Матрицы Дирака](#page-135-0)

- [Основные свойства](#page-135-0)
- [Представления матриц Дирака](#page-147-0)
- [Произведения матриц Дирака](#page-164-0)
- $\bullet$  [Шпуры от произведения](#page-196-0)  $\gamma$ –матриц
- [Разложение четырехмерных матриц](#page-201-0)
- <sup>6</sup> [Базисные спиноры](#page-221-0)
	- <sup>7</sup> [Основные уравнения для базисных спиноров](#page-236-0)
- <sup>8</sup> [Уравнение Дирака](#page-247-0)
	- <sup>9</sup> [Описание спиновых свойств фермионов](#page-270-0)

#### <span id="page-2-0"></span>Содержание II

- [Выбор вектора поляризации](#page-290-0)
- [Проективные операторы уравнения Дирака](#page-321-0)
- [Спиноры Дирака и базисные спиноры](#page-339-0)
- [Явный вид базисных спиноров](#page-348-0)
- [Коэффициенты разложения](#page-362-0)
- [Итоги](#page-400-0)
- [Диаграммы и правила Фейнмана](#page-426-0)
- [Построение матричных элементов.](#page-464-0)
	- [Суммирование по поляризациям частиц](#page-483-0)
- [Структура амплитуды](#page-485-0)
- [Метод расчета квадратов](#page-506-0)
- [Метод базисных спиноров](#page-525-0)

<span id="page-3-0"></span>Как отмечено в книге Л.Б.Окуня: "Разумно выбранные единицы при описании некоторого круга явлений представляют собой могучий инструмент науки. Используя адекватные единицы, легко провести размерный анализ явления, оценить по порядку величины его характерный масштаб, выявить его связь с другими, на первый взгляд далекими явлениями."

<span id="page-3-1"></span>
$$
\hbar = c = 1 \; .
$$

<span id="page-4-0"></span>Как отмечено в книге Л.Б.Окуня: "Разумно выбранные единицы при описании некоторого круга явлений представляют собой могучий инструмент науки. Используя адекватные единицы, легко провести размерный анализ явления, оценить по порядку величины его характерный масштаб, выявить его связь с другими, на первый взгляд далекими явлениями."

В квантовой теории поля и в физике элементарных частиц характерная скорость частиц достаточно часто близка к скорости света т.е.  $v_{\rm{can}} \sim$  $c$ . Это означает, что эти разделы физики имеют дело с квантовыми релятивистскими явлениями и поэтому в качестве единицы действия и скорости удобно выбрать квант действия  $\hbar$  и скорость света с соответственно. Естественным продолжением такого построения является положение, что действие и скорость безразмерны, а константы  $\hbar$  и с равными единице т.е.

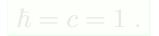

<span id="page-5-0"></span>Как отмечено в книге Л.Б.Окуня: "Разумно выбранные единицы при описании некоторого круга явлений представляют собой могучий инструмент науки. Используя адекватные единицы, легко провести размерный анализ явления, оценить по порядку величины его характерный масштаб, выявить его связь с другими, на первый взгляд далекими явлениями."

В квантовой теории поля и в физике элементарных частиц характерная скорость частиц достаточно часто близка к скорости света т.е.  $v_{\rm{can}} \sim$  $c$ . Это означает, что эти разделы физики имеют дело с квантовыми релятивистскими явлениями и поэтому в качестве единицы действия и скорости удобно выбрать квант действия  $\hbar$  и скорость света с соответственно. Естественным продолжением такого построения является положение, что действие и скорость безразмерны, а константы  $\hbar$  и с равными единице т.е.

$$
=c=1.
$$

 $\hbar$ 

 $(2.1)$ 

<span id="page-6-0"></span>Как отмечено в книге Л.Б.Окуня: "Разумно выбранные единицы при описании некоторого круга явлений представляют собой могучий инструмент науки. Используя адекватные единицы, легко провести размерный анализ явления, оценить по порядку величины его характерный масштаб, выявить его связь с другими, на первый взгляд далекими явлениями."

В квантовой теории поля и в физике элементарных частиц характерная скорость частиц достаточно часто близка к скорости света т.е.  $v_{\rm{can}} \sim$  $c$ . Это означает, что эти разделы физики имеют дело с квантовыми релятивистскими явлениями и поэтому в качестве единицы действия и скорости удобно выбрать квант действия  $\hbar$  и скорость света с соответственно. Естественным продолжением такого построения является положение, что действие и скорость безразмерны, а константы  $\hbar$  и с равными единице т.е.

$$
\hbar = c = 1 \tag{2.1}
$$

Вследствие (2.1) изменятся размерности физических величин.

<span id="page-7-0"></span>

$$
[E] = [\mathbf{p}] = [m] = [r^{-1}] = [t^{-1}] \enspace .
$$

<span id="page-8-0"></span>

$$
[E] = [\mathbf{p}] = [m] = [r^{-1}] = [t^{-1}].
$$

<span id="page-9-0"></span>Квантовомеханическое соотношение  $E=\hbar\omega\sim\displaystyle\frac{\hbar}{\tau}$ приводит к тому, что

$$
[E] = [\mathbf{p}] = [m] = [r^{-1}] = [t^{-1}].
$$

Следуя аналогичным рассуждениям, можно найти, что сила  $\mathbf{F} \sim \frac{\mathbf{P}}{4} \rightarrow [\mathbf{F}] = \frac{1}{2}$ 

<span id="page-10-0"></span>Квантовомеханическое соотношение  $E=\hbar\omega\sim\frac{\hbar}{\tau}$ приводит к тому, что

$$
[E] = [\mathbf{p}] = [m] = [r^{-1}] = [t^{-1}].
$$

Следуя аналогичным рассуждениям, можно найти, что сила  $\mathbf{F} \sim \frac{\mathbf{P}}{4} \rightarrow [\mathbf{F}] = \frac{1}{2}$ 

Таким образом, все физические величины, имеющие отличную от нуля размерность в единицах  $\hbar = c = 1$  можно измерять в единицах энергии или массы (или длины).

<span id="page-11-0"></span>Квантовомеханическое соотношение  $E=\hbar\omega\sim\frac{\hbar}{\tau}$ приводит к тому, что

$$
[E] = [\mathbf{p}] = [m] = [r^{-1}] = [t^{-1}].
$$

Следуя аналогичным рассуждениям, можно найти, что сила  $\mathbf{F} \sim \frac{\mathbf{p}}{4} \rightarrow [\mathbf{F}] =$  $\lceil m^2 \rceil$ 

Таким образом, все физические величины, имеющие отличную от нуля размерность в единицах  $\hbar = c = 1$  можно измерять в единицах энергии или массы (или длины).

<span id="page-12-0"></span>Квантовомеханическое соотношение  $E=\hbar\omega\sim\frac{\hbar}{\tau}$ приводит к тому, что

$$
[E] = [\mathbf{p}] = [m] = [r^{-1}] = [t^{-1}].
$$

Следуя аналогичным рассуждениям, можно найти, что сила  $\mathbf{F} \sim \frac{\mathbf{p}}{t} \rightarrow [\mathbf{F}] =$  $\lceil m^2 \rceil$ 

Таким образом, все физические величины, имеющие отличную от нуля размерность в единицах  $\hbar = c = 1$  можно измерять в единицах энергии или массы (или длины).

<span id="page-13-0"></span>электрического  $E$  и магнитного  $H$  полей?

$$
\text{rotH} = \mathbf{j} + \frac{1}{c} \frac{\partial \mathbf{D}}{\partial t}
$$
\n
$$
\text{rotE} = -\frac{1}{c} \frac{\partial \mathbf{B}}{\partial t}
$$
\n
$$
\text{divD} = \rho
$$
\n
$$
\text{divB} = 0
$$
\n(2.2)

<span id="page-14-0"></span>

$$
\text{rotH} = \mathbf{j} + \frac{1}{c} \frac{\partial \mathbf{D}}{\partial t}
$$
\n
$$
\text{rotE} = -\frac{1}{c} \frac{\partial \mathbf{B}}{\partial t}
$$
\n
$$
\text{divD} = \rho
$$
\n
$$
\text{divB} = 0
$$
\n(2.2)

<span id="page-15-0"></span>Для ответа на этот вопрос для описания электродинамических явлений удобнее использовать систему единиц СГС и "рационализированные" единицы измерения электрического заряда (единицы Хевисайда-Лоренца).

$$
\begin{aligned}\n\text{rot} \mathbf{H} &= \mathbf{j} + \frac{1}{c} \frac{\partial \mathbf{D}}{\partial t} \\
\text{rot} \mathbf{E} &= -\frac{1}{c} \frac{\partial \mathbf{B}}{\partial t} \\
\text{div} \mathbf{D} &= \rho \\
\text{div} \mathbf{B} &= \mathbf{0}\n\end{aligned}
$$

 $(2.2)$ 

<span id="page-16-0"></span>Для ответа на этот вопрос для описания электродинамических явлений удобнее использовать систему единиц СГС и "рационализированные" единицы измерения электрического заряда (единицы Хевисайда-Лоренца).

$$
\begin{aligned}\n\text{rot} \mathbf{H} &= \mathbf{j} + \frac{1}{c} \frac{\partial \mathbf{D}}{\partial t} \\
\text{rot} \mathbf{E} &= -\frac{1}{c} \frac{\partial \mathbf{B}}{\partial t} \\
\text{div} \mathbf{D} &= \rho \\
\text{div} \mathbf{B} &= \mathbf{0}\n\end{aligned}
$$
\n
$$
\tag{2.2}
$$

<span id="page-17-0"></span>Для ответа на этот вопрос для описания электродинамических явлений удобнее использовать систему единиц СГС и "рационализированные" единицы измерения электрического заряда (единицы Хевисайда-Лоренца).

$$
\begin{aligned}\n\text{rot} \mathbf{H} &= \mathbf{j} + \frac{1}{c} \frac{\partial \mathbf{D}}{\partial t} \\
\text{rot} \mathbf{E} &= -\frac{1}{c} \frac{\partial \mathbf{B}}{\partial t} \\
\text{div} \mathbf{D} &= \rho \\
\text{div} \mathbf{B} &= 0\n\end{aligned}
$$
\n
$$
(2.2)
$$

<span id="page-18-0"></span>Для ответа на этот вопрос для описания электродинамических явлений удобнее использовать систему единиц СГС и "рационализированные" единицы измерения электрического заряда (единицы Хевисайда-Лоренца).

$$
\begin{aligned}\n\text{rot} \mathbf{H} &= \mathbf{j} + \frac{1}{c} \frac{\partial \mathbf{D}}{\partial t} \\
\text{rot} \mathbf{E} &= -\frac{1}{c} \frac{\partial \mathbf{B}}{\partial t} \\
\frac{\text{div} \mathbf{D}}{\text{div} \mathbf{B}} &= 0\n\end{aligned}
$$
\n
$$
(2.2)
$$

<span id="page-19-0"></span>Для ответа на этот вопрос для описания электродинамических явлений удобнее использовать систему единиц СГС и "рационализированные" единицы измерения электрического заряда (единицы Хевисайда-Лоренца).

$$
\text{rot} \mathbf{H} = \mathbf{j} + \frac{1}{c} \frac{\partial \mathbf{D}}{\partial t} \n\text{rot} \mathbf{E} = -\frac{1}{c} \frac{\partial \mathbf{B}}{\partial t} \n\text{div} \mathbf{D} = \rho \n\text{div} \mathbf{B} = 0
$$
\n(2.2)

<span id="page-20-0"></span>Для ответа на этот вопрос для описания электродинамических явлений удобнее использовать систему единиц СГС и "рационализированные" единицы измерения электрического заряда (единицы Хевисайда-Лоренца).

$$
rotH = j +  $\frac{1}{c} \frac{\partial D}{\partial t}$   
\n
$$
rotE =  $-\frac{1}{c} \frac{\partial B}{\partial t}$   
\n
$$
\text{div}D = \rho
$$
  
\n
$$
\text{div}B = 0
$$
\n(2.2)
$$
$$

<span id="page-21-0"></span>равный заряду электрона, т.е.  $e = -|e|$ , а  $q_1$  и  $q_2$  – **безразмерные** числа

$$
|\mathbf{F}| = \frac{e^2}{4\pi} \frac{q_1 q_2}{\mathbf{r}^2} = \alpha_{e_m} \frac{q_1 q_2}{\mathbf{r}^2},
$$
\n(2.3)

<span id="page-22-0"></span>а закон Кулона для зарядов  $Q_1 = q_1 e$  и  $Q_2 = q_2 e$ , где  $e$  – элементарный заряд, равный заряду электрона, т.е.  $e = -|e|$ , а  $q_1$  и  $q_2$  – безразмерные числа запишется следующим образом:

$$
\mathbf{F}| = \frac{e^2}{4\pi} \frac{q_1 q_2}{\mathbf{r}^2} = \alpha_{e_m} \frac{q_1 q_2}{\mathbf{r}^2},
$$
\n(2.3)

Поскольку  $\left[\mathbf{F}\right]=\left[\mathbf{r}^{-2}\right]\rightarrow\left[e\right]_{\mathbf{c}\mathbf{r}\mathbf{c}}=1$  т.е. элементарный заряд  $e$  – безразмерная

<span id="page-23-0"></span>а закон Кулона для зарядов  $Q_1 = q_1 e$  и  $Q_2 = q_2 e$ , где  $e$  – элементарный заряд, равный заряду электрона, т.е.  $e = -|e|$ , а  $q_1$  и  $q_2$  – безразмерные числа запишется следующим образом:

$$
|\mathbf{F}| = \frac{e^2}{4\pi} \frac{q_1 q_2}{\mathbf{r}^2} = \alpha_{e_m} \frac{q_1 q_2}{\mathbf{r}^2},
$$
\n(2.3)

где  $\alpha_{em}$  постоянная тонкой структуры  $(\alpha_{em}=\dfrac{1}{127,025})$  $\frac{137,03599911}{$ 

Поскольку  $\left[\mathbf{F}\right]=\left[\mathbf{r}^{-2}\right]\rightarrow\left[e\right]_{\mathbf{c}\mathbf{r}\mathbf{c}}=1$  т.е. элементарный заряд  $e$  – безразмерная

<span id="page-24-0"></span>а закон Кулона для зарядов  $Q_1 = q_1 e$  и  $Q_2 = q_2 e$ , где  $e$  – элементарный заряд, равный заряду электрона, т.е.  $e = -|e|$ , а  $q_1$  и  $q_2$  – безразмерные числа запишется следующим образом:

$$
|\mathbf{F}| = \frac{e^2}{4\pi} \frac{q_1 q_2}{\mathbf{r}^2} = \alpha_{e_m} \frac{q_1 q_2}{\mathbf{r}^2},
$$
\n(2.3)

где  $\alpha_{em}$  постоянная тонкой структуры  $(\alpha_{em}=\dfrac{1}{127,025})$  $\frac{137,03599911}{$ 

Поскольку  $[\mathbf{F}]=\left[\mathbf{r}^{-2}\right]\rightarrow\left[e\right]_{\mathbf{c}\mathbf{r}\mathbf{c}}=1$  т.е. элементарный заряд  $e$  – безразмерная величина.

В качестве естественной единицы измерения энергии в системе отсчета  $\hbar =$  $c = 1$  принято использовать электронвольт (эВ) и производные единицы

<span id="page-25-0"></span>а закон Кулона для зарядов  $Q_1 = q_1e$  и  $Q_2 = q_2e$ , где  $e$  – элементарный заряд, равный заряду электрона, т.е.  $e = -|e|$ , а  $q_1$  и  $q_2$  – безразмерные числа запишется следующим образом:

$$
|\mathbf{F}| = \frac{e^2}{4\pi} \frac{q_1 q_2}{\mathbf{r}^2} = \alpha_{e_m} \frac{q_1 q_2}{\mathbf{r}^2},
$$
\n(2.3)

где  $\alpha_{em}$  постоянная тонкой структуры  $(\alpha_{em}=\dfrac{1}{127,025})$  $\frac{137,03599911}{$ 

Поскольку  $[\mathbf{F}]=\left[\mathbf{r}^{-2}\right]\rightarrow\left[e\right]_{\mathbf{c}\mathbf{r}\mathbf{c}}=1$  т.е. элементарный заряд  $e$  – безразмерная величина.

Используя другие электродинамические соотношения можно показать, что  $[{\bf E}]_{\sf crc} = [{\bf D}]|_{\sf crc} = [{\bf H}]_{\sf crc} = [{\bf B}]_{\sf crc} = [m^2] = [{\bf r}^{-2}].$ 

В качестве естественной единицы измерения энергии в системе отсчета  $\hbar =$  $c = 1$  принято использовать электронвольт (эВ) и производные единицы

<span id="page-26-0"></span>а закон Кулона для зарядов  $Q_1 = q_1e$  и  $Q_2 = q_2e$ , где  $e$  – элементарный заряд, равный заряду электрона, т.е.  $e = -|e|$ , а  $q_1$  и  $q_2$  – безразмерные числа запишется следующим образом:

$$
|\mathbf{F}| = \frac{e^2}{4\pi} \frac{q_1 q_2}{\mathbf{r}^2} = \alpha_{e_m} \frac{q_1 q_2}{\mathbf{r}^2},
$$
\n(2.3)

где  $\alpha_{em}$  постоянная тонкой структуры  $(\alpha_{em}=\dfrac{1}{127,025})$  $\frac{137,03599911}{$ 

Поскольку  $[\mathbf{F}]=\left[\mathbf{r}^{-2}\right]\rightarrow\left[e\right]_{\mathbf{c}\mathbf{r}\mathbf{c}}=1$  т.е. элементарный заряд  $e$  – безразмерная величина.

Используя другие электродинамические соотношения можно показать, что  $[{\bf E}]_{\sf crc} = [{\bf D}]|_{\sf crc} = [{\bf H}]_{\sf crc} = [{\bf B}]_{\sf crc} = [m^2] = [{\bf r}^{-2}].$ 

В качестве естественной единицы измерения энергии в системе отсчета  $\hbar =$  $c = 1$  принято использовать электронвольт (эВ) и производные единицы

$$
1 \text{ Ka} = 10^9 \text{ a} = 10^6 \text{ b}
$$
,  $1 \text{ Ma} = 10^6 \text{ a} = 10^6 \text{ b}$ ,  $1 \text{ La} = 10^9 \text{ a} = 10^9 \text{ b}$ ,

<span id="page-27-0"></span>

<span id="page-28-0"></span>

коэффициенты пересчета. Так например,

- 
- 
- 
- 

<span id="page-29-0"></span>коэффициенты пересчета. Так например,

- 
- 
- 
- 

<span id="page-30-0"></span>Для удобства при переходе к другим единицам измерения имеются коэффициенты пересчета. Так например,

 $1 \text{ F-B}^{-2} = 0.389379323 \text{ minmbo}$ aph . (2.4)

<span id="page-31-0"></span>Для удобства при переходе к другим единицам измерения имеются коэффициенты пересчета. Так например,

 $m_e = 0,510998910$  M<sub>3</sub>B,

 $1 \text{ F-B}^{-2} = 0.389379323 \text{ M}$ иллибарн . (2.4)

<span id="page-32-0"></span>Для удобства при переходе к другим единицам измерения имеются коэффициенты пересчета. Так например,

 $m_e = 0,510998910$  M<sub>3</sub>B,

1 Мэ $B^{-1} = 197, 3269631$  Ферми,

1 Гэ $B^{-2} = 0.389379323$  миллибарн . (2.4)

<span id="page-33-0"></span>Для удобства при переходе к другим единицам измерения имеются коэффициенты пересчета. Так например,

 $m_e = 0,510998910$  M<sub>3</sub>B,

$$
1 \text{ M}_2\text{B}^{-1} = 197,3269631 \text{ Ферми},
$$

1 эВ = 1,78266181  $\times$  10<sup>-36</sup> грамм = 1,60217653  $\times$  10<sup>-19</sup> Дж,

 $1 \text{ F-B}^{-2} = 0.389379323 \text{ M}$ иллибарн . (2.4)

<span id="page-34-0"></span>Для удобства при переходе к другим единицам измерения имеются коэффициенты пересчета. Так например,

 $m_e = 0,510998910$  M<sub>3</sub>B,

$$
1 \text{ M}_2\text{B}^{-1} = 197,3269631 \text{ Ферми},
$$

1 эВ = 1,78266181  $\times 10^{-36}$  грамм = 1,60217653  $\times 10^{-19}$  Дж,

$$
1 \text{ } \mathsf{b} \mathsf{B}^{-1} = 6,58211915 \times 10^{-16} \text{ } \mathsf{c} \mathsf{e} \mathsf{k} \text{ },
$$

 $1 \text{ F}_{3} \text{B}^{-2} = 0.389379323 \text{ M}$ иллибарн . (2.4)

<span id="page-35-0"></span>Для удобства при переходе к другим единицам измерения имеются коэффициенты пересчета. Так например,

 $m_e = 0,510998910$  M<sub>3</sub>B,

$$
1 \text{ M}_2\text{B}^{-1} = 197,3269631 \text{ Ферми},
$$

1 эВ = 1,78266181  $\times 10^{-36}$  грамм = 1,60217653  $\times 10^{-19}$  Дж,

$$
1\;\mathsf{b} \mathsf{B}^{-1} = 6,58211915 \times 10^{-16}\;\mathsf{cek}\;,
$$

 $1 \text{ F}_{2}B^{-2} = 0.389379323 \text{ миллибарн}.$  (2.4)
<span id="page-36-0"></span>Электронвольт– это кинетическая энергия, которую приобрел электрон, пройдя расстояние между двумя точками с разностью потенциалов в 1 Вольт.

Для удобства при переходе к другим единицам измерения имеются коэффициенты пересчета. Так например,

 $m_e = 0,510998910$  M<sub>3</sub>B,

$$
1 \text{ M}_2\text{B}^{-1} = 197,3269631 \text{ Ферми},
$$

1 эВ = 1,78266181  $\times 10^{-36}$  грамм = 1,60217653  $\times 10^{-19}$  Дж,

$$
1\;\mathsf{b} \mathsf{B}^{-1} = 6,58211915 \times 10^{-16}\;\mathsf{cek}\;,
$$

 $1 \text{ Fb}^{-2} = 0,389379323 \text{ миллибарн}.$  (2.4)

Далее, практически везде будем использовать систему единиц  $\hbar = c = 1$ , дополненную системой единиц СГС и "рационализированными" единицами измерения электрического заряда (единицы Хевисайда-Лоренца).

<span id="page-38-0"></span>Спасибо за внимание !!!

<span id="page-39-0"></span>Спасибо за внимание !!! Дзякуй за увагу !!! Danke sehr !!!

# <span id="page-40-0"></span>Спасибо за внимание !!! Дзякуй за увагу !!! Thanks for your attention !!! Danke sehr !!! Merci Beaucoup !!!

Виктор Андреев (ГГУ им.Ф.Скорины) [Техника вычислений . . .](#page-0-0) Курс лекций 9 / 110

<span id="page-41-0"></span>Спасибо за внимание !!! Дзякуй за увагу !!! Thanks for your attention !!! Danke sehr !!! Merci Beaucoup !!!

<span id="page-42-0"></span>Спасибо за внимание !!! Дзякуй за увагу !!! Thanks for your attention !!! Danke sehr !!! Merci Beaucoup !!!

## Пространство Минковского

<span id="page-43-0"></span>Пространство Минковского – четырёхмерное псевдоевклидово пространство, предложенное Германом Минковским  $(1908)^{\mathsf{a}}$  в качестве геометрической интерпретации пространства-времени в специальной теории относительности; каждому событию соответствует точка пространства Минковского, в лоренцевых (или галилеевых) координатах три координаты которой представляют собой декартовы координаты трёхмерного евклидова пространства, а четвёртая – временную координату  $c t$ , где  $c$  – скорость света,  $t$  – время события. (Источник: <http://ru.wikipedia.org/wiki/>)

<sup>a</sup>Это пространство было также рассмотрено Анри Пуанкаре в 1905. Анри Пуанкаре первым установил и детально изучил одно из самых важных свойств преобразований Лоренца – их групповую структуру, и показал, что "преобразования Лоренца представляют ни что иное, как поворот в пространство четырех измерений, точки которого имеют координаты  $(x, y, z, it)$ ". "Таким образом, Пуанкаре по крайней мере за три года до Минковского объединил пространство и время в единое четырехмерное пространство-время."

<span id="page-44-0"></span>

$$
A^{\mu}B_{\nu}\tag{2.1}
$$

$$
A^1B_0\ .\tag{2.2}
$$

<span id="page-45-0"></span>Сделаем несколько заметок о ковариантных обозначений, используемых при описании пространства Минковского. Формально ковариантное описание приводит к тому, что выражения для четырехмерных объектов записываются как целое т.е. не отдельных компонент, а сразу для всего набора компонент. С точки зрения математической записи в выражениях появляются четырехмерные индексы (например,  $\mu, \nu$ ), а не его значения  $0, 1, 2, 3$ .

<span id="page-46-0"></span>Сделаем несколько заметок о ковариантных обозначений, используемых при описании пространства Минковского. Формально ковариантное описание приводит к тому, что выражения для четырехмерных объектов записываются как целое т.е. не отдельных компонент, а сразу для всего набора компонент. С точки зрения математической записи в выражениях появляются четырехмерные индексы (например,  $\mu, \nu$ ), а не его значения  $0, 1, 2, 3$ .

Примером ковариантной записи может служить выражение

$$
A^{\mu}B_{\nu}\t{,}\t(2.1)
$$

### а не ковариантной

$$
A^1B_0 \tag{2.2}
$$

<span id="page-47-0"></span>Сделаем несколько заметок о ковариантных обозначений, используемых при описании пространства Минковского. Формально ковариантное описание приводит к тому, что выражения для четырехмерных объектов записываются как целое т.е. не отдельных компонент, а сразу для всего набора компонент. С точки зрения математической записи в выражениях появляются четырехмерные индексы (например,  $\mu, \nu$ ), а не его значения  $0, 1, 2, 3$ .

Примером ковариантной записи может служить выражение

$$
A^{\mu}B_{\nu}\t{,}\t(2.1)
$$

а не ковариантной

$$
A^1B_0 \tag{2.2}
$$

Лоренц-ковариантность, означает что данная физическая величина при преобразованиях Лоренца, связывающих переход от одной системы отсчета к другой, трансформируются по определенному закону.

<span id="page-48-0"></span>

- скаляры (или инварианты т.е. не преобразуются)
- 
- 

называется величина, закон преобразования которой от одной системы отсчета

$$
A^{\mu} = \Lambda^{\mu}_{\nu} A^{\prime \nu} , \qquad (2.3)
$$

- <span id="page-49-0"></span>скаляры (или инварианты т.е. не преобразуются)
- 4-векторы  $(p_\mu)$
- 

называется величина, закон преобразования которой от одной системы отсчет

$$
A^{\mu} = \Lambda^{\mu}_{\nu} A^{\prime \nu} , \qquad (2.3)
$$

- <span id="page-50-0"></span>скаляры (или инварианты т.е. не преобразуются)
- 4-векторы  $(p_\mu)$
- 

называется величина, закон преобразования которой от одной системы отс

$$
A^{\mu} = \Lambda^{\mu}_{\nu} A^{\prime \nu} , \qquad (2.3)
$$

- <span id="page-51-0"></span>скаляры (или инварианты т.е. не преобразуются)
- $\bullet$  4-векторы  $(p_\mu)$

 ${\cal K}$ 0нтрвариантным 4-вектором  $A^\mu$  =  $\{A^0, {\bf A}\}$  =  $\{A^0, A^1, A^2, A^3\}$ называется величина, закон преобразования которой от одной системы отсч

$$
A^{\mu} = \Lambda^{\mu}_{\nu} A^{\prime \nu} , \qquad (2.3)
$$

- <span id="page-52-0"></span>скаляры (или инварианты т.е. не преобразуются)
- 4-векторы  $(p_\mu)$
- четырехмерные тензоры  $\left(\epsilon^{\mu\nu\alpha\beta}\right)$

 ${\cal K}$ 0нтрвариантным 4-вектором  $A^\mu$  =  $\{A^0, {\bf A}\}$  =  $\{A^0, A^1, A^2, A^3\}$ называется величина, закон преобразования которой от одной системы отсчета

$$
A^{\mu} = \Lambda^{\mu}_{\nu} A^{\prime \nu} , \qquad (2.3)
$$

- <span id="page-53-0"></span>скаляры (или инварианты т.е. не преобразуются)
- 4-векторы  $(p_\mu)$
- четырехмерные тензоры  $\left(\epsilon^{\mu\nu\alpha\beta}\right)$

 ${\cal K}$ Онтрвариантным 4-вектором  $A^\mu$  =  $\left\{A^0, {\bf A}\right\}$  =  $\left\{A^0, A^1, A^2, A^3\right\}$ называется величина, закон преобразования которой от одной системы отсчета

$$
A^{\mu} = \Lambda^{\mu}_{\nu} A^{\prime \nu} \tag{2.3}
$$

- <span id="page-54-0"></span>скаляры (или инварианты т.е. не преобразуются)
- $\bullet$  4-векторы  $(p_\mu)$
- четырехмерные тензоры  $\left(\epsilon^{\mu\nu\alpha\beta}\right)$

 ${\sf K}$ 0нтрвариантным 4-вектором  $A^\mu$  =  $\left\{A^0, {\bf A}\right\}$  =  $\left\{A^0, A^1, A^2, A^3\right\}$ называется величина, закон преобразования которой от одной системы отсчета к другой штрихованной системе отсчета записывается в виде

$$
A^{\mu} = \Lambda^{\mu}_{\nu} A^{\prime \nu} , \qquad (2.3)
$$

- <span id="page-55-0"></span>скаляры (или инварианты т.е. не преобразуются)
- 4-векторы  $(p_\mu)$
- четырехмерные тензоры  $\left(\epsilon^{\mu\nu\alpha\beta}\right)$

 ${\sf K}$ 0нтрвариантным 4-вектором  $A^\mu$  =  $\left\{A^0, {\bf A}\right\}$  =  $\left\{A^0, A^1, A^2, A^3\right\}$ называется величина, закон преобразования которой от одной системы отсчета к другой штрихованной системе отсчета записывается в виде

$$
A^{\mu} = \Lambda^{\mu}_{\nu} A^{\prime \nu} \tag{2.3}
$$

где  $\Lambda^{\mu}_{\nu}$ - матрица преобразования Лоренца.

<span id="page-56-0"></span>Пример преобразования 4-вектора  $A$  посредством матрицы Лоренца"буста"  $\Lambda_{\mathbf{u}}$  вдоль оси ОХ:

Иллюстрация к преобразованию "буста"

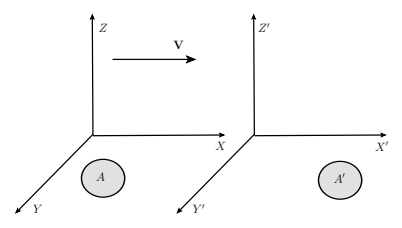

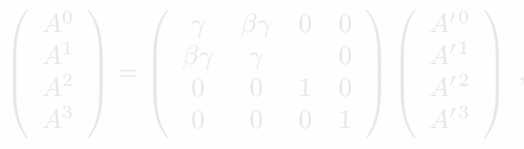

<span id="page-57-0"></span>Пример преобразования 4-вектора  $A$  посредством матрицы Лоренца буста"  $\Lambda_{\mathbf{u}}$  вдоль оси ОХ:

Иллюстрация к преобразованию "буста"

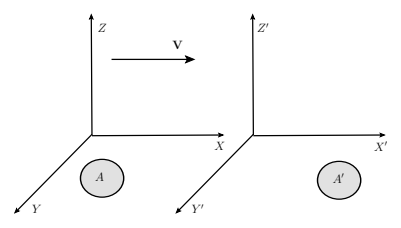

 $\sqrt{ }$  $\overline{\phantom{a}}$  $A<sup>0</sup>$  $A^1$  $A^2$  $A^3$  $\setminus$  $\Bigg) =$  $\sqrt{ }$  $\overline{\phantom{a}}$  $\gamma$  βγ 0 0  $\beta\gamma$   $\gamma$  0 0 0 1 0 0 0 0 1  $\setminus$  $\Big\}$  $\sqrt{ }$  $\overline{\phantom{a}}$  $A^{\prime\,0}$  $A^{\prime 1}$  $A^{\prime 2}$  $A^{\prime 3}$  $\setminus$  $(2.4)$ 

<span id="page-58-0"></span>Пример преобразования 4-вектора  $A$  посредством матрицы Лоренца"буста"  $\Lambda_{\mathbf{u}}$  вдоль оси ОХ:

Иллюстрация к преобразованию "буста"

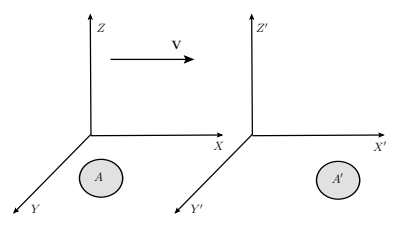

$$
\begin{pmatrix} A^0 \\ A^1 \\ A^2 \\ A^3 \end{pmatrix} = \begin{pmatrix} \gamma & \beta \gamma & 0 & 0 \\ \beta \gamma & \gamma & 0 \\ 0 & 0 & 1 & 0 \\ 0 & 0 & 0 & 1 \end{pmatrix} \begin{pmatrix} A'^0 \\ A'^1 \\ A'^2 \\ A'^3 \end{pmatrix},
$$
(2.4)

.

где

$$
\beta = \frac{|\mathbf{v}|}{c}, \ \ \gamma = \frac{1}{\sqrt{1 - \beta^2}}
$$

<span id="page-59-0"></span>

$$
\begin{pmatrix}\nB^{0'} \\
B'\n\end{pmatrix} = L_p \begin{pmatrix}\nB^0 \\
B\n\end{pmatrix} = \begin{pmatrix}\nB^0 \sqrt{1 + V_p^2} + (B V_p) \\
B + B^0 V_p + V_p (V_p B) \left(1 + \sqrt{1 + V_p^2}\right)^{-1}\n\end{pmatrix},
$$
\n(2.5)

$$
V_p = \frac{p}{m_p} = \{ V_0 = \frac{E}{m_p}, \mathbf{V}_p = \frac{\mathbf{p}}{m_p} \}
$$
 (2.6)

$$
x^{\mu} = \{ct, \mathbf{r}\} \equiv \{ct, x^1, x^2, x^3\} = \{ct, x, y, z\},
$$
  
\n
$$
p^{\mu} = \{E/c, \mathbf{p}\},
$$
  
\n
$$
\partial^{\mu} = \frac{\partial}{\partial x_{\mu}} = \left\{\frac{1}{c}\frac{\partial}{\partial t}, -\nabla\right\},
$$
  
\n
$$
j^{\mu} = \{c\}, \mathbf{i}\}.
$$

<span id="page-60-0"></span>
$$
\begin{pmatrix}\nB^0 \\
B'\n\end{pmatrix} = L_p \begin{pmatrix}\nB^0 \\
B\n\end{pmatrix} = \begin{pmatrix}\nB^0 \sqrt{1 + V_p^2 + (B V_p)} \\
B + B^0 V_p + V_p (V_p B) \left(1 + \sqrt{1 + V_p^2}\right)^{-1}\n\end{pmatrix},
$$
\n(2.5)

$$
V_p = \frac{p}{m_p} = \{ V_0 = \frac{E}{m_p}, \mathbf{V}_p = \frac{\mathbf{p}}{m_p} \}
$$
 (2.6)

$$
x^{\mu} = \{ct, \mathbf{r}\} \equiv \{ct, x^1, x^2, x^3\} = \{ct, x, y, z\},
$$
  
\n
$$
p^{\mu} = \{E/c, \mathbf{p}\},
$$
  
\n
$$
\partial^{\mu} = \frac{\partial}{\partial x_{\mu}} = \left\{\frac{1}{c}\frac{\partial}{\partial t}, -\nabla\right\},
$$
  
\n
$$
j^{\mu} = \{c\rho, \mathbf{i}\}.
$$

<span id="page-61-0"></span>
$$
\begin{pmatrix}\nB^{0'} \\
B'\n\end{pmatrix} = L_p \begin{pmatrix}\nB^0 \\
B\n\end{pmatrix} = \begin{pmatrix}\nB^0 \sqrt{1 + \mathbf{V}_p^2 + (\mathbf{B} \mathbf{V}_p)} \\
B + B^0 \mathbf{V}_p + \mathbf{V}_p (\mathbf{V}_p \mathbf{B}) \left(1 + \sqrt{1 + \mathbf{V}_p^2}\right)^{-1}\n\end{pmatrix},
$$
\n(2.5)

$$
V_p = \frac{p}{m_p} = \{ V_0 = \frac{E}{m_p}, \mathbf{V}_p = \frac{\mathbf{p}}{m_p} \}
$$
 (2.6)

$$
x^{\mu} = \{ct, \mathbf{r}\} \equiv \{ct, x^1, x^2, x^3\} = \{ct, x, y, z\},
$$
  
\n
$$
p^{\mu} = \{E/c, \mathbf{p}\},
$$
  
\n
$$
\partial^{\mu} = \frac{\partial}{\partial x_{\mu}} = \left\{\frac{1}{c}\frac{\partial}{\partial t}, -\nabla\right\},
$$
  
\n
$$
j^{\mu} = \{c\rho, \mathbf{j}\}.
$$

<span id="page-62-0"></span>
$$
\begin{pmatrix}\nB^{0'} \\
B'\n\end{pmatrix} = L_p \begin{pmatrix}\nB^0 \\
B\n\end{pmatrix} = \begin{pmatrix}\nB^0 \sqrt{1 + \mathbf{V}_p^2 + (\mathbf{B} \mathbf{V}_p)} \\
B + B^0 \mathbf{V}_p + \mathbf{V}_p (\mathbf{V}_p \mathbf{B}) \left(1 + \sqrt{1 + \mathbf{V}_p^2}\right)^{-1}\n\end{pmatrix},
$$
\n(2.5)

где

$$
V_p = \frac{p}{m_p} = \{ V_0 = \frac{E}{m_p}, \ \mathbf{V}_p = \frac{\mathbf{p}}{m_p} \}
$$
 (2.6)

$$
x^{\mu} = \{ct, \mathbf{r}\} \equiv \{ct, x^{1}, x^{2}, x^{3}\} = \{ct, x, y, z\},
$$
  
\n
$$
p^{\mu} = \{E/c, \mathbf{p}\},
$$
  
\n
$$
\partial^{\mu} = \frac{\partial}{\partial x_{\mu}} = \left\{\frac{1}{c}\frac{\partial}{\partial t}, -\nabla\right\},
$$
  
\n
$$
j^{\mu} = \{c\rho, \mathbf{j}\}.
$$

<span id="page-63-0"></span>
$$
\begin{pmatrix}\nB^{0'} \\
B'\n\end{pmatrix} = L_p \begin{pmatrix}\nB^0 \\
B\n\end{pmatrix} = \begin{pmatrix}\nB^0 \sqrt{1 + \mathbf{V}_p^2 + (\mathbf{B} \mathbf{V}_p)} \\
B + B^0 \mathbf{V}_p + \mathbf{V}_p (\mathbf{V}_p \mathbf{B}) \left(1 + \sqrt{1 + \mathbf{V}_p^2}\right)^{-1}\n\end{pmatrix},
$$
\n(2.5)

где

$$
V_p = \frac{p}{m_p} = \{ V_0 = \frac{E}{m_p}, \ \mathbf{V}_p = \frac{\mathbf{p}}{m_p} \}
$$
 (2.6)

Примерами 4- векторов является

$$
x^{\mu} = \{ct, \mathbf{r}\} \equiv \{ct, x^{1}, x^{2}, x^{3}\} = \{ct, x, y, z\},
$$
  
\n
$$
p^{\mu} = \{E/c, \mathbf{p}\},
$$
  
\n
$$
\partial^{\mu} = \frac{\partial}{\partial x_{\mu}} = \left\{\frac{1}{c}\frac{\partial}{\partial t}, -\nabla\right\},
$$
  
\n
$$
j^{\mu} = \{c\rho, \mathbf{j}\}.
$$
\n(2.7)

<span id="page-64-0"></span>

$$
(AB) = A^{\mu}g_{\mu\nu}B^{\nu} = A^{0}B^{0} - (AB) , \qquad (2.8)
$$

$$
g_{\mu\nu} = g^{\mu\nu} = \begin{pmatrix} 1 & 0 & 0 & 0 \\ 0 & -1 & 0 & 0 \\ 0 & 0 & -1 & 0 \\ 0 & 0 & 0 & -1 \end{pmatrix}_{\mu\nu} . \tag{2.9}
$$

$$
A_{\mu} = g_{\mu\nu}A^{\nu} = \{A^0, -\mathbf{A}\} \tag{2.10}
$$

$$
(AB) = A^{\mu}g_{\mu\nu}B^{\nu} = A^{0}B^{0} - (AB) , \qquad (2.8)
$$

<span id="page-65-0"></span>

$$
g_{\mu\nu} = g^{\mu\nu} = \begin{pmatrix} 1 & 0 & 0 & 0 \\ 0 & -1 & 0 & 0 \\ 0 & 0 & -1 & 0 \\ 0 & 0 & 0 & -1 \end{pmatrix}_{\mu\nu} .
$$
 (2.

$$
A_{\mu} = g_{\mu\nu}A^{\nu} = \{A^0, -\mathbf{A}\} \tag{2.10}
$$

$$
(AB) = A^{\mu} g_{\mu\nu} B^{\nu} = A^0 B^0 - (AB) , \qquad (2.8)
$$

<span id="page-66-0"></span>

$$
g_{\mu\nu} = g^{\mu\nu} = \begin{pmatrix} 1 & 0 & 0 & 0 \\ 0 & -1 & 0 & 0 \\ 0 & 0 & -1 & 0 \\ 0 & 0 & 0 & -1 \end{pmatrix}_{\mu\nu} . \tag{2.9}
$$

$$
A_{\mu} = g_{\mu\nu}A^{\nu} = \{A^0, -\mathbf{A}\} . \tag{2.10}
$$

$$
(AB) = A^{\mu} g_{\mu\nu} B^{\nu} = A^0 B^0 - (AB) , \qquad (2.8)
$$

<span id="page-67-0"></span>где  $g_{\mu\nu}$  так называемый метрический тензор, который имеет вид:

$$
g_{\mu\nu} = g^{\mu\nu} = \begin{pmatrix} 1 & 0 & 0 & 0 \\ 0 & -1 & 0 & 0 \\ 0 & 0 & -1 & 0 \\ 0 & 0 & 0 & -1 \end{pmatrix}_{\mu\nu} . \tag{2.9}
$$

$$
A_{\mu} = g_{\mu\nu}A^{\nu} = \{A^0, -\mathbf{A}\} . \tag{2.10}
$$

$$
(AB) = A^{\mu} g_{\mu\nu} B^{\nu} = A^0 B^0 - (AB) , \qquad (2.8)
$$

<span id="page-68-0"></span>где  $q_{\mu\nu}$  так называемый метрический тензор, который имеет вид:

$$
g_{\mu\nu} = g^{\mu\nu} = \begin{pmatrix} 1 & 0 & 0 & 0 \\ 0 & -1 & 0 & 0 \\ 0 & 0 & -1 & 0 \\ 0 & 0 & 0 & -1 \end{pmatrix}_{\mu\nu} . \tag{2.9}
$$

 $\kappa$ бвариантиные компоненты 4-вектора A (с индексом внизу) задаются следующим образом:

$$
A_{\mu} = g_{\mu\nu}A^{\nu} = \{A^0, -\mathbf{A}\} . \tag{2.10}
$$

<span id="page-69-0"></span>

<span id="page-69-1"></span>
$$
(AB) = \begin{cases} A^{\mu} \underbrace{(g_{\mu\nu}B^{\nu})}_{B_{\mu}} = A^{\mu}B_{\mu} \\ \underbrace{(A^{\mu}g_{\mu\nu})}_{A_{\nu}} B^{\nu} = A_{\nu}B^{\nu} \end{cases}
$$
 (2.1)

Скалярное произведение является инвариантом преобразований

$$
m^{2}c^{2} = \frac{E^{2}}{c^{2}} - \mathbf{p}^{2} = \left\{\frac{E}{c}, \mathbf{p}\right\} \cdot \left\{\frac{E}{c}, -\mathbf{p}\right\} = p^{\mu}p_{\mu} = p^{2}.
$$
 (2.13)

#### <span id="page-70-0"></span>Тогда для скалярного произведения имеем

$$
(AB) = \begin{cases} A^{\mu} \underbrace{(g_{\mu\nu}B^{\nu})}_{B_{\mu}} = A^{\mu}B_{\mu} \\ \underbrace{\underbrace{(A^{\mu}g_{\mu\nu})}_{B^{\nu}}B^{\nu} = A_{\nu}B^{\nu}}_{A_{\nu}} \end{cases}
$$
(2.11)

Скалярное произведение является инвариантом преобразований

$$
m^{2}c^{2} = \frac{E^{2}}{c^{2}} - \mathbf{p}^{2} = \left\{\frac{E}{c}, \mathbf{p}\right\} \cdot \left\{\frac{E}{c}, -\mathbf{p}\right\} = p^{\mu}p_{\mu} = p^{2}.
$$
 (2.13)

<span id="page-71-0"></span>Тогда для скалярного произведения имеем

$$
(AB) = \begin{cases} A^{\mu} \underbrace{(g_{\mu\nu}B^{\nu})}_{B_{\mu}} = A^{\mu}B_{\mu} \\ \underbrace{\underbrace{(A^{\mu}g_{\mu\nu})}_{B^{\nu}}B^{\nu}} = A_{\nu}B^{\nu} \end{cases}
$$
(2.11)

Скалярное произведение является инвариантом преобразований Лоренца. Из известного соотношения Эйнштейна для полной энергии свободной частицы  $E$   $E^2 = {\bf p}^2 c^2 + m^2 c^4$ (2.12)

$$
m^{2}c^{2} = \frac{E^{2}}{c^{2}} - \mathbf{p}^{2} = \left\{\frac{E}{c}, \mathbf{p}\right\} \cdot \left\{\frac{E}{c}, -\mathbf{p}\right\} = p^{\mu}p_{\mu} = p^{2} . \tag{2.13}
$$

Выражение [\(2.13\)](#page-69-1) говорит о том, что масса покоя частицы является лоренц-инвариантом т.е. неизменной во всех инерциальных системах
<span id="page-72-0"></span>Тогда для скалярного произведения имеем

$$
(AB) = \begin{cases} A^{\mu} \underbrace{(g_{\mu\nu}B^{\nu})}_{B_{\mu}} = A^{\mu}B_{\mu} \\ \underbrace{\underbrace{(A^{\mu}g_{\mu\nu})}_{B^{\nu}}B^{\nu}} = A_{\nu}B^{\nu} \end{cases}
$$
(2.11)

Скалярное произведение является инвариантом преобразований Лоренца. Из известного соотношения Эйнштейна для полной энергии свободной частицы  $E$   $E^2 = {\bf p}^2 c^2 + m^2 c^4$ (2.12)

находим, что

$$
m^{2}c^{2} = \frac{E^{2}}{c^{2}} - \mathbf{p}^{2} = \left\{\frac{E}{c}, \mathbf{p}\right\} \cdot \left\{\frac{E}{c}, -\mathbf{p}\right\} = p^{\mu}p_{\mu} = p^{2} . \tag{2.13}
$$

Выражение [\(2.13\)](#page-69-0) говорит о том, что масса покоя частицы является лоренц-инвариантом т.е. неизменной во всех инерциальных системах

<span id="page-73-0"></span>Тогда для скалярного произведения имеем

$$
(AB) = \begin{cases} A^{\mu} \underbrace{(g_{\mu\nu}B^{\nu})}_{B_{\mu}} = A^{\mu}B_{\mu} \\ \underbrace{\underbrace{(A^{\mu}g_{\mu\nu})}_{B^{\nu}}B^{\nu} = A_{\nu}B^{\nu}}_{A_{\nu}} \end{cases}
$$
(2.11)

Скалярное произведение является инвариантом преобразований Лоренца. Из известного соотношения Эйнштейна для полной энергии свободной частицы  $E$   $E^2 = {\bf p}^2 c^2 + m^2 c^4$ (2.12)

находим, что

$$
m^{2}c^{2} = \frac{E^{2}}{c^{2}} - \mathbf{p}^{2} = \left\{\frac{E}{c}, \mathbf{p}\right\} \cdot \left\{\frac{E}{c}, -\mathbf{p}\right\} = p^{\mu}p_{\mu} = p^{2} . \tag{2.13}
$$

Выражение [\(2.13\)](#page-69-0) говорит о том, что масса покоя частицы является лоренц-инвариантом т.е. неизменной во всех инерциальных системах отсчета.

<span id="page-74-0"></span>
$$
\delta_{\mu\nu} = \delta^{\mu\nu} = \delta^{\mu}_{\nu} = \delta^{\mu}_{\mu} \equiv I_{\mu\nu} = \begin{pmatrix} 1 & 0 & 0 & 0 \\ 0 & 1 & 0 & 0 \\ 0 & 0 & 1 & 0 \\ 0 & 0 & 0 & 1 \end{pmatrix}_{\mu\nu} .
$$
 (2.14)

<span id="page-75-0"></span> $\mathcal C$ имвол Кронекера в пространстве Минковского определяют посредством соотношения

$$
\delta_{\mu\nu} = \delta^{\mu\nu} = \delta^{\mu}_{\nu} = \delta^{\mu}_{\mu} \equiv I_{\mu\nu} = \begin{pmatrix} 1 & 0 & 0 & 0 \\ 0 & 1 & 0 & 0 \\ 0 & 0 & 1 & 0 \\ 0 & 0 & 0 & 1 \end{pmatrix}_{\mu\nu} .
$$
 (2.14)

<span id="page-76-0"></span>

$$
\epsilon^{\mu\nu\rho\sigma} =
$$

- 
- 

$$
\epsilon^{0123} = 1 \tag{2.16}
$$

<span id="page-77-0"></span> $A$ нтисимметричный тензором четвертого ранга  $\epsilon^{\mu\nu\rho\sigma}$ называют величину, которая удовлетворяет условию:

$$
\epsilon^{\mu\nu\rho\sigma} =
$$

- 
- 

$$
\epsilon^{0123} = 1 \tag{2.16}
$$

<span id="page-78-0"></span>Антисимметричный тензором четвертого ранга с<sup>ипро</sup> называют величину, которая удовлетворяет условию:

$$
\epsilon^{\mu\nu\rho\sigma} =
$$

=

 $($  1, если  $\mu \nu \rho \sigma$  образует четную перестановку 0,1,2,3

- $-1$ , всли  $\mu$   $\nu$   $\rho$   $\sigma$  образует нечетную перестановку 0,1,2,3
	- $0, \quad$  если значения двух (и более) индексов совпадают

(2.15)

$$
\epsilon^{0123} = 1 \tag{2.16}
$$

<span id="page-79-0"></span>Антисимметричный тензором четвертого ранга с<sup>ипро</sup> называют величину, которая удовлетворяет условию:

$$
\epsilon^{\mu\nu\rho\sigma} =
$$
\n
$$
= \begin{cases}\n1, & \text{eclm } \mu \nu \rho \sigma \text{ of} \rho \text{aayer}}{\mu \nu \rho \sigma \sigma \text{ of} \rho \text{aayer}} \\
-1, & \text{eclm } \mu \nu \rho \sigma \text{ of} \rho \text{aayer} \\
0, & \text{eclm } \rho \text{ a larger}}\n\end{cases}
$$
\n
$$
= \begin{cases}\n1, & \text{eclm } \mu \nu \rho \sigma \text{ of} \rho \text{aayer}}{\mu \sigma \sigma \text{ of} \rho \text{auser}} \\
0, & \text{eclm } \rho \text{ a larger}}\n\end{cases}
$$

(2.15)

Существует определенный произвол в выборе знака тензора Леви-Чивита в пространстве Минковского  $\epsilon^{\mu\nu\rho\sigma}$ . Далее будем полагать, что

$$
\epsilon^{0123} = 1 \tag{2.16}
$$

<span id="page-80-0"></span>

$$
\epsilon_{\mu\nu\alpha\beta}\epsilon^{\lambda\rho\sigma\tau} = (-1) \begin{vmatrix} \delta^{\lambda}_{\mu} & \delta^{\lambda}_{\nu} & \delta^{\lambda}_{\alpha} & \delta^{\lambda}_{\beta} \\ \delta^{\rho}_{\mu} & \delta^{\rho}_{\nu} & \delta^{\rho}_{\alpha} & \delta^{\rho}_{\beta} \\ \delta^{\sigma}_{\mu} & \delta^{\sigma}_{\nu} & \delta^{\sigma}_{\alpha} & \delta^{\sigma}_{\beta} \\ \delta^{\tau}_{\mu} & \delta^{\tau}_{\nu} & \delta^{\tau}_{\alpha} & \delta^{\tau}_{\beta} \end{vmatrix}
$$

<span id="page-80-1"></span>
$$
\epsilon_{\mu\nu\alpha\beta}\epsilon^{\lambda\rho\sigma\beta} = (-1) \begin{vmatrix} \delta^{\lambda}_{\mu} & \delta^{\lambda}_{\nu} & \delta^{\lambda}_{\alpha} \\ \delta^{\rho}_{\mu} & \delta^{\rho}_{\nu} & \delta^{\rho}_{\alpha} \\ \delta^{\sigma}_{\mu} & \delta^{\sigma}_{\nu} & \delta^{\sigma}_{\alpha} \end{vmatrix},
$$
\n(2.18)

$$
\epsilon_{\mu\nu\alpha\beta}\epsilon^{\lambda\rho\alpha\beta} = (-2)\left(\delta^{\lambda}_{\mu}\delta^{\rho}_{\nu} - \delta^{\rho}_{\mu}\delta^{\lambda}_{\nu}\right) , \qquad (2.19)
$$

$$
\epsilon_{\mu\nu\alpha\beta}\epsilon^{\lambda\nu\alpha\beta} = (-6)\delta^{\lambda}_{\mu},\qquad(2.20)
$$

$$
\epsilon_{\mu\nu\alpha\beta}\epsilon^{\mu\nu\alpha\beta} = -4! = (-24) \,. \tag{2.21}
$$

<span id="page-81-0"></span>Произведение двух тензоров Леви-Чивита находятся из определителя матрицы, элементами которой являются символы Кронекера

$$
\epsilon_{\mu\nu\alpha\beta}\epsilon^{\lambda\rho\sigma\tau} = (-1) \begin{vmatrix} \delta^{\lambda}_{\mu} & \delta^{\lambda}_{\nu} & \delta^{\lambda}_{\alpha} & \delta^{\lambda}_{\beta} \\ \delta^{\rho}_{\mu} & \delta^{\rho}_{\nu} & \delta^{\rho}_{\alpha} & \delta^{\rho}_{\beta} \\ \delta^{\sigma}_{\mu} & \delta^{\sigma}_{\nu} & \delta^{\sigma}_{\alpha} & \delta^{\sigma}_{\beta} \\ \delta^{\tau}_{\mu} & \delta^{\tau}_{\nu} & \delta^{\tau}_{\alpha} & \delta^{\tau}_{\beta} \end{vmatrix} . \tag{2.17}
$$

$$
\epsilon_{\mu\nu\alpha\beta}\epsilon^{\lambda\rho\sigma\beta} = (-1) \begin{vmatrix} \delta^{\lambda}_{\mu} & \delta^{\lambda}_{\nu} & \delta^{\lambda}_{\alpha} \\ \delta^{\rho}_{\mu} & \delta^{\rho}_{\nu} & \delta^{\rho}_{\alpha} \\ \delta^{\sigma}_{\mu} & \delta^{\sigma}_{\nu} & \delta^{\sigma}_{\alpha} \end{vmatrix},
$$
\n(2.18)

$$
\epsilon_{\mu\nu\alpha\beta}\epsilon^{\lambda\rho\alpha\beta} = (-2)\left(\delta^{\lambda}_{\mu}\delta^{\rho}_{\nu} - \delta^{\rho}_{\mu}\delta^{\lambda}_{\nu}\right) , \qquad (2.19)
$$

$$
\epsilon_{\mu\nu\alpha\beta}\epsilon^{\lambda\nu\alpha\beta} = (-6)\,\delta^{\lambda}_{\mu}\,,\tag{2.20}
$$

$$
\epsilon_{\mu\nu\alpha\beta}\epsilon^{\mu\nu\alpha\beta} = -4! = (-24) \,. \tag{2.21}
$$

<span id="page-82-0"></span>Произведение двух тензоров Леви-Чивита находятся из определителя матрицы, элементами которой являются символы Кронекера

$$
\epsilon_{\mu\nu\alpha\beta}\epsilon^{\lambda\rho\sigma\tau} = (-1) \begin{vmatrix} \delta^{\lambda}_{\mu} & \delta^{\lambda}_{\nu} & \delta^{\lambda}_{\alpha} & \delta^{\lambda}_{\beta} \\ \delta^{\rho}_{\mu} & \delta^{\rho}_{\nu} & \delta^{\rho}_{\alpha} & \delta^{\rho}_{\beta} \\ \delta^{\sigma}_{\mu} & \delta^{\sigma}_{\nu} & \delta^{\sigma}_{\alpha} & \delta^{\sigma}_{\beta} \\ \delta^{\tau}_{\mu} & \delta^{\tau}_{\nu} & \delta^{\tau}_{\alpha} & \delta^{\tau}_{\beta} \end{vmatrix} . \tag{2.17}
$$

Из соотношения [\(2.17\)](#page-80-1) следует

$$
\epsilon_{\mu\nu\alpha\beta}\epsilon^{\lambda\rho\sigma\beta} = (-1) \begin{vmatrix} \delta^{\lambda}_{\mu} & \delta^{\lambda}_{\nu} & \delta^{\lambda}_{\alpha} \\ \delta^{\rho}_{\mu} & \delta^{\rho}_{\nu} & \delta^{\rho}_{\alpha} \\ \delta^{\sigma}_{\mu} & \delta^{\sigma}_{\nu} & \delta^{\sigma}_{\alpha} \end{vmatrix},
$$
 (2.18)

$$
\epsilon_{\mu\nu\alpha\beta}\epsilon^{\lambda\rho\alpha\beta} = (-2)\left(\delta^{\lambda}_{\mu}\delta^{\rho}_{\nu} - \delta^{\rho}_{\mu}\delta^{\lambda}_{\nu}\right) , \qquad (2.19)
$$

$$
\epsilon_{\mu\nu\alpha\beta}\epsilon^{\lambda\nu\alpha\beta} = (-6)\,\delta^{\lambda}_{\mu}\,,\tag{2.20}
$$

$$
\epsilon_{\mu\nu\alpha\beta}\epsilon^{\mu\nu\alpha\beta} = -4! = (-24) \,. \tag{2.21}
$$

<span id="page-83-0"></span>Произведение двух тензоров Леви-Чивита находятся из определителя матрицы, элементами которой являются символы Кронекера

$$
\epsilon_{\mu\nu\alpha\beta}\epsilon^{\lambda\rho\sigma\tau} = (-1) \begin{vmatrix} \delta^{\lambda}_{\mu} & \delta^{\lambda}_{\nu} & \delta^{\lambda}_{\alpha} & \delta^{\lambda}_{\beta} \\ \delta^{\rho}_{\mu} & \delta^{\rho}_{\nu} & \delta^{\rho}_{\alpha} & \delta^{\rho}_{\beta} \\ \delta^{\sigma}_{\mu} & \delta^{\sigma}_{\nu} & \delta^{\sigma}_{\alpha} & \delta^{\sigma}_{\beta} \\ \delta^{\tau}_{\mu} & \delta^{\tau}_{\nu} & \delta^{\tau}_{\alpha} & \delta^{\tau}_{\beta} \end{vmatrix} . \tag{2.17}
$$

Из соотношения [\(2.17\)](#page-80-1) следует

$$
\epsilon_{\mu\nu\alpha\beta}\epsilon^{\lambda\rho\sigma\beta} = (-1) \begin{vmatrix} \delta^{\lambda}_{\mu} & \delta^{\lambda}_{\nu} & \delta^{\lambda}_{\alpha} \\ \delta^{\rho}_{\mu} & \delta^{\rho}_{\nu} & \delta^{\rho}_{\alpha} \\ \delta^{\sigma}_{\mu} & \delta^{\sigma}_{\nu} & \delta^{\sigma}_{\alpha} \end{vmatrix},
$$
 (2.18)

$$
\epsilon_{\mu\nu\alpha\beta}\epsilon^{\lambda\rho\alpha\beta} = (-2)\left(\delta^{\lambda}_{\mu}\delta^{\rho}_{\nu} - \delta^{\rho}_{\mu}\delta^{\lambda}_{\nu}\right) , \qquad (2.19)
$$

$$
\epsilon_{\mu\nu\alpha\beta}\epsilon^{\lambda\nu\alpha\beta} = (-6)\,\delta^{\lambda}_{\mu}\,,\tag{2.20}
$$

$$
\epsilon_{\mu\nu\alpha\beta}\epsilon^{\mu\nu\alpha\beta} = -4! = (-24) \,. \tag{2.21}
$$

<span id="page-84-0"></span>

$$
\begin{aligned}\n(p \cdot q)_{\mu\nu} &\equiv p_{\mu} k_{\nu} , \\
[p \cdot q]^{\mu\nu} &\equiv (p \cdot k)^{\mu\nu} - (k \cdot p)^{\mu\nu} , \\
\left( [p \cdot k]^{\times} \right)_{\mu\nu} &\equiv \epsilon_{\mu\nu\rho\sigma} p^{\rho} k^{\sigma} , \\
[p, k, q]_{\mu} &= \left( [p \cdot k]^{\times} q \right)_{\mu} = \epsilon_{\mu\nu\rho\sigma} p^{\nu} k^{\rho} q^{\sigma} .\n\end{aligned} \tag{2.22}
$$

<span id="page-85-0"></span>Введем сокращенную запись для следующих матриц и тензоров:

$$
(p \cdot q)_{\mu\nu} \equiv p_{\mu} k_{\nu} ,
$$
  
\n
$$
[p \cdot q]^{\mu\nu} \equiv (p \cdot k)^{\mu\nu} - (k \cdot p)^{\mu\nu} ,
$$
  
\n
$$
([p \cdot k]^{\times})_{\mu\nu} \equiv \epsilon_{\mu\nu\rho\sigma} p^{\rho} k^{\sigma} ,
$$
  
\n
$$
[p, k, q]_{\mu} = ([p \cdot k]^{\times} q)_{\mu} = \epsilon_{\mu\nu\rho\sigma} p^{\nu} k^{\rho} q^{\sigma} .
$$
 (2.22)

Такие обозначения удобны при использовании безиндексных записей для выражений.

<span id="page-86-0"></span>Введем сокращенную запись для следующих матриц и тензоров:

$$
\begin{aligned}\n(p \cdot q)_{\mu\nu} &\equiv p_{\mu} k_{\nu} ,\\ \n[p \cdot q]^{\mu\nu} &\equiv (p \cdot k)^{\mu\nu} - (k \cdot p)^{\mu\nu} ,\\ \n[p \cdot k]^{\times} \right]_{\mu\nu} &\equiv \epsilon_{\mu\nu\rho\sigma} p^{\rho} k^{\sigma} ,\\ \n[p, k, q]_{\mu} &= \left( [p \cdot k]^{\times} q \right)_{\mu} = \epsilon_{\mu\nu\rho\sigma} p^{\nu} k^{\rho} q^{\sigma} .\n\end{aligned} \tag{2.22}
$$

Такие обозначения удобны при использовании безиндексных записей для выражений.

Использование ковариантной записи выражений существенно упрощает многие выражения и показывает явном виде, какие соотношения сохраняют свой вид при преобразования Лоренца, а какие нет.

# <span id="page-88-0"></span>Спасибо за внимание !!!

Виктор Андреев (ГГУ им.Ф.Скорины) [Техника вычислений . . .](#page-0-0) Курс лекций 21 / 110

# <span id="page-89-0"></span>Спасибо за внимание !!! Дзякуй за увагу !!! Danke sehr !!!

Виктор Андреев (ГГУ им.Ф.Скорины) [Техника вычислений . . .](#page-0-0) Курс лекций 21 / 110

# <span id="page-90-0"></span>Спасибо за внимание !!! Дзякуй за увагу !!! Thanks for your attention !!! Danke sehr !!! Merci Beaucoup !!!

# <span id="page-91-0"></span>Спасибо за внимание !!! Дзякуй за увагу !!! Thanks for your attention !!! Danke sehr !!! Merci Beaucoup !!!

<span id="page-92-0"></span>Спасибо за внимание !!! Дзякуй за увагу !!! Thanks for your attention !!! Danke sehr !!! Merci Beaucoup !!!

### <span id="page-93-0"></span>*Техника вычислений процессов взаимодействия элементарных частиц*

#### В.В. Андреев

#### кафедра теоретической физики ГГУ им.Ф.Скорины, г.Гомель, Беларусь

#### Тема

### <span id="page-94-0"></span>*Техника вычислений процессов взаимодействия элементарных частиц*

#### В.В. Андреев

#### кафедра теоретической физики ГГУ им.Ф.Скорины, г.Гомель, Беларусь

#### Тема

Базис пространства Минковского. Изотропная тетрада пространства Минсковского.

<span id="page-95-0"></span>

$$
(l_A l_B) = g_{AB}, \text{ T.e. } l_0^2 = -l_1^2 = -l_2^2 = -l_3^2 = 1, (A = 0, 1, 2, 3), (3.1)
$$
  

$$
\epsilon_{\mu\nu\rho\sigma} l_A^{\mu} l_B^{\nu} l_C^{\rho} l_D^{\sigma} = \epsilon^{ABCD}, \epsilon_{\mu\nu\rho\sigma} l_0^{\mu} l_1^{\nu} l_2^{\rho} l_3^{\sigma} = \epsilon^{0123} = 1.
$$
 (3.2)

<span id="page-95-3"></span><span id="page-95-2"></span><span id="page-95-1"></span>
$$
g^{\mu\nu} = l_0^{\mu} \cdot l_0^{\nu} - l_1^{\mu} \cdot l_1^{\nu} - l_2^{\mu} \cdot l_2^{\nu} - l_3^{\mu} \cdot l_3^{\nu} . \tag{3.3}
$$

$$
p = (p l_0) l_0 - (p l_1) l_1 - (p l_2) l_2 - (p l_3) l_3 . \qquad (3.4)
$$

<span id="page-96-0"></span>
$$
(l_A l_B) = g_{AB}, \text{ T.e. } l_0^2 = -l_1^2 = -l_2^2 = -l_3^2 = 1, (A = 0, 1, 2, 3), \textbf{(3.1)}
$$

$$
\epsilon_{\mu\nu\rho\sigma} l_A^{\mu} l_B^{\nu} l_C^{\sigma} l_D^{\sigma} = \epsilon^{ABCD}, \textbf{(4.1)} \epsilon_{\mu\nu\rho\sigma} l_0^{\mu} l_1^{\nu} l_2^{\sigma} l_3^{\sigma} = \epsilon^{0123} = 1.
$$

$$
q^{\mu\nu} = l_0^{\mu} \cdot l_0^{\nu} - l_1^{\mu} \cdot l_1^{\nu} - l_2^{\mu} \cdot l_2^{\nu} - l_3^{\mu} \cdot l_3^{\nu} . \tag{3.3}
$$

$$
p = (p l_0) l_0 - (p l_1) l_1 - (p l_2) l_2 - (p l_3) l_3 . \qquad (3.4)
$$

<span id="page-97-0"></span>
$$
\begin{array}{ll}\n\text{(lAlB)} = g_{AB}, & \text{t.e.} & l_0^2 = -l_1^2 = -l_2^2 = -l_3^2 = 1, \ (A = 0, 1, 2, 3), \\
\epsilon_{\mu\nu\rho\sigma} l_A^{\mu} l_B^{\nu} l_C^{\rho} l_D^{\sigma} = \epsilon^{ABCD}, & \epsilon_{\mu\nu\rho\sigma} l_0^{\mu} l_1^{\nu} l_2^{\rho} l_3^{\sigma} = \epsilon^{0123} = 1.\n\end{array}
$$
\n(3.1)

$$
g^{\mu\nu} = l_0^{\mu} \cdot l_0^{\nu} - l_1^{\mu} \cdot l_1^{\nu} - l_2^{\mu} \cdot l_2^{\nu} - l_3^{\mu} \cdot l_3^{\nu} . \tag{3.3}
$$

$$
p = (p l_0) l_0 - (p l_1) l_1 - (p l_2) l_2 - (p l_3) l_3 . \qquad (3.4)
$$

<span id="page-98-0"></span>
$$
(l_A l_B) = g_{AB}, \text{ t.e. } l_0^2 = -l_1^2 = -l_2^2 = -l_3^2 = 1, (A = 0, 1, 2, 3), (3.1)
$$
  
\n
$$
\epsilon_{\mu\nu\rho\sigma} l_A^{\mu} l_B^{\nu} l_C^{\rho} l_D^{\sigma} = \epsilon^{ABCD}, \quad \epsilon_{\mu\nu\rho\sigma} l_0^{\mu} l_1^{\nu} l_2^{\rho} l_3^{\sigma} = \epsilon^{0123} = 1.
$$
 (3.2)

$$
q^{\mu\nu} = l_0^{\mu} \cdot l_0^{\nu} - l_1^{\mu} \cdot l_1^{\nu} - l_2^{\mu} \cdot l_2^{\nu} - l_3^{\mu} \cdot l_3^{\nu} . \tag{3.3}
$$

$$
p = (p l_0) l_0 - (p l_1) l_1 - (p l_2) l_2 - (p l_3) l_3 . \qquad (3.4)
$$

<span id="page-99-0"></span>
$$
(l_A l_B) = g_{AB}, \text{ t.e. } l_0^2 = -l_1^2 = -l_2^2 = -l_3^2 = 1, (A = 0, 1, 2, 3), (3.1)
$$
  

$$
\epsilon_{\mu\nu\rho\sigma} l_A^{\mu} l_B^{\nu} l_C^{\sigma} l_D^{\sigma} = \epsilon^{ABCD}, \epsilon_{\mu\nu\rho\sigma} l_0^{\mu} l_1^{\nu} l_2^{\rho} l_3^{\sigma} = \epsilon^{0123} = 1.
$$
 (3.2)

$$
q^{\mu\nu} = l_0^{\mu} \cdot l_0^{\nu} - l_1^{\mu} \cdot l_1^{\nu} - l_2^{\mu} \cdot l_2^{\nu} - l_3^{\mu} \cdot l_3^{\nu} . \tag{3.3}
$$

$$
p = (p l_0) l_0 - (p l_1) l_1 - (p l_2) l_2 - (p l_3) l_3 . \qquad (3.4)
$$

<span id="page-100-0"></span>В пространстве Минковского введем четверку (тетраду) ортонормированных 4-векторов  $l_A$  (индекс  $A$  задает их количество), которые удовлетворяют следующим соотношениям:

$$
(l_A l_B) = g_{AB}, \quad \text{t.e.} \quad l_0^2 = -l_1^2 = -l_2^2 = -l_3^2 = 1, \ (A = 0, 1, 2, 3) \tag{3.1}
$$

$$
\epsilon_{\mu\nu\rho\sigma} l_A^{\mu} l_B^{\nu} l_C^{\rho} l_D^{\sigma} = \epsilon^{ABCD} , \ \ \epsilon_{\mu\nu\rho\sigma} l_0^{\mu} l_1^{\nu} l_2^{\rho} l_3^{\sigma} = \epsilon^{0123} = 1 . \tag{3.2}
$$

Соотношения [\(3.2\)](#page-95-1) отражают условие того, что тетрада ортонормированных векторов  $l_A$  имеет фиксированную ориентацию в пространстве Минковского.

$$
g^{\mu\nu} = l_0^{\mu} \cdot l_0^{\nu} - l_1^{\mu} \cdot l_1^{\nu} - l_2^{\mu} \cdot l_2^{\nu} - l_3^{\mu} \cdot l_3^{\nu} . \tag{3.3}
$$

$$
p = (p l_0) l_0 - (p l_1) l_1 - (p l_2) l_2 - (p l_3) l_3 . \qquad (3.4)
$$

<span id="page-101-0"></span>В пространстве Минковского введем четверку (тетраду) ортонормированных 4-векторов  $l_A$  (индекс  $A$  задает их количество), которые удовлетворяют следующим соотношениям:

$$
(l_A l_B) = g_{AB}, \quad \text{t.e.} \quad l_0^2 = -l_1^2 = -l_2^2 = -l_3^2 = 1, \ (A = 0, 1, 2, 3) \tag{3.1}
$$

$$
\epsilon_{\mu\nu\rho\sigma} l_A^{\mu} l_B^{\nu} l_C^{\rho} l_D^{\sigma} = \epsilon^{ABCD} , \ \ \epsilon_{\mu\nu\rho\sigma} l_0^{\mu} l_1^{\nu} l_2^{\rho} l_3^{\sigma} = \epsilon^{0123} = 1 . \tag{3.2}
$$

Соотношения [\(3.2\)](#page-95-1) отражают условие того, что тетрада ортонормированных векторов  $l_A$  имеет фиксированную ориентацию в пространстве Минковского.

Метрический тензор  $q$  можно представить в виде линейной комбинации матриц-диад, составленных из этих векторов, т.е.

$$
g^{\mu\nu} = l_0^{\mu} \cdot l_0^{\nu} - l_1^{\mu} \cdot l_1^{\nu} - l_2^{\mu} \cdot l_2^{\nu} - l_3^{\mu} \cdot l_3^{\nu} . \tag{3.3}
$$

$$
p = (p l_0) l_0 - (p l_1) l_1 - (p l_2) l_2 - (p l_3) l_3 . \qquad (3.4)
$$

<span id="page-102-0"></span>В пространстве Минковского введем четверку (тетраду) ортонормированных 4-векторов  $l_A$  (индекс  $A$  задает их количество), которые удовлетворяют следующим соотношениям:

$$
(l_A l_B) = g_{AB}, \quad \text{t.e.} \quad l_0^2 = -l_1^2 = -l_2^2 = -l_3^2 = 1, \ (A = 0, 1, 2, 3) \tag{3.1}
$$

$$
\epsilon_{\mu\nu\rho\sigma} l_A^{\mu} l_B^{\nu} l_C^{\rho} l_D^{\sigma} = \epsilon^{ABCD} , \ \ \epsilon_{\mu\nu\rho\sigma} l_0^{\mu} l_1^{\nu} l_2^{\rho} l_3^{\sigma} = \epsilon^{0123} = 1 . \tag{3.2}
$$

Соотношения [\(3.2\)](#page-95-1) отражают условие того, что тетрада ортонормированных векторов  $l_A$  имеет фиксированную ориентацию в пространстве Минковского.

Метрический тензор  $g$  можно представить в виде линейной комбинации матриц-диад, составленных из этих векторов, т.е.

$$
g^{\mu\nu} = l_0^{\mu} \cdot l_0^{\nu} - l_1^{\mu} \cdot l_1^{\nu} - l_2^{\mu} \cdot l_2^{\nu} - l_3^{\mu} \cdot l_3^{\nu} . \tag{3.3}
$$

$$
p = (p l_0) l_0 - (p l_1) l_1 - (p l_2) l_2 - (p l_3) l_3 . \qquad (3.4)
$$

<span id="page-103-0"></span>В пространстве Минковского введем четверку (тетраду) ортонормированных 4-векторов  $l_A$  (индекс  $A$  задает их количество), которые удовлетворяют следующим соотношениям:

$$
(l_A l_B) = g_{AB}, \quad \text{t.e.} \quad l_0^2 = -l_1^2 = -l_2^2 = -l_3^2 = 1, \ (A = 0, 1, 2, 3) \tag{3.1}
$$

$$
\epsilon_{\mu\nu\rho\sigma} l_A^{\mu} l_B^{\nu} l_C^{\rho} l_D^{\sigma} = \epsilon^{ABCD} , \ \ \epsilon_{\mu\nu\rho\sigma} l_0^{\mu} l_1^{\nu} l_2^{\rho} l_3^{\sigma} = \epsilon^{0123} = 1 . \tag{3.2}
$$

Соотношения [\(3.2\)](#page-95-1) отражают условие того, что тетрада ортонормированных векторов  $l_A$  имеет фиксированную ориентацию в пространстве Минковского.

Метрический тензор  $g$  можно представить в виде линейной комбинации матриц-диад, составленных из этих векторов, т.е.

$$
g^{\mu\nu} = l_0^{\mu} \cdot l_0^{\nu} - l_1^{\mu} \cdot l_1^{\nu} - l_2^{\mu} \cdot l_2^{\nu} - l_3^{\mu} \cdot l_3^{\nu} . \tag{3.3}
$$

Исходя из [\(3.3\)](#page-95-2), произвольный 4-вектор  $p$  можно записать в виде

$$
p = (p l_0) l_0 - (p l_1) l_1 - (p l_2) l_2 - (p l_3) l_3 . \qquad (3.4)
$$

т.е. разложить по базисным векторам пространства Минковского.

<span id="page-104-0"></span>

$$
b_{\rho} = \frac{(l_0 + \rho l_3)}{2}, \ \ n_{\lambda} = \frac{(\lambda l_1 + l_2)}{2}, \ \ (\rho, \lambda = \pm 1). \tag{3.5}
$$

$$
g^{\mu\nu} = \sum_{\lambda=-1}^{1} \left[ \tilde{b}^{\mu}_{\lambda} \cdot b^{\nu}_{-\lambda} + \tilde{n}^{\mu}_{\lambda} \cdot n^{\nu}_{-\lambda} \right], \text{ r,}
$$
 (3.7)

<span id="page-104-3"></span><span id="page-104-2"></span><span id="page-104-1"></span>
$$
\tilde{b}_{\rho} = 2 b_{\rho}, \ \tilde{n}_{\lambda} = 2 n_{\lambda} \ . \tag{3.8}
$$

через Виктор Андреев l2, l<sup>3</sup> и l1, l<sup>3</sup> соответственно. (ГГУ им.Ф.Скорины) [Техника вычислений . . .](#page-0-0) Курс лекций 24 / 110

<span id="page-105-0"></span>Используя векторы  $l_A$ , определим светоподобные векторы, которые образуют изотропную тетраду в пространстве Минковского

$$
g^{\mu\nu} = \sum_{\lambda=-1}^{1} \left[ \tilde{b}^{\mu}_{\lambda} \cdot b^{\nu}_{-\lambda} + \tilde{n}^{\mu}_{\lambda} \cdot n^{\nu}_{-\lambda} \right], \text{ r,}
$$
 (3.7)

$$
\tilde{b}_{\rho} = 2 b_{\rho}, \ \tilde{n}_{\lambda} = 2 n_{\lambda} \ . \tag{3.8}
$$

 $\mathcal{B}_{\text{a-kmop}}$  Андреев (ПТС)  $_{\text{a-kp}}$ Ф.Скорины) **Пехника вычислений** . . . . . . **Курс лекций 24 / 110** 

<span id="page-106-0"></span>Используя векторы  $l_A$ , определим светоподобные векторы, которые образуют изотропную тетраду в пространстве Минковского

$$
b_{\rho} = \frac{(l_0 + \rho l_3)}{2}, \ \ n_{\lambda} = \frac{(\lambda l_1 + i \, l_2)}{2}, \ \ (\rho, \lambda = \pm 1) \ .
$$
 (3.5)

$$
g^{\mu\nu} = \sum_{\lambda=-1}^{1} \left[ \tilde{b}^{\mu}_{\lambda} \cdot b^{\nu}_{-\lambda} + \tilde{n}^{\mu}_{\lambda} \cdot n^{\nu}_{-\lambda} \right] , \text{ rge } (3.7)
$$

$$
\tilde{b}_{\rho} = 2 b_{\rho}, \ \tilde{n}_{\lambda} = 2 n_{\lambda} \ . \tag{3.8}
$$

через Виктор Андреев l2, l<sup>3</sup> и l1, l<sup>3</sup> соответственно. (ГГУ им.Ф.Скорины) [Техника вычислений . . .](#page-0-0) Курс лекций 24 / 110

<span id="page-107-0"></span>Используя векторы  $l_A$ , определим светоподобные векторы, которые образуют изотропную тетраду в пространстве Минковского

$$
b_{\rho} = \frac{(l_0 + \rho l_3)}{2}, \quad n_{\lambda} = \frac{(\lambda l_1 + i \, l_2)}{2}, \quad (\rho, \lambda = \pm 1) \,.
$$
 (3.5)

$$
g^{\mu\nu} = \sum_{\lambda=-1}^{1} \left[ \tilde{b}^{\mu}_{\lambda} \cdot b^{\nu}_{-\lambda} + \tilde{n}^{\mu}_{\lambda} \cdot n^{\nu}_{-\lambda} \right], \text{ rge } (3.7)
$$

$$
\tilde{b}_{\rho} = 2 b_{\rho}, \ \tilde{n}_{\lambda} = 2 n_{\lambda} \ . \tag{3.8}
$$

 $\mathcal{B}_{\text{a-kmop}}$  Андреев (ПТС)  $_{\text{a-kp}}$ Ф.Скорины) **Пехника вычислений** . . . . . . **Курс лекций 24 / 110**
<span id="page-108-0"></span>Используя векторы  $l_A$ , определим светоподобные векторы, которые образуют изотропную тетраду в пространстве Минковского

$$
b_{\rho} = \frac{(l_0 + \rho l_3)}{2}, \ \ n_{\lambda} = \frac{(\lambda l_1 + i l_2)}{2}, \ \ (\rho, \lambda = \pm 1) \ . \tag{3.5}
$$

$$
g^{\mu\nu} = \sum_{\lambda=-1}^{1} \left[ \tilde{b}^{\mu}_{\lambda} \cdot b^{\nu}_{-\lambda} + \tilde{n}^{\mu}_{\lambda} \cdot n^{\nu}_{-\lambda} \right], \text{ rge } (3.7)
$$

$$
\tilde{b}_{\rho} = 2 b_{\rho}, \ \tilde{n}_{\lambda} = 2 n_{\lambda} \ . \tag{3.8}
$$

<span id="page-109-0"></span>Используя векторы  $l_A$ , определим светоподобные векторы, которые образуют изотропную тетраду в пространстве Минковского

$$
b_{\rho} = \frac{(l_0 + \rho l_3)}{2}, \ \ n_{\lambda} = \frac{(\lambda l_1 + i l_2)}{2}, \ \ (\rho, \lambda = \pm 1) \ . \tag{3.5}
$$

Из соотношений [\(3.1\)](#page-95-0), [\(3.5\)](#page-104-0) следует:

$$
g^{\mu\nu} = \sum_{\lambda=-1}^{1} \left[ \tilde{b}^{\mu}_{\lambda} \cdot b^{\nu}_{-\lambda} + \tilde{n}^{\mu}_{\lambda} \cdot n^{\nu}_{-\lambda} \right], \text{ rge } (3.7)
$$

$$
\tilde{b}_{\rho} = 2 b_{\rho}, \ \tilde{n}_{\lambda} = 2 n_{\lambda} \ . \tag{3.8}
$$

<span id="page-110-0"></span>Используя векторы  $l_A$ , определим светоподобные векторы, которые образуют изотропную тетраду в пространстве Минковского

$$
b_{\rho} = \frac{(l_0 + \rho l_3)}{2}, \ \ n_{\lambda} = \frac{(\lambda l_1 + i l_2)}{2}, \ \ (\rho, \lambda = \pm 1) \ . \tag{3.5}
$$

Из соотношений [\(3.1\)](#page-95-0), [\(3.5\)](#page-104-0) следует:

$$
(b_{\rho}b_{-\lambda}) = \delta_{\lambda, \rho}/2 \quad , \quad (n_{\lambda}n_{-\rho}) = \delta_{\lambda, \rho}/2 \quad , \quad (b_{\rho}n_{\lambda}) = 0 \quad , \tag{3.6}
$$

$$
g^{\mu\nu} = \sum_{\lambda=-1}^{1} \left[ \tilde{b}^{\mu}_{\lambda} \cdot b^{\nu}_{-\lambda} + \tilde{n}^{\mu}_{\lambda} \cdot n^{\nu}_{-\lambda} \right], \text{ rge } (3.7)
$$

$$
\tilde{b}_{\rho} = 2 b_{\rho}, \ \tilde{n}_{\lambda} = 2 n_{\lambda} \ . \tag{3.8}
$$

<span id="page-111-0"></span>Используя векторы  $l_A$ , определим светоподобные векторы, которые образуют изотропную тетраду в пространстве Минковского

$$
b_{\rho} = \frac{(l_0 + \rho l_3)}{2}, \ \ n_{\lambda} = \frac{(\lambda l_1 + i l_2)}{2}, \ \ (\rho, \lambda = \pm 1) \ . \tag{3.5}
$$

Из соотношений [\(3.1\)](#page-95-0), [\(3.5\)](#page-104-0) следует:

$$
(b_{\rho}b_{-\lambda}) = \delta_{\lambda, \rho}/2 \quad , \quad (n_{\lambda}n_{-\rho}) = \delta_{\lambda, \rho}/2 \quad , \quad (b_{\rho}n_{\lambda}) = 0 \quad , \tag{3.6}
$$

$$
g^{\mu\nu} = \sum_{\lambda=-1}^{1} \left[ \tilde{b}^{\mu}_{\lambda} \cdot b^{\nu}_{-\lambda} + \tilde{n}^{\mu}_{\lambda} \cdot n^{\nu}_{-\lambda} \right], \text{ rge } (3.7)
$$

$$
\tilde{b}_{\rho} = 2 b_{\rho}, \ \tilde{n}_{\lambda} = 2 n_{\lambda} \ . \tag{3.8}
$$

<span id="page-112-0"></span>Используя векторы  $l_A$ , определим светоподобные векторы, которые образуют изотропную тетраду в пространстве Минковского

$$
b_{\rho} = \frac{(l_0 + \rho l_3)}{2}, \ \ n_{\lambda} = \frac{(\lambda l_1 + i l_2)}{2}, \ \ (\rho, \lambda = \pm 1) \ . \tag{3.5}
$$

Из соотношений [\(3.1\)](#page-95-0), [\(3.5\)](#page-104-0) следует:

$$
(b_{\rho}b_{-\lambda}) = \delta_{\lambda, \rho}/2 \quad , \quad (n_{\lambda}n_{-\rho}) = \delta_{\lambda, \rho}/2 \quad , \quad (b_{\rho}n_{\lambda}) = 0 \quad , \tag{3.6}
$$

$$
g^{\mu\nu} = \sum_{\lambda=-1}^{1} \left[ \tilde{b}^{\mu}_{\lambda} \cdot b^{\nu}_{-\lambda} + \tilde{n}^{\mu}_{\lambda} \cdot n^{\nu}_{-\lambda} \right], \text{ r,}
$$

$$
\tilde{b}_{\rho} = 2 b_{\rho}, \ \tilde{n}_{\lambda} = 2 n_{\lambda} \ . \tag{3.8}
$$

<span id="page-113-0"></span>Используя векторы  $l_A$ , определим светоподобные векторы, которые образуют изотропную тетраду в пространстве Минковского

$$
b_{\rho} = \frac{(l_0 + \rho l_3)}{2}, \ \ n_{\lambda} = \frac{(\lambda l_1 + i l_2)}{2}, \ \ (\rho, \lambda = \pm 1) \ . \tag{3.5}
$$

Из соотношений [\(3.1\)](#page-95-0), [\(3.5\)](#page-104-0) следует:

$$
(b_{\rho}b_{-\lambda}) = \delta_{\lambda, \rho}/2 \quad , \quad (n_{\lambda}n_{-\rho}) = \delta_{\lambda, \rho}/2 \quad , \quad (b_{\rho}n_{\lambda}) = 0 \quad , \tag{3.6}
$$

$$
g^{\mu\nu} = \sum_{\lambda=-1}^{1} \left[ \tilde{b}^{\mu}_{\lambda} \cdot b^{\nu}_{-\lambda} + \tilde{n}^{\mu}_{\lambda} \cdot n^{\nu}_{-\lambda} \right], \text{ r,}
$$

$$
\tilde{b}_{\rho} = 2 b_{\rho}, \ \tilde{n}_{\lambda} = 2 n_{\lambda} \ . \tag{3.8}
$$

<span id="page-114-0"></span>Используя векторы  $l_A$ , определим светоподобные векторы, которые образуют изотропную тетраду в пространстве Минковского

$$
b_{\rho} = \frac{(l_0 + \rho l_3)}{2}, \ \ n_{\lambda} = \frac{(\lambda l_1 + i l_2)}{2}, \ \ (\rho, \lambda = \pm 1) \ . \tag{3.5}
$$

Из соотношений [\(3.1\)](#page-95-0), [\(3.5\)](#page-104-0) следует:

$$
(b_{\rho}b_{-\lambda}) = \delta_{\lambda, \rho}/2 \quad , \quad (n_{\lambda}n_{-\rho}) = \delta_{\lambda, \rho}/2 \quad , \quad (b_{\rho}n_{\lambda}) = 0 \quad , \tag{3.6}
$$

$$
g^{\mu\nu} = \sum_{\lambda=-1}^{1} \left[ \tilde{b}^{\mu}_{\lambda} \cdot b^{\nu}_{-\lambda} + \tilde{n}^{\mu}_{\lambda} \cdot n^{\nu}_{-\lambda} \right] , \text{ r,}
$$
 (3.7)

$$
\tilde{b}_{\rho} = 2 b_{\rho}, \ \tilde{n}_{\lambda} = 2 n_{\lambda} \ . \tag{3.8}
$$

<span id="page-115-0"></span>Используя векторы  $l_A$ , определим светоподобные векторы, которые образуют изотропную тетраду в пространстве Минковского

$$
b_{\rho} = \frac{(l_0 + \rho l_3)}{2}, \ \ n_{\lambda} = \frac{(\lambda l_1 + i l_2)}{2}, \ \ (\rho, \lambda = \pm 1) \ . \tag{3.5}
$$

Из соотношений [\(3.1\)](#page-95-0), [\(3.5\)](#page-104-0) следует:

$$
(b_{\rho}b_{-\lambda}) = \delta_{\lambda, \rho}/2 \quad , \quad (n_{\lambda}n_{-\rho}) = \delta_{\lambda, \rho}/2 \quad , \quad (b_{\rho}n_{\lambda}) = 0 \quad , \tag{3.6}
$$

$$
g^{\mu\nu} = \sum_{\lambda=-1}^{1} \left[ \tilde{b}^{\mu}_{\lambda} \cdot b^{\nu}_{-\lambda} + \tilde{n}^{\mu}_{\lambda} \cdot n^{\nu}_{-\lambda} \right], \text{ r,}
$$
 (3.7)

$$
\tilde{b}_{\rho} = 2 b_{\rho}, \ \tilde{n}_{\lambda} = 2 n_{\lambda} . \tag{3.8}
$$

<span id="page-116-0"></span>Используя векторы  $l_A$ , определим светоподобные векторы, которые образуют изотропную тетраду в пространстве Минковского

$$
b_{\rho} = \frac{(l_0 + \rho l_3)}{2}, \ \ n_{\lambda} = \frac{(\lambda l_1 + i l_2)}{2}, \ \ (\rho, \lambda = \pm 1) \ . \tag{3.5}
$$

Из соотношений [\(3.1\)](#page-95-0), [\(3.5\)](#page-104-0) следует:

$$
(b_{\rho}b_{-\lambda}) = \delta_{\lambda, \rho}/2 \quad , \quad (n_{\lambda}n_{-\rho}) = \delta_{\lambda, \rho}/2 \quad , \quad (b_{\rho}n_{\lambda}) = 0 \quad , \tag{3.6}
$$

$$
g^{\mu\nu} = \sum_{\lambda=-1}^{1} \left[ \tilde{b}^{\mu}_{\lambda} \cdot b^{\nu}_{-\lambda} + \tilde{n}^{\mu}_{\lambda} \cdot n^{\nu}_{-\lambda} \right], \text{ r,}
$$
 (3.7)

$$
\tilde{b}_{\rho} = 2 b_{\rho}, \ \tilde{n}_{\lambda} = 2 n_{\lambda} \ . \tag{3.8}
$$

Согласно [\(3.6\)](#page-104-1) и [\(3.7\)](#page-104-2) векторы изотропной тетрады  $b_{\lambda}$  и  $n_{\rho}$  определяют две ортогональные гиперплоскости в пространстве Минковского. Отметим, что векторы изотропной тетрады  $b_{+1}$  могут быть также образованы с помощью пары  $l_0, l_1$  или  $l_0, l_2$ . В этом случае комплексные векторы  $n_\lambda$  определяются

<span id="page-117-0"></span>

$$
\begin{aligned}\n(l_0)_{\mu} &= \{1, 0, 0, 0\} \ , \quad (l_1)_{\mu} = \{0, 1, 0, 0\} \ , \\
(l_2)_{\mu} &= \{0, 0, 1, 0\} \ , \quad (l_3)_{\mu} = \{0, 0, 0, 1\} \ .\n\end{aligned} \tag{3.9}
$$

<span id="page-118-0"></span>Компоненты  $\mu = 0, 1, 2, 3$  ортонормированного базиса пространства Минковского [\(3.1\)](#page-95-0)  $l_A$  определяются соотношением  $(l_A)_{\mu} = \delta_{A\mu}$ 

$$
\begin{aligned}\n(l_0)_{\mu} &= \{1, 0, 0, 0\} \ , \quad (l_1)_{\mu} = \{0, 1, 0, 0\} \ , \\
(l_2)_{\mu} &= \{0, 0, 1, 0\} \ , \quad (l_3)_{\mu} = \{0, 0, 0, 1\} \ .\n\end{aligned} \tag{3.9}
$$

<span id="page-119-0"></span>Компоненты  $\mu = 0, 1, 2, 3$  ортонормированного базиса пространства Минковского [\(3.1\)](#page-95-0)  $l_A$  определяются соотношением  $(l_A)_{\mu} = \delta_{A\mu}$ 

т.е.

$$
(l_0)_{\mu} = \{1, 0, 0, 0\} , (l_1)_{\mu} = \{0, 1, 0, 0\} ,(l_2)_{\mu} = \{0, 0, 1, 0\} , (l_3)_{\mu} = \{0, 0, 0, 1\} .
$$
 (3.9)

<span id="page-120-0"></span>Компоненты  $\mu = 0, 1, 2, 3$  ортонормированного базиса пространства Минковского [\(3.1\)](#page-95-0)  $l_A$  определяются соотношением  $(l_A)_{\mu} = \delta_{A\mu}$ 

т.е.

$$
(l_0)_{\mu} = \{1, 0, 0, 0\} , (l_1)_{\mu} = \{0, 1, 0, 0\} ,(l_2)_{\mu} = \{0, 0, 1, 0\} , (l_3)_{\mu} = \{0, 0, 0, 1\} .
$$
 (3.9)

При вычислении характеристик реакций взаимодействия элементарных частиц широко используют построение ортонормированного базиса пространства Минковского через физические векторы данной реакции. Удачный выбор базиса позволяет значительно упростить расчеты и получать компактные и обозримые выражения. Эти построения проводят с помощью определителей Грамма.

<span id="page-121-0"></span>

$$
l_0 = \frac{p_1 + p_2}{\sqrt{2 (p_1 p_2)}},
$$
\n
$$
l_1 = \frac{p_1 - p_2}{\sqrt{2 (p_1 p_2)}},
$$
\n
$$
l_2 = \frac{(p_2 k_1) p_1 + (p_1 k_1) p_2 - (p_1 p_2) k_1}{\sqrt{2 (p_1 p_2) (p_1 k_1) (p_2 k_1)}},
$$
\n
$$
l_3 = \frac{[p_1, p_2, k_1]}{\sqrt{2 (p_1 p_2) (p_1 k_1) (p_2 k_1)}}.
$$
\n(3.13)

<span id="page-122-0"></span>
$$
l_0 = \frac{p_1 + p_2}{\sqrt{2 (p_1 p_2)}},
$$
\n
$$
l_1 = \frac{p_1 - p_2}{\sqrt{2 (p_1 p_2)}},
$$
\n
$$
l_2 = \frac{(p_2 k_1) p_1 + (p_1 k_1) p_2 - (p_1 p_2) k_1}{\sqrt{2 (p_1 p_2) (p_1 k_1) (p_2 k_1)}},
$$
\n
$$
l_3 = \frac{[p_1, p_2, k_1]}{\sqrt{2 (p_1 p_2) (p_1 k_1) (p_2 k_1)}}.
$$
\n(3.13)

<span id="page-123-0"></span>
$$
l_{0} = \frac{p_{1} + p_{2}}{\sqrt{2 (p_{1} p_{2})}},
$$
\n
$$
l_{1} = \frac{p_{1} - p_{2}}{\sqrt{2 (p_{1} p_{2})}},
$$
\n
$$
l_{2} = \frac{(p_{2} k_{1}) p_{1} + (p_{1} k_{1}) p_{2} - (p_{1} p_{2}) k_{1}}{\sqrt{2 (p_{1} p_{2}) (p_{1} k_{1}) (p_{2} k_{1})}},
$$
\n
$$
l_{3} = \frac{[p_{1}, p_{2}, k_{1}]}{\sqrt{2 (p_{1} p_{2}) (p_{1} k_{1}) (p_{2} k_{1})}}.
$$
\n(3.13)

<span id="page-124-0"></span>
$$
l_0 = \frac{p_1 + p_2}{\sqrt{2\left(p_1 p_2\right)}},\tag{3.10}
$$

$$
l_1 = \frac{p_1 - p_2}{\sqrt{2\left(p_1 p_2\right)}}\,,\tag{3.11}
$$

$$
l_2 = \frac{(p_2 k_1) p_1 + (p_1 k_1) p_2 - (p_1 p_2) k_1}{\sqrt{2 (p_1 p_2) (p_1 k_1) (p_2 k_1)}},
$$
\n
$$
l_3 = \frac{[p_1, p_2, k_1]}{\sqrt{2 (p_1 p_2) (p_1 k_1) (p_2 k_1)}}.
$$
\n(3.12)

<span id="page-125-0"></span>
$$
l_0 = \frac{p_1 + p_2}{\sqrt{2\left(p_1 p_2\right)}},\tag{3.10}
$$

$$
l_1 = \frac{p_1 - p_2}{\sqrt{2\left(p_1 p_2\right)}},\tag{3.11}
$$

$$
l_2 = \frac{(p_2 k_1) p_1 + (p_1 k_1) p_2 - (p_1 p_2) k_1}{\sqrt{2 (p_1 p_2) (p_1 k_1) (p_2 k_1) }} ,
$$
\n(3.12)

$$
\frac{\sqrt{2\left(p_1p_2\right)\left(p_1k_1\right)\left(p_2k_1\right)}}{\sqrt{2\left(p_1p_2\right)\left(p_1k_1\right)\left(p_2k_1\right)}}\,. \tag{3.13}
$$

<span id="page-126-0"></span>
$$
l_0 = \frac{p_1 + p_2}{\sqrt{2\left(p_1 p_2\right)}},\tag{3.10}
$$

$$
l_1 = \frac{p_1 - p_2}{\sqrt{2\left(p_1 p_2\right)}},\tag{3.11}
$$

$$
l_2 = \frac{(p_2 k_1) p_1 + (p_1 k_1) p_2 - (p_1 p_2) k_1}{\sqrt{2 (p_1 p_2) (p_1 k_1) (p_2 k_1)}}
$$
, (3.12)  

$$
l_3 = \frac{[p_1, p_2, k_1]}{\sqrt{2 (p_1 p_2) (p_1 k_1) (p_2 k_1)}}
$$
. (3.13)

$$
=\frac{\varphi_1(p_1,p_2,\omega_1)}{\sqrt{2\left(p_1p_2\right)\left(p_1k_1\right)\left(p_2k_1\right)}}\,. \tag{3.13}
$$

# <span id="page-128-0"></span>Спасибо за внимание !!!

# <span id="page-129-0"></span>Спасибо за внимание !!! Дзякуй за увагу !!! Danke sehr !!!

# <span id="page-130-0"></span>Спасибо за внимание !!! Дзякуй за увагу !!! Thanks for your attention !!! Danke sehr !!! Merci Beaucoup !!!

# <span id="page-131-0"></span>Спасибо за внимание !!! Дзякуй за увагу !!! Thanks for your attention !!! Danke sehr !!! Merci Beaucoup !!!

<span id="page-132-0"></span>Спасибо за внимание !!! Дзякуй за увагу !!! Thanks for your attention !!! Danke sehr !!! Merci Beaucoup !!!

# <span id="page-133-0"></span>*Техника вычислений процессов взаимодействия элементарных частиц*

# В.В. Андреев

# кафедра теоретической физики ГГУ им.Ф.Скорины, г.Гомель, Беларусь

# Тема

# <span id="page-134-0"></span>*Техника вычислений процессов взаимодействия элементарных частиц*

# В.В. Андреев

# кафедра теоретической физики ГГУ им.Ф.Скорины, г.Гомель, Беларусь

#### Тема

Матрицы Дирака. Основные свойства матриц Дирака. Произведения матриц Дирака Вычисление следов от произведений матриц Дирака. Разложение четырехмерных матриц.

<span id="page-135-0"></span>

$$
\{\gamma^{\mu}, \gamma^{\nu}\} \equiv \gamma^{\mu} \gamma^{\nu} + \gamma^{\nu} \gamma^{\mu} = 2g^{\mu\nu} I , \qquad (4.1)
$$

$$
(\gamma^{0})^{2} = I , (\gamma^{i})^{2} = -I , (\gamma^{0})^{\dagger} = \gamma^{0} ,(\gamma^{i})^{\dagger} = -\gamma^{i} , (i = 1, 2, 3).
$$
 (4.2)

$$
\sigma^{\mu\nu} = \frac{1}{2} \left( \gamma^{\mu} \gamma^{\nu} - \gamma^{\nu} \gamma^{\mu} \right) . \tag{4.3}
$$

$$
\gamma^5 \equiv i\gamma^0 \gamma^1 \gamma^2 \gamma^3 = (-1)\frac{i}{4!} \epsilon_{\alpha\beta\mu\nu} \gamma^\alpha \gamma^\beta \gamma^\mu \gamma^\nu \tag{4.4}
$$

#### <span id="page-136-0"></span>Определяющими свойствами γ-матриц являются следующие соотношения:

$$
(\gamma^0)^2 = I
$$
,  $(\gamma^i)^2 = -I$ ,  $(\gamma^0)^{\dagger} = \gamma^0$ ,  
\n $(\gamma^i)^{\dagger} = -\gamma^i$ ,  $(i = 1, 2, 3)$ . (4.2)

$$
\sigma^{\mu\nu} = \frac{1}{2} \left( \gamma^{\mu} \gamma^{\nu} - \gamma^{\nu} \gamma^{\mu} \right) . \tag{4.3}
$$

$$
\gamma^5 \equiv i\gamma^0 \gamma^1 \gamma^2 \gamma^3 = (-1)\frac{i}{4!} \epsilon_{\alpha\beta\mu\nu} \gamma^\alpha \gamma^\beta \gamma^\mu \gamma^\nu \tag{4.4}
$$

<span id="page-137-0"></span>Определяющими свойствами γ-матриц являются следующие соотношения:

$$
\{\gamma^{\mu}, \gamma^{\nu}\} \equiv \gamma^{\mu} \gamma^{\nu} + \gamma^{\nu} \gamma^{\mu} = 2g^{\mu\nu} I , \qquad (4.1)
$$

$$
(\gamma^0)^2 = I
$$
,  $(\gamma^i)^2 = -I$ ,  $(\gamma^0)^{\dagger} = \gamma^0$ ,  
\n $(\gamma^i)^{\dagger} = -\gamma^i$ ,  $(i = 1, 2, 3)$ . (4.2)

$$
\sigma^{\mu\nu} = \frac{1}{2} \left( \gamma^{\mu} \gamma^{\nu} - \gamma^{\nu} \gamma^{\mu} \right) . \tag{4.3}
$$

$$
\gamma^5 \equiv i\gamma^0 \gamma^1 \gamma^2 \gamma^3 = (-1)\frac{1}{4!} \epsilon_{\alpha\beta\mu\nu} \gamma^\alpha \gamma^\beta \gamma^\mu \gamma^\nu \tag{4.4}
$$

<span id="page-138-0"></span>Определяющими свойствами γ-матриц являются следующие соотношения:

$$
\{\gamma^{\mu}, \gamma^{\nu}\} \equiv \gamma^{\mu} \gamma^{\nu} + \gamma^{\nu} \gamma^{\mu} = 2g^{\mu\nu} I , \qquad (4.1)
$$

$$
(\gamma^{0})^{2} = I , (\gamma^{i})^{2} = -I , (\gamma^{0})^{\dagger} = \gamma^{0} ,(\gamma^{i})^{\dagger} = -\gamma^{i} , (i = 1, 2, 3).
$$
 (4.2)

$$
\sigma^{\mu\nu} = \frac{1}{2} \left( \gamma^{\mu} \gamma^{\nu} - \gamma^{\nu} \gamma^{\mu} \right) . \tag{4.3}
$$

$$
\gamma^5 \equiv i\gamma^0 \gamma^1 \gamma^2 \gamma^3 = (-1)\frac{1}{4!} \epsilon_{\alpha\beta\mu\nu} \gamma^\alpha \gamma^\beta \gamma^\mu \gamma^\nu \tag{4.4}
$$

$$
\epsilon^{0123}=-\epsilon_{0123}=1.
$$

<span id="page-139-0"></span>Определяющими свойствами γ-матриц являются следующие соотношения:

$$
\{\gamma^{\mu}, \gamma^{\nu}\} \equiv \gamma^{\mu} \gamma^{\nu} + \gamma^{\nu} \gamma^{\mu} = 2g^{\mu\nu} I , \qquad (4.1)
$$

$$
(\gamma^{0})^{2} = I , (\gamma^{i})^{2} = -I , (\gamma^{0})^{\dagger} = \gamma^{0} ,(\gamma^{i})^{\dagger} = -\gamma^{i} , (i = 1, 2, 3).
$$
 (4.2)

Коммутатор  $\gamma$ -матриц имеет специальное обозначение

$$
\sigma^{\mu\nu} = \frac{i}{2} \left( \gamma^{\mu} \gamma^{\nu} - \gamma^{\nu} \gamma^{\mu} \right) . \tag{4.3}
$$

$$
\gamma^5 \equiv i\gamma^0 \gamma^1 \gamma^2 \gamma^3 = (-1)\frac{1}{4!} \epsilon_{\alpha\beta\mu\nu} \gamma^\alpha \gamma^\beta \gamma^\mu \gamma^\nu \tag{4.4}
$$

$$
\epsilon^{0123} = -\epsilon_{0123} = 1.
$$

<span id="page-140-0"></span>Определяющими свойствами γ-матриц являются следующие соотношения:

$$
\{\gamma^{\mu}, \gamma^{\nu}\} \equiv \gamma^{\mu} \gamma^{\nu} + \gamma^{\nu} \gamma^{\mu} = 2g^{\mu\nu} I , \qquad (4.1)
$$

$$
(\gamma^{0})^{2} = I , (\gamma^{i})^{2} = -I , (\gamma^{0})^{\dagger} = \gamma^{0} ,(\gamma^{i})^{\dagger} = -\gamma^{i} , (i = 1, 2, 3).
$$
 (4.2)

Коммутатор γ-матриц имеет специальное обозначение

$$
\sigma^{\mu\nu} = \frac{i}{2} \left( \gamma^{\mu} \gamma^{\nu} - \gamma^{\nu} \gamma^{\mu} \right) . \tag{4.3}
$$

Матрица  $\gamma^5$  определяется:

$$
\gamma^5 \equiv i\gamma^0 \gamma^1 \gamma^2 \gamma^3 = (-1)\frac{i}{4!} \epsilon_{\alpha\beta\mu\nu} \gamma^\alpha \gamma^\beta \gamma^\mu \gamma^\nu
$$
 (4.4)

$$
\epsilon^{0123} = -\epsilon_{0123} = 1 \,. \tag{4.5}
$$

<span id="page-141-0"></span>Определяющими свойствами γ-матриц являются следующие соотношения:

$$
\{\gamma^{\mu}, \gamma^{\nu}\} \equiv \gamma^{\mu} \gamma^{\nu} + \gamma^{\nu} \gamma^{\mu} = 2g^{\mu\nu} I , \qquad (4.1)
$$

$$
(\gamma^{0})^{2} = I , (\gamma^{i})^{2} = -I , (\gamma^{0})^{\dagger} = \gamma^{0} ,(\gamma^{i})^{\dagger} = -\gamma^{i} , (i = 1, 2, 3).
$$
 (4.2)

Коммутатор  $\gamma$ -матриц имеет специальное обозначение

$$
\sigma^{\mu\nu} = \frac{i}{2} \left( \gamma^{\mu} \gamma^{\nu} - \gamma^{\nu} \gamma^{\mu} \right) . \tag{4.3}
$$

Матрица  $\gamma^5$  определяется:

$$
\gamma^5 \equiv i\gamma^0 \gamma^1 \gamma^2 \gamma^3 = (-1)\frac{i}{4!} \epsilon_{\alpha\beta\mu\nu} \gamma^\alpha \gamma^\beta \gamma^\mu \gamma^\nu
$$
 (4.4)

c тензором Леви-Чивита

$$
\epsilon^{0123} = -\epsilon_{0123} = 1 \,. \tag{4.5}
$$

<span id="page-142-0"></span>

$$
(\gamma^5)^2 = I, \; (\gamma^5)^{\dagger} = \gamma^5, \; \; \gamma^{\mu} \gamma^5 + \gamma^5 \gamma^{\mu} = 0 \; . \tag{4.6}
$$

$$
\bar{A} \equiv \gamma^0 A^{\dagger} \gamma^0 \ . \tag{4.7}
$$

#### <span id="page-143-0"></span> $\gamma^5$ -матрица имеет следующие свойства:

$$
(\gamma^5)^2 = I, (\gamma^5)^{\dagger} = \gamma^5, \ \gamma^{\mu} \gamma^5 + \gamma^5 \gamma^{\mu} = 0.
$$
 (4.6)

$$
\bar{A} \equiv \gamma^0 A^{\dagger} \gamma^0 \ . \tag{4.7}
$$
### <span id="page-144-0"></span> $\gamma^5$ -матрица имеет следующие свойства:

$$
(\gamma^5)^2 = I, \; (\gamma^5)^{\dagger} = \gamma^5, \; \gamma^{\mu} \gamma^5 + \gamma^5 \gamma^{\mu} = 0 \; . \tag{4.6}
$$

$$
\bar{A} \equiv \gamma^0 A^{\dagger} \gamma^0 \ . \tag{4.7}
$$

### <span id="page-145-0"></span> $\gamma^5$ -матрица имеет следующие свойства:

$$
(\gamma^5)^2 = I, \; (\gamma^5)^{\dagger} = \gamma^5, \; \; \gamma^{\mu} \gamma^5 + \gamma^5 \gamma^{\mu} = 0 \; . \tag{4.6}
$$

С помощью матрицы  $\gamma^0$  определяют операцию дираковского сопряжения для произвольной четырехмерной матрицы  $A$ 

$$
\bar{A} \equiv \gamma^0 A^{\dagger} \gamma^0 \ . \tag{4.7}
$$

### <span id="page-146-0"></span> $\gamma^5$ -матрица имеет следующие свойства:

$$
(\gamma^5)^2 = I, \; (\gamma^5)^{\dagger} = \gamma^5, \; \; \gamma^{\mu} \gamma^5 + \gamma^5 \gamma^{\mu} = 0 \; . \tag{4.6}
$$

С помощью матрицы  $\gamma^0$  определяют операцию дираковского сопряжения для произвольной четырехмерной матрицы  $A$ 

$$
\bar{A} \equiv \gamma^0 A^{\dagger} \gamma^0 \ . \tag{4.7}
$$

<span id="page-147-0"></span>

$$
\sigma_1 = \begin{pmatrix} 0 & 1 \\ 1 & 0 \end{pmatrix}, \sigma_2 = \begin{pmatrix} 0 & -i \\ i & 0 \end{pmatrix}, \sigma_3 = \begin{pmatrix} 1 & 0 \\ 0 & -1 \end{pmatrix}, \qquad (4.8)
$$

$$
I_2 = \left(\begin{array}{cc} 1 & 0 \\ 0 & 1 \end{array}\right) , \quad O_2 = \left(\begin{array}{cc} 0 & 0 \\ 0 & 0 \end{array}\right) . \tag{4.9}
$$

<span id="page-148-0"></span>В физических приложениях используют несколько представлений матриц Дирака, удовлетворяющих соотношениям  $(4.1)$ - $(4.2)$ . Явный вид  $\gamma$ -матриц удобно записывать в блочной форме при помощи матриц Паули:

$$
I_2 = \left(\begin{array}{cc} 1 & 0 \\ 0 & 1 \end{array}\right) , \qquad O_2 = \left(\begin{array}{cc} 0 & 0 \\ 0 & 0 \end{array}\right) . \tag{4.9}
$$

<span id="page-149-0"></span>В физических приложениях используют несколько представлений матриц Дирака, удовлетворяющих соотношениям  $(4.1)$ - $(4.2)$ . Явный вид  $\gamma$ -матриц удобно записывать в блочной форме при помощи матриц Паули:

$$
\sigma_1 = \left(\begin{array}{cc} 0 & 1 \\ 1 & 0 \end{array}\right) , \sigma_2 = \left(\begin{array}{cc} 0 & -i \\ i & 0 \end{array}\right) , \sigma_3 = \left(\begin{array}{cc} 1 & 0 \\ 0 & -1 \end{array}\right) , \tag{4.8}
$$

$$
I_2 = \left(\begin{array}{cc} 1 & 0 \\ 0 & 1 \end{array}\right) , \quad O_2 = \left(\begin{array}{cc} 0 & 0 \\ 0 & 0 \end{array}\right) . \tag{4.9}
$$

<span id="page-150-0"></span>В физических приложениях используют несколько представлений матриц Дирака, удовлетворяющих соотношениям  $(4.1)$ - $(4.2)$ . Явный вид  $\gamma$ -матриц удобно записывать в блочной форме при помощи матриц Паули:

$$
\sigma_1 = \left(\begin{array}{cc} 0 & 1 \\ 1 & 0 \end{array}\right) , \sigma_2 = \left(\begin{array}{cc} 0 & -i \\ i & 0 \end{array}\right) , \sigma_3 = \left(\begin{array}{cc} 1 & 0 \\ 0 & -1 \end{array}\right) , \tag{4.8}
$$

а также единичной и нулевой матриц размерностью  $2\times 2$ 

$$
I_2 = \left(\begin{array}{cc} 1 & 0 \\ 0 & 1 \end{array}\right) , \quad O_2 = \left(\begin{array}{cc} 0 & 0 \\ 0 & 0 \end{array}\right) . \tag{4.9}
$$

<span id="page-151-0"></span>В физических приложениях используют несколько представлений матриц Дирака, удовлетворяющих соотношениям  $(4.1)$ - $(4.2)$ . Явный вид  $\gamma$ -матриц удобно записывать в блочной форме при помощи матриц Паули:

$$
\sigma_1 = \left(\begin{array}{cc} 0 & 1 \\ 1 & 0 \end{array}\right) , \sigma_2 = \left(\begin{array}{cc} 0 & -i \\ i & 0 \end{array}\right) , \sigma_3 = \left(\begin{array}{cc} 1 & 0 \\ 0 & -1 \end{array}\right) , \tag{4.8}
$$

а также единичной и нулевой матриц размерностью  $2 \times 2$ 

$$
I_2 = \left(\begin{array}{cc} 1 & 0 \\ 0 & 1 \end{array}\right) , \quad O_2 = \left(\begin{array}{cc} 0 & 0 \\ 0 & 0 \end{array}\right) . \tag{4.9}
$$

<span id="page-152-0"></span>В физических приложениях используют несколько представлений матриц Дирака, удовлетворяющих соотношениям  $(4.1)-(4.2)$  $(4.1)-(4.2)$  $(4.1)-(4.2)$ . Явный вид  $\gamma$ -матриц удобно записывать в блочной форме при помощи матриц Паули:

$$
\sigma_1 = \left(\begin{array}{cc} 0 & 1 \\ 1 & 0 \end{array}\right) , \sigma_2 = \left(\begin{array}{cc} 0 & -i \\ i & 0 \end{array}\right) , \sigma_3 = \left(\begin{array}{cc} 1 & 0 \\ 0 & -1 \end{array}\right) , \tag{4.8}
$$

а также единичной и нулевой матриц размерностью  $2\times 2$ 

$$
I_2 = \left(\begin{array}{cc} 1 & 0 \\ 0 & 1 \end{array}\right) , \quad O_2 = \left(\begin{array}{cc} 0 & 0 \\ 0 & 0 \end{array}\right) . \tag{4.9}
$$

Наиболее популярными являются представление Дирака (Дирака-Паули), обозначаемое здесь с индексом  $D$ 

<span id="page-153-0"></span>

$$
\gamma_D^0 = \begin{pmatrix} I_2 & O_2 \\ O_2 & -I_2 \end{pmatrix} , \gamma_D^i = \begin{pmatrix} O_2 & \sigma_i \\ -\sigma_i & O_2 \end{pmatrix} ,
$$

$$
\gamma_D^5 = \begin{pmatrix} O_2 & I_2 \\ I_2 & O_2 \end{pmatrix}
$$

$$
\gamma_C^0 = \begin{pmatrix} O_2 & I_2 \\ I_2 & O_2 \end{pmatrix}, \gamma_C^i = \begin{pmatrix} O_2 & -\sigma_i \\ \sigma_i & O_2 \end{pmatrix},
$$

$$
\gamma_C^5 = \begin{pmatrix} I_2 & O_2 \\ O_2 & -I_2 \end{pmatrix}.
$$
(4.11)

<span id="page-154-0"></span>Представление Дирака (Дирака-Паули) для  $\gamma$ -матриц:

$$
\gamma_D^0 = \begin{pmatrix} I_2 & O_2 \\ O_2 & -I_2 \end{pmatrix}, \gamma_D^i = \begin{pmatrix} O_2 & \sigma_i \\ -\sigma_i & O_2 \end{pmatrix},
$$

$$
\gamma_D^5 = \begin{pmatrix} O_2 & I_2 \\ I_2 & O_2 \end{pmatrix}
$$
(4.10)

$$
\gamma_C^0 = \begin{pmatrix} O_2 & I_2 \\ I_2 & O_2 \end{pmatrix}, \gamma_C^i = \begin{pmatrix} O_2 & -\sigma_i \\ \sigma_i & O_2 \end{pmatrix},
$$

$$
\gamma_C^5 = \begin{pmatrix} I_2 & O_2 \\ O_2 & -I_2 \end{pmatrix}.
$$
(4.11)

<span id="page-155-0"></span>Представление Дирака (Дирака-Паули) для  $\gamma$ -матриц:

$$
\gamma_D^0 = \begin{pmatrix} I_2 & O_2 \\ O_2 & -I_2 \end{pmatrix}, \gamma_D^i = \begin{pmatrix} O_2 & \sigma_i \\ -\sigma_i & O_2 \end{pmatrix},
$$

$$
\gamma_D^5 = \begin{pmatrix} O_2 & I_2 \\ I_2 & O_2 \end{pmatrix}
$$
(4.10)

Киральное (спинорное) представление, которое так же называют представлением Вейля (индекс  $C$ )

$$
\gamma_C^0 = \begin{pmatrix} O_2 & I_2 \\ I_2 & O_2 \end{pmatrix}, \gamma_C^i = \begin{pmatrix} O_2 & -\sigma_i \\ \sigma_i & O_2 \end{pmatrix},
$$

$$
\gamma_C^5 = \begin{pmatrix} I_2 & O_2 \\ O_2 & -I_2 \end{pmatrix}.
$$
(4.11)

<span id="page-156-0"></span>Представление Дирака (Дирака-Паули) для  $\gamma$ -матриц:

$$
\gamma_D^0 = \begin{pmatrix} I_2 & O_2 \\ O_2 & -I_2 \end{pmatrix}, \gamma_D^i = \begin{pmatrix} O_2 & \sigma_i \\ -\sigma_i & O_2 \end{pmatrix},
$$

$$
\gamma_D^5 = \begin{pmatrix} O_2 & I_2 \\ I_2 & O_2 \end{pmatrix}
$$
(4.10)

Киральное (спинорное) представление, которое так же называют представлением Вейля (индекс  $C$ )

$$
\gamma_C^0 = \begin{pmatrix} O_2 & I_2 \\ I_2 & O_2 \end{pmatrix}, \gamma_C^i = \begin{pmatrix} O_2 & -\sigma_i \\ \sigma_i & O_2 \end{pmatrix},
$$

$$
\gamma_C^5 = \begin{pmatrix} I_2 & O_2 \\ O_2 & -I_2 \end{pmatrix}.
$$
(4.11)

<span id="page-157-0"></span>

$$
\gamma_C^{\mu} = U_C \gamma_D^{\mu} U_C^{\dagger} \quad \text{с матрицей} \quad U_C = \frac{1}{\sqrt{2}} \left( \gamma_D^0 + \gamma_D^5 \right). \tag{4.12}
$$

$$
\gamma_M^0 = \begin{pmatrix} 0 & \sigma_2 \\ \sigma_2 & 0 \end{pmatrix}, \gamma_M^1 = \begin{pmatrix} i\sigma_3 & O_2 \\ O_2 & i\sigma_3 \end{pmatrix},
$$
  
\n
$$
\gamma_M^2 = \begin{pmatrix} O_2 & -\sigma_2 \\ \sigma_2 & O_2 \end{pmatrix}, \gamma_M^3 = \begin{pmatrix} -i\sigma_1 & O_2 \\ O_2 & -i\sigma_1 \end{pmatrix},
$$
  
\n
$$
\gamma_M^5 = \begin{pmatrix} \sigma_2 & O_2 \\ O_2 & -\sigma_2 \end{pmatrix}.
$$
\n(4.13)

<span id="page-158-0"></span>
$$
\gamma_C^{\mu} = U_C \gamma_D^{\mu} U_C^{\dagger} \quad \text{с матрицей} \quad U_C = \frac{1}{\sqrt{2}} \left( \gamma_D^0 + \gamma_D^5 \right). \tag{4.12}
$$

$$
\gamma_M^0 = \begin{pmatrix} O & \sigma_2 \\ \sigma_2 & O \end{pmatrix}, \gamma_M^1 = \begin{pmatrix} i\sigma_3 & O_2 \\ O_2 & i\sigma_3 \end{pmatrix},
$$
  
\n
$$
\gamma_M^2 = \begin{pmatrix} O_2 & -\sigma_2 \\ \sigma_2 & O_2 \end{pmatrix}, \gamma_M^3 = \begin{pmatrix} -i\sigma_1 & O_2 \\ O_2 & -i\sigma_1 \end{pmatrix},
$$
  
\n
$$
\gamma_M^5 = \begin{pmatrix} \sigma_2 & O_2 \\ O_2 & -\sigma_2 \end{pmatrix}.
$$
\n(4.13)

<span id="page-159-0"></span>
$$
\gamma_C^{\mu} = U_C \gamma_D^{\mu} U_C^{\dagger} \quad \text{с матрицей} \quad U_C = \frac{1}{\sqrt{2}} \left( \gamma_D^0 + \gamma_D^5 \right). \tag{4.12}
$$

$$
\gamma_M^0 = \begin{pmatrix} O & \sigma_2 \\ \sigma_2 & O \end{pmatrix}, \gamma_M^1 = \begin{pmatrix} i\sigma_3 & O_2 \\ O_2 & i\sigma_3 \end{pmatrix},
$$
  
\n
$$
\gamma_M^2 = \begin{pmatrix} O_2 & -\sigma_2 \\ \sigma_2 & O_2 \end{pmatrix}, \gamma_M^3 = \begin{pmatrix} -i\sigma_1 & O_2 \\ O_2 & -i\sigma_1 \end{pmatrix},
$$
  
\n
$$
\gamma_M^5 = \begin{pmatrix} \sigma_2 & O_2 \\ O_2 & -\sigma_2 \end{pmatrix}.
$$
\n(4.13)

<span id="page-160-0"></span>
$$
\gamma_C^{\mu} = U_C \gamma_D^{\mu} U_C^{\dagger} \quad \text{с матрицей} \quad U_C = \frac{1}{\sqrt{2}} \left( \gamma_D^0 + \gamma_D^5 \right). \tag{4.12}
$$

$$
\gamma_M^0 = \begin{pmatrix} O & \sigma_2 \\ \sigma_2 & O \end{pmatrix}, \gamma_M^1 = \begin{pmatrix} i\sigma_3 & O_2 \\ O_2 & i\sigma_3 \end{pmatrix},
$$
  
\n
$$
\gamma_M^2 = \begin{pmatrix} O_2 & -\sigma_2 \\ \sigma_2 & O_2 \end{pmatrix}, \gamma_M^3 = \begin{pmatrix} -i\sigma_1 & O_2 \\ O_2 & -i\sigma_1 \end{pmatrix},
$$
  
\n
$$
\gamma_M^5 = \begin{pmatrix} \sigma_2 & O_2 \\ O_2 & -\sigma_2 \end{pmatrix}.
$$
\n(4.13)

<span id="page-161-0"></span>
$$
\gamma_C^{\mu} = U_C \gamma_D^{\mu} U_C^{\dagger} \quad \text{с матрицей} \quad U_C = \frac{1}{\sqrt{2}} \left( \gamma_D^0 + \gamma_D^5 \right). \tag{4.12}
$$

Реже используют представление Майорана (индекс  $M$ )

$$
\gamma_M^0 = \begin{pmatrix} O & \sigma_2 \\ \sigma_2 & O \end{pmatrix}, \gamma_M^1 = \begin{pmatrix} i\sigma_3 & O_2 \\ O_2 & i\sigma_3 \end{pmatrix},
$$
  
\n
$$
\gamma_M^2 = \begin{pmatrix} O_2 & -\sigma_2 \\ \sigma_2 & O_2 \end{pmatrix}, \gamma_M^3 = \begin{pmatrix} -i\sigma_1 & O_2 \\ O_2 & -i\sigma_1 \end{pmatrix},
$$
  
\n
$$
\gamma_M^5 = \begin{pmatrix} \sigma_2 & O_2 \\ O_2 & -\sigma_2 \end{pmatrix}.
$$
 (4.13)

<span id="page-162-0"></span>
$$
\gamma_C^{\mu} = U_C \gamma_D^{\mu} U_C^{\dagger} \quad \text{с матрицей} \quad U_C = \frac{1}{\sqrt{2}} \left( \gamma_D^0 + \gamma_D^5 \right). \tag{4.12}
$$

Реже используют представление Майорана (индекс  $M$ )

$$
\gamma_M^0 = \begin{pmatrix} O & \sigma_2 \\ \sigma_2 & O \end{pmatrix}, \gamma_M^1 = \begin{pmatrix} i\sigma_3 & O_2 \\ O_2 & i\sigma_3 \end{pmatrix},
$$
  
\n
$$
\gamma_M^2 = \begin{pmatrix} O_2 & -\sigma_2 \\ \sigma_2 & O_2 \end{pmatrix}, \gamma_M^3 = \begin{pmatrix} -i\sigma_1 & O_2 \\ O_2 & -i\sigma_1 \end{pmatrix},
$$
  
\n
$$
\gamma_M^5 = \begin{pmatrix} \sigma_2 & O_2 \\ O_2 & -\sigma_2 \end{pmatrix}.
$$
\n(4.13)

<span id="page-163-0"></span>
$$
\gamma_C^{\mu} = U_C \gamma_D^{\mu} U_C^{\dagger} \quad \text{с матрицей} \quad U_C = \frac{1}{\sqrt{2}} \left( \gamma_D^0 + \gamma_D^5 \right). \tag{4.12}
$$

Реже используют представление Майорана (индекс  $M$ )

$$
\gamma_M^0 = \begin{pmatrix} O & \sigma_2 \\ \sigma_2 & O \end{pmatrix}, \gamma_M^1 = \begin{pmatrix} i\sigma_3 & O_2 \\ O_2 & i\sigma_3 \end{pmatrix},
$$
  
\n
$$
\gamma_M^2 = \begin{pmatrix} O_2 & -\sigma_2 \\ \sigma_2 & O_2 \end{pmatrix}, \gamma_M^3 = \begin{pmatrix} -i\sigma_1 & O_2 \\ O_2 & -i\sigma_1 \end{pmatrix},
$$
  
\n
$$
\gamma_M^5 = \begin{pmatrix} \sigma_2 & O_2 \\ O_2 & -\sigma_2 \end{pmatrix}.
$$
\n(4.13)

Представление Майорана связано с представлением Дирака также посредством унитарного преобразования.

<span id="page-164-0"></span>

$$
\gamma^{\alpha}\gamma^{\rho}\gamma^{\beta} = g^{\alpha\rho}\gamma^{\beta} - g^{\alpha\beta}\gamma^{\rho} + g^{\rho\beta}\gamma^{\alpha} - i\gamma^{5}\epsilon^{\alpha\rho\beta\tau}\gamma_{\tau} , \qquad (4.14)
$$

<span id="page-164-2"></span><span id="page-164-1"></span>
$$
\gamma^5 \sigma_{\mu\nu} = \frac{1}{2} \epsilon_{\mu\nu\rho\tau} \sigma^{\rho\tau} \ . \tag{4.15}
$$

$$
\gamma^{\mu} S^{odd} \gamma_{\mu} = -2S_R^{odd},\tag{4.16}
$$

$$
\begin{aligned} \gamma^{\mu}S^{even}\gamma_{\mu}&=\gamma^{\mu}\gamma^{\nu}\widetilde{S}^{odd}\gamma_{\mu} = \\ &=2\gamma^{\nu}\widetilde{S}^{odd}_{R}+2\widetilde{S}^{odd}\gamma^{\nu}. \end{aligned}
$$

Виктор Андреев (ГГУ им.Ф.Скорины) [Техника вычислений . . .](#page-0-0) Курс лекций 34 / 110

<span id="page-165-0"></span>При вычислении матричных элементов часто используются соотношения, которые позволяют редуцировать произведение с большим количеством γ-матриц к комбинациям с меньшим количеством. Приведем основные соотношения такого типа

$$
\gamma^{\alpha}\gamma^{\rho}\gamma^{\beta} = g^{\alpha\rho}\gamma^{\beta} - g^{\alpha\beta}\gamma^{\rho} + g^{\rho\beta}\gamma^{\alpha} - i\gamma^{5}\epsilon^{\alpha\rho\beta\tau}\gamma_{\tau} , \qquad (4.14)
$$

$$
\gamma^5 \sigma_{\mu\nu} = \frac{1}{2} \epsilon_{\mu\nu\rho\tau} \sigma^{\rho\tau} \ . \tag{4.15}
$$

$$
\gamma^{\mu} S^{odd} \gamma_{\mu} = -2S_R^{odd},\tag{4.16}
$$

$$
\begin{aligned} &\gamma^{\mu}S^{even}\gamma_{\mu}=\gamma^{\mu}\gamma^{\nu}\widetilde{S}^{odd}\gamma_{\mu}= \\ &=2\gamma^{\nu}\widetilde{S}^{odd}_{R}+2\widetilde{S}^{odd}\gamma^{\nu}. \end{aligned}
$$

<span id="page-166-0"></span>При вычислении матричных элементов часто используются соотношения, которые позволяют редуцировать произведение с большим количеством γ-матриц к комбинациям с меньшим количеством. Приведем основные соотношения такого типа

$$
\gamma^{\alpha}\gamma^{\rho}\gamma^{\beta} = g^{\alpha\rho}\gamma^{\beta} - g^{\alpha\beta}\gamma^{\rho} + g^{\rho\beta}\gamma^{\alpha} - i\gamma^{5}\epsilon^{\alpha\rho\beta\tau}\gamma_{\tau} , \qquad (4.14)
$$

$$
\gamma^5 \sigma_{\mu\nu} = \frac{1}{2} \epsilon_{\mu\nu\rho\tau} \sigma^{\rho\tau} \ . \tag{4.15}
$$

$$
\gamma^{\mu} S^{odd} \gamma_{\mu} = -2S_R^{odd},\tag{4.16}
$$

$$
\begin{aligned} &\gamma^{\mu}S^{even}\gamma_{\mu}=\gamma^{\mu}\gamma^{\nu}\widetilde{S}^{odd}\gamma_{\mu} = \\ &=2\gamma^{\nu}\widetilde{S}^{odd}_{R}+2\widetilde{S}^{odd}\gamma^{\nu}. \end{aligned}
$$

<span id="page-167-0"></span>При вычислении матричных элементов часто используются соотношения, которые позволяют редуцировать произведение с большим количеством γ-матриц к комбинациям с меньшим количеством. Приведем основные соотношения такого типа

$$
\gamma^{\alpha}\gamma^{\rho}\gamma^{\beta} = g^{\alpha\rho}\gamma^{\beta} - g^{\alpha\beta}\gamma^{\rho} + g^{\rho\beta}\gamma^{\alpha} - i\gamma^{5}\epsilon^{\alpha\rho\beta\tau}\gamma_{\tau} , \qquad (4.14)
$$

$$
\gamma^5 \sigma_{\mu\nu} = \frac{1}{2} \epsilon_{\mu\nu\rho\tau} \sigma^{\rho\tau} \ . \tag{4.15}
$$

$$
\gamma^{\mu} S^{odd} \gamma_{\mu} = -2S_{R}^{odd},\tag{4.16}
$$

$$
\begin{aligned} &\gamma^{\mu}S^{even}\gamma_{\mu}=\gamma^{\mu}\gamma^{\nu}\widetilde{S}^{odd}\gamma_{\mu}= \\ &=2\gamma^{\nu}\widetilde{S}^{odd}_{R}+2\widetilde{S}^{odd}\gamma^{\nu}. \end{aligned}
$$

<span id="page-168-0"></span>При вычислении матричных элементов часто используются соотношения, которые позволяют редуцировать произведение с большим количеством γ-матриц к комбинациям с меньшим количеством. Приведем основные соотношения такого типа

$$
\gamma^{\alpha}\gamma^{\rho}\gamma^{\beta} = g^{\alpha\rho}\gamma^{\beta} - g^{\alpha\beta}\gamma^{\rho} + g^{\rho\beta}\gamma^{\alpha} - i\gamma^{5}\epsilon^{\alpha\rho\beta\tau}\gamma_{\tau} , \qquad (4.14)
$$

$$
\gamma^5 \sigma_{\mu\nu} = \frac{1}{2} \epsilon_{\mu\nu\rho\tau} \sigma^{\rho\tau} \,. \tag{4.15}
$$

В дополнение к преобразованиям [\(4.14\)](#page-164-1)-[\(4.15\)](#page-164-2) часто применяют тождества Чизхольма

$$
\gamma^{\mu} S^{odd} \gamma_{\mu} = -2S_R^{odd},\tag{4.16}
$$

$$
\gamma^{\mu} S^{even} \gamma_{\mu} = \gamma^{\mu} \gamma^{\nu} \widetilde{S}^{odd} \gamma_{\mu} =
$$
  
= 2\gamma^{\nu} \widetilde{S}^{odd}\_{R} + 2 \widetilde{S}^{odd} \gamma^{\nu}.

<span id="page-169-0"></span>При вычислении матричных элементов часто используются соотношения, которые позволяют редуцировать произведение с большим количеством γ-матриц к комбинациям с меньшим количеством. Приведем основные соотношения такого типа

$$
\gamma^{\alpha}\gamma^{\rho}\gamma^{\beta} = g^{\alpha\rho}\gamma^{\beta} - g^{\alpha\beta}\gamma^{\rho} + g^{\rho\beta}\gamma^{\alpha} - i\gamma^{5}\epsilon^{\alpha\rho\beta\tau}\gamma_{\tau} , \qquad (4.14)
$$

$$
\gamma^5 \sigma_{\mu\nu} = \frac{1}{2} \epsilon_{\mu\nu\rho\tau} \sigma^{\rho\tau} \ . \tag{4.15}
$$

В дополнение к преобразованиям [\(4.14\)](#page-164-1)-[\(4.15\)](#page-164-2) часто применяют тождества Чизхольма

$$
\gamma^{\mu} S^{odd} \gamma_{\mu} = -2S_R^{odd},\tag{4.16}
$$

$$
\gamma^{\mu}S^{even}\gamma_{\mu} = \gamma^{\mu}\gamma^{\nu}\widetilde{S}^{odd}\gamma_{\mu} =
$$
  
=  $2\gamma^{\nu}\widetilde{S}^{odd}_{R} + 2\widetilde{S}^{odd}\gamma^{\nu}.$ 

<span id="page-170-0"></span>При вычислении матричных элементов часто используются соотношения, которые позволяют редуцировать произведение с большим количеством γ-матриц к комбинациям с меньшим количеством. Приведем основные соотношения такого типа

$$
\gamma^{\alpha}\gamma^{\rho}\gamma^{\beta} = g^{\alpha\rho}\gamma^{\beta} - g^{\alpha\beta}\gamma^{\rho} + g^{\rho\beta}\gamma^{\alpha} - i\gamma^{5}\epsilon^{\alpha\rho\beta\tau}\gamma_{\tau} , \qquad (4.14)
$$

$$
\gamma^5 \sigma_{\mu\nu} = \frac{1}{2} \epsilon_{\mu\nu\rho\tau} \sigma^{\rho\tau} \ . \tag{4.15}
$$

В дополнение к преобразованиям [\(4.14\)](#page-164-1)-[\(4.15\)](#page-164-2) часто применяют тождества Чизхольма

$$
\gamma^{\mu} S^{odd} \gamma_{\mu} = -2S_R^{odd},\tag{4.16}
$$

$$
\gamma^{\mu} S^{even} \gamma_{\mu} = \gamma^{\mu} \gamma^{\nu} \widetilde{S}^{odd} \gamma_{\mu} =
$$
  
=  $2\gamma^{\nu} \widetilde{S}^{odd}_{R} + 2 \widetilde{S}^{odd} \gamma^{\nu}.$  (4.17)

<span id="page-171-0"></span>
$$
S = S^{n} \equiv \gamma^{\alpha_1} \gamma^{\alpha_2} \cdots \gamma^{\alpha_n} ,
$$
  
\n
$$
S_R = S_R^{n} \equiv \gamma^{\alpha_n} \gamma^{\alpha_{n-1}} \cdots \gamma^{\alpha_2} \gamma^{\alpha_1} ,
$$
\n(4.18)

$$
S^{odd} = \gamma^{\alpha_1} \gamma^{\alpha_2} \cdots \gamma^{\alpha_{2k+1}},
$$
  
\n
$$
S^{even} = \gamma^{\alpha_1} \gamma^{\alpha_2} \cdots \gamma^{\alpha_{2k}}, \quad k = 0, 1, 2 \cdots
$$
 (4.19)

#### <span id="page-172-0"></span>В этих формулах использованы обозначения для произведений  $\gamma$ -матриц

$$
S = S^{n} \equiv \gamma^{\alpha_1} \gamma^{\alpha_2} \cdots \gamma^{\alpha_n} ,
$$
  
\n
$$
S_R = S_R^{n} \equiv \gamma^{\alpha_n} \gamma^{\alpha_{n-1}} \cdots \gamma^{\alpha_2} \gamma^{\alpha_1} ,
$$
\n(4.18)

$$
S^{odd} = \gamma^{\alpha_1} \gamma^{\alpha_2} \cdots \gamma^{\alpha_{2k+1}},
$$
  
\n
$$
S^{even} = \gamma^{\alpha_1} \gamma^{\alpha_2} \cdots \gamma^{\alpha_{2k}}, \quad k = 0, 1, 2 \cdots
$$
 (4.19)

### <span id="page-173-0"></span>В этих формулах использованы обозначения для произведений  $\gamma$ -матриц

$$
S = S^{n} \equiv \gamma^{\alpha_1} \gamma^{\alpha_2} \cdots \gamma^{\alpha_n} ,
$$
  
\n
$$
S_R = S_R^{n} \equiv \gamma^{\alpha_n} \gamma^{\alpha_{n-1}} \cdots \gamma^{\alpha_2} \gamma^{\alpha_1} ,
$$
\n(4.18)

$$
S^{odd} = \gamma^{\alpha_1} \gamma^{\alpha_2} \cdots \gamma^{\alpha_{2k+1}},
$$
  
\n
$$
S^{even} = \gamma^{\alpha_1} \gamma^{\alpha_2} \cdots \gamma^{\alpha_{2k}}, \quad k = 0, 1, 2, \ldots
$$
 (4.19)

#### <span id="page-174-0"></span>В этих формулах использованы обозначения для произведений  $\gamma$ -матриц

$$
S = S^{n} \equiv \gamma^{\alpha_1} \gamma^{\alpha_2} \cdots \gamma^{\alpha_n} ,
$$
  
\n
$$
S_R = S_R^{n} \equiv \gamma^{\alpha_n} \gamma^{\alpha_{n-1}} \cdots \gamma^{\alpha_2} \gamma^{\alpha_1} ,
$$
\n(4.18)

$$
S^{odd} = \gamma^{\alpha_1} \gamma^{\alpha_2} \cdots \gamma^{\alpha_{2k+1}},
$$
  
\n
$$
S^{even} = \gamma^{\alpha_1} \gamma^{\alpha_2} \cdots \gamma^{\alpha_{2k}}, \quad k = 0, 1, 2 \ldots
$$
\n(4.19)

<span id="page-175-0"></span>

<span id="page-176-0"></span>
$$
\gamma^{\mu}\gamma^{\alpha}\gamma_{\mu} = -2\gamma^{\alpha}, \quad \gamma^{\mu}\gamma^{\alpha}\gamma^{\beta}\gamma_{\mu} = 4g^{\alpha\beta},
$$
  
\n
$$
\gamma^{\mu}\gamma^{\alpha}\gamma^{\beta}\gamma^{\rho}\gamma^{\sigma}\gamma_{\mu} = 2\gamma^{\rho}\gamma^{\beta}\gamma^{\alpha}\gamma^{\sigma} + 2\gamma^{\sigma}\gamma^{\alpha}\gamma^{\beta}\gamma^{\rho} ,
$$
  
\n
$$
\gamma^{\mu}\gamma^{\alpha}\gamma^{\beta}\gamma^{\rho}\gamma_{\mu} = -2\gamma^{\rho}\gamma^{\beta}\gamma^{\alpha} .
$$
\n(4.20)

<span id="page-177-0"></span>
$$
\gamma^{\mu}\gamma^{\alpha}\gamma_{\mu} = -2\gamma^{\alpha}, \quad \gamma^{\mu}\gamma^{\alpha}\gamma^{\beta}\gamma_{\mu} = 4g^{\alpha\beta},
$$
  
\n
$$
\gamma^{\mu}\gamma^{\alpha}\gamma^{\beta}\gamma^{\rho}\gamma^{\sigma}\gamma_{\mu} = 2\gamma^{\rho}\gamma^{\beta}\gamma^{\alpha}\gamma^{\sigma} + 2\gamma^{\sigma}\gamma^{\alpha}\gamma^{\beta}\gamma^{\rho} ,
$$
  
\n
$$
\gamma^{\mu}\gamma^{\alpha}\gamma^{\beta}\gamma^{\rho}\gamma_{\mu} = -2\gamma^{\rho}\gamma^{\beta}\gamma^{\alpha} .
$$
\n(4.20)

<span id="page-178-0"></span>
$$
\gamma^{\mu}\gamma^{\alpha}\gamma_{\mu} = -2\gamma^{\alpha}, \quad \gamma^{\mu}\gamma^{\alpha}\gamma^{\beta}\gamma_{\mu} = 4g^{\alpha\beta},
$$
  
\n
$$
\gamma^{\mu}\gamma^{\alpha}\gamma^{\beta}\gamma^{\rho}\gamma^{\sigma}\gamma_{\mu} = 2\gamma^{\rho}\gamma^{\beta}\gamma^{\alpha}\gamma^{\sigma} + 2\gamma^{\sigma}\gamma^{\alpha}\gamma^{\beta}\gamma^{\rho} ,
$$
  
\n
$$
\gamma^{\mu}\gamma^{\alpha}\gamma^{\beta}\gamma^{\rho}\gamma_{\mu} = -2\gamma^{\rho}\gamma^{\beta}\gamma^{\alpha} .
$$
\n(4.20)

<span id="page-179-0"></span>
$$
\gamma^{\mu}\gamma^{\alpha}\gamma_{\mu} = -2\gamma^{\alpha}, \quad \gamma^{\mu}\gamma^{\alpha}\gamma^{\beta}\gamma_{\mu} = 4g^{\alpha\beta},
$$
  
\n
$$
\gamma^{\mu}\gamma^{\alpha}\gamma^{\beta}\gamma^{\rho}\gamma^{\sigma}\gamma_{\mu} = 2\gamma^{\rho}\gamma^{\beta}\gamma^{\alpha}\gamma^{\sigma} + 2\gamma^{\sigma}\gamma^{\alpha}\gamma^{\beta}\gamma^{\rho} ,
$$
  
\n
$$
\gamma^{\mu}\gamma^{\alpha}\gamma^{\beta}\gamma^{\rho}\gamma_{\mu} = -2\gamma^{\rho}\gamma^{\beta}\gamma^{\alpha} .
$$
\n(4.20)
<span id="page-180-0"></span>
$$
\gamma^{\mu}\gamma^{\alpha}\gamma_{\mu} = -2\gamma^{\alpha}, \quad \gamma^{\mu}\gamma^{\alpha}\gamma^{\beta}\gamma_{\mu} = 4g^{\alpha\beta},
$$
  
\n
$$
\gamma^{\mu}\gamma^{\alpha}\gamma^{\beta}\gamma^{\rho}\gamma^{\sigma}\gamma_{\mu} = 2\gamma^{\rho}\gamma^{\beta}\gamma^{\alpha}\gamma^{\sigma} + 2\gamma^{\sigma}\gamma^{\alpha}\gamma^{\beta}\gamma^{\rho} ,
$$
  
\n
$$
\gamma^{\mu}\gamma^{\alpha}\gamma^{\beta}\gamma^{\rho}\gamma_{\mu} = -2\gamma^{\rho}\gamma^{\beta}\gamma^{\alpha} .
$$
\n(4.20)

<span id="page-181-0"></span>
$$
\gamma^{\mu}\gamma^{\alpha}\gamma_{\mu} = -2\gamma^{\alpha}, \quad \gamma^{\mu}\gamma^{\alpha}\gamma^{\beta}\gamma_{\mu} = 4g^{\alpha\beta},
$$
  
\n
$$
\gamma^{\mu}\gamma^{\alpha}\gamma^{\beta}\gamma^{\rho}\gamma^{\sigma}\gamma_{\mu} = 2\gamma^{\rho}\gamma^{\beta}\gamma^{\alpha}\gamma^{\sigma} + 2\gamma^{\sigma}\gamma^{\alpha}\gamma^{\beta}\gamma^{\rho},
$$
  
\n
$$
\gamma^{\mu}\gamma^{\alpha}\gamma^{\beta}\gamma^{\rho}\gamma_{\mu} = -2\gamma^{\rho}\gamma^{\beta}\gamma^{\alpha}.
$$
 (4.20)

<span id="page-182-0"></span>
$$
\gamma^{\mu}\gamma^{\alpha}\gamma_{\mu} = -2\gamma^{\alpha}, \quad \gamma^{\mu}\gamma^{\alpha}\gamma^{\beta}\gamma_{\mu} = 4g^{\alpha\beta}, \gamma^{\mu}\gamma^{\alpha}\gamma^{\beta}\gamma^{\rho}\gamma^{\sigma}\gamma_{\mu} = 2\gamma^{\rho}\gamma^{\beta}\gamma^{\alpha}\gamma^{\sigma} + 2\gamma^{\sigma}\gamma^{\alpha}\gamma^{\beta}\gamma^{\rho} , \gamma^{\mu}\gamma^{\alpha}\gamma^{\beta}\gamma^{\rho}\gamma_{\mu} = -2\gamma^{\rho}\gamma^{\beta}\gamma^{\alpha} .
$$
\n(4.20)

<span id="page-183-0"></span>
$$
\gamma^{\mu}\gamma^{\alpha}\gamma_{\mu} = -2\gamma^{\alpha}, \quad \gamma^{\mu}\gamma^{\alpha}\gamma^{\beta}\gamma_{\mu} = 4g^{\alpha\beta},
$$
  
\n
$$
\gamma^{\mu}\gamma^{\alpha}\gamma^{\beta}\gamma^{\rho}\gamma^{\sigma}\gamma_{\mu} = 2\gamma^{\rho}\gamma^{\beta}\gamma^{\alpha}\gamma^{\sigma} + 2\gamma^{\sigma}\gamma^{\alpha}\gamma^{\beta}\gamma^{\rho},
$$
  
\n
$$
\gamma^{\mu}\gamma^{\alpha}\gamma^{\beta}\gamma^{\rho}\gamma_{\mu} = -2\gamma^{\rho}\gamma^{\beta}\gamma^{\alpha}.
$$
 (4.20)

<span id="page-184-0"></span>
$$
\gamma^{\mu}\gamma^{\alpha}\gamma_{\mu} = -2\gamma^{\alpha}, \quad \gamma^{\mu}\gamma^{\alpha}\gamma^{\beta}\gamma_{\mu} = 4g^{\alpha\beta}, \n\gamma^{\mu}\gamma^{\alpha}\gamma^{\beta}\gamma^{\rho}\gamma^{\sigma}\gamma_{\mu} = 2\gamma^{\rho}\gamma^{\beta}\gamma^{\alpha}\gamma^{\sigma} + 2\gamma^{\sigma}\gamma^{\alpha}\gamma^{\beta}\gamma^{\rho} , \n\gamma^{\mu}\gamma^{\alpha}\gamma^{\beta}\gamma^{\rho}\gamma_{\mu} = -2\gamma^{\rho}\gamma^{\beta}\gamma^{\alpha} .
$$
\n(4.20)

<span id="page-185-0"></span>
$$
\gamma^{\mu}\gamma^{\alpha}\gamma_{\mu} = -2\gamma^{\alpha}, \quad \gamma^{\mu}\gamma^{\alpha}\gamma^{\beta}\gamma_{\mu} = 4g^{\alpha\beta}, \n\gamma^{\mu}\gamma^{\alpha}\gamma^{\beta}\gamma^{\rho}\gamma^{\sigma}\gamma_{\mu} = 2\gamma^{\rho}\gamma^{\beta}\gamma^{\alpha}\gamma^{\sigma} + 2\gamma^{\sigma}\gamma^{\alpha}\gamma^{\beta}\gamma^{\rho} , \n\gamma^{\mu}\gamma^{\alpha}\gamma^{\beta}\gamma^{\rho}\gamma_{\mu} = -2\gamma^{\rho}\gamma^{\beta}\gamma^{\alpha} .
$$
\n(4.20)

<span id="page-186-1"></span>
$$
\hat{p} \equiv p_{\mu} \gamma^{\mu} = p^{0} \gamma^{0} - (\mathbf{p} \gamma) . \qquad (4.21)
$$

<span id="page-186-0"></span>

$$
\hat{\ell}_0 = \gamma^0
$$
,  $\hat{\ell}_1 = \gamma^1$ ,  $\hat{\ell}_2 = \gamma^2$ ,  $\hat{\ell}_3 = \gamma^3$ . (4.22)

$$
\hat{\ell}_0 \hat{\ell}_1 \hat{\ell}_2 = i \gamma^5 \hat{\ell}_3 , \qquad (4.23)
$$

$$
\hat{\ell}_0 \hat{\ell}_1 \hat{\ell}_3 = -i \gamma^5 \hat{\ell}_2 , \qquad (4.24)
$$

$$
\hat{\ell}_0 \hat{\ell}_2 \hat{\ell}_3 = i \gamma^5 \hat{\ell}_1 , \qquad (4.25)
$$

$$
\hat{\ell}_1 \hat{\ell}_2 \hat{\ell}_3 = i \gamma^5 \hat{\ell}_0 \,. \tag{4.26}
$$

$$
\hat{p} \equiv p_{\mu} \gamma^{\mu} = p^{0} \gamma^{0} - (\mathbf{p} \gamma) . \qquad (4.21)
$$

<span id="page-187-0"></span>

$$
\hat{\ell}_0 = \gamma^0
$$
,  $\hat{\ell}_1 = \gamma^1$ ,  $\hat{\ell}_2 = \gamma^2$ ,  $\hat{\ell}_3 = \gamma^3$ . (4.22)

$$
\hat{\ell}_0 \hat{\ell}_1 \hat{\ell}_2 = i \gamma^5 \hat{\ell}_3 , \qquad (4.23)
$$

$$
\hat{\ell}_0 \hat{\ell}_1 \hat{\ell}_3 = -i\gamma^5 \hat{\ell}_2 , \qquad (4.24)
$$

$$
\hat{\ell}_0 \hat{\ell}_2 \hat{\ell}_3 = i \gamma^5 \hat{\ell}_1 , \qquad (4.25)
$$

$$
\hat{\ell}_1 \hat{\ell}_2 \hat{\ell}_3 = i \gamma^5 \hat{\ell}_0 \,. \tag{4.26}
$$

$$
\hat{p} \equiv p_{\mu} \gamma^{\mu} = p^{0} \gamma^{0} - (\mathbf{p} \gamma) . \qquad (4.21)
$$

<span id="page-188-0"></span>Объект  $\hat{p}$  является матрицей  $4\times 4$ . В силу ортогональности базисных векторов пространства Минковского произведения сверток с  $\gamma$ -матрицами может быть в ряде случаев упрощено. С помощью [\(3.9\)](#page-117-0) и определения свертки [\(4.21\)](#page-186-1) можно заметить, что

$$
\hat{\ell}_0 = \gamma^0
$$
,  $\hat{\ell}_1 = \gamma^1$ ,  $\hat{\ell}_2 = \gamma^2$ ,  $\hat{\ell}_3 = \gamma^3$ . (4.22)

$$
\hat{\ell}_0 \hat{\ell}_1 \hat{\ell}_2 = i \gamma^5 \hat{\ell}_3 , \qquad (4.23)
$$

$$
\hat{\ell}_0 \hat{\ell}_1 \hat{\ell}_3 = -i\gamma^5 \hat{\ell}_2 \,, \tag{4.24}
$$

$$
{}_0\hat{\ell}_2\hat{\ell}_3 = \mathrm{i}\gamma^5\hat{\ell}_1 \;, \tag{4.25}
$$

$$
\hat{\ell}_1 \hat{\ell}_2 \hat{\ell}_3 = i \gamma^5 \hat{\ell}_0 \ . \tag{4.26}
$$

$$
\hat{p} \equiv p_{\mu} \gamma^{\mu} = p^{0} \gamma^{0} - (\mathbf{p} \gamma) \tag{4.21}
$$

<span id="page-189-0"></span>Объект  $\hat{p}$  является матрицей  $4\times 4$ . В силу ортогональности базисных векторов пространства Минковского произведения сверток с  $\gamma$ -матрицами может быть в ряде случаев упрощено. С помощью [\(3.9\)](#page-117-0) и определения свертки [\(4.21\)](#page-186-1) можно заметить, что

$$
\hat{\ell}_0 = \gamma^0
$$
,  $\hat{\ell}_1 = \gamma^1$ ,  $\hat{\ell}_2 = \gamma^2$ ,  $\hat{\ell}_3 = \gamma^3$ . (4.22)

$$
\hat{\ell}_0 \hat{\ell}_1 \hat{\ell}_2 = i \gamma^5 \hat{\ell}_3 , \qquad (4.23)
$$

$$
\hat{\ell}_0 \hat{\ell}_1 \hat{\ell}_3 = -i\gamma^5 \hat{\ell}_2 \,,\tag{4.24}
$$

$$
\hat{\ell}_0 \hat{\ell}_2 \hat{\ell}_3 = i \gamma^5 \hat{\ell}_1 , \qquad (4.25)
$$

$$
\hat{\ell}_1 \hat{\ell}_2 \hat{\ell}_3 = i \gamma^5 \hat{\ell}_0 \,. \tag{4.26}
$$

$$
\hat{p} \equiv p_{\mu} \gamma^{\mu} = p^{0} \gamma^{0} - (\mathbf{p} \gamma) . \qquad (4.21)
$$

<span id="page-190-0"></span>Объект  $\hat{p}$  является матрицей  $4\times 4$ . В силу ортогональности базисных векторов пространства Минковского произведения сверток с  $\gamma$ -матрицами может быть в ряде случаев упрощено. С помощью [\(3.9\)](#page-117-0) и определения свертки [\(4.21\)](#page-186-1) можно заметить, что

$$
\hat{\ell}_0 = \gamma^0
$$
,  $\hat{\ell}_1 = \gamma^1$ ,  $\hat{\ell}_2 = \gamma^2$ ,  $\hat{\ell}_3 = \gamma^3$ . (4.22)

Тогда, используя [\(4.1\)](#page-135-0), [\(4.4\)](#page-135-1) и [\(4.6\)](#page-142-0) легко найти, что

$$
\hat{\ell}_0 \hat{\ell}_1 \hat{\ell}_2 = i \gamma^5 \hat{\ell}_3 , \qquad (4.23)
$$

$$
\hat{\ell}_0 \hat{\ell}_1 \hat{\ell}_3 = -i \gamma^5 \hat{\ell}_2 , \qquad (4.24)
$$

$$
\hat{\ell}_0 \hat{\ell}_2 \hat{\ell}_3 = i \gamma^5 \hat{\ell}_1 , \qquad (4.25)
$$

$$
\hat{\ell}_1 \hat{\ell}_2 \hat{\ell}_3 = i \gamma^5 \hat{\ell}_0 \,. \tag{4.26}
$$

$$
\hat{p} \equiv p_{\mu} \gamma^{\mu} = p^{0} \gamma^{0} - (\mathbf{p} \gamma) . \qquad (4.21)
$$

<span id="page-191-0"></span>Объект  $\hat{p}$  является матрицей  $4\times 4$ . В силу ортогональности базисных векторов пространства Минковского произведения сверток с  $\gamma$ -матрицами может быть в ряде случаев упрощено. С помощью [\(3.9\)](#page-117-0) и определения свертки [\(4.21\)](#page-186-1) можно заметить, что

$$
\hat{\ell}_0 = \gamma^0
$$
,  $\hat{\ell}_1 = \gamma^1$ ,  $\hat{\ell}_2 = \gamma^2$ ,  $\hat{\ell}_3 = \gamma^3$ . (4.22)

Тогда, используя [\(4.1\)](#page-135-0), [\(4.4\)](#page-135-1) и [\(4.6\)](#page-142-0) легко найти, что

$$
\hat{\ell}_0 \hat{\ell}_1 \hat{\ell}_2 = i \gamma^5 \hat{\ell}_3 , \qquad (4.23)
$$

$$
\hat{\ell}_0 \hat{\ell}_1 \hat{\ell}_3 = -i \gamma^5 \hat{\ell}_2 , \qquad (4.24)
$$

$$
\hat{\ell}_0 \hat{\ell}_2 \hat{\ell}_3 = i \gamma^5 \hat{\ell}_1 , \qquad (4.25)
$$

$$
\hat{\ell}_1 \hat{\ell}_2 \hat{\ell}_3 = i \gamma^5 \hat{\ell}_0 \ . \tag{4.26}
$$

<span id="page-192-0"></span>

$$
\hat{n}_{\lambda}\hat{b}_{A}\hat{b}_{-A} = \omega_{-A\times\lambda} \hat{n}_{\lambda} ,\n\hat{b}_{A}\hat{n}_{-\lambda}\hat{n}_{\lambda} = \omega_{-A\times\lambda} \hat{b}_{A} , \qquad (4.27)
$$

$$
\omega_{\lambda} \equiv \frac{1}{2} \left( I + \lambda \gamma^5 \right) \,. \tag{4.28}
$$

<span id="page-193-0"></span>Для векторов изотропной тетрады можно показать, что

$$
\hat{n}_{\lambda}\hat{b}_{A}\hat{b}_{-A} = \omega_{-A\times\lambda}\,\hat{n}_{\lambda}\,,
$$
\n
$$
\hat{b}_{A}\hat{n}_{-\lambda}\hat{n}_{\lambda} = \omega_{-A\times\lambda}\,\hat{b}_{A}\,,
$$
\n(4.27)

$$
\omega_{\lambda} \equiv \frac{1}{2} \left( I + \lambda \gamma^5 \right) \,. \tag{4.28}
$$

<span id="page-194-0"></span>Для векторов изотропной тетрады можно показать, что

$$
\hat{n}_{\lambda}\hat{b}_{A}\hat{b}_{-A} = \omega_{-A\times\lambda} \hat{n}_{\lambda} ,\n\hat{b}_{A}\hat{n}_{-\lambda}\hat{n}_{\lambda} = \omega_{-A\times\lambda} \hat{b}_{A} , \qquad (4.27)
$$

$$
\omega_{\lambda} \equiv \frac{1}{2} \left( I + \lambda \gamma^5 \right) \,. \tag{4.28}
$$

<span id="page-195-0"></span>Для векторов изотропной тетрады можно показать, что

$$
\hat{n}_{\lambda}\hat{b}_{A}\hat{b}_{-A} = \omega_{-A\times\lambda} \hat{n}_{\lambda} ,\n\hat{b}_{A}\hat{n}_{-\lambda}\hat{n}_{\lambda} = \omega_{-A\times\lambda} \hat{b}_{A} , \qquad (4.27)
$$

где

$$
\omega_{\lambda} \equiv \frac{1}{2} \left( I + \lambda \gamma^5 \right) \,. \tag{4.28}
$$

# Шпуры от произведения  $\gamma$ –матриц

<span id="page-196-0"></span>

$$
Tr(S^{odd}) = Tr(S^{odd}(\cdots \gamma^{5} \cdots)) =
$$
  
= Tr(\gamma^{5} \gamma^{\mu} \gamma^{\nu}) = 0. \t(4.29)

<span id="page-196-1"></span>
$$
Tr(\gamma^5) = 0, \quad Tr(\gamma^{\mu}\gamma^{\nu}) = 4g^{\mu\nu},
$$
  
\n
$$
Tr(\gamma^{\mu}\gamma^{\nu}\gamma^{\rho}\gamma^{\sigma}) = 4(g^{\mu\nu}g^{\rho\sigma} - g^{\mu\rho}g^{\nu\sigma} + g^{\mu\sigma}g^{\rho\nu}),
$$
  
\n
$$
Tr(\gamma^5\gamma^{\mu}\gamma^{\nu}\gamma^{\rho}\gamma^{\sigma}) = -4ie^{\mu\nu\rho\sigma}.
$$
\n(4.30)

# Шпуры от произведения  $\gamma$ -матриц

<span id="page-197-0"></span>Шпур(след) от произведения  $\gamma$ –матриц, содержащих нечетное число (включая любое число  $\gamma^5$ –матриц), а также след от произведения  $\gamma^5 \gamma^\mu \gamma^\nu$  равны нулю:

$$
Tr(S^{odd}) = Tr(S^{odd}(\cdots \gamma^{5} \cdots)) =
$$
  
= Tr(\gamma^{5} \gamma^{\mu} \gamma^{\nu}) = 0. \t(4.29)

$$
Tr(\gamma^5) = 0, \quad Tr(\gamma^{\mu}\gamma^{\nu}) = 4g^{\mu\nu},
$$
  
\n
$$
Tr(\gamma^{\mu}\gamma^{\nu}\gamma^{\rho}\gamma^{\sigma}) = 4(g^{\mu\nu}g^{\rho\sigma} - g^{\mu\rho}g^{\nu\sigma} + g^{\mu\sigma}g^{\rho\nu}),
$$
  
\n
$$
Tr(\gamma^5\gamma^{\mu}\gamma^{\nu}\gamma^{\rho}\gamma^{\sigma}) = -4ie^{\mu\nu\rho\sigma}.
$$
\n(4.30)

# Шпуры от произведения  $\gamma$ -матриц

<span id="page-198-0"></span>Шпур(след) от произведения  $\gamma$ –матриц, содержащих нечетное число (включая любое число  $\gamma^5$ –матриц), а также след от произведения  $\gamma^5 \gamma^\mu \gamma^\nu$  равны нулю:

$$
Tr (S^{odd}) = Tr (S^{odd} ( \cdots \gamma^{5} \cdots ) ) =
$$
  
= Tr (\gamma^{5} \gamma^{\mu} \gamma^{\nu}) = 0 . \t(4.29)

$$
Tr(\gamma^5) = 0, \quad Tr(\gamma^{\mu}\gamma^{\nu}) = 4g^{\mu\nu},
$$
  
\n
$$
Tr(\gamma^{\mu}\gamma^{\nu}\gamma^{\rho}\gamma^{\sigma}) = 4(g^{\mu\nu}g^{\rho\sigma} - g^{\mu\rho}g^{\nu\sigma} + g^{\mu\sigma}g^{\rho\nu}),
$$
  
\n
$$
Tr(\gamma^5\gamma^{\mu}\gamma^{\nu}\gamma^{\rho}\gamma^{\sigma}) = -4ie^{\mu\nu\rho\sigma}.
$$
\n(4.30)

# Шпуры от произведения  $\gamma$ –матриц

<span id="page-199-0"></span>Шпур(след) от произведения  $\gamma$ –матриц, содержащих нечетное число (включая любое число  $\gamma^5$ –матриц), а также след от произведения  $\gamma^5 \gamma^\mu \gamma^\nu$  равны нулю:

$$
Tr (S^{odd}) = Tr (S^{odd} ( \cdots \gamma^{5} \cdots ) ) =
$$
  
= Tr (\gamma^{5} \gamma^{\mu} \gamma^{\nu}) = 0 . \t(4.29)

### В остальных случаях имеем

$$
Tr(\gamma^5) = 0, Tr(\gamma^{\mu}\gamma^{\nu}) = 4g^{\mu\nu},
$$
  
\n
$$
Tr(\gamma^{\mu}\gamma^{\nu}\gamma^{\rho}\gamma^{\sigma}) = 4(g^{\mu\nu}g^{\rho\sigma} - g^{\mu\rho}g^{\nu\sigma} + g^{\mu\sigma}g^{\rho\nu}),
$$
  
\n
$$
Tr(\gamma^5\gamma^{\mu}\gamma^{\nu}\gamma^{\rho}\gamma^{\sigma}) = -4i\epsilon^{\mu\nu\rho\sigma}.
$$
\n(4.30)

# Шпуры от произведения  $\gamma$ -матриц

<span id="page-200-0"></span>Шпур(след) от произведения  $\gamma$ –матриц, содержащих нечетное число (включая любое число  $\gamma^5$ –матриц), а также след от произведения  $\gamma^5 \gamma^\mu \gamma^\nu$  равны нулю:

$$
Tr (S^{odd}) = Tr (S^{odd} ( \cdots \gamma^{5} \cdots ) ) =
$$
  
= Tr (\gamma^{5} \gamma^{\mu} \gamma^{\nu}) = 0 . \t(4.29)

В остальных случаях имеем

$$
Tr(\gamma^5) = 0, \quad Tr(\gamma^{\mu}\gamma^{\nu}) = 4g^{\mu\nu},
$$
  
\n
$$
Tr(\gamma^{\mu}\gamma^{\nu}\gamma^{\rho}\gamma^{\sigma}) = 4(g^{\mu\nu}g^{\rho\sigma} - g^{\mu\rho}g^{\nu\sigma} + g^{\mu\sigma}g^{\rho\nu}),
$$
  
\n
$$
Tr(\gamma^5\gamma^{\mu}\gamma^{\nu}\gamma^{\rho}\gamma^{\sigma}) = -4ie^{\mu\nu\rho\sigma}.
$$
\n(4.30)

Шпуры от произведения большего числа матриц Дирака можно свести к вычислению шпуров [\(4.30\)](#page-196-1) с помощью рекуррентного соотношения [\(4.14\)](#page-164-0).

<span id="page-201-0"></span>

<span id="page-201-1"></span>
$$
I, \quad \gamma^5, \quad \gamma^\mu, \quad \gamma^5 \gamma^\mu, \quad \sigma^{\mu\nu}.\tag{4.31}
$$

$$
A = aI + b\gamma^5 + c_{\alpha}\gamma^{\alpha} + d_{\alpha}\gamma^5\gamma^{\alpha} + e_{\alpha\beta}\sigma^{\alpha\beta} , \qquad (4.32)
$$

$$
a = \frac{1}{4} Tr(A) , b = \frac{1}{4} Tr(\gamma^5 A) , c^{\alpha} = \frac{1}{4} Tr(\gamma^{\alpha} A) ,
$$
  

$$
d^{\alpha} = -\frac{1}{4} Tr(\gamma^5 \gamma^{\alpha} A) , e^{\alpha \beta} = -\frac{1}{8} Tr(\sigma^{\alpha \beta} A) .
$$
 (4.33)

<span id="page-202-0"></span>Из произведений  $\gamma$ –матриц можно построить 16 линейно независимых матриц  $\Gamma_A$ , составляющих полный набор для  $4 \times 4$ -матриц. Любую четырехмерную матрицу можно представить в виде линейной комбинации матриц  $\Gamma_A$ .

$$
I, \quad \gamma^5, \quad \gamma^\mu, \quad \gamma^5 \gamma^\mu, \quad \sigma^{\mu\nu}.\tag{4.31}
$$

$$
A = aI + b\gamma^5 + c_{\alpha}\gamma^{\alpha} + d_{\alpha}\gamma^5\gamma^{\alpha} + e_{\alpha\beta}\sigma^{\alpha\beta} , \qquad (4.32)
$$

$$
a = \frac{1}{4} Tr (A) , b = \frac{1}{4} Tr (\gamma^5 A) , c^{\alpha} = \frac{1}{4} Tr (\gamma^{\alpha} A) ,
$$
  

$$
d^{\alpha} = -\frac{1}{4} Tr (\gamma^5 \gamma^{\alpha} A) , e^{\alpha \beta} = -\frac{1}{8} Tr (\sigma^{\alpha \beta} A) .
$$
 (4.33)

<span id="page-203-0"></span>Из произведений  $\gamma$ –матриц можно построить 16 линейно независимых матриц  $\Gamma_A$ , составляющих полный набор для  $4 \times 4$ -матриц. Любую четырехмерную матрицу можно представить в виде линейной комбинации матриц  $\Gamma_A$ .

Один из часто используемых наборов имеет вид:

$$
I, \quad \gamma^5, \quad \gamma^\mu, \quad \gamma^5 \gamma^\mu, \quad \sigma^{\mu\nu}.\tag{4.31}
$$

$$
A = aI + b\gamma^{5} + c_{\alpha}\gamma^{\alpha} + d_{\alpha}\gamma^{5}\gamma^{\alpha} + e_{\alpha\beta}\sigma^{\alpha\beta} , \qquad (4.32)
$$

$$
a = \frac{1}{4} Tr (A) , b = \frac{1}{4} Tr (\gamma^5 A) , c^{\alpha} = \frac{1}{4} Tr (\gamma^{\alpha} A) ,
$$
  

$$
d^{\alpha} = -\frac{1}{4} Tr (\gamma^5 \gamma^{\alpha} A) , e^{\alpha \beta} = -\frac{1}{8} Tr (\sigma^{\alpha \beta} A) .
$$
 (4.33)

<span id="page-204-0"></span>Из произведений  $\gamma$ –матриц можно построить 16 линейно независимых матриц  $\Gamma_A$ , составляющих полный набор для  $4 \times 4$ -матриц. Любую четырехмерную матрицу можно представить в виде линейной комбинации матриц  $\Gamma_A$ .

Один из часто используемых наборов имеет вид:

$$
I, \quad \gamma^5, \quad \gamma^{\mu}, \quad \gamma^5 \gamma^{\mu}, \quad \sigma^{\mu\nu}.
$$
 (4.31)

Тогда для произвольной  $4\times 4$  матрицы  $A$  разложение по набору [\(4.31\)](#page-201-1) примет вид

$$
A = aI + b\gamma^{5} + c_{\alpha}\gamma^{\alpha} + d_{\alpha}\gamma^{5}\gamma^{\alpha} + e_{\alpha\beta}\sigma^{\alpha\beta} , \qquad (4.32)
$$

$$
a = \frac{1}{4} Tr (A) , b = \frac{1}{4} Tr (\gamma^5 A) , c^{\alpha} = \frac{1}{4} Tr (\gamma^{\alpha} A) ,
$$
  

$$
d^{\alpha} = -\frac{1}{4} Tr (\gamma^5 \gamma^{\alpha} A) , e^{\alpha \beta} = -\frac{1}{8} Tr (\sigma^{\alpha \beta} A) .
$$
 (4.33)

<span id="page-205-0"></span>Из произведений  $\gamma$ –матриц можно построить 16 линейно независимых матриц  $\Gamma_A$ , составляющих полный набор для  $4 \times 4$ -матриц. Любую четырехмерную матрицу можно представить в виде линейной комбинации матриц  $\Gamma_A$ .

Один из часто используемых наборов имеет вид:

$$
I, \quad \gamma^5, \quad \gamma^{\mu}, \quad \gamma^5 \gamma^{\mu}, \quad \sigma^{\mu\nu}.
$$

Тогда для произвольной  $4\times 4$  матрицы  $A$  разложение по набору [\(4.31\)](#page-201-1) примет вид

$$
A = aI + b\gamma^{5} + c_{\alpha}\gamma^{\alpha} + d_{\alpha}\gamma^{5}\gamma^{\alpha} + e_{\alpha\beta}\sigma^{\alpha\beta} , \qquad (4.32)
$$

### где

$$
a = \frac{1}{4} Tr (A) , b = \frac{1}{4} Tr (\gamma^5 A) , c^{\alpha} = \frac{1}{4} Tr (\gamma^{\alpha} A) ,
$$
  

$$
d^{\alpha} = -\frac{1}{4} Tr (\gamma^5 \gamma^{\alpha} A) , e^{\alpha \beta} = -\frac{1}{8} Tr (\sigma^{\alpha \beta} A) .
$$
 (4.33)

<span id="page-206-0"></span>Из произведений  $\gamma$ –матриц можно построить 16 линейно независимых матриц  $\Gamma_A$ , составляющих полный набор для  $4 \times 4$ -матриц. Любую четырехмерную матрицу можно представить в виде линейной комбинации матриц  $\Gamma_A$ .

Один из часто используемых наборов имеет вид:

$$
I, \quad \gamma^5, \quad \gamma^\mu, \quad \gamma^5 \gamma^\mu, \quad \sigma^{\mu\nu}.\tag{4.31}
$$

Тогда для произвольной  $4\times 4$  матрицы  $A$  разложение по набору [\(4.31\)](#page-201-1) примет вид

$$
A = aI + b\gamma^{5} + c_{\alpha}\gamma^{\alpha} + d_{\alpha}\gamma^{5}\gamma^{\alpha} + e_{\alpha\beta}\sigma^{\alpha\beta} , \qquad (4.32)
$$

где

$$
a = \frac{1}{4} Tr (A) , b = \frac{1}{4} Tr (\gamma^5 A) , c^{\alpha} = \frac{1}{4} Tr (\gamma^{\alpha} A) ,
$$
  

$$
d^{\alpha} = -\frac{1}{4} Tr (\gamma^5 \gamma^{\alpha} A) , e^{\alpha \beta} = -\frac{1}{8} Tr (\sigma^{\alpha \beta} A) .
$$
 (4.33)

<span id="page-207-0"></span>

$$
\omega_{\lambda} \equiv \frac{1}{2} \left( I + \lambda \gamma^5 \right), \quad \omega_{\lambda} \gamma^{\mu}, \quad \sigma^{\mu \nu}, \quad (\lambda = -1, 1) \ . \tag{4.34}
$$

$$
A = \sum_{\lambda=-1}^{1} \omega_{\lambda} \left( a^{\lambda} + b_{\mu}^{\lambda} \gamma^{\mu} \right) + c_{\mu\nu} \sigma^{\mu\nu}
$$
 (4.35)

$$
a^{\lambda} = \frac{1}{2} Tr(\omega_{\lambda} A) , b^{\lambda}_{\mu} = \frac{1}{2} Tr(\omega_{-\lambda} \gamma_{\mu} A) ,
$$
  

$$
c^{\mu\nu} = -\frac{1}{8} Tr(\sigma^{\mu\nu} A) .
$$
 (4.36)

$$
\omega_{\lambda} \equiv \frac{1}{2} \left( I + \lambda \gamma^5 \right), \quad \omega_{\lambda} \gamma^{\mu}, \quad \sigma^{\mu \nu}, \quad (\lambda = -1, 1) \ . \tag{4.34}
$$

<span id="page-208-0"></span>

$$
A = \sum_{\lambda=-1}^{1} \omega_{\lambda} \left( a^{\lambda} + b_{\mu}^{\lambda} \gamma^{\mu} \right) + c_{\mu\nu} \sigma^{\mu\nu}
$$
 (4.35)

$$
a^{\lambda} = \frac{1}{2} Tr(\omega_{\lambda} A) , b^{\lambda}_{\mu} = \frac{1}{2} Tr(\omega_{-\lambda} \gamma_{\mu} A) ,
$$
  

$$
c^{\mu\nu} = -\frac{1}{8} Tr(\sigma^{\mu\nu} A) .
$$
 (4.36)

$$
\omega_{\lambda} \equiv \frac{1}{2} \left( I + \lambda \gamma^5 \right), \quad \omega_{\lambda} \gamma^{\mu}, \quad \sigma^{\mu \nu}, \quad (\lambda = -1, 1) \ . \tag{4.34}
$$

<span id="page-209-0"></span>

$$
A = \sum_{\lambda=-1}^{1} \omega_{\lambda} \left( a^{\lambda} + b_{\mu}^{\lambda} \gamma^{\mu} \right) + c_{\mu\nu} \sigma^{\mu\nu}
$$
 (4.35)

$$
a^{\lambda} = \frac{1}{2} Tr(\omega_{\lambda} A) , b^{\lambda}_{\mu} = \frac{1}{2} Tr(\omega_{-\lambda} \gamma_{\mu} A) ,
$$
  

$$
c^{\mu\nu} = -\frac{1}{8} Tr(\sigma^{\mu\nu} A) .
$$
 (4.36)

$$
\omega_{\lambda} \equiv \frac{1}{2} \left( I + \lambda \gamma^5 \right), \quad \omega_{\lambda} \gamma^{\mu}, \quad \sigma^{\mu \nu}, \quad (\lambda = -1, 1) \ . \tag{4.34}
$$

<span id="page-210-0"></span>В этом случае разложение матрицы  $A$  запишется в виде

$$
A = \sum_{\lambda=-1}^{1} \omega_{\lambda} \left( a^{\lambda} + b^{\lambda}_{\mu} \gamma^{\mu} \right) + c_{\mu\nu} \sigma^{\mu\nu}
$$

$$
a^{\lambda} = \frac{1}{2} Tr(\omega_{\lambda} A) , b^{\lambda}_{\mu} = \frac{1}{2} Tr(\omega_{-\lambda} \gamma_{\mu} A) ,
$$
  

$$
c^{\mu\nu} = -\frac{1}{8} Tr(\sigma^{\mu\nu} A) .
$$
 (4.36)

$$
\omega_{\lambda} \equiv \frac{1}{2} \left( I + \lambda \gamma^5 \right), \quad \omega_{\lambda} \gamma^{\mu}, \quad \sigma^{\mu \nu}, \quad (\lambda = -1, 1) \; . \tag{4.34}
$$

<span id="page-211-0"></span>В этом случае разложение матрицы  $A$  запишется в виде

$$
A = \sum_{\lambda=-1}^{1} \omega_{\lambda} \left( a^{\lambda} + b_{\mu}^{\lambda} \gamma^{\mu} \right) + c_{\mu\nu} \sigma^{\mu\nu}
$$
 (4.35)

$$
a^{\lambda} = \frac{1}{2} Tr(\omega_{\lambda} A) , b^{\lambda}_{\mu} = \frac{1}{2} Tr(\omega_{-\lambda} \gamma_{\mu} A) ,
$$
  

$$
c^{\mu\nu} = -\frac{1}{8} Tr(\sigma^{\mu\nu} A) .
$$
 (4.36)

$$
\omega_{\lambda} \equiv \frac{1}{2} \left( I + \lambda \gamma^5 \right), \quad \omega_{\lambda} \gamma^{\mu}, \quad \sigma^{\mu \nu}, \quad (\lambda = -1, 1) \ . \tag{4.34}
$$

<span id="page-212-0"></span>В этом случае разложение матрицы  $A$  запишется в виде

$$
A = \sum_{\lambda=-1}^{1} \omega_{\lambda} \left( a^{\lambda} + b_{\mu}^{\lambda} \gamma^{\mu} \right) + c_{\mu\nu} \sigma^{\mu\nu}
$$
 (4.35)

с коэффициентами разложения

$$
a^{\lambda} = \frac{1}{2} Tr(\omega_{\lambda} A) , b^{\lambda}_{\mu} = \frac{1}{2} Tr(\omega_{-\lambda} \gamma_{\mu} A) ,
$$
  

$$
c^{\mu\nu} = -\frac{1}{8} Tr(\sigma^{\mu\nu} A) .
$$
 (4.36)

$$
\omega_{\lambda} \equiv \frac{1}{2} \left( I + \lambda \gamma^5 \right), \quad \omega_{\lambda} \gamma^{\mu}, \quad \sigma^{\mu \nu}, \quad (\lambda = -1, 1) \; . \tag{4.34}
$$

<span id="page-213-0"></span>В этом случае разложение матрицы  $A$  запишется в виде

$$
A = \sum_{\lambda=-1}^{1} \omega_{\lambda} \left( a^{\lambda} + b_{\mu}^{\lambda} \gamma^{\mu} \right) + c_{\mu\nu} \sigma^{\mu\nu}
$$
 (4.35)

с коэффициентами разложения

$$
a^{\lambda} = \frac{1}{2} Tr(\omega_{\lambda} A) , b^{\lambda}_{\mu} = \frac{1}{2} Tr(\omega_{-\lambda} \gamma_{\mu} A) ,
$$
  

$$
c^{\mu\nu} = -\frac{1}{8} Tr(\sigma^{\mu\nu} A) .
$$
 (4.36)

# <span id="page-215-0"></span>Спасибо за внимание !!!
<span id="page-216-0"></span>Спасибо за внимание !!! Дзякуй за увагу !!! Danke sehr !!!

# <span id="page-217-0"></span>Спасибо за внимание !!! Дзякуй за увагу !!! Thanks for your attention !!! Danke sehr !!! Merci Beaucoup !!!

# <span id="page-218-0"></span>Спасибо за внимание !!! Дзякуй за увагу !!! Thanks for your attention !!! Danke sehr !!! Merci Beaucoup !!!

<span id="page-219-0"></span>Спасибо за внимание !!! Дзякуй за увагу !!! Thanks for your attention !!! Danke sehr !!! Merci Beaucoup !!!

# <span id="page-220-0"></span>*Техника вычислений процессов взаимодействия элементарных частиц*

## В.В. Андреев

### кафедра теоретической физики ГГУ им.Ф.Скорины, г.Гомель, Беларусь

#### Тема

Определение базисных спиноров. Соотношения для базисных спиноров. Явный вид базисных спиноров. Уравнение Дирака. Проективные операторы и уравнение Дирака. Решение уравнения Дирака.Вектор поляризации фермиона спина. Базисные спиноры и биспиноры Дирака.

<span id="page-221-0"></span>

$$
\hat{b}_{-1}u_{\lambda}(b_{-1}) = 0 , \quad u_{\lambda}(b_1) = \hat{b}_1u_{-\lambda}(b_{-1}) , \tag{5.1}
$$

$$
\omega_{\lambda} u_{\lambda} (b_{\pm 1}) = u_{\lambda} (b_{\pm 1}) \tag{5.2}
$$

<span id="page-221-2"></span><span id="page-221-1"></span>
$$
\omega_{\lambda} = \frac{1}{2} \left( I + \lambda \gamma_5 \right) \tag{5.3}
$$

<span id="page-221-4"></span>
$$
u_{\lambda} (b_{\pm 1}) \bar{u}_{\lambda} (b_{\pm 1}) = \omega_{\lambda} \hat{b}_{\pm 1} . \tag{5.4}
$$

<span id="page-221-3"></span>
$$
\hat{n}_{\lambda}u_{-\rho}\left(b_{-1}\right)=\delta_{\lambda,\,\rho}u_{\rho}\left(b_{-1}\right).
$$

<span id="page-222-0"></span> $\mathcal{O}$ пределение. С помощью векторов изотропной тетрады [\(3.6\)](#page-104-0) определим безмассовые базисные спиноры  $u_{\lambda}$  ( $b_{-1}$ ) и  $u_{\lambda}$  ( $b_1$ ):

$$
\hat{b}_{-1}u_{\lambda}\left(b_{-1}\right) = 0\;,\;\;u_{\lambda}\left(b_{1}\right) = \hat{b}_{1}u_{-\lambda}\left(b_{-1}\right)\;,\tag{5.1}
$$

$$
\omega_{\lambda} u_{\lambda} (b_{\pm 1}) = u_{\lambda} (b_{\pm 1}) \tag{5.2}
$$

$$
\omega_{\lambda} = \frac{1}{2} \left( I + \lambda \gamma_5 \right) \tag{5.3}
$$

$$
u_{\lambda} (b_{\pm 1}) \bar{u}_{\lambda} (b_{\pm 1}) = \omega_{\lambda} \hat{b}_{\pm 1} . \tag{5.4}
$$

$$
\hat{n}_{\lambda}u_{-\rho}\left(b_{-1}\right)=\delta_{\lambda,\,\rho}u_{\rho}\left(b_{-1}\right).
$$

<span id="page-223-0"></span>Определение. С помощью векторов изотропной тетрады [\(3.6\)](#page-104-0) определим безмассовые базисные спиноры  $u_{\lambda}$   $(b_{-1})$  и  $u_{\lambda}$   $(b_1)$ :

$$
\hat{b}_{-1}u_{\lambda}(b_{-1}) = 0 , \quad u_{\lambda}(b_1) = \hat{b}_1u_{-\lambda}(b_{-1}) , \qquad (5.1)
$$

$$
\omega_{\lambda} u_{\lambda} (b_{\pm 1}) = u_{\lambda} (b_{\pm 1}) \tag{5.2}
$$

$$
\omega_{\lambda} = \frac{1}{2} \left( I + \lambda \gamma_5 \right) \tag{5.3}
$$

$$
u_{\lambda} (b_{\pm 1}) \bar{u}_{\lambda} (b_{\pm 1}) = \omega_{\lambda} \hat{b}_{\pm 1} . \tag{5.4}
$$

$$
\hat{n}_{\lambda}u_{-\rho}(b_{-1})=\delta_{\lambda, \rho}u_{\rho}(b_{-1})\ .
$$

<span id="page-224-0"></span>Определение. С помощью векторов изотропной тетрады [\(3.6\)](#page-104-0) определим безмассовые базисные спиноры  $u_{\lambda}$   $(b_{-1})$  и  $u_{\lambda}$   $(b_1)$ :

$$
\hat{b}_{-1}u_{\lambda}(b_{-1}) = 0 , \quad u_{\lambda}(b_1) = \hat{b}_1u_{-\lambda}(b_{-1}) , \qquad (5.1)
$$

$$
\omega_{\lambda} u_{\lambda} (b_{\pm 1}) = u_{\lambda} (b_{\pm 1}) \tag{5.2}
$$

$$
\omega_{\lambda} = \frac{1}{2} \left( I + \lambda \gamma_5 \right) \tag{5.3}
$$

$$
u_{\lambda} (b_{\pm 1}) \bar{u}_{\lambda} (b_{\pm 1}) = \omega_{\lambda} \hat{b}_{\pm 1} . \tag{5.4}
$$

$$
\hat{n}_{\lambda}u_{-\rho}(b_{-1})=\delta_{\lambda, \rho}u_{\rho}(b_{-1})\ .
$$

<span id="page-225-0"></span>Определение. С помощью векторов изотропной тетрады [\(3.6\)](#page-104-0) определим безмассовые базисные спиноры  $u_{\lambda}$   $(b_{-1})$  и  $u_{\lambda}$   $(b_1)$ :

$$
\hat{b}_{-1}u_{\lambda}(b_{-1}) = 0 , \quad u_{\lambda}(b_1) = \hat{b}_1u_{-\lambda}(b_{-1}) , \qquad (5.1)
$$

$$
\omega_{\lambda} u_{\lambda} (b_{\pm 1}) = u_{\lambda} (b_{\pm 1}) \tag{5.2}
$$

с проективной матрицей

$$
\omega_{\lambda} = \frac{1}{2} \left( I + \lambda \gamma_5 \right) \tag{5.3}
$$

$$
u_{\lambda} (b_{\pm 1}) \bar{u}_{\lambda} (b_{\pm 1}) = \omega_{\lambda} \hat{b}_{\pm 1} . \tag{5.4}
$$

$$
\hat{n}_{\lambda}u_{-\rho}(b_{-1}) = \delta_{\lambda,\,\rho}u_{\rho}(b_{-1})\ . \tag{5}
$$

<span id="page-226-0"></span>Определение. С помощью векторов изотропной тетрады [\(3.6\)](#page-104-0) определим безмассовые базисные спиноры  $u_{\lambda}$   $(b_{-1})$  и  $u_{\lambda}$   $(b_1)$ :

$$
\hat{b}_{-1}u_{\lambda}(b_{-1}) = 0 , \quad u_{\lambda}(b_1) = \hat{b}_1u_{-\lambda}(b_{-1}) , \qquad (5.1)
$$

$$
\omega_{\lambda} u_{\lambda} (b_{\pm 1}) = u_{\lambda} (b_{\pm 1}) \tag{5.2}
$$

с проективной матрицей

$$
\omega_{\lambda} = \frac{1}{2} \left( I + \lambda \gamma_5 \right) \tag{5.3}
$$

и условием нормировки

$$
u_{\lambda} (b_{\pm 1}) \bar{u}_{\lambda} (b_{\pm 1}) = \omega_{\lambda} \hat{b}_{\pm 1} . \qquad (5.4)
$$

$$
\hat{n}_{\lambda}u_{-\rho}\left(b_{-1}\right)=\delta_{\lambda,\;\rho}u_{\rho}\left(b_{-1}\right)\;.
$$

<span id="page-227-0"></span> $\mathcal{O}$ пределение. С помощью векторов изотропной тетрады [\(3.6\)](#page-104-0) определим безмассовые базисные спиноры  $u_{\lambda}$   $(b_{-1})$  и  $u_{\lambda}$   $(b_1)$ :

$$
\hat{b}_{-1}u_{\lambda}(b_{-1}) = 0 , \quad u_{\lambda}(b_{1}) = \hat{b}_{1}u_{-\lambda}(b_{-1}) , \qquad (5.1)
$$

$$
\omega_{\lambda} u_{\lambda} (b_{\pm 1}) = u_{\lambda} (b_{\pm 1}) \tag{5.2}
$$

с проективной матрицей

$$
\omega_{\lambda} = \frac{1}{2} \left( I + \lambda \gamma_5 \right) \tag{5.3}
$$

и условием нормировки

$$
u_{\lambda} (b_{\pm 1}) \bar{u}_{\lambda} (b_{\pm 1}) = \omega_{\lambda} \hat{b}_{\pm 1} . \tag{5.4}
$$

Фазовое соглашение. Фазовое соглашение, которое в случае безмассовых частиц будет определять связь между спинорами с разной спиральностью, выберем в виде

$$
\hat{n}_{\lambda}u_{-\rho}\left(b_{-1}\right)=\delta_{\lambda,\,\rho}u_{\rho}\left(b_{-1}\right)\,. \tag{5.5}
$$

$$
\dot{b}_{\rho}u_{\lambda}\left(b_{A}\right)=\delta_{\rho,-A}u_{-\lambda}\left(b_{-A}\right),\qquad\qquad(5.6)
$$

<span id="page-228-2"></span><span id="page-228-1"></span>
$$
\omega_{\lambda} u_{\rho} (b_A) = \delta_{\rho, \lambda} u_{\lambda} (b_A) , \qquad (5.7)
$$

<span id="page-228-0"></span>
$$
\hat{n}_{\rho}u_{\lambda}\left(b_{A}\right)=\left(-A\right)\delta_{\rho,A\times\lambda}u_{-\lambda}\left(b_{A}\right),\ \ \left(A,\rho,\lambda=\pm 1\right). \tag{5.8}
$$

$$
\sum_{\lambda,A=-1}^{1} u_{\lambda}(b_A) \bar{u}_{-\lambda}(b_{-A}) = 1.
$$
 (5.9)

$$
\bar{u}_{\lambda} (b_C) u_{\rho} (b_A) = \delta_{\lambda, -\rho} \delta_{C, -A} , (C, A, \lambda, \rho = \pm 1) .
$$
 (5.10)

$$
b_{\rho}u_{\lambda}\left(b_{A}\right)=\delta_{\rho,-A}u_{-\lambda}\left(b_{-A}\right),\qquad(5.6)
$$

$$
\omega_{\lambda} u_{\rho} (b_A) = \delta_{\rho, \lambda} u_{\lambda} (b_A) , \qquad (5.7)
$$

<span id="page-229-0"></span>
$$
\hat{n}_{\rho} u_{\lambda} (b_A) = (-A) \delta_{\rho, A \times \lambda} u_{-\lambda} (b_A) , (A, \rho, \lambda = \pm 1) .
$$
 (5.8)

$$
\sum_{\lambda,A=-1}^{1} u_{\lambda}(b_A) \bar{u}_{-\lambda}(b_{-A}) = 1.
$$
 (5.9)

$$
\bar{u}_{\lambda} (b_C) u_{\rho} (b_A) = \delta_{\lambda, -\rho} \delta_{C, -A} , (C, A, \lambda, \rho = \pm 1) .
$$
 (5.10)

$$
\hat{b}_{\rho}u_{\lambda}\left(b_{A}\right)=\delta_{\rho,-A}u_{-\lambda}\left(b_{-A}\right),\qquad(5.6)
$$

$$
\omega_{\lambda} u_{\rho} (b_A) = \delta_{\rho, \lambda} u_{\lambda} (b_A) , \qquad (5.7)
$$

<span id="page-230-0"></span>
$$
\hat{n}_{\rho}u_{\lambda}(b_{A})=(-A)\delta_{\rho,A\times\lambda}u_{-\lambda}(b_{A}), (A,\rho,\lambda=\pm 1). \qquad (5.8)
$$

$$
\sum_{\lambda,A=-1}^{1} u_{\lambda}(b_A) \bar{u}_{-\lambda}(b_{-A}) = 1.
$$
 (5.9)

$$
\bar{u}_{\lambda} (b_C) u_{\rho} (b_A) = \delta_{\lambda, -\rho} \delta_{C, -A} , (C, A, \lambda, \rho = \pm 1) .
$$
 (5.10)

$$
\hat{b}_{\rho}u_{\lambda}\left(b_{A}\right)=\delta_{\rho,-A}u_{-\lambda}\left(b_{-A}\right),\qquad\qquad(5.6)
$$

$$
\omega_{\lambda} u_{\rho} (b_A) = \delta_{\rho, \lambda} u_{\lambda} (b_A) , \qquad (5.7)
$$

<span id="page-231-0"></span>
$$
\hat{n}_{\rho}u_{\lambda}(b_{A})=(-A)\delta_{\rho,A\times\lambda}u_{-\lambda}(b_{A}), (A,\rho,\lambda=\pm 1). \qquad (5.8)
$$

$$
\sum_{\lambda,A=-1}^{1} u_{\lambda}(b_A) \bar{u}_{-\lambda}(b_{-A}) = 1.
$$
 (5.9)

$$
\bar{u}_{\lambda} (b_C) u_{\rho} (b_A) = \delta_{\lambda, -\rho} \delta_{C, -A} , (C, A, \lambda, \rho = \pm 1) .
$$
 (5.10)

$$
\hat{b}_{\rho}u_{\lambda}\left(b_{A}\right)=\delta_{\rho,-A}u_{-\lambda}\left(b_{-A}\right),\qquad\qquad(5.6)
$$

$$
\omega_{\lambda} u_{\rho} (b_A) = \delta_{\rho, \lambda} u_{\lambda} (b_A) , \qquad (5.7)
$$

<span id="page-232-0"></span>
$$
\hat{n}_{\rho}u_{\lambda}\left(b_{A}\right) = (-A)\,\delta_{\rho,A\times\lambda}\,u_{-\lambda}\left(b_{A}\right) ,\,\,\left(A,\rho,\lambda=\pm 1\right). \tag{5.8}
$$

$$
\sum_{\lambda,A=-1}^{1} u_{\lambda}(b_A) \, \bar{u}_{-\lambda}(b_{-A}) = I \,. \tag{5.9}
$$

$$
\bar{u}_{\lambda} (b_C) u_{\rho} (b_A) = \delta_{\lambda, -\rho} \delta_{C, -A} , (C, A, \lambda, \rho = \pm 1) .
$$
 (5.10)

$$
\hat{b}_{\rho}u_{\lambda}\left(b_{A}\right)=\delta_{\rho,-A}u_{-\lambda}\left(b_{-A}\right),\qquad\qquad(5.6)
$$

$$
\omega_{\lambda} u_{\rho} (b_A) = \delta_{\rho, \lambda} u_{\lambda} (b_A) , \qquad (5.7)
$$

<span id="page-233-0"></span>
$$
\hat{n}_{\rho}u_{\lambda}\left(b_{A}\right) = \left(-A\right)\delta_{\rho,A\times\lambda}u_{-\lambda}\left(b_{A}\right),\ \ \left(A,\rho,\lambda=\pm 1\right). \tag{5.8}
$$

Условие полноты. Важным свойством спиноров [\(5.1\)](#page-221-1) является соотношение полноты, которое доказывается с помощью [\(5.1\)](#page-221-1), [\(5.2\)](#page-221-2) и [\(5.4\)](#page-221-4) и записывается в виде

$$
\sum_{\lambda,A=-1}^{1} u_{\lambda}(b_A) \, \bar{u}_{-\lambda}(b_{-A}) = I \,. \tag{5.9}
$$

$$
\bar{u}_{\lambda} (b_C) u_{\rho} (b_A) = \delta_{\lambda, -\rho} \delta_{C, -A} , (C, A, \lambda, \rho = \pm 1) .
$$
 (5.10)

$$
\hat{b}_{\rho}u_{\lambda}\left(b_{A}\right)=\delta_{\rho,-A}u_{-\lambda}\left(b_{-A}\right),\qquad\qquad(5.6)
$$

$$
\omega_{\lambda} u_{\rho} (b_A) = \delta_{\rho, \lambda} u_{\lambda} (b_A) , \qquad (5.7)
$$

<span id="page-234-0"></span>
$$
\hat{n}_{\rho}u_{\lambda}\left(b_{A}\right) = \left(-A\right)\delta_{\rho,A\times\lambda}u_{-\lambda}\left(b_{A}\right),\ \ \left(A,\rho,\lambda=\pm 1\right). \tag{5.8}
$$

Условие полноты. Важным свойством спиноров [\(5.1\)](#page-221-1) является соотношение полноты, которое доказывается с помощью [\(5.1\)](#page-221-1), [\(5.2\)](#page-221-2) и [\(5.4\)](#page-221-4) и записывается в виде

$$
\sum_{\lambda,A=-1}^{1} u_{\lambda}(b_A) \, \bar{u}_{-\lambda}(b_{-A}) = I \,. \tag{5.9}
$$

$$
\bar{u}_{\lambda} (b_C) u_{\rho} (b_A) = \delta_{\lambda, -\rho} \delta_{C, -A} , (C, A, \lambda, \rho = \pm 1) .
$$
 (5.10)

$$
\hat{b}_{\rho}u_{\lambda}\left(b_{A}\right)=\delta_{\rho,-A}u_{-\lambda}\left(b_{-A}\right),\qquad\qquad(5.6)
$$

$$
\omega_{\lambda} u_{\rho} (b_A) = \delta_{\rho, \lambda} u_{\lambda} (b_A) , \qquad (5.7)
$$

<span id="page-235-0"></span>
$$
\hat{n}_{\rho}u_{\lambda}\left(b_{A}\right) = \left(-A\right)\delta_{\rho,A\times\lambda}u_{-\lambda}\left(b_{A}\right),\ \ \left(A,\rho,\lambda=\pm 1\right). \tag{5.8}
$$

Условие полноты. Важным свойством спиноров [\(5.1\)](#page-221-1) является соотношение полноты, которое доказывается с помощью [\(5.1\)](#page-221-1), [\(5.2\)](#page-221-2) и [\(5.4\)](#page-221-4) и записывается в виде

$$
\sum_{\lambda,A=-1}^{1} u_{\lambda}(b_A) \, \bar{u}_{-\lambda}(b_{-A}) = I \,. \tag{5.9}
$$

Спинорные произведения базисных спиноров [\(5.1\)](#page-221-1) задаются простыми соотношениями

$$
\bar{u}_{\lambda} (b_C) u_{\rho} (b_A) = \delta_{\lambda, -\rho} \delta_{C, -A} , (C, A, \lambda, \rho = \pm 1) .
$$
 (5.10)

<span id="page-236-0"></span>

$$
g^{\mu\nu} = \sum_{\lambda=-1}^{1} \left[ \tilde{b}^{\mu}_{\lambda} \cdot b^{\nu}_{-\lambda} + \tilde{n}^{\mu}_{\lambda} \cdot n^{\nu}_{-\lambda} \right]
$$
(6.1)

<span id="page-236-2"></span><span id="page-236-1"></span>
$$
\gamma^{\mu} = \sum_{\lambda=-1}^{1} \left[ \tilde{b}_{\lambda}^{\mu} \hat{b}_{-\lambda} + \tilde{n}_{\lambda}^{\mu} \hat{n}_{-\lambda} \right] . \tag{6.2}
$$

$$
\gamma^{\mu} u_{\lambda} (b_A) = \tilde{b}_A^{\mu} u_{-\lambda} (b_{-A}) - A \tilde{n}_{-A \times \lambda}^{\mu} u_{-\lambda} (b_A) . \tag{6.3}
$$

#### <span id="page-237-0"></span>Используя, что

$$
g^{\mu\nu} = \sum_{\lambda=-1}^{1} \left[ \tilde{b}^{\mu}_{\lambda} \cdot b^{\nu}_{-\lambda} + \tilde{n}^{\mu}_{\lambda} \cdot n^{\nu}_{-\lambda} \right]
$$
(6.1)

$$
\gamma^{\mu} = \sum_{\lambda=-1}^{1} \left[ \tilde{b}_{\lambda}^{\mu} \hat{b}_{-\lambda} + \tilde{n}_{\lambda}^{\mu} \hat{n}_{-\lambda} \right] . \tag{6.2}
$$

$$
\gamma^{\mu} u_{\lambda} (b_A) = \tilde{b}_A^{\mu} u_{-\lambda} (b_{-A}) - A \tilde{n}_{-A \times \lambda}^{\mu} u_{-\lambda} (b_A) . \tag{6.3}
$$

<span id="page-238-0"></span>Используя, что

$$
g^{\mu\nu} = \sum_{\lambda=-1}^{1} \left[ \tilde{b}^{\mu}_{\lambda} \cdot b^{\nu}_{-\lambda} + \tilde{n}^{\mu}_{\lambda} \cdot n^{\nu}_{-\lambda} \right]
$$
(6.1)

матрицу Дирака  $\gamma^\mu$  можно переписать в виде

$$
\gamma^{\mu} = \sum_{\lambda=-1}^{1} \left[ \tilde{b}_{\lambda}^{\mu} \hat{b}_{-\lambda} + \tilde{n}_{\lambda}^{\mu} \hat{n}_{-\lambda} \right] . \tag{6.2}
$$

$$
\gamma^{\mu} u_{\lambda} (b_A) = \tilde{b}_A^{\mu} u_{-\lambda} (b_{-A}) - A \tilde{n}_{-A \times \lambda}^{\mu} u_{-\lambda} (b_A) \tag{6.3}
$$

<span id="page-239-0"></span>Используя, что

$$
g^{\mu\nu} = \sum_{\lambda=-1}^{1} \left[ \tilde{b}^{\mu}_{\lambda} \cdot b^{\nu}_{-\lambda} + \tilde{n}^{\mu}_{\lambda} \cdot n^{\nu}_{-\lambda} \right]
$$
(6.1)

матрицу Дирака  $\gamma^\mu$  можно переписать в виде

$$
\gamma^{\mu} = \sum_{\lambda=-1}^{1} \left[ \tilde{b}_{\lambda}^{\mu} \hat{b}_{-\lambda} + \tilde{n}_{\lambda}^{\mu} \hat{n}_{-\lambda} \right] . \tag{6.2}
$$

$$
\gamma^{\mu} u_{\lambda} (b_A) = \tilde{b}_A^{\mu} u_{-\lambda} (b_{-A}) - A \tilde{n}_{-A \times \lambda}^{\mu} u_{-\lambda} (b_A) . \tag{6.3}
$$

<span id="page-240-0"></span>Используя, что

$$
g^{\mu\nu} = \sum_{\lambda=-1}^{1} \left[ \tilde{b}^{\mu}_{\lambda} \cdot b^{\nu}_{-\lambda} + \tilde{n}^{\mu}_{\lambda} \cdot n^{\nu}_{-\lambda} \right]
$$
(6.1)

матрицу Дирака  $\gamma^\mu$  можно переписать в виде

$$
\gamma^{\mu} = \sum_{\lambda=-1}^{1} \left[ \tilde{b}_{\lambda}^{\mu} \hat{b}_{-\lambda} + \tilde{n}_{\lambda}^{\mu} \hat{n}_{-\lambda} \right] . \tag{6.2}
$$

С помощью уравнений [\(5.6\)](#page-228-1), [\(5.8\)](#page-228-2) и [\(6.2\)](#page-236-1) найдем действие матриц Дирака на базисные спиноры

$$
\gamma^{\mu} u_{\lambda} (b_A) = \tilde{b}_A^{\mu} u_{-\lambda} (b_{-A}) - A \tilde{n}_{-A \times \lambda}^{\mu} u_{-\lambda} (b_A) . \qquad (6.3)
$$

<span id="page-241-0"></span>Используя, что

$$
g^{\mu\nu} = \sum_{\lambda=-1}^{1} \left[ \tilde{b}^{\mu}_{\lambda} \cdot b^{\nu}_{-\lambda} + \tilde{n}^{\mu}_{\lambda} \cdot n^{\nu}_{-\lambda} \right]
$$
(6.1)

матрицу Дирака  $\gamma^\mu$  можно переписать в виде

$$
\gamma^{\mu} = \sum_{\lambda=-1}^{1} \left[ \tilde{b}_{\lambda}^{\mu} \hat{b}_{-\lambda} + \tilde{n}_{\lambda}^{\mu} \hat{n}_{-\lambda} \right] \,. \tag{6.2}
$$

С помощью уравнений [\(5.6\)](#page-228-1), [\(5.8\)](#page-228-2) и [\(6.2\)](#page-236-1) найдем действие матриц Дирака на базисные спиноры

$$
\gamma^{\mu} u_{\lambda} (b_A) = \tilde{b}_A^{\mu} u_{-\lambda} (b_{-A}) - A \tilde{n}_{-A \times \lambda}^{\mu} u_{-\lambda} (b_A) . \qquad (6.3)
$$

<span id="page-242-0"></span>
$$
S^{n} u_{\lambda} (b_{A}) = \mathcal{B}_{A, \lambda}^{\{\mu_{1}, \dots \mu_{n}\}} u_{\lambda'_{n}} (b_{A'_{n}}) - A \mathcal{N}_{A, \lambda}^{\{\mu_{1}, \dots \mu_{n}\}} u_{\lambda'_{n}} (b_{-A'_{n}}) , \qquad (6.4)
$$

$$
\lambda'_n = (-1)^n \lambda \,, \ A'_n = (-1)^n A \,, \tag{6.5}
$$

$$
\mathcal{B}_{A,\,\lambda}^{\{\mu\}} = \tilde{b}_A^{\mu}, \quad \mathcal{N}_{A,\,\lambda}^{\{\mu\}} = \tilde{n}_{-A\times\lambda}^{\mu} \,. \tag{6.6}
$$

<span id="page-243-0"></span>
$$
S^{n} u_{\lambda} (b_{A}) = \mathcal{B}_{A, \lambda}^{\{\mu_{1}, \dots \mu_{n}\}} u_{\lambda'_{n}} (b_{A'_{n}}) - A \mathcal{N}_{A, \lambda}^{\{\mu_{1}, \dots \mu_{n}\}} u_{\lambda'_{n}} (b_{-A'_{n}}) , \qquad (6.4)
$$

$$
\lambda'_n = (-1)^n \lambda \,, \ A'_n = (-1)^n A \,, \tag{6.5}
$$

$$
\mathcal{B}_{A,\,\lambda}^{\{\mu\}} = \tilde{b}_A^{\mu}, \quad \mathcal{N}_{A,\,\lambda}^{\{\mu\}} = \tilde{n}_{-A\times\lambda}^{\mu} \,. \tag{6.6}
$$

<span id="page-244-0"></span>
$$
S^{n} u_{\lambda} (b_{A}) = \mathcal{B}_{A, \lambda}^{\{\mu_{1}, \dots \mu_{n}\}} u_{\lambda'_{n}} (b_{A'_{n}}) - A \mathcal{N}_{A, \lambda}^{\{\mu_{1}, \dots \mu_{n}\}} u_{\lambda'_{n}} (b_{-A'_{n}}) , \qquad (6.4)
$$

где

$$
\lambda'_n = (-1)^n \lambda \,, \ A'_n = (-1)^n A \,, \tag{6.5}
$$

$$
\mathcal{B}_{A,\,\lambda}^{\{\mu\}} = \tilde{b}_A^{\mu}, \quad \mathcal{N}_{A,\,\lambda}^{\{\mu\}} = \tilde{n}_{-A\times\lambda}^{\mu} \,. \tag{6.6}
$$

<span id="page-245-0"></span>
$$
S^{n} u_{\lambda} (b_{A}) = \mathcal{B}_{A, \lambda}^{\{\mu_{1}, \dots \mu_{n}\}} u_{\lambda'_{n}} (b_{A'_{n}}) - A \mathcal{N}_{A, \lambda}^{\{\mu_{1}, \dots \mu_{n}\}} u_{\lambda'_{n}} (b_{-A'_{n}}) , \qquad (6.4)
$$

где

$$
\lambda'_n = (-1)^n \lambda \,, \ A'_n = (-1)^n A \,, \tag{6.5}
$$

а  $\mathcal{B}^{\{\mu_1,...\mu_n\}}_{A,\;\lambda},\quad \mathcal{N}^{\{\mu_1,...\mu_n\}}_{A,\;\lambda}$  являются лоренц-тензорами, определяемые посредством векторов изотропной тетрады [\(3.5\)](#page-104-1).

$$
\mathcal{B}_{A,\,\lambda}^{\{\mu\}} = \tilde{b}_A^{\mu}, \quad \mathcal{N}_{A,\,\lambda}^{\{\mu\}} = \tilde{n}_{-A\times\lambda}^{\mu} \,. \tag{6.6}
$$

<span id="page-246-0"></span>
$$
S^{n} u_{\lambda} (b_{A}) = \mathcal{B}_{A, \lambda}^{\{\mu_{1}, \dots \mu_{n}\}} u_{\lambda'_{n}} (b_{A'_{n}}) - A \mathcal{N}_{A, \lambda}^{\{\mu_{1}, \dots \mu_{n}\}} u_{\lambda'_{n}} (b_{-A'_{n}}) , \qquad (6.4)
$$

где

$$
\lambda'_n = (-1)^n \lambda \,, \ A'_n = (-1)^n A \,, \tag{6.5}
$$

а  $\mathcal{B}^{\{\mu_1,...\mu_n\}}_{A,\;\lambda},\quad \mathcal{N}^{\{\mu_1,...\mu_n\}}_{A,\;\lambda}$  являются лоренц-тензорами, определяемые посредством векторов изотропной тетрады [\(3.5\)](#page-104-1).

Как следует из [\(6.3\)](#page-236-2)

$$
\mathcal{B}_{A,\,\lambda}^{\{\mu\}} = \tilde{b}_A^{\mu}, \quad \mathcal{N}_{A,\,\lambda}^{\{\mu\}} = \tilde{n}_{-A\times\lambda}^{\mu} \,. \tag{6.6}
$$

<span id="page-247-0"></span>

<span id="page-247-1"></span>
$$
\left(i\gamma^{\mu}\partial_{\mu}-m\right)\psi\left(x\right)=0\ .\tag{7.1}
$$

$$
\sum_{\beta=1}^{4} \sum_{\mu=0}^{3} \left[ i \gamma_{\alpha\beta}^{\mu} \partial_{\mu} - m \ \delta_{\alpha\beta} \right] \psi_{\beta} \left( x \right) = 0 \ . \tag{7.2}
$$

$$
\psi_{\lambda_p}(x, p) = \frac{1}{(2\pi)^{3/2}} u_{\lambda_p}(p) e^{-i(p \, x)}, \tag{7.3}
$$

<span id="page-248-0"></span>Для описания свободных фермионов спина 1/2 используют уравнение Дирака

$$
\sum_{\beta=1}^{4} \sum_{\mu=0}^{3} \left[ i \gamma_{\alpha\beta}^{\mu} \partial_{\mu} - m \ \delta_{\alpha\beta} \right] \psi_{\beta} \left( x \right) = 0 \ . \tag{7.2}
$$

$$
\psi_{\lambda_p}(x, p) = \frac{1}{(2\pi)^{3/2}} u_{\lambda_p}(p) e^{-i(p \, x)}, \tag{7.3}
$$

<span id="page-249-0"></span>Для описания свободных фермионов спина 1/2 используют уравнение Дирака

$$
\left(\mathrm{i}\gamma^{\mu}\partial_{\mu} - m\right)\psi\left(x\right) = 0\,. \tag{7.1}
$$

$$
\sum_{\beta=1}^{4} \sum_{\mu=0}^{3} \left[ i \gamma_{\alpha\beta}^{\mu} \partial_{\mu} - m \ \delta_{\alpha\beta} \right] \psi_{\beta} \left( x \right) = 0 \ . \tag{7.2}
$$

$$
\psi_{\lambda_p}(x, p) = \frac{1}{(2\pi)^{3/2}} u_{\lambda_p}(p) e^{-i(p \cdot x)}, \qquad (7.3)
$$

<span id="page-250-0"></span>Для описания свободных фермионов спина 1/2 используют уравнение Дирака

$$
\left(\mathrm{i}\gamma^{\mu}\partial_{\mu} - m\right)\psi\left(x\right) = 0\,. \tag{7.1}
$$

Данное уравнение представляет собой четыре дифференциальных уравнения, связывающих четыре компоненты вектор-столбца  $\psi$ , и с учетом матричных индексов имеет вид

$$
\sum_{\beta=1}^{4} \sum_{\mu=0}^{3} \left[ i \gamma^{\mu}_{\alpha\beta} \partial_{\mu} - m \ \delta_{\alpha\beta} \right] \psi_{\beta} \left( x \right) = 0 \ . \tag{7.2}
$$

$$
\psi_{\lambda_p}(x, p) = \frac{1}{(2\pi)^{3/2}} u_{\lambda_p}(p) e^{-i(p \, x)}, \qquad (7.3)
$$

<span id="page-251-0"></span>Для описания свободных фермионов спина 1/2 используют уравнение Дирака

$$
\left(\mathrm{i}\gamma^{\mu}\partial_{\mu} - m\right)\psi\left(x\right) = 0\,. \tag{7.1}
$$

Данное уравнение представляет собой четыре дифференциальных уравнения, связывающих четыре компоненты вектор-столбца  $\psi$ , и с учетом матричных индексов имеет вид

$$
\sum_{\beta=1}^{4} \sum_{\mu=0}^{3} \left[ i \gamma^{\mu}_{\alpha\beta} \partial_{\mu} - m \ \delta_{\alpha\beta} \right] \psi_{\beta} \left( x \right) = 0 \ . \tag{7.2}
$$

$$
\psi_{\lambda_p}(x, p) = \frac{1}{(2\pi)^{3/2}} u_{\lambda_p}(p) e^{-i(p \cdot x)}, \qquad (7.3)
$$
<span id="page-252-0"></span>Для описания свободных фермионов спина 1/2 используют уравнение Дирака

$$
\left(\mathrm{i}\gamma^{\mu}\partial_{\mu} - m\right)\psi\left(x\right) = 0\,. \tag{7.1}
$$

Данное уравнение представляет собой четыре дифференциальных уравнения, связывающих четыре компоненты вектор-столбца  $\psi$ , и с учетом матричных индексов имеет вид

$$
\sum_{\beta=1}^{4} \sum_{\mu=0}^{3} \left[ i \gamma^{\mu}_{\alpha\beta} \partial_{\mu} - m \ \delta_{\alpha\beta} \right] \psi_{\beta} \left( x \right) = 0 \ . \tag{7.2}
$$

В дальнейшем мы будем использовать безиндексную форму записи, за исключением некоторых случаев.

$$
\psi_{\lambda_p}(x, p) = \frac{1}{(2\pi)^{3/2}} u_{\lambda_p}(p) e^{-i(p \cdot x)}, \qquad (7.3)
$$

<span id="page-253-0"></span>Для описания свободных фермионов спина 1/2 используют уравнение Дирака

$$
\left(\mathrm{i}\gamma^{\mu}\partial_{\mu} - m\right)\psi\left(x\right) = 0\,. \tag{7.1}
$$

Данное уравнение представляет собой четыре дифференциальных уравнения, связывающих четыре компоненты вектор-столбца  $\psi$ , и с учетом матричных индексов имеет вид

$$
\sum_{\beta=1}^{4} \sum_{\mu=0}^{3} \left[ i \gamma_{\alpha\beta}^{\mu} \partial_{\mu} - m \ \delta_{\alpha\beta} \right] \psi_{\beta} \left( x \right) = 0 \,. \tag{7.2}
$$

В дальнейшем мы будем использовать безиндексную форму записи, за исключением некоторых случаев.

Частное решение уравнения [\(7.1\)](#page-247-0) для частицы с массой  $m_p$  с фиксированным 4-импульсом  $p\left( p^2 = m_p^2 \right)$  записывается в виде плоской волны

$$
\psi_{\lambda_p}(x, p) = \frac{1}{(2\pi)^{3/2}} u_{\lambda_p}(p) e^{-i(p \cdot x)}, \qquad (7.3)
$$

<u>где индекс  $\lambda$ </u> — 1 определяет удвоенное значение проекции спина. **Викор Андреев (ГГ**У) им. Ф.Скорины) **[Техника вычислений . . .](#page-0-0) Курс лекций 48 / 110** 

<span id="page-254-0"></span>Для описания свободных фермионов спина 1/2 используют уравнение Дирака

$$
\left(\mathrm{i}\gamma^{\mu}\partial_{\mu} - m\right)\psi\left(x\right) = 0\,. \tag{7.1}
$$

Данное уравнение представляет собой четыре дифференциальных уравнения, связывающих четыре компоненты вектор-столбца  $\psi$ , и с учетом матричных индексов имеет вид

$$
\sum_{\beta=1}^{4} \sum_{\mu=0}^{3} \left[ i \gamma_{\alpha\beta}^{\mu} \partial_{\mu} - m \ \delta_{\alpha\beta} \right] \psi_{\beta} \left( x \right) = 0 \,. \tag{7.2}
$$

В дальнейшем мы будем использовать безиндексную форму записи, за исключением некоторых случаев.

Частное решение уравнения [\(7.1\)](#page-247-0) для частицы с массой  $m_p$  с фиксированным 4-импульсом  $p\left( p^2 = m_p^2 \right)$  записывается в виде плоской волны

$$
\psi_{\lambda_p}(x, p) = \frac{1}{(2\pi)^{3/2}} u_{\lambda_p}(p) e^{-i(p \, x)}, \qquad (7.3)
$$

<u>где индекс  $\lambda$ </u> — 1 определяет удвоенное значение проекции спина. **Викор Андреев (ГГ**У) им. Ф.Скорины) **[Техника вычислений . . .](#page-0-0) Курс лекций 48 / 110** 

<span id="page-255-0"></span>Для описания свободных фермионов спина 1/2 используют уравнение Дирака

$$
\left(\mathrm{i}\gamma^{\mu}\partial_{\mu} - m\right)\psi\left(x\right) = 0\,. \tag{7.1}
$$

Данное уравнение представляет собой четыре дифференциальных уравнения, связывающих четыре компоненты вектор-столбца  $\psi$ , и с учетом матричных индексов имеет вид

$$
\sum_{\beta=1}^{4} \sum_{\mu=0}^{3} \left[ i \gamma_{\alpha\beta}^{\mu} \partial_{\mu} - m \ \delta_{\alpha\beta} \right] \psi_{\beta} \left( x \right) = 0 \,. \tag{7.2}
$$

В дальнейшем мы будем использовать безиндексную форму записи, за исключением некоторых случаев.

Частное решение уравнения [\(7.1\)](#page-247-0) для частицы с массой  $m_p$  с фиксированным 4-импульсом  $p\left( p^2 = m_p^2 \right)$  записывается в виде плоской волны

$$
\psi_{\lambda_p}(x, p) = \frac{1}{(2\pi)^{3/2}} u_{\lambda_p}(p) e^{-i(p \cdot x)}, \qquad (7.3)
$$

<u>гле индекс  $\lambda_m = +1$  определяет удвоенное значение проекции спина.</u><br>Выстор Андреев (ГГУ) им.Ф.Скорины) Техника вычислений ... Курс лекций 48 / 110

<span id="page-256-0"></span>

<span id="page-256-1"></span>
$$
\left(\hat{p} - m_p\right)u_{\lambda_p}\left(p\right) = 0\;, \tag{7.4}
$$

$$
\psi_{\lambda_p}(x, p) = \frac{1}{(2\pi)^{3/2}} v_{\lambda_p}(p) e^{i(p \cdot x)}
$$
\n(7.5)

<span id="page-256-2"></span>
$$
\left(\hat{p} + m_p\right)\upsilon_{\lambda_p}\left(p\right) = 0\tag{7.6}
$$

$$
\hat{p} - m_p) u_{\lambda_p}(p) = 0 ,\qquad (7.4)
$$

<span id="page-257-0"></span>

$$
\psi_{\lambda_p}(x, p) = \frac{1}{(2\pi)^{3/2}} v_{\lambda_p}(p) e^{i(p \cdot x)}
$$
(7.5)

$$
\left(\hat{p} + m_p\right)\upsilon_{\lambda_p}\left(p\right) = 0\tag{7.6}
$$

$$
\left(\hat{p} - m_p\right) u_{\lambda_p} \left(p\right) = 0 \tag{7.4}
$$

<span id="page-258-0"></span>

$$
\psi_{\lambda_p}(x, p) = \frac{1}{(2\pi)^{3/2}} v_{\lambda_p}(p) e^{i(p \cdot x)}
$$
\n(7.5)

$$
\left(\hat{p} + m_p\right)\upsilon_{\lambda_p}\left(p\right) = 0\tag{7.6}
$$

$$
\left(\hat{p} - m_p\right) u_{\lambda_p} \left(p\right) = 0 \tag{7.4}
$$

<span id="page-259-0"></span>где  $\hat{p} = p^{\mu} \gamma_{\mu}$ .

$$
\psi_{\lambda_p}(x, p) = \frac{1}{(2\pi)^{3/2}} v_{\lambda_p}(p) e^{i(p \cdot x)}
$$
\n(7.5)

$$
\left(\hat{p} + m_p\right)\upsilon_{\lambda_p}\left(p\right) = 0\tag{7.6}
$$

$$
\left(\hat{p} - m_p\right) u_{\lambda_p} \left(p\right) = 0 \tag{7.4}
$$

<span id="page-260-0"></span>где  $\hat{p} = p^{\mu} \gamma_{\mu}$ .

Аналогичное решение для массивной античастицы спина  $1/2$  (в состоянии с 4–импульсом  $-p$ ) записывается в виде

$$
\psi_{\lambda_p}(x, p) = \frac{1}{(2\pi)^{3/2}} v_{\lambda_p}(p) e^{i(p \cdot x)}
$$
\n(7.5)

$$
\left(\hat{p} + m_p\right)v_{\lambda_p}\left(p\right) = 0\tag{7.6}
$$

$$
\left(\hat{p} - m_p\right) u_{\lambda_p} \left(p\right) = 0 \tag{7.4}
$$

<span id="page-261-0"></span>где  $\hat{p} = p^{\mu} \gamma_{\mu}$ .

Аналогичное решение для массивной античастицы спина  $1/2$  (в состоянии с 4–импульсом  $-p$ ) записывается в виде

$$
\psi_{\lambda_p}(x,p) = \frac{1}{(2\pi)^{3/2}} v_{\lambda_p}(p) e^{\mathrm{i}(p\ x)}
$$
\n(7.5)

$$
\left(\hat{p} + m_p\right)v_{\lambda_p}\left(p\right) = 0\tag{7.6}
$$

$$
\left(\hat{p} - m_p\right) u_{\lambda_p} \left(p\right) = 0 \tag{7.4}
$$

<span id="page-262-0"></span>где  $\hat{p} = p^{\mu} \gamma_{\mu}$ .

Аналогичное решение для массивной античастицы спина  $1/2$  (в состоянии с 4–импульсом  $-p$ ) записывается в виде

$$
\psi_{\lambda_p}(x,p) = \frac{1}{(2\pi)^{3/2}} v_{\lambda_p}(p) e^{\mathrm{i}(p\ x)}
$$
\n(7.5)

с биспинором  $v_{\lambda_p}\left(p\right)$  удовлетворяющим уравнению

$$
\left(\hat{p} + m_p\right)v_{\lambda_p}\left(p\right) = 0\tag{7.6}
$$

<span id="page-263-0"></span>

$$
\bar{u} = u^{\dagger} \gamma^{0} ,\n\bar{v} = v^{\dagger} \gamma^{0} , \qquad (7.7)
$$

<span id="page-263-1"></span>
$$
\bar{u}_{\lambda_p}(p) \left(\hat{p} - m_p\right) = 0 ,
$$
  
\n
$$
\bar{v}_{\lambda_p}(p) \left(\hat{p} + m_p\right) = 0 .
$$
\n(7.8)

<span id="page-264-0"></span>Для полного описания фермионных полей вводится дираковски-сопряженные биспиноры

$$
\bar{u} = u^{\dagger} \gamma^{0} , \n\bar{v} = v^{\dagger} \gamma^{0} , \qquad (7.7)
$$

$$
\bar{u}_{\lambda_p} (p) (\hat{p} - m_p) = 0 ,\n\bar{v}_{\lambda_p} (p) (\hat{p} + m_p) = 0 .
$$
\n(7.8)

$$
\hat{p} u_{\lambda_p} (p) = 0, \quad \bar{u}_{\lambda_p} (p) \hat{p} = 0 ,
$$
\n
$$
\hat{p} v_{\lambda_p} (p) = 0, \quad \bar{v}_{\lambda_p} (p) \hat{p} = 0 .
$$
\n(7.9)

<span id="page-265-0"></span>Для полного описания фермионных полей вводится дираковски-сопряженные биспиноры

$$
\bar{u} = u^{\dagger} \gamma^{0} ,\n\bar{v} = v^{\dagger} \gamma^{0} , \qquad (7.7)
$$

$$
\bar{u}_{\lambda_p} (p) (\hat{p} - m_p) = 0 ,\n\bar{v}_{\lambda_p} (p) (\hat{p} + m_p) = 0 .
$$
\n(7.8)

<span id="page-266-0"></span>Для полного описания фермионных полей вводится дираковски-сопряженные биспиноры

$$
\bar{u} = u^{\dagger} \gamma^{0} ,\n\bar{v} = v^{\dagger} \gamma^{0} , \qquad (7.7)
$$

которые удовлетворяют уравнениям

$$
\bar{u}_{\lambda_p}(p) \left(\hat{p} - m_p\right) = 0 ,
$$
  
\n
$$
\bar{v}_{\lambda_p}(p) \left(\hat{p} + m_p\right) = 0 .
$$
\n(7.8)

$$
\hat{p} u_{\lambda_p} (p) = 0, \quad \bar{u}_{\lambda_p} (p) \hat{p} = 0 ,
$$
\n
$$
\hat{p} v_{\lambda_p} (p) = 0, \quad \bar{v}_{\lambda_p} (p) \hat{p} = 0 .
$$
\n(7)

<span id="page-267-0"></span>Для полного описания фермионных полей вводится дираковски-сопряженные биспиноры

$$
\bar{u} = u^{\dagger} \gamma^{0} ,\n\bar{v} = v^{\dagger} \gamma^{0} , \qquad (7.7)
$$

которые удовлетворяют уравнениям

$$
\bar{u}_{\lambda_p}(p) \left(\hat{p} - m_p\right) = 0 ,
$$
\n
$$
\bar{v}_{\lambda_p}(p) \left(\hat{p} + m_p\right) = 0 .
$$
\n(7.8)

$$
\hat{p} u_{\lambda_p} (p) = 0, \quad \bar{u}_{\lambda_p} (p) \hat{p} = 0, \tag{7.9}
$$
\n
$$
\hat{p} v_{\lambda_p} (p) = 0, \quad \bar{v}_{\lambda_p} (p) \hat{p} = 0. \tag{7.10}
$$

<span id="page-268-0"></span>Для полного описания фермионных полей вводится дираковски-сопряженные биспиноры

$$
\bar{u} = u^{\dagger} \gamma^{0} ,\n\bar{v} = v^{\dagger} \gamma^{0} , \qquad (7.7)
$$

которые удовлетворяют уравнениям

$$
\bar{u}_{\lambda_p}(p) \left(\hat{p} - m_p\right) = 0 ,
$$
\n
$$
\bar{v}_{\lambda_p}(p) \left(\hat{p} + m_p\right) = 0 .
$$
\n(7.8)

Важным случаем является случай безмассовых фермионов спина  $1/2$ , т.е. когда фермион с 4-импульсом  $p$  имеет массу покоя  $m_p = 0$ . Уравнения (7.4), (7.6) и (7.8) упрощаются и принимают вид

$$
\hat{p} u_{\lambda_p} (p) = 0, \quad \bar{u}_{\lambda_p} (p) \hat{p} = 0, \tag{7.9}
$$
\n
$$
\hat{p} v_{\lambda_p} (p) = 0, \quad \bar{v}_{\lambda_p} (p) \hat{p} = 0. \tag{7.10}
$$

<span id="page-269-0"></span>Для полного описания фермионных полей вводится дираковски-сопряженные биспиноры

$$
\bar{u} = u^{\dagger} \gamma^{0} ,\n\bar{v} = v^{\dagger} \gamma^{0} , \qquad (7.7)
$$

которые удовлетворяют уравнениям

$$
\bar{u}_{\lambda_p}(p) \left(\hat{p} - m_p\right) = 0 ,
$$
\n
$$
\bar{v}_{\lambda_p}(p) \left(\hat{p} + m_p\right) = 0 .
$$
\n(7.8)

Важным случаем является случай безмассовых фермионов спина  $1/2$ , т.е. когда фермион с 4-импульсом  $p$  имеет массу покоя  $m_p = 0$ . Уравнения (7.4), (7.6) и (7.8) упрощаются и принимают вид

$$
\hat{p} u_{\lambda_p} (p) = 0, \quad \bar{u}_{\lambda_p} (p) \hat{p} = 0, \tag{7.9}
$$
\n
$$
\hat{p} v_{\lambda_p} (p) = 0, \quad \bar{v}_{\lambda_p} (p) \hat{p} = 0. \tag{7.10}
$$

<span id="page-270-0"></span>

$$
[\mathbf{S}^2, S_3] = 0 , \quad [S_i, S_j] = \mathrm{i}\epsilon_{ijk} S_k , \qquad (8.1)
$$

$$
\mathbf{S}^{2} |p, s, \lambda\rangle = s (s+1) |p, s, \lambda\rangle, s = 0, 1/2, 1, 3/2, \dots
$$
 (8.2)

$$
S_3 |p, s, \lambda\rangle = \frac{(s_p W)}{m_p} |p, s, \lambda\rangle = \lambda |p, s, \lambda\rangle, \qquad (8.3)
$$

$$
\lambda = -s, -s + 1, \dots, s.
$$

<span id="page-271-0"></span>Как известно, оператор спина S удовлетворяет стандартным коммутационным соотношениям

$$
[S^2, S_3] = 0 , [S_i, S_j] = i\epsilon_{ijk} S_k , \qquad (8.1)
$$

$$
\mathbf{S}^{2} |p, s, \lambda\rangle = s(s+1) |p, s, \lambda\rangle, s = 0, 1/2, 1, 3/2, \dots
$$
 (8.2)

$$
S_3 |p, s, \lambda\rangle = \frac{(s_p W)}{m_p} |p, s, \lambda\rangle = \lambda |p, s, \lambda\rangle, \qquad (8.3)
$$

$$
\lambda = -s, -s + 1, \dots, s.
$$

<span id="page-272-0"></span>Как известно, оператор спина S удовлетворяет стандартным коммутационным соотношениям

$$
\left[\mathbf{S}^2, S_3\right] = 0 \,, \quad [S_i, S_j] = \mathrm{i}\epsilon_{ijk} S_k \,, \tag{8.1}
$$

$$
\mathbf{S}^{2} |p, s, \lambda\rangle = s (s+1) |p, s, \lambda\rangle, s = 0, 1/2, 1, 3/2, \dots
$$
 (8.2)

$$
S_3 |p, s, \lambda\rangle = \frac{(s_p W)}{m_p} |p, s, \lambda\rangle = \lambda |p, s, \lambda\rangle, \qquad (8.3)
$$

$$
\lambda = -s, -s + 1, \dots, s.
$$

<span id="page-273-0"></span>Как известно, оператор спина S удовлетворяет стандартным коммутационным соотношениям

$$
\left[\mathbf{S}^2, S_3\right] = 0 \,, \quad [S_i, S_j] = \mathrm{i}\epsilon_{ijk} S_k \,, \tag{8.1}
$$

а также, что

$$
\mathbf{S}^{2} |p, s, \lambda\rangle = s (s+1) |p, s, \lambda\rangle, s = 0, 1/2, 1, 3/2, \dots
$$
 (8.2)

$$
S_3 | p, s, \lambda \rangle = \frac{(s_p W)}{m_p} | p, s, \lambda \rangle = \lambda | p, s, \lambda \rangle, \qquad (8.3)
$$

$$
\lambda = -s, -s + 1, \dots, s.
$$

<span id="page-274-0"></span>Как известно, оператор спина S удовлетворяет стандартным коммутационным соотношениям

$$
\left[\mathbf{S}^2, S_3\right] = 0 \,, \quad [S_i, S_j] = \mathrm{i}\epsilon_{ijk} S_k \,, \tag{8.1}
$$

а также, что

$$
\mathbf{S}^{2} |p, s, \lambda\rangle = s (s+1) |p, s, \lambda\rangle, s = 0, 1/2, 1, 3/2, \dots
$$
 (8.2)

Оператор проекции спина  $S_3$  на заданную (но произвольную) "ось  $z$ ", удовлетворяющий соотношению

$$
S_3 |p, s, \lambda\rangle = \frac{(s_p W)}{m_p} |p, s, \lambda\rangle = \lambda |p, s, \lambda\rangle, \qquad (8.3)
$$

$$
\lambda = -s, -s + 1, \dots, s.
$$

<span id="page-275-0"></span>Как известно, оператор спина S удовлетворяет стандартным коммутационным соотношениям

$$
\left[\mathbf{S}^2, S_3\right] = 0 \,, \quad [S_i, S_j] = \mathrm{i}\epsilon_{ijk} S_k \,, \tag{8.1}
$$

а также, что

$$
\mathbf{S}^{2} |p, s, \lambda\rangle = s (s+1) |p, s, \lambda\rangle, s = 0, 1/2, 1, 3/2, \dots
$$
 (8.2)

Оператор проекции спина  $S_3$  на заданную (но произвольную) "ось  $z$ ", удовлетворяющий соотношению

$$
S_3 |p, s, \lambda\rangle = \frac{(s_p W)}{m_p} |p, s, \lambda\rangle = \lambda |p, s, \lambda\rangle, \lambda = -s, -s + 1, \dots, s.
$$
\n(8.3)

используют для идентификации вектора состояния частицы со спином  $|p, s, \lambda\rangle$ .

<span id="page-276-0"></span>

<span id="page-276-1"></span>
$$
S_3 u_{\lambda_p}(p) = \frac{\lambda_p}{2} u_{\lambda_p}(p) , \quad (\lambda_p = \pm 1)
$$
 (8.4)

$$
[\hat{p}, S_3] = \hat{p}S_3 - S_3\hat{p} = 0.
$$
\n(8.5)

$$
S_3 = \frac{\gamma_5 \hat{s}_p \hat{p}}{2m_p} \tag{8.6}
$$

$$
(s_p \ p) = 0, \quad s_p^2 = -1 \tag{8.7}
$$

<span id="page-277-0"></span>

$$
S_3 u_{\lambda_p}(p) = \frac{\lambda_p}{2} u_{\lambda_p}(p) , \quad (\lambda_p = \pm 1)
$$
 (8.4)

$$
[\hat{p}, S_3] = \hat{p}S_3 - S_3\hat{p} = 0.
$$
 (8.5)

$$
S_3 = \frac{\gamma_5 \hat{s}_p \hat{p}}{2m_p} \tag{8.6}
$$

$$
(s_p \ p) = 0, \quad s_p^2 = -1 \tag{8.7}
$$

<span id="page-278-0"></span>Так как спин частиц фиксирован, то для однозначной идентификации спиновых состояний фермиона достаточно ограничиться уравнением Дирака (7.4) и соотношением

$$
S_3 u_{\lambda_p}(p) = \frac{\lambda_p}{2} u_{\lambda_p}(p) , \quad (\lambda_p = \pm 1)
$$
 (8.4)

$$
[\hat{p}, S_3] = \hat{p}S_3 - S_3\hat{p} = 0.
$$
\n(8.5)

$$
S_3 = \frac{\gamma_5 \hat{s}_p \hat{p}}{2m_p} \,. \tag{8.6}
$$

$$
(s_p \ p) = 0, \quad s_p^2 = -1 \tag{8.7}
$$

<span id="page-279-0"></span>Так как спин частиц фиксирован, то для однозначной идентификации спиновых состояний фермиона достаточно ограничиться уравнением Дирака (7.4) и соотношением

$$
S_3 u_{\lambda_p}(p) = \frac{\lambda_p}{2} u_{\lambda_p}(p) , \quad (\lambda_p = \pm 1)
$$
 (8.4)

$$
[\hat{p}, S_3] = \hat{p}S_3 - S_3\hat{p} = 0.
$$
\n(8.5)

$$
S_3 = \frac{\gamma_5 \hat{s}_p \hat{p}}{2m_p} \,. \tag{8.6}
$$

$$
(s_p \ p) = 0, \quad s_p^2 = -1 \tag{8.7}
$$

<span id="page-280-0"></span>Так как спин частиц фиксирован, то для однозначной идентификации спиновых состояний фермиона достаточно ограничиться уравнением Дирака (7.4) и соотношением

$$
S_3 u_{\lambda_p}(p) = \frac{\lambda_p}{2} u_{\lambda_p}(p) , \quad (\lambda_p = \pm 1)
$$
 (8.4)

#### с условием

$$
[\hat{p}, S_3] = \hat{p}S_3 - S_3\hat{p} = 0.
$$
\n(8.5)

$$
S_3 = \frac{\gamma_5 \hat{s}_p \hat{p}}{2m_p} \,. \tag{8.6}
$$

$$
(s_p \ p) = 0, \quad s_p^2 = -1 \ . \tag{8.7}
$$

<span id="page-281-0"></span>Так как спин частиц фиксирован, то для однозначной идентификации спиновых состояний фермиона достаточно ограничиться уравнением Дирака (7.4) и соотношением

$$
S_3 u_{\lambda_p}(p) = \frac{\lambda_p}{2} u_{\lambda_p}(p) , \quad (\lambda_p = \pm 1)
$$
 (8.4)

с условием

$$
[\hat{p}, S_3] = \hat{p}S_3 - S_3\hat{p} = 0.
$$
\n(8.5)

Релятивистское ковариантное выражение для оператора проекции спина  $S_3$ для дираковских частиц имеет вид

$$
S_3 = \frac{\gamma_5 \hat{s}_p \hat{p}}{2m_p} \,. \tag{8.6}
$$

$$
(s_p \ p) = 0, \quad s_p^2 = -1 \ . \tag{8.7}
$$

<span id="page-282-0"></span>Так как спин частиц фиксирован, то для однозначной идентификации спиновых состояний фермиона достаточно ограничиться уравнением Дирака (7.4) и соотношением

$$
S_3 u_{\lambda_p}(p) = \frac{\lambda_p}{2} u_{\lambda_p}(p) , \quad (\lambda_p = \pm 1)
$$
 (8.4)

с условием

$$
[\hat{p}, S_3] = \hat{p}S_3 - S_3\hat{p} = 0.
$$
\n(8.5)

Релятивистское ковариантное выражение для оператора проекции спина  $S_3$ для дираковских частиц имеет вид

$$
S_3 = \frac{\gamma_5 \hat{s}_p \hat{p}}{2m_p} \,. \tag{8.6}
$$

где вектор поляризации фермиона  $s_p$  удовлетворяет условию

$$
(s_p \ p) = 0, \quad s_p^2 = -1 \tag{8.7}
$$

<span id="page-283-0"></span>Так как спин частиц фиксирован, то для однозначной идентификации спиновых состояний фермиона достаточно ограничиться уравнением Дирака (7.4) и соотношением

$$
S_3 u_{\lambda_p}(p) = \frac{\lambda_p}{2} u_{\lambda_p}(p) , \quad (\lambda_p = \pm 1)
$$
 (8.4)

с условием

$$
[\hat{p}, S_3] = \hat{p}S_3 - S_3\hat{p} = 0.
$$
\n(8.5)

Релятивистское ковариантное выражение для оператора проекции спина  $S_3$ для дираковских частиц имеет вид

$$
S_3 = \frac{\gamma_5 \hat{s}_p \hat{p}}{2m_p} \,. \tag{8.6}
$$

где вектор поляризации фермиона  $s_p$  удовлетворяет условию

$$
(s_p \ p) = 0, \quad s_p^2 = -1 \tag{8.7}
$$

Легко убедиться, что полученный оператор  $S_3$  коммутирует с оператором  $\hat{p}$ .

<span id="page-284-0"></span>

$$
\gamma_5 \hat{s}_p u_{\lambda_p} (p) = \lambda_p u_{\lambda_p} (p) , \ (\lambda_p = - \pm 1) , \tag{8.8}
$$

$$
\gamma_5 u_{\lambda_p}(p) = \lambda_p u_{\lambda_p}(p) , \ (\lambda_p = \pm 1) . \tag{8.9}
$$

#### <span id="page-285-0"></span>С учетом вышеизложенного уравнение [\(8.4\)](#page-276-1) принимает вид:

$$
\gamma_5 \hat{s}_p u_{\lambda_p} (p) = \lambda_p u_{\lambda_p} (p) , \ (\lambda_p = - \pm 1) , \tag{8.8}
$$

$$
\gamma_5 u_{\lambda_p}(p) = \lambda_p u_{\lambda_p}(p) , \ (\lambda_p = \pm 1) . \tag{8.9}
$$

<span id="page-286-0"></span>С учетом вышеизложенного уравнение [\(8.4\)](#page-276-1) принимает вид:

$$
\gamma_5 \hat{s}_p u_{\lambda_p} (p) = \lambda_p u_{\lambda_p} (p) , (\lambda_p = - \pm 1) , \qquad (8.8)
$$

$$
\gamma_5 u_{\lambda_p}(p) = \lambda_p u_{\lambda_p}(p) , \ (\lambda_p = \pm 1) . \tag{8.9}
$$

<span id="page-287-0"></span>С учетом вышеизложенного уравнение [\(8.4\)](#page-276-1) принимает вид:

$$
\gamma_5 \hat{s}_p u_{\lambda_p} (p) = \lambda_p u_{\lambda_p} (p) , (\lambda_p = - \pm 1) , \qquad (8.8)
$$

где мы учли, что биспинор  $u_{\lambda_p}\left(p\right)$  удовлетворяет уравнению [\(7.4\)](#page-256-1).

$$
\gamma_5 u_{\lambda_p} (p) = \lambda_p u_{\lambda_p} (p) , \ (\lambda_p = \pm 1) . \tag{8.9}
$$
## Оператор спина

<span id="page-288-0"></span>С учетом вышеизложенного уравнение [\(8.4\)](#page-276-0) принимает вид:

$$
\gamma_5 \hat{s}_p u_{\lambda_p} (p) = \lambda_p u_{\lambda_p} (p) , (\lambda_p = - \pm 1) , \qquad (8.8)
$$

где мы учли, что биспинор  $u_{\lambda_p}\left(p\right)$  удовлетворяет уравнению [\(7.4\)](#page-256-0).

Для безмассовых фермионов спина  $1/2$  оператором  $S_3$  является матрица  $\gamma^5$ т.е.

$$
\gamma_5 u_{\lambda_p} (p) = \lambda_p u_{\lambda_p} (p) , \ (\lambda_p = \pm 1) . \tag{8.9}
$$

## Оператор спина

<span id="page-289-0"></span>С учетом вышеизложенного уравнение [\(8.4\)](#page-276-0) принимает вид:

$$
\gamma_5 \hat{s}_p u_{\lambda_p} (p) = \lambda_p u_{\lambda_p} (p) , (\lambda_p = - \pm 1) , \qquad (8.8)
$$

где мы учли, что биспинор  $u_{\lambda_p}\left(p\right)$  удовлетворяет уравнению [\(7.4\)](#page-256-0).

Для безмассовых фермионов спина  $1/2$  оператором  $S_3$  является матрица  $\gamma^5$ т.е.

$$
\gamma_5 u_{\lambda_p} (p) = \lambda_p u_{\lambda_p} (p) , \ (\lambda_p = \pm 1) . \tag{8.9}
$$

<span id="page-290-0"></span>

$$
s_H = (s_0, \mathbf{s}) = \left(\frac{|\mathbf{p}|}{m_p}, \frac{\omega_{m_p}(\mathbf{p}) \mathbf{p}}{|\mathbf{p}| m_p}\right). \tag{8.10}
$$

<span id="page-291-0"></span>Сделаем несколько замечаний относительно выбора вектора поляризации  $s_p$ . Единственным ограничением являются соотношения [\(8.7\)](#page-276-1), и поэтому существует свобода выбора этого вектора. Приведем несколько примеров наиболее часто используемых в физических приложениях поляризационных состояний фермионов.

$$
s_H = (s_0, \mathbf{s}) = \left(\frac{|\mathbf{p}|}{m_p}, \frac{\omega_{m_p}(\mathbf{p}) \mathbf{p}}{|\mathbf{p}| m_p}\right).
$$
 (8.10)

<span id="page-292-0"></span>Сделаем несколько замечаний относительно выбора вектора поляризации  $s_p$ . Единственным ограничением являются соотношения [\(8.7\)](#page-276-1), и поэтому существует свобода выбора этого вектора. Приведем несколько примеров наиболее часто используемых в физических приложениях поляризационных состояний фермионов.

Если осью проекции спина является импульс частицы p, т.е. (поляризационное состояние фермиона с определенной спиральностью), то

$$
s_H = (s_0, \mathbf{s}) = \left(\frac{|\mathbf{p}|}{m_p}, \frac{\omega_{m_p}(\mathbf{p}) \mathbf{p}}{|\mathbf{p}| m_p}\right). \tag{8.10}
$$

<span id="page-293-0"></span>Сделаем несколько замечаний относительно выбора вектора поляризации  $s_p$ . Единственным ограничением являются соотношения [\(8.7\)](#page-276-1), и поэтому существует свобода выбора этого вектора. Приведем несколько примеров наиболее часто используемых в физических приложениях поляризационных состояний фермионов.

Если осью проекции спина является импульс частицы p, т.е. (поляризационное состояние фермиона с определенной спиральностью), то

$$
s_H = (s_0, \mathbf{s}) = \left(\frac{|\mathbf{p}|}{m_p}, \frac{\omega_{m_p}(\mathbf{p}) \mathbf{p}}{|\mathbf{p}| m_p}\right).
$$
 (8.10)

<span id="page-294-0"></span>

$$
s_Z = (s_0, \mathbf{s}_p), \mathbf{r}_\mathbf{A} \mathbf{e}
$$
  
\n
$$
s_0 = \frac{(\mathbf{np})}{m_p}, \ \mathbf{s}_p = \mathbf{n} + \frac{\mathbf{p}(\mathbf{pn})}{m_p(\omega_{m_p}(\mathbf{p}) + m_p)}.
$$
 (8.11)

$$
u_{\lambda_p}(p, s_p)
$$
\n
$$
v_{\lambda_p}(p, s_p)
$$
\n(8.12)\n(8.13)

<span id="page-295-0"></span>
$$
\begin{aligned} s_Z &= \left( s_0, \mathbf{s}_p \right), \mathsf{r,} \\ s_0 &= \frac{(\mathbf{n}\mathbf{p})}{m_p}, \; \mathbf{s}_p\!\!=\mathbf{n} + \frac{\mathbf{p}\left( \mathbf{p}\mathbf{n} \right)}{m_p\left( \omega_{m_p}\left( \mathbf{p} \right) + m_p \right)} \; . \end{aligned}
$$

$$
u_{\lambda_p}(p, s_p)
$$
\n
$$
v_{\lambda_p}(p, s_p)
$$
\n(8.12)\n(8.13)

<span id="page-296-0"></span>
$$
s_Z = (s_0, \mathbf{s}_p), \mathbf{r}_\mathbf{A} \mathbf{e}
$$
  
\n
$$
s_0 = \frac{(\mathbf{np})}{m_p}, \ \mathbf{s}_p = \mathbf{n} + \frac{\mathbf{p}(\mathbf{pn})}{m_p(\omega_{m_p}(\mathbf{p}) + m_p)}.
$$
 (8.11)

$$
u_{\lambda_p}(p, s_p)
$$
\n
$$
v_{\lambda_p}(p, s_p)
$$
\n(8.12)\n  
\n(8.13)

<span id="page-297-0"></span>
$$
s_Z = (s_0, \mathbf{s}_p), \mathbf{r}_\mathbf{A} \mathbf{e}
$$
  
\n
$$
s_0 = \frac{(\mathbf{n}_\mathbf{D})}{m_p}, \ \mathbf{s}_p = \mathbf{n} + \frac{\mathbf{p}(\mathbf{p}_\mathbf{n})}{m_p(\omega_{m_p}(\mathbf{p}) + m_p)}.
$$
\n(8.11)

Таким образом для определения бипинора  $u$  необходимо учитывать спиновые свойства и тогда вместо  $u(p)$  и  $v(p)$  имеем:

$$
u_{\lambda_p}(p, s_p)
$$
\n
$$
v_{\lambda_p}(p, s_p)
$$
\n(8.12)\n(8.13)

<span id="page-298-0"></span>
$$
s_Z = (s_0, \mathbf{s}_p), \mathbf{r}_\mathbf{A} \mathbf{e}
$$
  
\n
$$
s_0 = \frac{(\mathbf{n}_\mathbf{D})}{m_p}, \ \mathbf{s}_p = \mathbf{n} + \frac{\mathbf{p}(\mathbf{p}_\mathbf{n})}{m_p(\omega_{m_p}(\mathbf{p}) + m_p)}.
$$
\n(8.11)

Таким образом для определения бипинора  $u$  необходимо учитывать спиновые свойства и тогда вместо  $u(p)$  и  $v(p)$  имеем:

$$
u_{\lambda_p}(p, s_p) \tag{8.12}
$$

<span id="page-299-0"></span>
$$
s_Z = (s_0, \mathbf{s}_p), \mathbf{r}_\mathbf{A} \mathbf{e}
$$
  
\n
$$
s_0 = \frac{(\mathbf{n}_\mathbf{P})}{m_p}, \ \mathbf{s}_p = \mathbf{n} + \frac{\mathbf{p}(\mathbf{p}_\mathbf{n})}{m_p(\omega_{m_p}(\mathbf{p}) + m_p)}.
$$
\n(8.11)

Таким образом для определения бипинора  $u$  необходимо учитывать спиновые свойства и тогда вместо  $u(p)$  и  $v(p)$  имеем:

$$
u_{\lambda_p}(p, s_p) \tag{8.12}
$$

$$
v_{\lambda_p}(p,s_p) \tag{8.13}
$$

<span id="page-300-0"></span>

<span id="page-300-2"></span><span id="page-300-1"></span>
$$
\bar{u}_{\lambda_p'}(p, s_p) u_{\lambda_p}(p, s_p) = 2\delta_{\lambda_p', \lambda_p} m_p . \tag{8.15}
$$

<span id="page-300-4"></span>
$$
\begin{aligned} \left(\hat{p} + m_p\right) \upsilon_{\lambda_p} \left(p, s_p\right) &= 0, \\ \gamma_5 \hat{s}_p \upsilon_{\lambda_p} \left(p, s_p\right) &= \lambda_p \upsilon_{\lambda_p} \left(p, s_p\right) \end{aligned} \tag{8.16}
$$

<span id="page-300-3"></span>
$$
\bar{\upsilon}_{\lambda_p} (p, s_p) \upsilon_{\lambda_p} (p, s_p) = -2 \delta_{\lambda_p', \lambda_p} m_p . \qquad (8.17)
$$

Виктор Андреев (ГГУ им.Ф.Скорины) [Техника вычислений . . .](#page-0-0) Курс лекций 56 / 110

<span id="page-301-0"></span>

$$
\bar{u}_{\lambda_p'}(p, s_p) u_{\lambda_p}(p, s_p) = 2\delta_{\lambda_p', \lambda_p} m_p . \tag{8.15}
$$

$$
\begin{aligned} \left(\hat{p} + m_p\right) \upsilon_{\lambda_p} \left(p, s_p\right) &= 0, \\ \gamma_5 \hat{s}_p \upsilon_{\lambda_p} \left(p, s_p\right) &= \lambda_p \upsilon_{\lambda_p} \left(p, s_p\right) \end{aligned} \tag{8.16}
$$

$$
\bar{\upsilon}_{\lambda'_p} (p, s_p) \upsilon_{\lambda_p} (p, s_p) = -2 \delta_{\lambda'_p, \lambda_p} m_p . \tag{8.17}
$$

Виктор Андреев (ГГУ им.Ф.Скорины) [Техника вычислений . . .](#page-0-0) Курс лекций 56 / 110

$$
\begin{aligned}\n(\hat{p} - m_p) u_{\lambda_p} (p, s_p) &= 0, \\
\gamma_5 \hat{s}_p u_{\lambda_p} (p, s_p) &= \lambda_p u_{\lambda_p} (p, s_p) \ , \ (\lambda_p = \pm 1) \ ,\n\end{aligned}
$$
\n(8.14)

<span id="page-302-0"></span>

$$
\bar{u}_{\lambda_p} (p, s_p) u_{\lambda_p} (p, s_p) = 2 \delta_{\lambda_p', \lambda_p} m_p . \tag{8.15}
$$

$$
\begin{aligned} (\hat{p} + m_p) \, v_{\lambda_p} \, (p, s_p) &= 0, \\ \gamma_5 \hat{s}_p \, v_{\lambda_p} \, (p, s_p) &= \lambda_p v_{\lambda_p} \, (p, s_p) \end{aligned} \tag{8.16}
$$

$$
\bar{\upsilon}_{\lambda_p}(p, s_p) \upsilon_{\lambda_p}(p, s_p) = -2\delta_{\lambda_p', \lambda_p} m_p \,. \tag{8.17}
$$

$$
(\hat{p} - m_p) u_{\lambda_p} (p, s_p) = 0,
$$
  
\n
$$
\gamma_5 \hat{s}_p u_{\lambda_p} (p, s_p) = \lambda_p u_{\lambda_p} (p, s_p) , (\lambda_p = \pm 1),
$$
\n(8.14)

<span id="page-303-0"></span>

$$
\bar{u}_{\lambda_p'}\left(p, s_p\right) u_{\lambda_p}\left(p, s_p\right) = 2\delta_{\lambda_p', \lambda_p} m_p \ . \tag{8.15}
$$

$$
\begin{aligned} (\hat{p} + m_p) \, v_{\lambda_p} \, (p, s_p) &= 0, \\ \gamma_5 \hat{s}_p \, v_{\lambda_p} \, (p, s_p) &= \lambda_p v_{\lambda_p} \, (p, s_p) \end{aligned} \tag{8.16}
$$

$$
\bar{\upsilon}_{\lambda'_p} (p, s_p) \upsilon_{\lambda_p} (p, s_p) = -2 \delta_{\lambda'_p, \lambda_p} m_p . \tag{8.17}
$$

Виктор Андреев (ГГУ им.Ф.Скорины) [Техника вычислений . . .](#page-0-0) Курс лекций 56 / 110

$$
(\hat{p} - m_p) u_{\lambda_p} (p, s_p) = 0 ,
$$
  
\n
$$
\gamma_5 \hat{s}_p u_{\lambda_p} (p, s_p) = \lambda_p u_{\lambda_p} (p, s_p) , (\lambda_p = \pm 1) ,
$$
\n(8.14)

<span id="page-304-0"></span>

$$
\bar{u}_{\lambda_p'}(p, s_p) u_{\lambda_p}(p, s_p) = 2\delta_{\lambda_p', \lambda_p} m_p . \tag{8.15}
$$

$$
\begin{aligned} \left(\hat{p} + m_p\right) \upsilon_{\lambda_p} \left(p, s_p\right) &= 0, \\ \gamma_5 \hat{s}_p \upsilon_{\lambda_p} \left(p, s_p\right) &= \lambda_p \upsilon_{\lambda_p} \left(p, s_p\right) \end{aligned} \tag{8.16}
$$

$$
\bar{\nu}_{\lambda_p} (p, s_p) \, \bar{\nu}_{\lambda_p} (p, s_p) = -2 \delta_{\lambda_p', \lambda_p} m_p \,. \tag{8.17}
$$

$$
(\hat{p} - m_p) u_{\lambda_p} (p, s_p) = 0 ,
$$
  

$$
\gamma_5 \hat{s}_p u_{\lambda_p} (p, s_p) = \lambda_p u_{\lambda_p} (p, s_p) , (\lambda_p = \pm 1) ,
$$
 (8.14)

<span id="page-305-0"></span>К этим уравнениям добавляют условие нормировки

$$
\bar{u}_{\lambda_p'}\left(p, s_p\right) u_{\lambda_p}\left(p, s_p\right) = 2\delta_{\lambda_p', \lambda_p} m_p \,. \tag{8.15}
$$

$$
\begin{aligned} (\hat{p} + m_p) \, v_{\lambda_p} \, (p, s_p) &= 0, \\ \gamma_5 \hat{s}_p \, v_{\lambda_p} \, (p, s_p) &= \lambda_p v_{\lambda_p} \, (p, s_p) \end{aligned} \tag{8.16}
$$

$$
\bar{\nu}_{\lambda'_p} (p, s_p) \, \nu_{\lambda_p} (p, s_p) = -2 \delta_{\lambda'_p, \lambda_p} m_p \,. \tag{8.17}
$$

$$
(\hat{p} - m_p) u_{\lambda_p} (p, s_p) = 0 ,
$$
  

$$
\gamma_5 \hat{s}_p u_{\lambda_p} (p, s_p) = \lambda_p u_{\lambda_p} (p, s_p) , (\lambda_p = \pm 1) ,
$$
 (8.14)

<span id="page-306-0"></span>К этим уравнениям добавляют условие нормировки

$$
\bar{u}_{\lambda_p'}(p, s_p) u_{\lambda_p}(p, s_p) = 2\delta_{\lambda_p', \lambda_p} m_p . \tag{8.15}
$$

$$
(\hat{p} + m_p) v_{\lambda_p} (p, s_p) = 0,
$$
  
\n
$$
\gamma_5 \hat{s}_p v_{\lambda_p} (p, s_p) = \lambda_p v_{\lambda_p} (p, s_p)
$$
\n(8.16)

$$
\bar{\upsilon}_{\lambda_p} (p, s_p) \upsilon_{\lambda_p} (p, s_p) = -2 \delta_{\lambda_p', \lambda_p} m_p . \qquad (8.17)
$$

$$
(\hat{p} - m_p) u_{\lambda_p} (p, s_p) = 0 ,
$$
  
\n
$$
\gamma_5 \hat{s}_p u_{\lambda_p} (p, s_p) = \lambda_p u_{\lambda_p} (p, s_p) , (\lambda_p = \pm 1) ,
$$
\n(8.14)

<span id="page-307-0"></span>К этим уравнениям добавляют условие нормировки

$$
\bar{u}_{\lambda_p'}(p, s_p) u_{\lambda_p}(p, s_p) = 2\delta_{\lambda_p', \lambda_p} m_p . \tag{8.15}
$$

Для массивного антифермиона уравнения [\(8.14\)](#page-300-1) принимают вид

$$
\begin{aligned} \left(\hat{p} + m_p\right) \upsilon_{\lambda_p} \left(p, s_p\right) &= 0, \\ \gamma_5 \hat{s}_p \ \upsilon_{\lambda_p} \left(p, s_p\right) &= \lambda_p \upsilon_{\lambda_p} \left(p, s_p\right) \end{aligned} \tag{8.16}
$$

$$
\bar{\upsilon}_{\lambda'_p} (p, s_p) \upsilon_{\lambda_p} (p, s_p) = -2 \delta_{\lambda'_p, \lambda_p} m_p . \tag{8.17}
$$

$$
(\hat{p} - m_p) u_{\lambda_p} (p, s_p) = 0 ,
$$
  
\n
$$
\gamma_5 \hat{s}_p u_{\lambda_p} (p, s_p) = \lambda_p u_{\lambda_p} (p, s_p) , (\lambda_p = \pm 1) ,
$$
\n(8.14)

<span id="page-308-0"></span>К этим уравнениям добавляют условие нормировки

$$
\bar{u}_{\lambda_p'}(p, s_p) u_{\lambda_p}(p, s_p) = 2\delta_{\lambda_p', \lambda_p} m_p . \tag{8.15}
$$

Для массивного антифермиона уравнения [\(8.14\)](#page-300-1) принимают вид

$$
(\hat{p} + m_p) v_{\lambda_p} (p, s_p) = 0,
$$
  
\n
$$
\gamma_5 \hat{s}_p v_{\lambda_p} (p, s_p) = \lambda_p v_{\lambda_p} (p, s_p)
$$
\n(8.16)

$$
\bar{\nu}_{\lambda_p'}(p, s_p) \,\nu_{\lambda_p}(p, s_p) = -2\delta_{\lambda_p', \lambda_p} m_p \,. \tag{8.17}
$$

$$
(\hat{p} - m_p) u_{\lambda_p} (p, s_p) = 0 ,
$$
  
\n
$$
\gamma_5 \hat{s}_p u_{\lambda_p} (p, s_p) = \lambda_p u_{\lambda_p} (p, s_p) , (\lambda_p = \pm 1) ,
$$
\n(8.14)

<span id="page-309-0"></span>К этим уравнениям добавляют условие нормировки

$$
\bar{u}_{\lambda_p'}(p, s_p) u_{\lambda_p}(p, s_p) = 2\delta_{\lambda_p', \lambda_p} m_p . \tag{8.15}
$$

Для массивного антифермиона уравнения [\(8.14\)](#page-300-1) принимают вид

$$
(\hat{p} + m_p) v_{\lambda_p} (p, s_p) = 0,
$$
  
\n
$$
\gamma_5 \hat{s}_p v_{\lambda_p} (p, s_p) = \lambda_p v_{\lambda_p} (p, s_p)
$$
\n(8.16)

с аналогичным условием нормировки

$$
\bar{v}_{\lambda'_p} (p, s_p) v_{\lambda_p} (p, s_p) = -2 \delta_{\lambda'_p, \lambda_p} m_p . \qquad (8.17)
$$

<span id="page-310-2"></span><span id="page-310-1"></span>

<span id="page-310-0"></span>

<span id="page-311-0"></span>

$$
\begin{array}{ll}\n\bar{u}_{\lambda'_p} \left( p, s_p \right) \gamma^\mu u_{\lambda_p} \left( p, s_p \right) = 2 \delta_{\lambda'_p, \lambda_p} \ p^\mu \ , & \text{(8.18)} \\
\bar{v}_{\lambda'_p} \left( p, s_p \right) \gamma^\mu v_{\lambda_p} \left( p, s_p \right) = 2 \delta_{\lambda'_p, \lambda_p} \ p^\mu \ . & \text{(8.19)}\n\end{array}
$$

<span id="page-312-0"></span>

$$
\begin{array}{ll}\n\bar{u}_{\lambda'_p} \left( p, s_p \right) \gamma^\mu u_{\lambda_p} \left( p, s_p \right) = 2 \delta_{\lambda'_p, \lambda_p} \ p^\mu \ , & (8.18) \\
\bar{v}_{\lambda'_p} \left( p, s_p \right) \gamma^\mu v_{\lambda_p} \left( p, s_p \right) = 2 \delta_{\lambda'_p, \lambda_p} \ p^\mu \ . & (8.19)\n\end{array}
$$

<span id="page-313-0"></span>

$$
\bar{u}_{\lambda'_p} (p, s_p) \gamma^\mu u_{\lambda_p} (p, s_p) = 2 \delta_{\lambda'_p, \lambda_p} p^\mu , \qquad (8.18)
$$

$$
\bar{v}_{\lambda'_p} (p, s_p) \gamma^\mu v_{\lambda_p} (p, s_p) = 2 \delta_{\lambda'_p, \lambda_p} p^\mu . \tag{8.19}
$$

<span id="page-314-0"></span>

<span id="page-315-0"></span>
$$
\bar{u}_{\lambda'_p} (p, s_p) \gamma^\mu u_{\lambda_p} (p, s_p) = 2 \delta_{\lambda'_p, \lambda_p} p^\mu , \qquad (8.18)
$$

$$
\bar{v}_{\lambda'_p} (p, s_p) \gamma^\mu v_{\lambda_p} (p, s_p) = 2 \delta_{\lambda'_p, \lambda_p} p^\mu . \tag{8.19}
$$

$$
\hat{p} u_{\lambda_p}(p) = 0, \quad \hat{p} v_{\lambda_p}(p) = 0,
$$
  
\n
$$
\gamma_5 u_{\lambda_p}(p) = \lambda_p u_{\lambda_p}(p),
$$
  
\n
$$
\gamma_6 v_{\lambda_p}(p) = -\lambda_p v_{\lambda_p}(p).
$$
\n(8.20)

$$
\bar{u}_{\lambda'_p} (p, s_p) \gamma^\mu u_{\lambda_p} (p, s_p) = 2 \delta_{\lambda'_p, \lambda_p} p^\mu , \qquad (8.18)
$$

$$
\bar{v}_{\lambda'_p} (p, s_p) \gamma^\mu v_{\lambda_p} (p, s_p) = 2 \delta_{\lambda'_p, \lambda_p} p^\mu . \tag{8.19}
$$

<span id="page-316-0"></span>Для безмассовых фермионов уравнения, определяющие дираковский спинор записываются в виде

$$
\hat{p} u_{\lambda_p} (p) = 0, \quad \hat{p} v_{\lambda_p} (p) = 0 ,
$$
  
\n
$$
\gamma_5 u_{\lambda_p} (p) = \lambda_p u_{\lambda_p} (p) ,
$$
  
\n
$$
\gamma_5 v_{\lambda_p} (p) = -\lambda_p v_{\lambda_p} (p) .
$$

 $(8.20)$ 

<span id="page-317-0"></span>
$$
\bar{u}_{\lambda'_p} (p, s_p) \gamma^\mu u_{\lambda_p} (p, s_p) = 2 \delta_{\lambda'_p, \lambda_p} p^\mu , \qquad (8.18)
$$

$$
\bar{v}_{\lambda'_p} (p, s_p) \gamma^\mu v_{\lambda_p} (p, s_p) = 2 \delta_{\lambda'_p, \lambda_p} p^\mu . \tag{8.19}
$$

$$
\hat{p} u_{\lambda_p}(p) = 0, \quad \hat{p} v_{\lambda_p}(p) = 0,
$$
  
\n
$$
\gamma_5 u_{\lambda_p}(p) = \lambda_p u_{\lambda_p}(p),
$$
  
\n
$$
\gamma_5 v_{\lambda_p}(p) = -\lambda_p v_{\lambda_p}(p).
$$
\n(8.20)

<span id="page-318-0"></span>
$$
\bar{u}_{\lambda'_p} (p, s_p) \gamma^\mu u_{\lambda_p} (p, s_p) = 2 \delta_{\lambda'_p, \lambda_p} p^\mu , \qquad (8.18)
$$

$$
\bar{v}_{\lambda'_p} (p, s_p) \gamma^\mu v_{\lambda_p} (p, s_p) = 2 \delta_{\lambda'_p, \lambda_p} p^\mu . \tag{8.19}
$$

$$
\hat{p} u_{\lambda_p} (p) = 0, \quad \hat{p} v_{\lambda_p} (p) = 0 ,
$$
  
\n
$$
\gamma_5 u_{\lambda_p} (p) = \lambda_p u_{\lambda_p} (p) ,
$$
  
\n
$$
\gamma_5 v_{\lambda_p} (p) = -\lambda_p v_{\lambda_p} (p) .
$$
\n(8.20)

<span id="page-319-0"></span>
$$
\bar{u}_{\lambda'_p} (p, s_p) \gamma^\mu u_{\lambda_p} (p, s_p) = 2 \delta_{\lambda'_p, \lambda_p} p^\mu , \qquad (8.18)
$$

$$
\bar{v}_{\lambda'_p} (p, s_p) \gamma^\mu v_{\lambda_p} (p, s_p) = 2 \delta_{\lambda'_p, \lambda_p} p^\mu . \tag{8.19}
$$

$$
\hat{p} u_{\lambda_p} (p) = 0, \quad \hat{p} v_{\lambda_p} (p) = 0 ,
$$
  
\n
$$
\gamma_5 u_{\lambda_p} (p) = \lambda_p u_{\lambda_p} (p) ,
$$
  
\n
$$
\gamma_5 v_{\lambda_p} (p) = -\lambda_p v_{\lambda_p} (p) .
$$
\n(8.20)

$$
\bar{u}_{\lambda'_p} (p, s_p) \gamma^\mu u_{\lambda_p} (p, s_p) = 2 \delta_{\lambda'_p, \lambda_p} p^\mu , \qquad (8.18)
$$

$$
\bar{v}_{\lambda'_p} (p, s_p) \gamma^\mu v_{\lambda_p} (p, s_p) = 2 \delta_{\lambda'_p, \lambda_p} p^\mu . \tag{8.19}
$$

<span id="page-320-0"></span>Для безмассовых фермионов уравнения, определяющие дираковский спинор записываются в виде

$$
\hat{p} u_{\lambda_p}(p) = 0, \quad \hat{p} v_{\lambda_p}(p) = 0 ,
$$
  
\n
$$
\gamma_5 u_{\lambda_p}(p) = \lambda_p u_{\lambda_p}(p) ,
$$
  
\n
$$
\gamma_5 v_{\lambda_p}(p) = -\lambda_p v_{\lambda_p}(p) .
$$
\n(8.20)

Условия нормировки [\(8.15\)](#page-300-2) и [\(8.17\)](#page-300-3) для частиц с нулевой массой покоя неприемлемы, и поэтому в этом случае используем нормировку в виде [\(8.18\)](#page-310-1) и [\(8.19\)](#page-310-2).

## Проективные операторы уравнения Дирака

<span id="page-321-0"></span>

$$
\tau_{\lambda_p}^{+1} (p, s_p) = \frac{1}{2} (\hat{p} + m_p) (I + \lambda_p \gamma_5 \hat{s}_p).
$$
 (9.1)

$$
\tau_{\lambda_p}^{-1}(p, s_p) = \frac{1}{2} (\hat{p} - m_p) (I + \lambda_p \gamma_5 \hat{s}_p).
$$
 (9.2)

$$
w_{\lambda}^{A}(p, s_{p}) \equiv \begin{cases} u_{\lambda}(p, s_{p}), & \text{eclim } A = 1, \\ v_{\lambda}(p, s_{p}), & \text{eclim } A = -1. \end{cases}
$$
(9.3)

# Проективные операторы уравнения Дирака

<span id="page-322-0"></span>С помощью уравнений [\(8.14\)](#page-300-1) построим проективную матрицу-диаду для биспинора  $u_{\lambda_p}\left(p,s_p\right)$ :

$$
\tau_{\lambda_p}^{+1}(p, s_p) = \frac{1}{2} (\hat{p} + m_p) (I + \lambda_p \gamma_5 \hat{s}_p).
$$
 (9.1)

$$
\tau_{\lambda_p}^{-1}(p, s_p) = \frac{1}{2} (\hat{p} - m_p) (I + \lambda_p \gamma_5 \hat{s}_p).
$$
 (9.2)

$$
w_{\lambda}^{A}(p, s_{p}) \equiv \begin{cases} u_{\lambda}(p, s_{p}), & \text{eclim } A = 1, \\ v_{\lambda}(p, s_{p}), & \text{eclim } A = -1. \end{cases}
$$
(9.3)

## Проективные операторы уравнения Дирака

<span id="page-323-0"></span>С помощью уравнений [\(8.14\)](#page-300-1) построим проективную матрицу-диаду для биспинора  $u_{\lambda_p}\left(p,s_p\right)$ :

$$
\tau_{\lambda_p}^{+1} (p, s_p) = \frac{1}{2} (\hat{p} + m_p) (I + \lambda_p \gamma_5 \hat{s}_p).
$$
 (9.1)

$$
\tau_{\lambda_p}^{-1}(p, s_p) = \frac{1}{2} (\hat{p} - m_p) (I + \lambda_p \gamma_5 \hat{s_p}).
$$
\n(9.2)

$$
w_{\lambda}^{A}(p, s_{p}) \equiv \begin{cases} u_{\lambda}(p, s_{p}), & \text{eclim } A = 1, \\ v_{\lambda}(p, s_{p}), & \text{eclim } A = -1. \end{cases}
$$
(9.3)
<span id="page-324-0"></span>С помощью уравнений [\(8.14\)](#page-300-0) построим проективную матрицу-диаду для биспинора  $u_{\lambda_p}\left(p,s_p\right)$ :

$$
\tau_{\lambda_p}^{+1} (p, s_p) = \frac{1}{2} (\hat{p} + m_p) (I + \lambda_p \gamma_5 \hat{s}_p).
$$
 (9.1)

Аналогичная проективная матрица-диада для биспинора массивного антифермиона  $v_{\lambda_p}\left( p, s_p \right)$  с использованием  $(8.16)$  запишется в виде

$$
\tau_{\lambda_p}^{-1}(p, s_p) = \frac{1}{2} (\hat{p} - m_p) (I + \lambda_p \gamma_5 \hat{s}_p).
$$
 (9.2)

$$
w_{\lambda}^{A}(p, s_{p}) \equiv \begin{cases} u_{\lambda}(p, s_{p}), & \text{ecnu } A = 1, \\ v_{\lambda}(p, s_{p}), & \text{ecnu } A = -1. \end{cases}
$$
(9.3)

<span id="page-325-0"></span>С помощью уравнений [\(8.14\)](#page-300-0) построим проективную матрицу-диаду для биспинора  $u_{\lambda_p}\left(p,s_p\right)$ :

$$
\tau_{\lambda_p}^{+1} (p, s_p) = \frac{1}{2} (\hat{p} + m_p) (I + \lambda_p \gamma_5 \hat{s}_p).
$$
 (9.1)

Аналогичная проективная матрица-диада для биспинора массивного антифермиона  $v_{\lambda_p}\left( p, s_p \right)$  с использованием  $(8.16)$  запишется в виде

$$
\tau_{\lambda_p}^{-1}(p, s_p) = \frac{1}{2} (\hat{p} - m_p) (I + \lambda_p \gamma_5 \hat{s}_p).
$$
 (9.2)

$$
w_{\lambda}^{A}(p, s_{p}) \equiv \begin{cases} u_{\lambda}(p, s_{p}), & \text{eclim } A = 1, \\ v_{\lambda}(p, s_{p}), & \text{eclim } A = -1. \end{cases}
$$
(9.3)

$$
\tau_{\lambda_p}^A(p, s_p) \equiv \frac{1}{2} \left( \hat{p} + A m_p \right) \left( I + \lambda_p \gamma_5 \hat{s_p} \right) , \qquad (9.4)
$$

Виктор Андреев (ГГУ им.Ф.Скорины) [Техника вычислений . . .](#page-0-0) Курс лекций 58 / 110

<span id="page-326-0"></span>С помощью уравнений [\(8.14\)](#page-300-0) построим проективную матрицу-диаду для биспинора  $u_{\lambda_p}\left(p,s_p\right)$ :

$$
\tau_{\lambda_p}^{+1} (p, s_p) = \frac{1}{2} (\hat{p} + m_p) (I + \lambda_p \gamma_5 \hat{s}_p).
$$
 (9.1)

Аналогичная проективная матрица-диада для биспинора массивного антифермиона  $v_{\lambda_p}\left( p, s_p \right)$  с использованием  $(8.16)$  запишется в виде

$$
\tau_{\lambda_p}^{-1}(p, s_p) = \frac{1}{2} (\hat{p} - m_p) (I + \lambda_p \gamma_5 \hat{s}_p).
$$
 (9.2)

Введем вспомогательный биспинор

$$
w_{\lambda}^{A}(p, s_{p}) \equiv \begin{cases} u_{\lambda}(p, s_{p}), & \text{ccnu } A = 1, \\ v_{\lambda}(p, s_{p}), & \text{ccnu } A = -1. \end{cases}
$$
(9.3)

$$
\tau_{\lambda_p}^A(p, s_p) \equiv \frac{1}{2} \left( \hat{p} + Am_p \right) \left( I + \lambda_p \gamma_5 \hat{s_p} \right) , \qquad (9.4)
$$

Виктор Андреев (ГГУ им.Ф.Скорины) [Техника вычислений . . .](#page-0-0) Курс лекций 58 / 110

<span id="page-327-0"></span>С помощью уравнений [\(8.14\)](#page-300-0) построим проективную матрицу-диаду для биспинора  $u_{\lambda_p}\left(p,s_p\right)$ :

$$
\tau_{\lambda_p}^{+1} (p, s_p) = \frac{1}{2} (\hat{p} + m_p) (I + \lambda_p \gamma_5 \hat{s}_p).
$$
 (9.1)

Аналогичная проективная матрица-диада для биспинора массивного антифермиона  $v_{\lambda_p}\left( p, s_p \right)$  с использованием  $(8.16)$  запишется в виде

$$
\tau_{\lambda_p}^{-1}(p, s_p) = \frac{1}{2} (\hat{p} - m_p) (I + \lambda_p \gamma_5 \hat{s}_p).
$$
 (9.2)

Введем вспомогательный биспинор

$$
w_{\lambda}^{A}(p, s_{p}) \equiv \begin{cases} u_{\lambda}(p, s_{p}), & \text{ccand } A = 1, \\ v_{\lambda}(p, s_{p}), & \text{ccand } A = -1. \end{cases}
$$
(9.3)

Проективные операторы фермионов и антифермионов также обобщим в один оператор

$$
\tau_{\lambda_p}^A(p, s_p) \equiv \frac{1}{2} \left( \hat{p} + A m_p \right) \left( I + \lambda_p \gamma_5 \hat{s_p} \right) , \qquad (9.4)
$$

Виктор Андреев (ГГУ им.Ф.Скорины) [Техника вычислений . . .](#page-0-0) Курс лекций 58 / 110

<span id="page-328-0"></span>

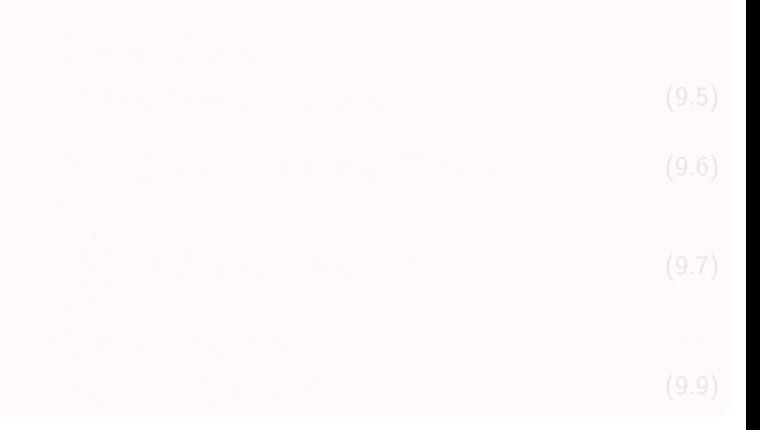

<span id="page-329-0"></span>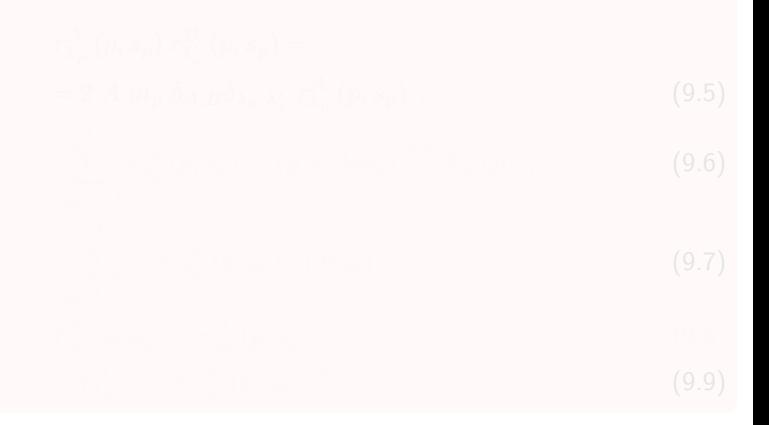

<span id="page-330-0"></span>
$$
\tau_{\lambda_p}^{A}(p, s_p) \tau_{\lambda_p}^{B}(p, s_p) =
$$
\n
$$
= 2 A m_p \delta_{A,B} \delta_{\lambda_p, \lambda_p'} \tau_{\lambda_p}^{A}(p, s_p) ,
$$
\n
$$
\sum_{\lambda_p=-1}^{1} \tau_{\lambda_p}^{A}(p, s_p) = (\hat{p} + A m_p) \stackrel{\text{def}}{=} \Lambda_A(p) ,
$$
\n
$$
\sum_{\lambda_p, A=-1}^{1} A \tau_{\lambda_p}^{A}(p, s_p) / (2m_p) = I ,
$$
\n
$$
\tau_{\lambda_p}^{A}(p, s_p) = \tau_{\lambda_p}^{A}(p, s_p) ,
$$
\n
$$
\gamma^{5} \tau_{\lambda_p}^{A} = -\tau_{-\lambda_p}^{-A}(p, s_p) \gamma^{5} .
$$
\n(9.9)

<span id="page-331-0"></span>
$$
\tau_{\lambda_p}^A(p, s_p) \tau_{\lambda'_p}^B(p, s_p) =
$$
  
= 2 A m\_p \delta\_{A,B} \delta\_{\lambda\_p, \lambda'\_p} \tau\_{\lambda\_p}^A(p, s\_p) , (9.5)

$$
\sum_{\lambda_p=-1} \tau_{\lambda_p}^A(p, s_p) = (\hat{p} + Am_p) \stackrel{\text{def}}{=} \Lambda_A(p) ,
$$
 (9.6)

$$
\sum_{\lambda_{n}A=-1}^{\infty} A \tau_{\lambda_{p}}^{A} (p, s_{p}) / (2m_{p}) = I ,
$$
\n(9.7)

$$
\bar{\tau}_{\lambda_p}^A(p, s_p) = \tau_{\lambda_p}^A(p, s_p) ,
$$
\n
$$
\gamma^5 \tau_{\lambda_p}^A = -\tau_{-\lambda_p}^{-A}(p, s_p) \gamma^5 .
$$
\n(9.8)

<span id="page-332-0"></span>
$$
\tau_{\lambda_p}^A(p, s_p) \tau_{\lambda_p'}^B(p, s_p) =
$$
  
= 2 A m\_p \delta\_{A,B} \delta\_{\lambda\_p, \lambda\_p'} \tau\_{\lambda\_p}^A(p, s\_p) , (9.5)

$$
\sum_{\lambda_{p}=-1}^{1} \tau_{\lambda_{p}}^{A}(p, s_{p}) = (\hat{p} + Am_{p}) \stackrel{\text{def}}{=} \Lambda_{A}(p) , \qquad (9.6)
$$

$$
\sum_{\lambda_{-}} \Lambda \tau_{\lambda_{p}}^{A} (p, s_{p}) / (2m_{p}) = I ,
$$
\n(9.7)

$$
\bar{\tau}_{\lambda_p}^A(p, s_p) = \tau_{\lambda_p}^A(p, s_p) , \qquad (9.8)
$$

$$
\gamma^{\circ} \tau_{\lambda_p}^A = -\tau_{-\lambda_p}^{-A} (p, s_p) \gamma^{\circ} .
$$
 (9.9)

<span id="page-333-0"></span>
$$
\tau_{\lambda_p}^A(p, s_p) \tau_{\lambda_p'}^B(p, s_p) =
$$
  
= 2 A m\_p \delta\_{A,B} \delta\_{\lambda\_p, \lambda\_p'} \tau\_{\lambda\_p}^A(p, s\_p) , (9.5)

$$
\sum_{\lambda_{p}=-1}^{1} \tau_{\lambda_{p}}^{A}(p, s_{p}) = (\hat{p} + Am_{p}) \stackrel{\text{def}}{=} \Lambda_{A}(p) , \qquad (9.6)
$$

$$
\sum_{\lambda_p, A=-1}^{1} A \tau_{\lambda_p}^{A} (p, s_p) / (2m_p) = I ,
$$
 (9.7)

$$
\bar{\tau}_{\lambda_p}^A(p, s_p) = \tau_{\lambda_p}^A(p, s_p) , \qquad (9.8)
$$

$$
\gamma^5 \tau_{\lambda_p}^A = -\tau_{-\lambda_p}^{-A} (p, s_p) \gamma^5 .
$$
 (9.9)

<span id="page-334-0"></span>
$$
\tau_{\lambda_p}^A(p, s_p) \tau_{\lambda_p'}^B(p, s_p) =
$$
  
= 2 A m\_p \delta\_{A,B} \delta\_{\lambda\_p, \lambda\_p'} \tau\_{\lambda\_p}^A(p, s\_p) , (9.5)

$$
\sum_{\lambda_p = -1}^{1} \tau_{\lambda_p}^A(p, s_p) = (\hat{p} + Am_p) \stackrel{\text{def}}{=} \Lambda_A(p) ,
$$
 (9.6)

$$
\sum_{\lambda_p, A=-1}^{1} A \tau_{\lambda_p}^{A} (p, s_p) / (2m_p) = I ,
$$
 (9.7)

$$
\bar{\tau}_{\lambda_p}^A(p, s_p) = \tau_{\lambda_p}^A(p, s_p) , \qquad (9.8)
$$

$$
\gamma^5 \tau_{\lambda_p}^A = -\tau_{-\lambda_p}^{-A} (p, s_p) \gamma^5 . \tag{9.9}
$$

$$
w_{\lambda_p}^A(p, s_p) = N \tau_{\lambda_p}^A(p, s_p) \Phi_{\lambda_p}^A,
$$
\n(9.10)

<span id="page-335-0"></span>

#### <span id="page-336-0"></span>С помощью [\(9.1\)](#page-321-0)-[\(9.4\)](#page-321-1) получим, что решение уравнений [\(8.14\)](#page-300-0) и [\(8.16\)](#page-300-1) для массивных фермионов и антифермионов можно записать в следующей форме

#### <span id="page-337-0"></span>С помощью [\(9.1\)](#page-321-0)-[\(9.4\)](#page-321-1) получим, что решение уравнений [\(8.14\)](#page-300-0) и [\(8.16\)](#page-300-1) для массивных фермионов и антифермионов можно записать в следующей форме

$$
w_{\lambda_p}^A(p, s_p) = N \tau_{\lambda_p}^A(p, s_p) \Phi_{\lambda_p}^A,
$$
\n(9.10)

<span id="page-338-0"></span>С помощью [\(9.1\)](#page-321-0)-[\(9.4\)](#page-321-1) получим, что решение уравнений [\(8.14\)](#page-300-0) и [\(8.16\)](#page-300-1) для массивных фермионов и антифермионов можно записать в следующей форме

$$
w_{\lambda_p}^A(p, s_p) = N \tau_{\lambda_p}^A(p, s_p) \Phi_{\lambda_p}^A,
$$
\n(9.10)

где  $\Phi^A_{\lambda_p}$  некоторый произвольный биспинор.

<span id="page-339-0"></span>

<span id="page-339-1"></span>
$$
w_{\lambda}^{A}(p, s_{p}) = \frac{(A\lambda)}{\sqrt{(b_{1} \cdot (p + m_{p}s_{p}))}} \tau_{\lambda}^{A}(p) u_{-A \times \lambda}(b_{1}) =
$$

$$
= (A\lambda) \frac{(\hat{p} + Am_{p})(1 + \lambda \gamma_{5}\hat{s}_{p})}{2\sqrt{(b_{1} \cdot (p + m_{p}s_{p}))}} u_{-A \times \lambda}(b_{1}). \qquad (10.1)
$$

<span id="page-340-0"></span>Дираковский спинор  $w_\lambda^A\left(p,s_p\right)$  массивного фермиона  $(A=1)$  и антифермиона  $(A = -1)$  с 4-импульсом  $p$  и произвольным вектором поляризации  $s_p$  может быть построен с помощью проективных операторов спина  $1/2$ 

$$
\begin{split} w_{\lambda}^{A}\left(p, s_{p}\right) &= \frac{\left(A\lambda\right)}{\sqrt{\left(b_{1} \cdot \left(p + m_{p} s_{p}\right)\right)}} \tau_{\lambda}^{A}\left(p\right) u_{-A \times \lambda}\left(b_{1}\right) = \\ &= \left(A\lambda\right) \frac{\left(\hat{p} + A m_{p}\right)\left(1 + \lambda \gamma_{5} \hat{s}_{p}\right)}{2\sqrt{\left(b_{1} \cdot \left(p + m_{p} s_{p}\right)\right)}} u_{-A \times \lambda}\left(b_{1}\right) \end{split} \tag{10.1}
$$

<span id="page-341-0"></span>Дираковский спинор  $w_\lambda^A\left(p,s_p\right)$  массивного фермиона  $(A=1)$  и антифермиона  $(A = -1)$  с 4-импульсом  $p$  и произвольным вектором поляризации  $s_p$  может быть построен с помощью проективных операторов спина  $1/2$ 

$$
w_{\lambda}^{A}(p, s_{p}) = \frac{(A\lambda)}{\sqrt{(b_{1} \cdot (p + m_{p}s_{p}))}} \tau_{\lambda}^{A}(p) u_{-A \times \lambda}(b_{1}) =
$$

$$
= (A\lambda) \frac{(\hat{p} + Am_{p})(1 + \lambda \gamma_{5}\hat{s}_{p})}{2\sqrt{(b_{1} \cdot (p + m_{p}s_{p}))}} u_{-A \times \lambda}(b_{1}). \qquad (10.1)
$$

$$
\hat{p} u_{\lambda} (p, s_p) = m_p u_{\lambda} (p, s_p), \quad \hat{p} v_{\lambda} (p, s_p) = -m_p v_{\lambda} (p, s_p), \n\gamma_5 \hat{s}_p u_{\lambda} (p, s_p) = \lambda u_{\lambda} (p, s_p), \quad \gamma_5 \hat{s}_p v_{\lambda} (p, s_p) = \lambda v_{\lambda} (p, s_p).
$$
\n(10.2)

<span id="page-342-0"></span>Дираковский спинор  $w_\lambda^A\left(p,s_p\right)$  массивного фермиона  $(A=1)$  и антифермиона  $(A = -1)$  с 4-импульсом  $p$  и произвольным вектором поляризации  $s_p$  может быть построен с помощью проективных операторов спина  $1/2$ 

$$
w_{\lambda}^{A}(p, s_{p}) = \frac{(A\lambda)}{\sqrt{(b_{1} \cdot (p + m_{p}s_{p}))}} \tau_{\lambda}^{A}(p) u_{-A \times \lambda}(b_{1}) =
$$

$$
= (A\lambda) \frac{(\hat{p} + Am_{p})(1 + \lambda \gamma_{5}\hat{s}_{p})}{2\sqrt{(b_{1} \cdot (p + m_{p}s_{p}))}} u_{-A \times \lambda}(b_{1}). \qquad (10.1)
$$

Нетрудно убедиться, что биспиноры  $u_{\lambda}(p, s_p)$  и  $v_{\lambda}(p, s_p)$ , определяемые [\(10.1\)](#page-339-1), удовлетворяют соответствующим уравнениям Дирака и соотношениям, следующих из спиновых свойств

<span id="page-343-0"></span>Дираковский спинор  $w_\lambda^A\left(p,s_p\right)$  массивного фермиона  $(A=1)$  и антифермиона  $(A = -1)$  с 4-импульсом  $p$  и произвольным вектором поляризации  $s_p$  может быть построен с помощью проективных операторов спина  $1/2$ 

$$
w_{\lambda}^{A}(p, s_{p}) = \frac{(A\lambda)}{\sqrt{(b_{1} \cdot (p + m_{p}s_{p}))}} \tau_{\lambda}^{A}(p) u_{-A \times \lambda}(b_{1}) =
$$

$$
= (A\lambda) \frac{(\hat{p} + Am_{p})(1 + \lambda \gamma_{5}\hat{s}_{p})}{2\sqrt{(b_{1} \cdot (p + m_{p}s_{p}))}} u_{-A \times \lambda}(b_{1}). \qquad (10.1)
$$

Нетрудно убедиться, что биспиноры  $u_{\lambda}(p, s_p)$  и  $v_{\lambda}(p, s_p)$ , определяемые [\(10.1\)](#page-339-1), удовлетворяют соответствующим уравнениям Дирака и соотношениям, следующих из спиновых свойств

$$
\hat{p} u_{\lambda} (p, s_p) = m_p u_{\lambda} (p, s_p), \quad \hat{p} v_{\lambda} (p, s_p) = -m_p v_{\lambda} (p, s_p), \n\gamma_5 \hat{s}_p u_{\lambda} (p, s_p) = \lambda u_{\lambda} (p, s_p), \quad \gamma_5 \hat{s}_p v_{\lambda} (p, s_p) = \lambda v_{\lambda} (p, s_p).
$$
\n(10.2)

<span id="page-344-0"></span>

$$
\upsilon_{\lambda}\left(p,s_p\right) = -\lambda \gamma_5 \ u_{-\lambda}\left(p,s_p\right), \quad \bar{\upsilon}_{\lambda}\left(p,s_p\right) = \bar{u}_{-\lambda}\left(p,s_p\right) \lambda \gamma_5 \ . \tag{10.3}
$$

#### <span id="page-345-0"></span>Дираковские спиноры фермиона и антифермиона связаны между собой уравнениями

$$
v_{\lambda}(p, s_p) = -\lambda \gamma_5 u_{-\lambda}(p, s_p), \quad \bar{v}_{\lambda}(p, s_p) = \bar{u}_{-\lambda}(p, s_p) \lambda \gamma_5. \tag{10.3}
$$

#### <span id="page-346-0"></span>Дираковские спиноры фермиона и антифермиона связаны между собой уравнениями

$$
v_{\lambda}(p, s_p) = -\lambda \gamma_5 u_{-\lambda}(p, s_p), \quad \bar{v}_{\lambda}(p, s_p) = \bar{u}_{-\lambda}(p, s_p) \lambda \gamma_5.
$$
 (10.3)

<span id="page-347-0"></span>Дираковские спиноры фермиона и антифермиона связаны между собой уравнениями

$$
v_{\lambda}(p, s_p) = -\lambda \gamma_5 u_{-\lambda}(p, s_p), \quad \bar{v}_{\lambda}(p, s_p) = \bar{u}_{-\lambda}(p, s_p) \lambda \gamma_5. \tag{10.3}
$$

Безусловно, определение спиноров Дирака посредством [\(10.1\)](#page-339-1) имеет фазовый произвол, связанный с вычислением нормировочного множителя. В нашем случае фазовый множитель  $(A\lambda)$  выбран таким образом, что явный вид дираковских спиноров при выборе представления  $\gamma$ -матриц совпадал с известными классическими формулами в литературе

<span id="page-348-0"></span>

$$
(b_{\pm 1})_{\mu} = \frac{1}{2} \{1, 0, 0, \pm 1\} , (n_{\pm 1})_{\mu} = \frac{1}{2} \{0, \pm 1, i, 0\} .
$$
 (11.1)

<span id="page-348-1"></span>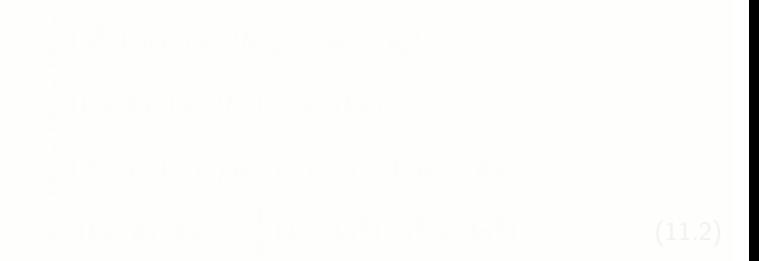

<span id="page-349-0"></span>Из соотношений [\(5.1\)](#page-221-0)–[\(5.5\)](#page-221-1), которые определяют базисные спиноры, следует, что их явный вид будет зависеть от представления  $\gamma$ -матриц.

$$
(b_{\pm 1})_{\mu} = \frac{1}{2} \{1, 0, 0, \pm 1\} , (n_{\pm 1})_{\mu} = \frac{1}{2} \{0, \pm 1, i, 0\} .
$$
 (11.1)

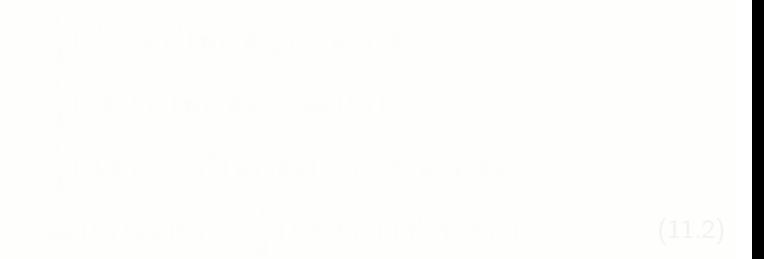

<span id="page-350-0"></span>Из соотношений [\(5.1\)](#page-221-0)–[\(5.5\)](#page-221-1), которые определяют базисные спиноры, следует, что их явный вид будет зависеть от представления  $\gamma$ -матриц.

Выберем векторы изотропной тетрады [\(3.5\)](#page-104-0) в виде числовых векторов

$$
(b_{\pm 1})_{\mu} = \frac{1}{2} \{1, 0, 0, \pm 1\} , (n_{\pm 1})_{\mu} = \frac{1}{2} \{0, \pm 1, i, 0\} .
$$
 (11.1)

<span id="page-351-0"></span>Из соотношений [\(5.1\)](#page-221-0)–[\(5.5\)](#page-221-1), которые определяют базисные спиноры, следует, что их явный вид будет зависеть от представления  $\gamma$ -матриц.

Выберем векторы изотропной тетрады [\(3.5\)](#page-104-0) в виде числовых векторов

$$
(b_{\pm 1})_{\mu} = \frac{1}{2} \{1, 0, 0, \pm 1\} , (n_{\pm 1})_{\mu} = \frac{1}{2} \{0, \pm 1, i, 0\} .
$$
 (11.1)

$$
\frac{1}{2} \left( \gamma^0 + \rho \gamma^3 \right) u_{\lambda} \left( b_{-\rho} \right) = u_{-\lambda} \left( b_{\rho} \right) ,
$$
\n
$$
\frac{1}{2} \left( 1 + \lambda \gamma^3 \right) u_{\lambda} \left( b_{A} \right) = u_{\lambda} \left( b_{A} \right) ,
$$
\n
$$
\frac{1}{2} \left( A \lambda \gamma^1 + i \gamma^2 \right) u_{\lambda} \left( b_{A} \right) = (-A) u_{-\lambda} \left( b_{A} \right) ,
$$
\n
$$
u_{\lambda} \left( b_{A} \right) u_{\lambda} \left( b_{A} \right) = \frac{1}{2} \left( 1 + \lambda \gamma^2 \right) \left( \gamma^0 + A \gamma^2 \right) .
$$
\n(11.2)

<span id="page-352-0"></span>Из соотношений [\(5.1\)](#page-221-0)–[\(5.5\)](#page-221-1), которые определяют базисные спиноры, следует, что их явный вид будет зависеть от представления  $\gamma$ -матриц.

Выберем векторы изотропной тетрады [\(3.5\)](#page-104-0) в виде числовых векторов

$$
(b_{\pm 1})_{\mu} = \frac{1}{2} \{1, 0, 0, \pm 1\} , (n_{\pm 1})_{\mu} = \frac{1}{2} \{0, \pm 1, i, 0\} .
$$
 (11.1)

$$
\frac{1}{2} \left( \gamma^{0} + \rho \gamma^{3} \right) u_{\lambda} \left( b_{-\rho} \right) = u_{-\lambda} \left( b_{\rho} \right) ,
$$
  
\n
$$
\frac{1}{2} \left( \mathbf{I} + \lambda \gamma^{5} \right) u_{\lambda} \left( b_{A} \right) = u_{\lambda} \left( b_{A} \right) ,
$$
  
\n
$$
\frac{1}{2} \left( A \lambda \gamma^{1} + i \gamma^{2} \right) u_{\lambda} \left( b_{A} \right) = (-A) u_{-\lambda} \left( b_{A} \right) ,
$$
  
\n
$$
u_{\lambda} \left( b_{A} \right) \bar{u}_{\lambda} \left( b_{A} \right) = \frac{1}{4} \left( \mathbf{I} + \lambda \gamma^{5} \right) \left( \gamma^{0} + A \gamma^{3} \right) .
$$
 (11.2)

<span id="page-353-0"></span>Из соотношений [\(5.1\)](#page-221-0)–[\(5.5\)](#page-221-1), которые определяют базисные спиноры, следует, что их явный вид будет зависеть от представления  $\gamma$ -матриц.

Выберем векторы изотропной тетрады [\(3.5\)](#page-104-0) в виде числовых векторов

$$
(b_{\pm 1})_{\mu} = \frac{1}{2} \{1, 0, 0, \pm 1\} , (n_{\pm 1})_{\mu} = \frac{1}{2} \{0, \pm 1, i, 0\} .
$$
 (11.1)

$$
\frac{1}{2} \left( \gamma^{0} + \rho \gamma^{3} \right) u_{\lambda} \left( b_{-\rho} \right) = u_{-\lambda} \left( b_{\rho} \right) ,
$$
\n
$$
\frac{1}{2} \left( I + \lambda \gamma^{5} \right) u_{\lambda} \left( b_{A} \right) = u_{\lambda} \left( b_{A} \right) ,
$$
\n
$$
\frac{1}{2} \left( A \lambda \gamma^{1} + i \gamma^{2} \right) u_{\lambda} \left( b_{A} \right) = (-A) u_{-\lambda} \left( b_{A} \right) ,
$$
\n
$$
u_{\lambda} \left( b_{A} \right) \overline{u}_{\lambda} \left( b_{A} \right) = \frac{1}{4} \left( I + \lambda \gamma^{5} \right) \left( \gamma^{0} + A \gamma^{3} \right) .
$$
\n(11.2)

<span id="page-354-0"></span>Из соотношений [\(5.1\)](#page-221-0)–[\(5.5\)](#page-221-1), которые определяют базисные спиноры, следует, что их явный вид будет зависеть от представления  $\gamma$ -матриц.

Выберем векторы изотропной тетрады [\(3.5\)](#page-104-0) в виде числовых векторов

$$
(b_{\pm 1})_{\mu} = \frac{1}{2} \{1, 0, 0, \pm 1\} , (n_{\pm 1})_{\mu} = \frac{1}{2} \{0, \pm 1, i, 0\} .
$$
 (11.1)

$$
\frac{1}{2} \left( \gamma^{0} + \rho \gamma^{3} \right) u_{\lambda} \left( b_{-\rho} \right) = u_{-\lambda} \left( b_{\rho} \right) ,
$$
\n
$$
\frac{1}{2} \left( I + \lambda \gamma^{5} \right) u_{\lambda} \left( b_{A} \right) = u_{\lambda} \left( b_{A} \right) ,
$$
\n
$$
\frac{1}{2} \left( A \lambda \gamma^{1} + i \gamma^{2} \right) u_{\lambda} \left( b_{A} \right) = (-A) u_{-\lambda} \left( b_{A} \right) ,
$$
\n
$$
u_{\lambda} \left( b_{A} \right) \bar{u}_{\lambda} \left( b_{A} \right) = \frac{1}{4} \left( I + \lambda \gamma^{5} \right) \left( \gamma^{0} + A \gamma^{3} \right) .
$$
\n(11.2)

<span id="page-355-0"></span>Из соотношений [\(5.1\)](#page-221-0)–[\(5.5\)](#page-221-1), которые определяют базисные спиноры, следует, что их явный вид будет зависеть от представления  $\gamma$ -матриц.

Выберем векторы изотропной тетрады [\(3.5\)](#page-104-0) в виде числовых векторов

$$
(b_{\pm 1})_{\mu} = \frac{1}{2} \{1, 0, 0, \pm 1\} , (n_{\pm 1})_{\mu} = \frac{1}{2} \{0, \pm 1, i, 0\} .
$$
 (11.1)

$$
\frac{1}{2} \left( \gamma^{0} + \rho \gamma^{3} \right) u_{\lambda} \left( b_{-\rho} \right) = u_{-\lambda} \left( b_{\rho} \right) ,
$$
\n
$$
\frac{1}{2} \left( I + \lambda \gamma^{5} \right) u_{\lambda} \left( b_{A} \right) = u_{\lambda} \left( b_{A} \right) ,
$$
\n
$$
\frac{1}{2} \left( A \lambda \gamma^{1} + i \gamma^{2} \right) u_{\lambda} \left( b_{A} \right) = (-A) u_{-\lambda} \left( b_{A} \right) ,
$$
\n
$$
u_{\lambda} \left( b_{A} \right) \bar{u}_{\lambda} \left( b_{A} \right) = \frac{1}{4} \left( I + \lambda \gamma^{5} \right) \left( \gamma^{0} + A \gamma^{3} \right) .
$$
\n(11.2)

<span id="page-356-0"></span>Из соотношений [\(5.1\)](#page-221-0)–[\(5.5\)](#page-221-1), которые определяют базисные спиноры, следует, что их явный вид будет зависеть от представления  $\gamma$ -матриц.

Выберем векторы изотропной тетрады [\(3.5\)](#page-104-0) в виде числовых векторов

$$
(b_{\pm 1})_{\mu} = \frac{1}{2} \{1, 0, 0, \pm 1\} , (n_{\pm 1})_{\mu} = \frac{1}{2} \{0, \pm 1, i, 0\} .
$$
 (11.1)

$$
\frac{1}{2} \left( \gamma^0 + \rho \gamma^3 \right) u_{\lambda} (b_{-\rho}) = u_{-\lambda} (b_{\rho}) ,
$$
  
\n
$$
\frac{1}{2} \left( I + \lambda \gamma^5 \right) u_{\lambda} (b_A) = u_{\lambda} (b_A) ,
$$
  
\n
$$
\frac{1}{2} \left( A \lambda \gamma^1 + i \gamma^2 \right) u_{\lambda} (b_A) = (-A) u_{-\lambda} (b_A) ,
$$
  
\n
$$
u_{\lambda} (b_A) \bar{u}_{\lambda} (b_A) = \frac{1}{4} \left( I + \lambda \gamma^5 \right) \left( \gamma^0 + A \gamma^3 \right) .
$$
\n(11.2)

<span id="page-357-0"></span>

$$
u_{\lambda}^{D}\left(b_{A}\right) = \frac{\left(-A\right)}{\sqrt{2}} \left(\begin{array}{c} \lambda \varphi_{-A\lambda} \\ \varphi_{-A\lambda} \end{array}\right) , \qquad (11.3)
$$

$$
\varphi_{+1} = \left(\begin{array}{c} 1 \\ 0 \end{array}\right) , \varphi_{-1} = \left(\begin{array}{c} 0 \\ 1 \end{array}\right) . \tag{11.4}
$$

#### <span id="page-358-0"></span>Тогда решением системы уравнений [\(11.2\)](#page-348-1) для представления Дирака–Паули будут базисные спиноры

$$
u_{\lambda}^{D} (b_A) = \frac{(-A)}{\sqrt{2}} \begin{pmatrix} \lambda \varphi_{-A\lambda} \\ \varphi_{-A\lambda} \end{pmatrix},
$$
(11.3)  

$$
\varphi_{+1} = \begin{pmatrix} 1 \\ 0 \end{pmatrix}, \varphi_{-1} = \begin{pmatrix} 0 \\ 1 \end{pmatrix}.
$$
(11.4)

<span id="page-359-0"></span>Тогда решением системы уравнений [\(11.2\)](#page-348-1) для представления Дирака–Паули будут базисные спиноры

$$
u_{\lambda}^{D}\left(b_{A}\right) = \frac{\left(-A\right)}{\sqrt{2}} \left(\begin{array}{c} \lambda \varphi_{-A\lambda} \\ \varphi_{-A\lambda} \end{array}\right) , \qquad (11.3)
$$

$$
\varphi_{+1} = \left(\begin{array}{c} 1 \\ 0 \end{array}\right) , \varphi_{-1} = \left(\begin{array}{c} 0 \\ 1 \end{array}\right) . \tag{11.4}
$$
<span id="page-360-0"></span>Тогда решением системы уравнений [\(11.2\)](#page-348-0) для представления Дирака–Паули будут базисные спиноры

$$
u_{\lambda}^{D}\left(b_{A}\right) = \frac{\left(-A\right)}{\sqrt{2}} \left(\begin{array}{c} \lambda \varphi_{-A\lambda} \\ \varphi_{-A\lambda} \end{array}\right) , \qquad (11.3)
$$

где

$$
\varphi_{+1} = \left(\begin{array}{c} 1 \\ 0 \end{array}\right) , \varphi_{-1} = \left(\begin{array}{c} 0 \\ 1 \end{array}\right) . \tag{11.4}
$$

<span id="page-361-0"></span>Тогда решением системы уравнений [\(11.2\)](#page-348-0) для представления Дирака–Паули будут базисные спиноры

$$
u_{\lambda}^{D}\left(b_{A}\right) = \frac{\left(-A\right)}{\sqrt{2}} \left(\begin{array}{c} \lambda \varphi_{-A\lambda} \\ \varphi_{-A\lambda} \end{array}\right) , \qquad (11.3)
$$

где

$$
\varphi_{+1} = \left(\begin{array}{c} 1 \\ 0 \end{array}\right) , \varphi_{-1} = \left(\begin{array}{c} 0 \\ 1 \end{array}\right) . \tag{11.4}
$$

<span id="page-362-0"></span>

$$
u_{\lambda}(p, s_{Z}) = \sqrt{\omega_{m}(p) + m} \begin{pmatrix} \varphi_{\lambda} \\ \frac{(\sigma p)}{\omega_{m}(p) + m} \varphi_{\lambda} \end{pmatrix} =
$$
  
= 
$$
\begin{pmatrix} \sqrt{\omega_{m}(p) + m} \varphi_{\lambda} \\ \sqrt{\omega_{m}(p) - m} \left( \sigma \hat{p} \right) \varphi_{\lambda} \end{pmatrix}, \quad \omega_{m}(p) = \sqrt{p^{2} + m^{2}}, \quad (12.1)
$$

$$
v_{\lambda}(p, s_{Z}) = (-\lambda) \sqrt{\omega_{m}(p) + m} \begin{pmatrix} \frac{(\sigma p)}{\omega_{m}(p) + m} \varphi_{-\lambda} \\ \varphi_{-\lambda} \end{pmatrix}
$$

$$
\Big( \begin{array}{c} \sqrt{\omega_m\left( \mathrm{p}\right) -m(\sigma\mathbf{\hat{p}})} \, \varphi_{-\lambda} \end{array}
$$

 $\sqrt{ }$ 

Виктор Андреев (ГГУ им.Ф.Скорины) [Техника вычислений . . .](#page-0-0) Курс лекций 65 / 110

<u>Техни</u>ка вычислений . . .

<span id="page-363-0"></span>Как уже отмечали, что множители в определении [\(10.1\)](#page-339-0) подобраны таким образом, что при использовании определенного вида векторов поляризации  $s_p$  и представления  $\gamma$ -матриц, получались известные классические выражения решения уравнения Дирака. Так для Z-состояний в представлении Дирака-Паули с помощью [\(10.1\)](#page-339-0) и [\(11.3\)](#page-357-0) получим

$$
u_{\lambda}(p, s_{Z}) = \sqrt{\omega_{m}(p) + m} \begin{pmatrix} \varphi_{\lambda} \\ \frac{(\sigma p)}{\omega_{m}(p) + m} \varphi_{\lambda} \end{pmatrix} =
$$
  
= 
$$
\begin{pmatrix} \sqrt{\omega_{m}(p) + m} \varphi_{\lambda} \\ \sqrt{\omega_{m}(p) - m} \left( \sigma \hat{p} \right) \varphi_{\lambda} \end{pmatrix}, \quad \omega_{m}(p) = \sqrt{p^{2} + m^{2}}, \quad (12.1)
$$

$$
v_{\lambda}(p, s_Z) = (-\lambda) \sqrt{\omega_m(p) + m} \begin{pmatrix} \frac{\sigma p}{\omega_m(p) + m} \varphi_{-\lambda} \\ \varphi_{-\lambda} \end{pmatrix}
$$

Виктор Андреев (ГГУ им.Ф.Скорины) [Техника вычислений . . .](#page-0-0) Курс лекций 65 / 110

Техника вычислений ...

 $\sqrt{ }$ 

<span id="page-364-0"></span>Как уже отмечали, что множители в определении [\(10.1\)](#page-339-0) подобраны таким образом, что при использовании определенного вида векторов поляризации  $s_p$  и представления  $\gamma$ -матриц, получались известные классические выражения решения уравнения Дирака. Так для Z-состояний в представлении Дирака-Паули с помощью [\(10.1\)](#page-339-0) и [\(11.3\)](#page-357-0) получим

$$
u_{\lambda}(p, s_{Z}) = \sqrt{\omega_{m}(p) + m} \begin{pmatrix} \varphi_{\lambda} \\ \frac{(\sigma \mathbf{p})}{\omega_{m}(p) + m} \varphi_{\lambda} \end{pmatrix} =
$$
  
= 
$$
\begin{pmatrix} \sqrt{\omega_{m}(p) + m} \varphi_{\lambda} \\ \sqrt{\omega_{m}(p) - m} \left( \sigma \hat{\mathbf{p}} \right) \varphi_{\lambda} \end{pmatrix}, \quad \omega_{m}(p) = \sqrt{p^{2} + m^{2}}, \quad (12.1)
$$

$$
\upsilon_{\lambda}(p, s_{Z}) = (-\lambda) \sqrt{\omega_{m}(p) + m} \begin{pmatrix} \frac{(\sigma p)}{\omega_{m}(p) + m} \varphi_{-\lambda} \\ \varphi_{-\lambda} \end{pmatrix} =
$$

$$
= (-\lambda) \begin{pmatrix} \sqrt{\omega_{m}(p) - m(\sigma \hat{\mathbf{p}})} \varphi_{-\lambda} \\ \frac{1}{\omega_{m}(p) + m(\varphi_{-\lambda})} \end{pmatrix},
$$

Виктор Андреев (ГГУ им.Ф.Скорины) [Техника вычислений . . .](#page-0-0) Курс лекций 65 / 110

Техника вычислений ...

<span id="page-365-0"></span>Как уже отмечали, что множители в определении [\(10.1\)](#page-339-0) подобраны таким образом, что при использовании определенного вида векторов поляризации  $s_p$  и представления  $\gamma$ -матриц, получались известные классические выражения решения уравнения Дирака. Так для Z-состояний в представлении Дирака-Паули с помощью [\(10.1\)](#page-339-0) и [\(11.3\)](#page-357-0) получим

$$
u_{\lambda}(p, s_{Z}) = \sqrt{\omega_{m}(p) + m} \begin{pmatrix} \varphi_{\lambda} \\ \frac{(\sigma \mathbf{p})}{\omega_{m}(p) + m} \varphi_{\lambda} \end{pmatrix} =
$$
  
= 
$$
\begin{pmatrix} \sqrt{\omega_{m}(p) + m} \varphi_{\lambda} \\ \sqrt{\omega_{m}(p) - m} (\sigma \hat{\mathbf{p}}) \varphi_{\lambda} \end{pmatrix}, \quad \omega_{m}(p) = \sqrt{p^{2} + m^{2}}, \quad (12.1)
$$

$$
\upsilon_{\lambda} (p, s_Z) = (-\lambda) \sqrt{\omega_m (p) + m} \begin{pmatrix} \frac{(\sigma \mathbf{p})}{\omega_m (p) + m} \varphi_{-\lambda} \\ \varphi_{-\lambda} \end{pmatrix} =
$$
  
=  $(-\lambda) \begin{pmatrix} \sqrt{\omega_m (p) - m} (\sigma \hat{\mathbf{p}}) \varphi_{-\lambda} \\ \frac{(\sigma \mathbf{p})}{\sqrt{\omega_m (p) + m}} \end{pmatrix},$  (12.2)  
Example 8. (17.2)

<span id="page-366-0"></span>

<span id="page-366-1"></span>
$$
u_{\lambda}(p, s_{H}) = \begin{pmatrix} \sqrt{\omega_{m}(p) + m} \chi_{\lambda}(\theta_{p}, \phi_{p}) \\ \lambda \sqrt{\omega_{m}(p) - m} \chi_{\lambda}(\theta_{p}, \phi_{p}) \end{pmatrix},
$$
(12.3)

$$
\nu_{\lambda}(p,s_H) = \begin{pmatrix} \sqrt{\omega_m(p) - m} \, \chi_{-\lambda}(\theta_p,\phi_p) \\ (-\lambda) \, \sqrt{\omega_m(p) + m} \, \chi_{-\lambda}(\theta_p,\phi_p) \end{pmatrix} , \qquad (12.4)
$$

<span id="page-366-2"></span>
$$
(\sigma \hat{\mathbf{p}}) \chi_{\lambda} (\theta_p, \phi_p) = \lambda \chi_{\lambda} (\theta_p, \phi_p)
$$
 (12.5)

<span id="page-367-0"></span>
$$
u_{\lambda}(p, s_{H}) = \begin{pmatrix} \sqrt{\omega_{m}(p) + m \chi_{\lambda}(\theta_{p}, \phi_{p})} \\ \lambda \sqrt{\omega_{m}(p) - m \chi_{\lambda}(\theta_{p}, \phi_{p})} \end{pmatrix},
$$
(12.3)

$$
\nu_{\lambda}(p, s_H) = \begin{pmatrix} \sqrt{\omega_m(p) - m} \chi_{-\lambda}(\theta_p, \phi_p) \\ (-\lambda) \sqrt{\omega_m(p) + m} \chi_{-\lambda}(\theta_p, \phi_p) \end{pmatrix}, \quad (12.4)
$$

$$
(\sigma \hat{\mathbf{p}}) \chi_{\lambda} (\theta_p, \phi_p) = \lambda \chi_{\lambda} (\theta_p, \phi_p)
$$
 (12.5)

<span id="page-368-0"></span>
$$
u_{\lambda}(p, s_{H}) = \begin{pmatrix} \sqrt{\omega_{m}(p) + m} \chi_{\lambda}(\theta_{p}, \phi_{p}) \\ \lambda \sqrt{\omega_{m}(p) - m} \chi_{\lambda}(\theta_{p}, \phi_{p}) \end{pmatrix},
$$
(12.3)

$$
v_{\lambda}(p, s_H) = \begin{pmatrix} \sqrt{\omega_m(p) - m} \chi_{-\lambda}(\theta_p, \phi_p) \\ (-\lambda) \sqrt{\omega_m(p) + m} \chi_{-\lambda}(\theta_p, \phi_p) \end{pmatrix},
$$
 (12.4)

$$
(\sigma \hat{\mathbf{p}}) \ \chi_{\lambda} \left( \theta_p, \phi_p \right) = \lambda \chi_{\lambda} \left( \theta_p, \phi_p \right) \tag{12.5}
$$

<span id="page-369-0"></span>
$$
u_{\lambda}(p, s_{H}) = \begin{pmatrix} \sqrt{\omega_{m}(p) + m} \chi_{\lambda}(\theta_{p}, \phi_{p}) \\ \lambda \sqrt{\omega_{m}(p) - m} \chi_{\lambda}(\theta_{p}, \phi_{p}) \end{pmatrix},
$$
(12.3)

$$
v_{\lambda}(p, s_H) = \begin{pmatrix} \sqrt{\omega_m(p) - m} \chi_{-\lambda}(\theta_p, \phi_p) \\ (-\lambda) \sqrt{\omega_m(p) + m} \chi_{-\lambda}(\theta_p, \phi_p) \end{pmatrix},
$$
 (12.4)

где  $\chi_{\lambda}(\theta, \phi)$  – спиральные спиноры, удовлетворяющие уравнению

$$
(\sigma \hat{\mathbf{p}}) \ \chi_{\lambda} \left( \theta_p, \phi_p \right) = \lambda \chi_{\lambda} \left( \theta_p, \phi_p \right) \tag{12.5}
$$

<span id="page-370-0"></span>
$$
u_{\lambda}(p, s_{H}) = \begin{pmatrix} \sqrt{\omega_{m}(p) + m} \chi_{\lambda}(\theta_{p}, \phi_{p}) \\ \lambda \sqrt{\omega_{m}(p) - m} \chi_{\lambda}(\theta_{p}, \phi_{p}) \end{pmatrix},
$$
(12.3)

$$
v_{\lambda}(p, s_H) = \begin{pmatrix} \sqrt{\omega_m(p) - m} \chi_{-\lambda}(\theta_p, \phi_p) \\ (-\lambda) \sqrt{\omega_m(p) + m} \chi_{-\lambda}(\theta_p, \phi_p) \end{pmatrix},
$$
 (12.4)

где  $\chi_{\lambda}(\theta,\phi)$  – спиральные спиноры, удовлетворяющие уравнению

$$
(\sigma \hat{\mathbf{p}}) \ \chi_{\lambda} \ (\theta_p, \phi_p) = \lambda \chi_{\lambda} \ (\theta_p, \phi_p) \tag{12.5}
$$

<span id="page-371-0"></span>
$$
u_{\lambda}(p, s_{H}) = \begin{pmatrix} \sqrt{\omega_{m}(p) + m} \chi_{\lambda}(\theta_{p}, \phi_{p}) \\ \lambda \sqrt{\omega_{m}(p) - m} \chi_{\lambda}(\theta_{p}, \phi_{p}) \end{pmatrix},
$$
(12.3)

$$
v_{\lambda}(p, s_H) = \begin{pmatrix} \sqrt{\omega_m(p) - m} \chi_{-\lambda}(\theta_p, \phi_p) \\ (-\lambda) \sqrt{\omega_m(p) + m} \chi_{-\lambda}(\theta_p, \phi_p) \end{pmatrix},
$$
 (12.4)

где  $\chi_{\lambda}(\theta, \phi)$  – спиральные спиноры, удовлетворяющие уравнению

$$
(\sigma \hat{\mathbf{p}}) \ \chi_{\lambda} \ (\theta_p, \phi_p) = \lambda \chi_{\lambda} \ (\theta_p, \phi_p) \tag{12.5}
$$

а единичный вектор  $\hat{\mathbf{p}} = \mathbf{p}/|\mathbf{p}| = {\sin \theta_p \cos \phi_p, \sin \theta_p \sin \phi_p, \cos \theta_p}.$ 

<span id="page-372-0"></span>

$$
w_{\lambda}^{D}(p, s_{H}) = \begin{pmatrix} \sqrt{\omega_{m}(p) + D m} \chi_{D \times \lambda}(\theta_{p}, \phi_{p}) \\ D \lambda \sqrt{\omega_{m}(p) - D m} \chi_{D \times \lambda}(\theta_{p}, \phi_{p}) \end{pmatrix},
$$
(12.6)

<span id="page-372-1"></span>
$$
\chi_{\lambda}(\theta_p, \phi_p) = \sum_{\tau=-1}^{1} \varphi_{\tau} D_{m/2, \lambda/2}^{1/2} (\phi_p, \theta_p, -\phi_p) , \qquad (12.7)
$$

$$
w_{\lambda}^{D}(p,s_{H}) = \sum_{\tau=-1}^{1} \left( \frac{\sqrt{\omega_{m}(p) + Dm} \varphi_{\tau}}{D \lambda \sqrt{\omega_{m}(p) - Dm} \varphi_{\tau}} \right) D_{\tau/2,D\lambda/2}^{1/2} (\phi_{p}, \theta_{p}, -\phi_{p}),
$$
\n(12.8)

<span id="page-373-0"></span>
$$
w_{\lambda}^{D}(p, s_{H}) = \begin{pmatrix} \sqrt{\omega_{m}(p) + Dm \chi_{D \times \lambda}(\theta_{p}, \phi_{p})} \\ D\lambda \sqrt{\omega_{m}(p) - Dm} \chi_{D \times \lambda}(\theta_{p}, \phi_{p}) \end{pmatrix},
$$
(12.6)

$$
\chi_{\lambda}(\theta_p, \phi_p) = \sum_{\tau=-1}^{1} \varphi_{\tau} D_{m/2, \lambda/2}^{1/2} (\phi_p, \theta_p, -\phi_p) , \qquad (12.7)
$$

$$
w_{\lambda}^{D}\left(p,s_{H}\right) = \sum_{\tau=-1}^{1} \left( \frac{\sqrt{\omega_{m}\left(p\right) + D m \varphi_{\tau}}}{D \lambda \sqrt{\omega_{m}\left(p\right) - D m \varphi_{\tau}}} \right) D_{\tau/2,D\lambda/2}^{1/2}\left(\phi_{p},\theta_{p},-\phi_{p}\right) , \tag{12.8}
$$

<span id="page-374-0"></span>
$$
w_{\lambda}^{D} (p, s_{H}) = \begin{pmatrix} \sqrt{\omega_{m} (p) + D m} \chi_{D \times \lambda} (\theta_{p}, \phi_{p}) \\ D \lambda \sqrt{\omega_{m} (p) - D m} \chi_{D \times \lambda} (\theta_{p}, \phi_{p}) \end{pmatrix},
$$
(12.6)

$$
\chi_{\lambda}(\theta_p, \phi_p) = \sum_{\tau=-1}^{1} \varphi_{\tau} D_{m/2, \lambda/2}^{1/2} (\phi_p, \theta_p, -\phi_p) , \qquad (12.7)
$$

$$
w_{\lambda}^{D}(p,s_{H}) = \sum_{\tau=-1}^{1} \left( \frac{\sqrt{\omega_{m}(p) + Dm} \varphi_{\tau}}{D \lambda \sqrt{\omega_{m}(p) - Dm} \varphi_{\tau}} \right) D_{\tau/2,D\lambda/2}^{1/2} (\phi_{p}, \theta_{p}, -\phi_{p}),
$$
\n(12.8)

<span id="page-375-0"></span>
$$
w_{\lambda}^{D}(p, s_{H}) = \begin{pmatrix} \sqrt{\omega_{m}(p) + D m} \chi_{D \times \lambda}(\theta_{p}, \phi_{p}) \\ D \lambda \sqrt{\omega_{m}(p) - D m} \chi_{D \times \lambda}(\theta_{p}, \phi_{p}) \end{pmatrix},
$$
(12.6)

Поскольку спиральные спиноры и [\(11.4\)](#page-357-1) связаны соотношением

$$
\chi_{\lambda}(\theta_p, \phi_p) = \sum_{\tau=-1}^{1} \varphi_{\tau} D_{m/2, \lambda/2}^{1/2} (\phi_p, \theta_p, -\phi_p) , \qquad (12.7)
$$

$$
w_{\lambda}^{D}(p,s_{H}) = \sum_{\tau=-1}^{1} \left( \frac{\sqrt{\omega_{m}(p) + Dm} \varphi_{\tau}}{D \lambda \sqrt{\omega_{m}(p) - Dm} \varphi_{\tau}} \right) D_{\tau/2,D\lambda/2}^{1/2}(\phi_{p}, \theta_{p}, -\phi_{p}),
$$
\n(12.8)

<span id="page-376-0"></span>
$$
w_{\lambda}^{D}(p, s_{H}) = \begin{pmatrix} \sqrt{\omega_{m}(p) + D m} \chi_{D \times \lambda}(\theta_{p}, \phi_{p}) \\ D \lambda \sqrt{\omega_{m}(p) - D m} \chi_{D \times \lambda}(\theta_{p}, \phi_{p}) \end{pmatrix},
$$
(12.6)

Поскольку спиральные спиноры и [\(11.4\)](#page-357-1) связаны соотношением

$$
\chi_{\lambda}(\theta_p, \phi_p) = \sum_{\tau = -1}^{1} \varphi_{\tau} D_{m/2, \lambda/2}^{1/2} (\phi_p, \theta_p, -\phi_p) , \qquad (12.7)
$$

$$
w_{\lambda}^{D}(p,s_{H}) = \sum_{\tau=-1}^{1} \left( \frac{\sqrt{\omega_{m}(p) + Dm} \varphi_{\tau}}{D \lambda \sqrt{\omega_{m}(p) - Dm} \varphi_{\tau}} \right) D_{\tau/2,D\lambda/2}^{1/2}(\phi_{p}, \theta_{p}, -\phi_{p}),
$$
\n(12.8)

<span id="page-377-0"></span>
$$
w_{\lambda}^{D}(p, s_{H}) = \begin{pmatrix} \sqrt{\omega_{m}(p) + D m} \chi_{D \times \lambda}(\theta_{p}, \phi_{p}) \\ D \lambda \sqrt{\omega_{m}(p) - D m} \chi_{D \times \lambda}(\theta_{p}, \phi_{p}) \end{pmatrix},
$$
(12.6)

Поскольку спиральные спиноры и [\(11.4\)](#page-357-1) связаны соотношением

$$
\chi_{\lambda}(\theta_p, \phi_p) = \sum_{\tau = -1}^{1} \varphi_{\tau} D_{m/2, \lambda/2}^{1/2} (\phi_p, \theta_p, -\phi_p) , \qquad (12.7)
$$

то[\(12.6\)](#page-372-1) представимо в виде:

$$
w_{\lambda}^{D}\left(p, s_{H}\right) = \sum_{\tau=-1}^{1} \left( \begin{array}{c} \sqrt{\omega_{m}\left(p\right) + D m} \varphi_{\tau} \\ D \lambda \sqrt{\omega_{m}\left(p\right) - D m} \varphi_{\tau} \end{array} \right) D_{\tau/2, D \lambda/2}^{1/2}\left(\phi_{p}, \theta_{p}, -\phi_{p}\right) , \tag{12.8}
$$

<span id="page-378-0"></span>
$$
w_{\lambda}^{D}(p, s_{H}) = \begin{pmatrix} \sqrt{\omega_{m}(p) + D m} \chi_{D \times \lambda}(\theta_{p}, \phi_{p}) \\ D \lambda \sqrt{\omega_{m}(p) - D m} \chi_{D \times \lambda}(\theta_{p}, \phi_{p}) \end{pmatrix},
$$
(12.6)

Поскольку спиральные спиноры и [\(11.4\)](#page-357-1) связаны соотношением

$$
\chi_{\lambda}(\theta_p, \phi_p) = \sum_{\tau = -1}^{1} \varphi_{\tau} D_{m/2, \lambda/2}^{1/2} (\phi_p, \theta_p, -\phi_p) , \qquad (12.7)
$$

то[\(12.6\)](#page-372-1) представимо в виде:

$$
w_{\lambda}^{D}\left(p, s_{H}\right) = \sum_{\tau=-1}^{1} \left( \begin{array}{c} \sqrt{\omega_{m}\left(p\right) + D m} \varphi_{\tau} \\ D \lambda \sqrt{\omega_{m}\left(p\right) - D m} \varphi_{\tau} \end{array} \right) D_{\tau/2, D \lambda/2}^{1/2}\left(\phi_{p}, \theta_{p}, -\phi_{p}\right) , \tag{12.8}
$$

<span id="page-379-0"></span>

<span id="page-379-1"></span>
$$
s_{\rho,\lambda}^{(A,\ D)}(p,s_H) = \bar{u}_{\rho}(b_A) w_{\lambda}^D(p,s_H) \tag{12.9}
$$

$$
s_{\rho,\lambda}^{(A,\,D)}(p,s_H) = \sum_{\tau=-1}^{1} \frac{(-A)}{\sqrt{2}} \left( \rho \varphi_{-A\rho}^{\dagger}, \varphi_{-A\rho}^{\dagger} \right)
$$

$$
\begin{pmatrix} \sqrt{\omega_m(p) + Dm \varphi_{\tau}} \\ -D\lambda \sqrt{\omega_m(p) - Dm \varphi_{\tau}} \end{pmatrix} D_{\tau/2,D\lambda/2}^{1/2} (\phi_p, \theta_p, -\phi_p) =
$$

$$
= \frac{(-A)}{\sqrt{2}} \left[ \rho \sqrt{\omega_m(p) + Dm} - D\lambda \sqrt{\omega_m(p) - Dm} \right] \times
$$

$$
\times D_{-A\rho/2,D\lambda/2}^{1/2} (\phi_p, \theta_p, -\phi_p) \tag{12.10}
$$

<span id="page-379-2"></span>
$$
\sqrt{\omega_m(p) + m} \pm \sqrt{\omega_m(p) - m} = \sqrt{2} \sqrt{\omega_m(p) \pm p} . \qquad (12.11)
$$

$$
s_{\rho,\lambda}^{(A,\;D)}(p,s_H) = \bar{u}_{\rho}(b_A) \, w_{\lambda}^{D}(p,s_H) \; . \tag{12.9}
$$

<span id="page-380-0"></span>

$$
s_{\rho,\lambda}^{(A, D)}(p, s_H) = \sum_{\tau=-1}^{1} \frac{(-A)}{\sqrt{2}} \left( \rho \varphi_{-A\rho}^{\dagger}, \varphi_{-A\rho}^{\dagger} \right)
$$
  

$$
\left( \frac{\sqrt{\omega_m (p) + Dm \varphi_{\tau}}}{-D\lambda \sqrt{\omega_m (p) - Dm \varphi_{\tau}}} \right) D_{\tau/2, D\lambda/2}^{1/2}(\phi_p, \theta_p, -\phi_p) =
$$
  

$$
= \frac{(-A)}{\sqrt{2}} \left[ \rho \sqrt{\omega_m (p) + Dm} - D\lambda \sqrt{\omega_m (p) - Dm} \right] \times
$$
  

$$
\times D_{-A\rho/2, D\lambda/2}^{1/2}(\phi_p, \theta_p, -\phi_p)
$$
 (12.10)

$$
\sqrt{\omega_m(p) + m} \pm \sqrt{\omega_m(p) - m} = \sqrt{2} \sqrt{\omega_m(p) \pm p} . \qquad (12.11)
$$

$$
s_{\rho,\lambda}^{(A,\;D)}(p,s_H) = \bar{u}_{\rho}(b_A) \, w_{\lambda}^D(p,s_H) \; . \tag{12.9}
$$

<span id="page-381-0"></span>

$$
s_{\rho,\lambda}^{(A,\ D)}(p,s_H) = \sum_{\tau=-1}^{1} \frac{(-A)}{\sqrt{2}} \left( \rho \varphi_{-A\rho}^{\dagger}, \varphi_{-A\rho}^{\dagger} \right)
$$

$$
\left( \frac{\sqrt{\omega_m (p) + Dm \varphi_{\tau}}}{-D\lambda \sqrt{\omega_m (p) - Dm \varphi_{\tau}}} \right) D_{\tau/2,D\lambda/2}^{1/2} (\phi_p, \theta_p, -\phi_p) =
$$

$$
= \frac{(-A)}{\sqrt{2}} \left[ \rho \sqrt{\omega_m (p) + Dm} - D\lambda \sqrt{\omega_m (p) - Dm} \right] \times
$$

$$
\times D_{-A\rho/2,D\lambda/2}^{1/2} (\phi_p, \theta_p, -\phi_p) \tag{12.10}
$$

$$
\sqrt{\omega_m(p) + m} \pm \sqrt{\omega_m(p) - m} = \sqrt{2} \sqrt{\omega_m(p) \pm p} . \tag{12.11}
$$

$$
s_{\rho,\lambda}^{(A,\;D)}(p,s_H) = \bar{u}_{\rho}(b_A) \, w_{\lambda}^D(p,s_H) \; . \tag{12.9}
$$

<span id="page-382-0"></span>Используя (11.3) и (12.9) и ортогональность спиноров (11.4) получим

$$
s_{\rho,\lambda}^{(A,\ D)}(p,s_H) = \sum_{\tau=-1}^{1} \frac{(-A)}{\sqrt{2}} \left( \rho \varphi_{-A\rho}^{\dagger}, \varphi_{-A\rho}^{\dagger} \right)
$$

$$
\left( \frac{\sqrt{\omega_m(p) + Dm} \varphi_{\tau}}{-D\lambda \sqrt{\omega_m(p) - Dm} \varphi_{\tau}} \right) D_{\tau/2, D\lambda/2}^{1/2} (\phi_p, \theta_p, -\phi_p) =
$$

$$
= \frac{(-A)}{\sqrt{2}} \left[ \rho \sqrt{\omega_m(p) + Dm} - D\lambda \sqrt{\omega_m(p) - Dm} \right] \times
$$

$$
\times D_{-A\rho/2, D\lambda/2}^{1/2} (\phi_p, \theta_p, -\phi_p) \tag{12.10}
$$

$$
\sqrt{\omega_m(p) + m} \pm \sqrt{\omega_m(p) - m} = \sqrt{2} \sqrt{\omega_m(p)} \pm p. \qquad (12.11)
$$

$$
s_{\rho,\lambda}^{(A,\ D)}(p,s_H) = \bar{u}_{\rho}(b_A) w_{\lambda}^{D}(p,s_H) . \qquad (12.9)
$$

<span id="page-383-0"></span>Используя (11.3) и (12.9) и ортогональность спиноров (11.4) получим

$$
s_{\rho,\lambda}^{(A,\ D)}(p,s_H) = \sum_{\tau=-1}^{1} \frac{(-A)}{\sqrt{2}} \left( \rho \varphi_{-A\rho}^{\dagger}, \varphi_{-A\rho}^{\dagger} \right)
$$

$$
\left( \frac{\sqrt{\omega_m (p) + Dm \varphi_{\tau}}}{-D\lambda \sqrt{\omega_m (p) - Dm \varphi_{\tau}}} \right) D_{\tau/2,D\lambda/2}^{1/2}(\phi_p, \theta_p, -\phi_p) =
$$

$$
= \frac{(-A)}{\sqrt{2}} \left[ \rho \sqrt{\omega_m (p) + Dm} - D\lambda \sqrt{\omega_m (p) - Dm} \right] \times
$$

$$
\times D_{-A\rho/2,D\lambda/2}^{1/2}(\phi_p, \theta_p, -\phi_p) \tag{12.10}
$$

$$
\sqrt{\omega_m(p) + m} \pm \sqrt{\omega_m(p) - m} = \sqrt{2} \sqrt{\omega_m(p) \pm p} . \tag{12.11}
$$

$$
s_{\rho,\lambda}^{(A,\ D)}(p,s_H) = \bar{u}_{\rho}(b_A) w_{\lambda}^{D}(p,s_H) . \qquad (12.9)
$$

<span id="page-384-0"></span>Используя (11.3) и (12.9) и ортогональность спиноров (11.4) получим

$$
s_{\rho,\lambda}^{(A,\,D)}(p,s_H) = \sum_{\tau=-1}^{1} \frac{(-A)}{\sqrt{2}} \left( \rho \varphi_{-A\rho}^{\dagger}, \varphi_{-A\rho}^{\dagger} \right)
$$

$$
\left( \frac{\sqrt{\omega_m(p) + Dm \varphi_{\tau}}}{-D\lambda \sqrt{\omega_m(p) - Dm \varphi_{\tau}}} \right) D_{\tau/2,D\lambda/2}^{1/2}(\phi_p, \theta_p, -\phi_p) =
$$

$$
= \frac{(-A)}{\sqrt{2}} \left[ \rho \sqrt{\omega_m(p) + Dm} - D\lambda \sqrt{\omega_m(p) - Dm} \right] \times
$$

$$
\times D_{-A\rho/2,D\lambda/2}^{1/2}(\phi_p, \theta_p, -\phi_p) \tag{12.10}
$$

Дальнейшее преобразование (12.10) проведем с помощью тождества

$$
\sqrt{\omega_m(p) + m} \pm \sqrt{\omega_m(p) - m} = \sqrt{2} \sqrt{\omega_m(p) \pm p} .
$$
 (12.11)

$$
s_{\rho,\lambda}^{(A,\ D)}(p,s_H) = \bar{u}_{\rho}(b_A) w_{\lambda}^{D}(p,s_H) . \qquad (12.9)
$$

<span id="page-385-0"></span>Используя (11.3) и (12.9) и ортогональность спиноров (11.4) получим

$$
s_{\rho,\lambda}^{(A,\,D)}(p,s_H) = \sum_{\tau=-1}^{1} \frac{(-A)}{\sqrt{2}} \left( \rho \varphi_{-A\rho}^{\dagger}, \varphi_{-A\rho}^{\dagger} \right)
$$

$$
\left( \frac{\sqrt{\omega_m(p) + Dm \varphi_{\tau}}}{-D\lambda \sqrt{\omega_m(p) - Dm \varphi_{\tau}}} \right) D_{\tau/2,D\lambda/2}^{1/2}(\phi_p, \theta_p, -\phi_p) =
$$

$$
= \frac{(-A)}{\sqrt{2}} \left[ \rho \sqrt{\omega_m(p) + Dm} - D\lambda \sqrt{\omega_m(p) - Dm} \right] \times
$$

$$
\times D_{-A\rho/2,D\lambda/2}^{1/2}(\phi_p, \theta_p, -\phi_p) \tag{12.10}
$$

Дальнейшее преобразование (12.10) проведем с помощью тождества

$$
\sqrt{\omega_m(p) + m} \pm \sqrt{\omega_m(p) - m} = \sqrt{2} \sqrt{\omega_m(p) \pm p} . \tag{12.11}
$$

Bakmop Angpees (TTM a.m. D. CKOpanse)

<span id="page-386-0"></span>
$$
\frac{1}{\sqrt{2}} \left[ \rho \sqrt{\omega_m(p) + Dm} - D\lambda \sqrt{\omega_m(p) - Dm} \right] =
$$
  
=  $\rho f(\rho \lambda, D) \sqrt{\omega_m(p) + (D\lambda \rho)p}$ , (12.12)

$$
f(A, D) = \delta_{A, -1} + D \, \delta_{A, 1} \,. \tag{12.13}
$$

$$
\rho \lambda D_{\rho/2,\lambda/2}^{1/2} (\phi, \theta, -\phi) = D_{-\rho/2,-\lambda/2}^{*1/2} (\phi, \theta, -\phi) \tag{12.14}
$$

<span id="page-387-0"></span>
$$
\frac{1}{\sqrt{2}} \left[ \rho \sqrt{\omega_m \left( p \right) + Dm} - D\lambda \sqrt{\omega_m \left( p \right) - Dm} \right] =
$$
  
=  $\rho f(\rho \lambda, D) \sqrt{\omega_m \left( p \right) + (D\lambda \rho) p},$  (12.12)

$$
f(A, D) = \delta_{A, -1} + D \, \delta_{A, 1} \,. \tag{12.13}
$$

$$
\rho \lambda D_{\rho/2,\lambda/2}^{1/2} (\phi, \theta, -\phi) = D_{-\rho/2,-\lambda/2}^{*1/2} (\phi, \theta, -\phi)
$$
 (12.14)

<span id="page-388-0"></span>
$$
\frac{1}{\sqrt{2}} \left[ \rho \sqrt{\omega_m \left( p \right) + Dm} - D\lambda \sqrt{\omega_m \left( p \right) - Dm} \right] =
$$
  
=  $\rho f(\rho \lambda, D) \sqrt{\omega_m \left( p \right) + (D\lambda \rho) p},$  (12.12)

$$
f(A, D) = \delta_{A, -1} + D \, \delta_{A, 1} \,. \tag{12.13}
$$

$$
\rho \lambda D_{\rho/2,\lambda/2}^{1/2} (\phi, \theta, -\phi) = D_{-\rho/2,-\lambda/2}^{*1/2} (\phi, \theta, -\phi) \tag{12.14}
$$

<span id="page-389-0"></span>
$$
\frac{1}{\sqrt{2}} \left[ \rho \sqrt{\omega_m \left( p \right) + Dm} - D\lambda \sqrt{\omega_m \left( p \right) - Dm} \right] =
$$
  
=  $\rho f(\rho \lambda, D) \sqrt{\omega_m \left( p \right) + (D\lambda \rho) p},$  (12.12)

где

$$
f(A, D) = \delta_{A, -1} + D \, \delta_{A, 1} \,. \tag{12.13}
$$

$$
\rho \lambda D_{\rho/2,\lambda/2}^{1/2} (\phi, \theta, -\phi) = D_{-\rho/2,-\lambda/2}^{*1/2} (\phi, \theta, -\phi)
$$
 (12.14)

<span id="page-390-0"></span>
$$
\frac{1}{\sqrt{2}} \left[ \rho \sqrt{\omega_m \left( p \right) + Dm} - D\lambda \sqrt{\omega_m \left( p \right) - Dm} \right] =
$$
  
=  $\rho f(\rho \lambda, D) \sqrt{\omega_m \left( p \right) + (D\lambda \rho) p},$  (12.12)

где

$$
f(A, D) = \delta_{A, -1} + D \, \delta_{A, 1} \,. \tag{12.13}
$$

$$
\rho \lambda D_{\rho/2,\lambda/2}^{1/2} (\phi, \theta, -\phi) = D_{-\rho/2,-\lambda/2}^{*1/2} (\phi, \theta, -\phi) \tag{12.14}
$$

<span id="page-391-0"></span>
$$
\frac{1}{\sqrt{2}} \left[ \rho \sqrt{\omega_m \left( p \right) + Dm} - D\lambda \sqrt{\omega_m \left( p \right) - Dm} \right] =
$$
  
=  $\rho f(\rho \lambda, D) \sqrt{\omega_m \left( p \right) + (D\lambda \rho) p},$  (12.12)

где

$$
f(A, D) = \delta_{A, -1} + D \, \delta_{A, 1} \,. \tag{12.13}
$$

Свойство D-матриц индекса 1/2

$$
\rho \lambda D_{\rho/2,\lambda/2}^{1/2} (\phi, \theta, -\phi) = D_{-\rho/2,-\lambda/2}^{*1/2} (\phi, \theta, -\phi) \tag{12.14}
$$

<span id="page-392-0"></span>
$$
\frac{1}{\sqrt{2}} \left[ \rho \sqrt{\omega_m \left( p \right) + Dm} - D\lambda \sqrt{\omega_m \left( p \right) - Dm} \right] =
$$
  
=  $\rho f(\rho \lambda, D) \sqrt{\omega_m \left( p \right) + (D\lambda \rho) p},$  (12.12)

где

$$
f(A, D) = \delta_{A, -1} + D \, \delta_{A, 1} \,. \tag{12.13}
$$

Свойство D-матриц индекса 1/2

$$
\rho \lambda D_{\rho/2,\lambda/2}^{1/2}(\phi,\theta,-\phi) = D_{-\rho/2,-\lambda/2}^{*1/2}(\phi,\theta,-\phi)
$$
\n(12.14)

<span id="page-393-0"></span>

$$
s_{\rho,\lambda}^{(A,D)}(p,s_H) = (D\lambda) f(\rho\lambda,D) \times
$$
  
 
$$
\times \sqrt{\omega_m(p) - (D\lambda\rho)p} D_{A\rho/2,-D\lambda/2}^{*1/2}(\phi,\theta,-\phi) .
$$
 (12.15)

$$
\lim_{n \to 0} \sqrt{\omega_m(p) + (\lambda \rho)p} = \sqrt{2p} \, \delta_{\rho, -\lambda} \tag{12.16}
$$

<span id="page-393-1"></span>
$$
h_{\rho,\lambda}^{(A,D=1)}(p) = \lambda \sqrt{2p} \, \delta_{\rho,-\lambda} \, D_{A\rho/2,-\lambda/2}^{*1/2}(\phi,\theta,-\phi) \,. \tag{12.17}
$$

$$
v_{\lambda}(p)=u_{-\lambda}(p) .
$$

<span id="page-394-0"></span>позволяет записать коэффициенты разложения массивного фермиона и антифермиона по базисным спинорам в виде

$$
s_{\rho,\lambda}^{(A,D)}(p,s_H) = (D\lambda) f(\rho\lambda,D) \times
$$
  
 
$$
\times \sqrt{\omega_m(p) - (D\lambda\rho)p} D_{A\rho/2,-D\lambda/2}^{*1/2}(\phi,\theta,-\phi).
$$
 (12.15)

$$
\lim_{n \to 0} \sqrt{\omega_m(p) + (\lambda \rho)p} = \sqrt{2p} \, \delta_{\rho, -\lambda} \tag{12.16}
$$

$$
\rho_{\rho,\lambda}^{(A,D=1)}(p) = \lambda \sqrt{2p} \, \delta_{\rho,-\lambda} \, D_{A\rho/2,-\lambda/2}^{*1/2}(\phi,\theta,-\phi) \,. \tag{12.17}
$$

$$
v_{\lambda}(p)=u_{-\lambda}(p) .
$$

<span id="page-395-0"></span>позволяет записать коэффициенты разложения массивного фермиона и антифермиона по базисным спинорам в виде

$$
s_{\rho,\lambda}^{(A,D)}(p,s_H) = (D\lambda) f(\rho\lambda,D) \times
$$
  
 
$$
\times \sqrt{\omega_m(p) - (D\lambda\rho)p} D_{A\rho/2,-D\lambda/2}^{*1/2}(\phi,\theta,-\phi).
$$
 (12.15)

$$
\lim_{n \to 0} \sqrt{\omega_m(p) + (\lambda \rho)p} = \sqrt{2p} \, \delta_{\rho, -\lambda} \tag{12.16}
$$

$$
S_{\rho,\lambda}^{(A,D=1)}(p) = \lambda \sqrt{2p} \, \delta_{\rho,-\lambda} \, D_{A\rho/2,-\lambda/2}^{*1/2}(\phi,\theta,-\phi) \,. \tag{12.17}
$$

$$
v_{\lambda}(p)=u_{-\lambda}(p) .
$$
<span id="page-396-0"></span>
$$
s_{\rho,\lambda}^{(A,D)}(p,s_H) = (D\lambda) f(\rho\lambda,D) \times
$$
  
 
$$
\times \sqrt{\omega_m(p) - (D\lambda\rho)p} D_{A\rho/2,-D\lambda/2}^{*1/2}(\phi,\theta,-\phi).
$$
 (12.15)

Для безмассовых фермионов с помощью соотношения

$$
\lim_{n \to 0} \sqrt{\omega_m(p) + (\lambda \rho)p} = \sqrt{2p} \, \delta_{\rho, -\lambda} \tag{12.16}
$$

$$
\delta_{\rho,\lambda}^{(A,D=1)}(p) = \lambda \sqrt{2p} \, \delta_{\rho,-\lambda} \, D_{A\rho/2,-\lambda/2}^{*1/2}(\phi,\theta,-\phi) \,. \tag{12.17}
$$

$$
v_{\lambda}(p)=u_{-\lambda}(p) .
$$

<span id="page-397-0"></span>
$$
s_{\rho,\lambda}^{(A,D)}(p,s_H) = (D\lambda) f(\rho\lambda,D) \times
$$
  
 
$$
\times \sqrt{\omega_m(p) - (D\lambda \rho)p} D_{A\rho/2,-D\lambda/2}^{*1/2}(\phi,\theta,-\phi).
$$
 (12.15)

Для безмассовых фермионов с помощью соотношения

$$
\lim_{m \to 0} \sqrt{\omega_m(p) + (\lambda \rho) p} = \sqrt{2p} \, \delta_{\rho, -\lambda} \tag{12.16}
$$

$$
\iota_{\rho,\lambda}^{(A,D=1)}(p) = \lambda \sqrt{2p} \, \delta_{\rho,-\lambda} \, D_{A\rho/2,-\lambda/2}^{*1/2}(\phi,\theta,-\phi) \,. \tag{12.17}
$$

$$
v_{\lambda}(p)=u_{-\lambda}(p) .
$$

<span id="page-398-0"></span>
$$
s_{\rho,\lambda}^{(A,D)}(p,s_H) = (D\lambda) f(\rho\lambda,D) \times
$$
  
 
$$
\times \sqrt{\omega_m(p) - (D\lambda \rho)p} D_{A\rho/2,-D\lambda/2}^{*1/2}(\phi,\theta,-\phi).
$$
 (12.15)

Для безмассовых фермионов с помощью соотношения

$$
\lim_{m \to 0} \sqrt{\omega_m(p) + (\lambda \rho)p} = \sqrt{2p} \, \delta_{\rho, -\lambda} \tag{12.16}
$$

$$
s_{\rho,\lambda}^{(A,D=1)}(p) = \lambda \sqrt{2p} \, \delta_{\rho,-\lambda} \, D_{A\rho/2,-\lambda/2}^{*1/2}(\phi,\theta,-\phi) \,. \tag{12.17}
$$

$$
v_{\lambda}(p)=u_{-\lambda}(p) .
$$

<span id="page-399-0"></span>
$$
s_{\rho,\lambda}^{(A,D)}(p,s_H) = (D\lambda) f(\rho\lambda,D) \times
$$
  
 
$$
\times \sqrt{\omega_m(p) - (D\lambda \rho)p} D_{A\rho/2,-D\lambda/2}^{*1/2}(\phi,\theta,-\phi).
$$
 (12.15)

Для безмассовых фермионов с помощью соотношения

$$
\lim_{m \to 0} \sqrt{\omega_m(p) + (\lambda \rho)p} = \sqrt{2p} \, \delta_{\rho, -\lambda} \tag{12.16}
$$

$$
s_{\rho,\lambda}^{(A,D=1)}(p) = \lambda \sqrt{2p} \, \delta_{\rho,-\lambda} \, D_{A\rho/2,-\lambda/2}^{*1/2}(\phi,\theta,-\phi) \,. \tag{12.17}
$$

Для безмассового антифермиона коэффициенты разложения находятся из [\(12.17\)](#page-393-0) с учетом того, что

$$
v_{\lambda}(p) = u_{-\lambda}(p) .
$$

## <span id="page-400-0"></span>Частицы Стандартной Модели

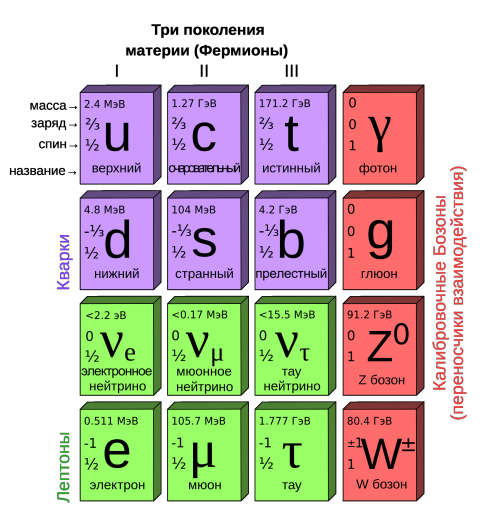

<span id="page-401-0"></span>Часть лагранжиана, описывающего взаимодействие электромагнитного поля (фотона)  $A^{\mu}$  с электрически заряженными фермионами дается выражением

$$
\mathcal{L}_{I}^{em}\left(x\right) = -e_{\mu}^{em}\left(x\right)A^{\mu}\left(x\right) ,\qquad \qquad (13.1)
$$

<span id="page-401-1"></span>
$$
j_{\mu}^{em}(x) = (-1) \sum_{\ell=e,\mu,\tau} \overline{\psi}_{\ell}(x) \gamma_{\mu} \psi_{\ell}(x) +
$$
  
+ 
$$
\sum_{\ell=u,d,c,...b} Q_{\ell} \overline{\psi}_{\ell}(x) \gamma_{\mu} \psi_{\ell}(x) ,
$$
 (13.2)

## <span id="page-402-0"></span>Информация из предыдущих лекций

Часть лагранжиана, описывающего взаимодействие электромагнитного поля (фотона)  $A^{\mu}$  с электрически заряженными фермионами дается выражением

$$
\mathcal{L}_{I}^{em}\left(x\right) = -e_{\mu}^{em}\left(x\right)A^{\mu}\left(x\right) ,\qquad (13.1)
$$

$$
j_{\mu}^{em}(x) = (-1) \sum_{\ell=e,\mu,\tau} \overline{\psi}_{\ell}(x) \gamma_{\mu} \psi_{\ell}(x) +
$$
  
+ 
$$
\sum_{\ell=u,d,c,...b} Q_{\ell} \overline{\psi}_{\ell}(x) \gamma_{\mu} \psi_{\ell}(x) ,
$$
 (13.2)

## <span id="page-403-0"></span>Информация из предыдущих лекций

Часть лагранжиана, описывающего взаимодействие электромагнитного поля (фотона)  $A^{\mu}$  с электрически заряженными фермионами дается выражением

$$
\mathcal{L}_{I}^{em}\left(x\right) = -e_{\mu}^{em}\left(x\right)A^{\mu}\left(x\right) ,\qquad (13.1)
$$

с электромагнитным током вида

$$
j_{\mu}^{em}(x) = (-1) \sum_{\ell=e,\mu,\tau} \overline{\psi}_{\ell}(x) \gamma_{\mu} \psi_{\ell}(x) +
$$
  
+ 
$$
\sum_{\ell=u,d,c,...b} Q_{\ell} \overline{\psi}_{\ell}(x) \gamma_{\mu} \psi_{\ell}(x) ,
$$
 (13.2)

## <span id="page-404-0"></span>Информация из предыдущих лекций

Часть лагранжиана, описывающего взаимодействие электромагнитного поля (фотона)  $A^{\mu}$  с электрически заряженными фермионами дается выражением

$$
\mathcal{L}_{I}^{em}\left(x\right) = -e_{\mu}^{em}\left(x\right)A^{\mu}\left(x\right) ,\qquad (13.1)
$$

с электромагнитным током вида

$$
j_{\mu}^{em}(x) = (-1) \sum_{\ell=e,\mu,\tau} \overline{\psi}_{\ell}(x) \gamma_{\mu} \psi_{\ell}(x) +
$$
  
+ 
$$
\sum_{\ell=u,d,c,...b} Q_{\ell} \overline{\psi}_{\ell}(x) \gamma_{\mu} \psi_{\ell}(x) ,
$$
 (13.2)

где  $eQ_{\ell}$  – электрический заряд фермиона  $(Q_{\ell} = -1$  для электрона);  $\gamma^{\mu}$ – известные уже нам матрицы Дирака. Суммирование по  $\ell$  включает в самом общем случае весь спектр фермионов спина  $1/2$ , входящих в Стандартную Модель.

## <span id="page-405-0"></span>*Информация из предыдущих лекций*

$$
\mathcal{L}_{I}^{W}(x) = -\frac{g}{2\sqrt{2}}j_{\mu}^{CC}(x)W^{\mu}(x) , \qquad (13.3)
$$

$$
j_{\mu}^{CC}(x) = 2 \sum_{\ell=e,\mu,\tau} \overline{\psi}_{\nu_{\ell}}(x) \omega_{+1} \gamma_{\mu} \omega_{-1} \psi_{\ell}(x) +
$$
  
+2 
$$
\sum_{\ell_{1}=u,c,t} \sum_{\ell_{2}=d,s,b} \overline{\psi}_{\ell_{1}}(x) \omega_{+1} \gamma_{\mu} V_{\ell_{1}\ell_{2}} \omega_{-1} \psi_{\ell_{2}}(x) .
$$
 (13.4)

$$
\mathcal{L}_{I}^{Z}\left(x\right) = -\frac{g}{2\cos\theta_{W}}j_{\mu}^{NC}\left(x\right)\mathcal{Z}^{\mu}\left(x\right) ,\qquad (13.5)
$$

## <span id="page-406-0"></span>*Информация из предыдущих лекций*

Лагранжиан взаимодействия фермионов с заряженными  $W^\pm$ -бозонами имеет вид:

$$
\mathcal{L}_{I}^{W}(x) = -\frac{g}{2\sqrt{2}} j_{\mu}^{CC}(x) W^{\mu}(x) , \qquad (13.3)
$$

$$
j_{\mu}^{CC}(x) = 2 \sum_{\ell=e,\mu,\tau} \overline{\psi}_{\nu_{\ell}}(x) \omega_{+1} \gamma_{\mu} \omega_{-1} \psi_{\ell}(x) +
$$
  
+2 
$$
\sum_{\ell_{1}=u,c,t} \sum_{\ell_{2}=d,s,b} \overline{\psi}_{\ell_{1}}(x) \omega_{+1} \gamma_{\mu} V_{\ell_{1}\ell_{2}} \omega_{-1} \psi_{\ell_{2}}(x) .
$$
 (13.4)

$$
\mathcal{L}_{I}^{Z}\left(x\right) = -\frac{g}{2\cos\theta_{W}}j_{\mu}^{NC}\left(x\right)Z^{\mu}\left(x\right) ,\qquad (13.5)
$$

## <span id="page-407-0"></span>*Информация из предыдущих лекций*

Лагранжиан взаимодействия фермионов с заряженными  $W^\pm$ -бозонами имеет вид:

$$
\mathcal{L}_{I}^{W}(x) = -\frac{g}{2\sqrt{2}} j_{\mu}^{CC}(x) W^{\mu}(x) , \qquad (13.3)
$$

где присутствует так называемый заряженный слабый ток вида

$$
j_{\mu}^{CC}(x) = 2 \sum_{\ell=e,\mu,\tau} \overline{\psi}_{\nu_{\ell}}(x) \omega_{+1} \gamma_{\mu} \omega_{-1} \psi_{\ell}(x) +
$$
  
+2 
$$
\sum_{\ell_1=u,c,t} \sum_{\ell_2=d,s,b} \overline{\psi}_{\ell_1}(x) \omega_{+1} \gamma_{\mu} V_{\ell_1 \ell_2} \omega_{-1} \psi_{\ell_2}(x) .
$$
 (13.4)

$$
\mathcal{L}_{I}^{Z}\left(x\right) = -\frac{g}{2\cos\theta_{W}}j_{\mu}^{NC}\left(x\right)\mathcal{Z}^{\mu}\left(x\right) ,\qquad (13.5)
$$

## <span id="page-408-0"></span>*Информация из предыдущих лекций*

Лагранжиан взаимодействия фермионов с заряженными  $W^\pm$ -бозонами имеет вид:

$$
\mathcal{L}_{I}^{W}(x) = -\frac{g}{2\sqrt{2}} j_{\mu}^{CC}(x) W^{\mu}(x) , \qquad (13.3)
$$

где присутствует так называемый заряженный слабый ток вида

$$
j_{\mu}^{CC}(x) = 2 \sum_{\ell=e,\mu,\tau} \overline{\psi}_{\nu_{\ell}}(x) \omega_{+1} \gamma_{\mu} \omega_{-1} \psi_{\ell}(x) +
$$
  
+2 
$$
\sum_{\ell_1=u,c,t} \sum_{\ell_2=d,s,b} \overline{\psi}_{\ell_1}(x) \omega_{+1} \gamma_{\mu} V_{\ell_1 \ell_2} \omega_{-1} \psi_{\ell_2}(x) .
$$
 (13.4)

Лагранжиан взаимодействия фермионов с нейтральным массивным векторным  $Z^0$ -бозоном запишется в аналогичной форме

$$
\mathcal{L}_{I}^{Z}\left(x\right) = -\frac{g}{2\cos\theta_{W}}j_{\mu}^{NC}\left(x\right)Z^{\mu}\left(x\right) ,\qquad (13.5)
$$

# <span id="page-409-0"></span>*Информация из предыдущих лекций*

$$
j_{\mu}^{NC}(x) = \sum_{\ell=e,\mu,\tau} \overline{\psi}_{\nu_{\ell}}(x) \omega_{+1} \gamma_{\mu} \omega_{-1} \psi_{\nu_{\ell}}(x) -
$$
  

$$
- \sum_{\ell=e,\mu,\tau} \overline{\psi}_{\ell}(x) \omega_{+1} \gamma_{\mu} \omega_{-1} \psi_{\ell}(x) + \sum_{\ell=u,c,t} \overline{\psi}_{\ell}(x) \omega_{+1} \gamma_{\mu} \omega_{-1} \psi_{\ell}(x) -
$$
  

$$
- \sum_{\ell=d,s,b} \overline{\psi}_{\ell}(x) \omega_{+1} \gamma_{\mu} \omega_{-1} \psi_{\ell}(x) - 2 \sin^2 \theta_{W} j_{\mu}^{em}(x) . \qquad (13.6)
$$

# <span id="page-410-0"></span>*Информация из предыдущих лекций*

## где нейтральный ток

$$
j_{\mu}^{NC}(x) = \sum_{\ell=e,\mu,\tau} \overline{\psi}_{\nu_{\ell}}(x) \omega_{+1} \gamma_{\mu} \omega_{-1} \psi_{\nu_{\ell}}(x) -
$$
  

$$
- \sum_{\ell=e,\mu,\tau} \overline{\psi}_{\ell}(x) \omega_{+1} \gamma_{\mu} \omega_{-1} \psi_{\ell}(x) + \sum_{\ell=u,c,t} \overline{\psi}_{\ell}(x) \omega_{+1} \gamma_{\mu} \omega_{-1} \psi_{\ell}(x) -
$$
  

$$
- \sum_{\ell=d,s,b} \overline{\psi}_{\ell}(x) \omega_{+1} \gamma_{\mu} \omega_{-1} \psi_{\ell}(x) - 2 \sin^2 \theta_{W} j_{\mu}^{em}(x) . \qquad (13.6)
$$

# <span id="page-411-0"></span>*Информация из предыдущих лекций*

## где нейтральный ток

$$
j_{\mu}^{NC}(x) = \sum_{\ell=e,\mu,\tau} \overline{\psi}_{\nu_{\ell}}(x) \omega_{+1} \gamma_{\mu} \omega_{-1} \psi_{\nu_{\ell}}(x) -
$$
  

$$
- \sum_{\ell=e,\mu,\tau} \overline{\psi}_{\ell}(x) \omega_{+1} \gamma_{\mu} \omega_{-1} \psi_{\ell}(x) + \sum_{\ell=u,c,t} \overline{\psi}_{\ell}(x) \omega_{+1} \gamma_{\mu} \omega_{-1} \psi_{\ell}(x) -
$$
  

$$
- \sum_{\ell=d,s,b} \overline{\psi}_{\ell}(x) \omega_{+1} \gamma_{\mu} \omega_{-1} \psi_{\ell}(x) - 2 \sin^2 \theta_{W} j_{\mu}^{em}(x) . \qquad (13.6)
$$

Электромагнитный ток  $j_{\mu}^{em}\left( x\right)$  задается соотношением [\(13.2\)](#page-401-1).

- <span id="page-412-0"></span> $\left(\begin{matrix} 1 \\ 2 \end{matrix}\right)$
- (\*) Массы частиц: массы кварков, лептонов и переносчиков взаимодействия, а также масса
- 7ነ
- (\*)
- で

- <span id="page-413-0"></span>Константа электромагнитного взаимодействия  $\alpha = e^2/(4\pi)$   $(\alpha \approx 1/137.03599911)$ , константа сильного взаимодействия  $\alpha_s = q_s^2/(4\pi)$   $(\alpha_s(M_Z) \approx 0.1176)$ , константа  $q = e/\sin\theta_W$ , где  $\theta_W$  - угол Вайнберга;  $(\sin^2\theta_W \approx 0.23122)$ .
- () Массы частиц: массы кварков, лептонов и переносчиков взаимодействия, а также масса
- 
- (\*)
- で

- <span id="page-414-0"></span>Константа электромагнитного взаимодействия  $\alpha = e^2/(4\pi)$   $(\alpha \approx 1/137.03599911)$ , константа сильного взаимодействия  $\alpha_s = q_s^2/(4\pi)$   $(\alpha_s(M_Z) \approx 0.1176)$ , константа  $q = e/\sin\theta_W$ , где  $\theta_W$  - угол Вайнберга;  $(\sin^2\theta_W \approx 0.23122)$ .
- (\*) Массы частиц: массы кварков, лептонов и переносчиков взаимодействия, а также масса бозона Хиггса  $M_{\rm \textit{\textbf{u}}}$ .
- 7ነ
- 
- で

- <span id="page-415-0"></span>Константа электромагнитного взаимодействия  $\alpha = e^2/(4\pi)$   $(\alpha \approx 1/137.03599911)$ , константа сильного взаимодействия  $\alpha_s = q_s^2/(4\pi)$   $(\alpha_s(M_Z) \approx 0.1176)$ , константа  $q = e/\sin\theta_W$ , где  $\theta_W$  - угол Вайнберга;  $(\sin^2\theta_W \approx 0.23122)$ .
- (\*) Массы частиц: массы кварков, лептонов и переносчиков взаимодействия, а также масса бозона Хиггса  $M_{\rm \textit{\textbf{u}}}$ .
- Зарядовые характеристики частиц.
- 
- ど

- <span id="page-416-0"></span>Константа электромагнитного взаимодействия  $\alpha = e^2/(4\pi)$   $(\alpha \approx 1/137.03599911)$ , константа сильного взаимодействия  $\alpha_s = g_s^2/(4\pi)$   $(\alpha_s(M_Z) \approx 0.1176)$ , константа  $q = e/\sin\theta_W$ , где  $\theta_W$  - угол Вайнберга;  $(\sin^2\theta_W \approx 0.23122)$ .
- (\*) Массы частиц: массы кварков, лептонов и переносчиков взаимодействия, а также масса бозона Хиггса  $M_{\rm \textit{\textbf{u}}}$ .
- (\*) Зарядовые характеристики частиц.
- Унитарная (недиагональная) матрица  $V_{\ell_1,\ell_2}$  носит название матрицы смешивания кварков (матрица Кабиббо-Кобаяши—Маскава). Она характеризуется тремя углами и одной фазой и в настоящее время получена весьма детальная информация об численных значениях этих параметров.
- (\*) К этим параметрам можно добавить элементы матрицы смешивания поколений

- <span id="page-417-0"></span>Константа электромагнитного взаимодействия  $\alpha = e^2/(4\pi)$   $(\alpha \approx 1/137.03599911)$ , константа сильного взаимодействия  $\alpha_s = g_s^2/(4\pi)$   $(\alpha_s(M_Z) \approx 0.1176)$ , константа  $q = e/\sin\theta_W$ , где  $\theta_W$  - угол Вайнберга;  $(\sin^2\theta_W \approx 0.23122)$ .
- (\*) Массы частиц: массы кварков, лептонов и переносчиков взаимодействия, а также масса бозона Хиггса  $M_{\rm \textit{\textbf{u}}}$ .
- (\*) Зарядовые характеристики частиц.
- Унитарная (недиагональная) матрица  $V_{\ell_1,\ell_2}$  носит название матрицы смешивания кварков (матрица Кабиббо-Кобаяши—Маскава). Она характеризуется тремя углами и одной фазой и в настоящее время получена весьма детальная информация об численных значениях этих параметров.
- (\*) К этим параметрам можно добавить элементы матрицы смешивания поколений нейтрино, необходимые для описания осцилляций нейтрино.

<span id="page-418-0"></span>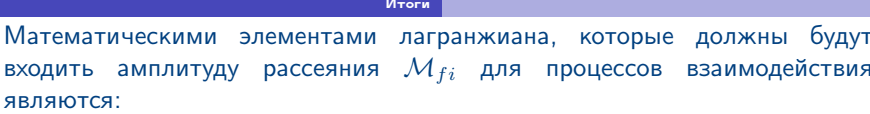

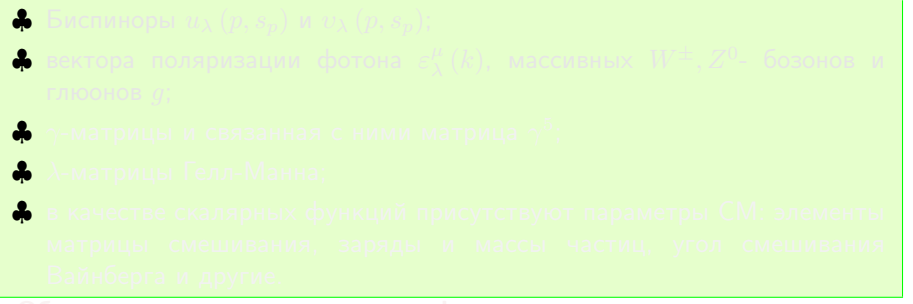

$$
j_{\mu}\left(x\right) = \overline{\psi}\left(x\right)\gamma_{\mu}\psi\left(x\right) ,\qquad (13.7)
$$

<span id="page-419-0"></span>Математическими элементами лагранжиана, которые должны будут  $\mathcal{M}_{fi}$  для процессов взаимодействия входить амплитуду рассеяния ЯВЛЯЮТСЯ:

$$
■
$$
 Биспиноры  $u_{\lambda}(p, s_p)$  и  $v_{\lambda}(p, s_p)$ ;

$$
j_{\mu}\left(x\right) = \overline{\psi}\left(x\right)\gamma_{\mu}\psi\left(x\right) ,\qquad \qquad (13.7)
$$

<span id="page-420-0"></span>Математическими элементами лагранжиана, которые должны будут  $\mathcal{M}_{fi}$  для процессов взаимодействия входить амплитуду рассеяния ЯВЛЯЮТСЯ:

 $\clubsuit$  Биспиноры  $u_{\lambda}(p, s_p)$  и  $v_{\lambda}(p, s_p)$ ;

 $\clubsuit$  вектора поляризации фотона  $\varepsilon_{\lambda}^{\mu}\left(k\right)$ , массивных  $W^{\pm},Z^{0}$ - бозонов и глюонов д;

$$
j_{\mu}\left(x\right) = \overline{\psi}\left(x\right)\gamma_{\mu}\psi\left(x\right) ,\qquad \qquad (13.7)
$$

<span id="page-421-0"></span>Математическими элементами лагранжиана, которые должны будут  $\mathcal{M}_{fi}$  для процессов взаимодействия входить амплитуду рассеяния ЯВЛЯЮТСЯ:

\n- Биспиноры 
$$
u_{\lambda}(p, s_p)
$$
 и  $v_{\lambda}(p, s_p)$ ;
\n- Вектора поляризации фотона  $\varepsilon^{\mu}_{\lambda}(k)$ , массивных  $W^{\pm}, Z^0$ - бозонов и глюонов  $g$ ;
\n- 7-матрицы и связанная с ними матрица  $\gamma^5$ ;
\n- Аматрицы Гела-Манна.
\n- В акчестве скаларных функций присутствуюот параметры СМ: электы матрицы смешивания, заряды и массы частиц, угол смешивания Вайнберга и другие.
\n

$$
j_{\mu}\left(x\right) = \overline{\psi}\left(x\right)\gamma_{\mu}\psi\left(x\right) ,\qquad (13.7)
$$

<span id="page-422-0"></span>Математическими элементами лагранжиана, которые должны будут  $\mathcal{M}_{fi}$  для процессов взаимодействия входить амплитуду рассеяния ЯВЛЯЮТСЯ:

\n- Биспиноры 
$$
u_{\lambda}(p, s_p)
$$
 и  $v_{\lambda}(p, s_p)$ ;
\n- вектора поляризации фотона  $\varepsilon^{\mu}_{\lambda}(k)$ , массивных  $W^{\pm}, Z^0$ - бозонов и глюонов  $g$ ;
\n- 7-матрицы и связанная с ними матрица  $\gamma^5$ ;
\n- 2-Матрицы Гелл-Манна;
\n- В качесгве скалярных функций присугстуют параметры СМ. элементы матрицы смешивания. заряды и массы частиц, угол смешивания Вайюберга и другие.
\n

$$
j_{\mu}\left(x\right) = \overline{\psi}\left(x\right)\gamma_{\mu}\psi\left(x\right) ,\qquad (13.7)
$$

<span id="page-423-0"></span>Математическими элементами лагранжиана, которые должны будут  $\mathcal{M}_{fi}$  для процессов взаимодействия входить амплитуду рассеяния ЯВЛЯЮТСЯ:

- $\clubsuit$  Биспиноры  $u_{\lambda}(p, s_p)$  и  $v_{\lambda}(p, s_p)$ ;
- $\clubsuit$  вектора поляризации фотона  $\varepsilon_{\lambda}^{\mu}\left( k\right)$ , массивных  $W^{\pm},Z^{0}$  бозонов и глюонов а;
- $\clubsuit$   $\gamma$ -матрицы и связанная с ними матрица  $\gamma^5$ ;
- $\clubsuit$   $\lambda$ -матрицы Гелл-Манна;
- $\clubsuit$  в качестве скалярных функций присутствуют параметры СМ: элементы матрицы смешивания, заряды и массы частиц, угол смешивания Вайнберга и другие.

$$
j_{\mu}\left(x\right) = \overline{\psi}\left(x\right)\gamma_{\mu}\psi\left(x\right) ,\qquad (13.7)
$$

<span id="page-424-0"></span>Математическими элементами лагранжиана, которые должны будут  $\mathcal{M}_{fi}$  для процессов взаимодействия входить амплитуду рассеяния ЯВЛЯЮТСЯ:

 $\clubsuit$  Биспиноры  $u_{\lambda}(p, s_p)$  и  $v_{\lambda}(p, s_p)$ ;

 $\clubsuit$  вектора поляризации фотона  $\varepsilon_{\lambda}^{\mu}\left( k\right)$ , массивных  $W^{\pm},Z^{0}$ - бозонов и глюонов а;

 $\clubsuit$   $\gamma$ -матрицы и связанная с ними матрица  $\gamma^5$ ;

 $\clubsuit$   $\lambda$ -матрицы Гелл-Манна;

 $\clubsuit$  в качестве скалярных функций присутствуют параметры СМ: элементы матрицы смешивания, заряды и массы частиц, угол смешивания Вайнберга и другие.

Обратим, внимание на наличие фермионных токов в лагранжиане, имеющих структуру вида

$$
j_{\mu}(x) = \overline{\psi}(x)\,\gamma_{\mu}\psi(x) , \qquad (13.7)
$$

<span id="page-425-0"></span>Математическими элементами лагранжиана, которые должны будут входить амплитуду рассеяния  $\mathcal{M}_{fi}$  для процессов взаимодействия ЯВЛЯЮТСЯ:

- $\clubsuit$  Биспиноры  $u_{\lambda}(p, s_p)$  и  $v_{\lambda}(p, s_p)$ ;
- $\clubsuit$  вектора поляризации фотона  $\varepsilon_{\lambda}^{\mu}\left( k\right)$ , массивных  $W^{\pm},Z^{0}$  бозонов и глюонов а;
- $\clubsuit$   $\gamma$ -матрицы и связанная с ними матрица  $\gamma^5$ ;
- $\clubsuit$   $\lambda$ -матрицы Гелл-Манна;
- $\clubsuit$  в качестве скалярных функций присутствуют параметры СМ: элементы матрицы смешивания, заряды и массы частиц, угол смешивания Вайнберга и другие.

Обратим, внимание на наличие фермионных токов в лагранжиане, имеющих структуру вида

$$
j_{\mu}(x) = \overline{\psi}(x)\,\gamma_{\mu}\psi(x) , \qquad (13.7)
$$

которая является с одной стороны лоренц-вектором из-за наличия  $\gamma^{\mu}$ , с другой стороны представляет собой произведение типа "строка  $\times$  матрица  $\times$ столбец". которое возникает вследствие спинорной структуры фермионных полей.

## <span id="page-426-0"></span>*Диаграммы и правила Фейнмана*

Для реакции  $A+B \rightarrow 1'+2'+\ldots +n'$  в случае коллинеарного столкновения частиц  $A$  и  $B$  имеем выражение для дифференциального сечения

$$
\mathrm{d}\sigma = \frac{(2\pi)^4 \,\delta^{(4)} \,(p_A + p_B - P_f)}{4\sqrt{(p_A p_B)^2 - m_A^2 m_B^2}} \,|\mathcal{M}_{fi}|^2 \,\mathrm{d}Q \,,\tag{14.1}
$$

где

$$
dQ = \prod_{f=1}^{n} \frac{d^3 k_f}{(2\pi)^3 (2E_f)}.
$$
 (14.2)

Для того чтобы найти аналитическое выражение амплитуды рассеяния  $\mathcal{M}_{fi}$ , которая связана с вероятностью перехода взаимодействия элементарных частиц существует удобный графический метод, разработанный Р.Фейнманом для описания процессов в квантовой электродинамике.

<span id="page-427-0"></span>"Происхождение" диаграмм и правил Фейнмана тесно связано с процессом

$$
S = T\left\{\exp\left(i\int \mathcal{L}_I(x) dx\right)\right\},\qquad(14.3)
$$

<span id="page-427-2"></span><span id="page-427-1"></span>
$$
S = \sum_{n=0}^{\infty} S^{(n)} \,, \tag{14.4}
$$

$$
S^{(n)} = \frac{1}{n!} \int T\left\{ \mathcal{H}_I\left(x_1\right) \mathcal{H}_I\left(x_2\right) \ldots \mathcal{H}_I\left(x_n\right) \right\} \mathrm{d}x_1 \mathrm{d}x_2 \ldots \mathrm{d}x_n \,. \tag{14.5}
$$

<span id="page-428-0"></span>
$$
S = T\left\{\exp\left(i\int \mathcal{L}_I\left(x\right) \mathrm{d}x\right)\right\} \,,\tag{14.3}
$$

$$
S = \sum_{n=0}^{\infty} S^{(n)} \tag{14.4}
$$

$$
S^{(n)} = \frac{1}{n!} \int T\left\{ \mathcal{H}_I\left(x_1\right) \mathcal{H}_I\left(x_2\right) \ldots \mathcal{H}_I\left(x_n\right) \right\} \mathrm{d}x_1 \mathrm{d}x_2 \ldots \mathrm{d}x_n \,. \tag{14.5}
$$

$$
S = T\left\{\exp\left(i\int \mathcal{L}_I\left(x\right) \mathrm{d}x\right)\right\} \,,\tag{14.3}
$$

## <span id="page-429-0"></span>в виде ряда (ряд Дайсона)

$$
S = \sum_{n=0}^{\infty} S^{(n)} \tag{14.4}
$$

$$
S^{(n)} = \frac{1}{n!} \int T\left\{ \mathcal{H}_I\left(x_1\right) \mathcal{H}_I\left(x_2\right) \dots \mathcal{H}_I\left(x_n\right) \right\} \mathrm{d}x_1 \mathrm{d}x_2 \dots \mathrm{d}x_n \ . \tag{14.5}
$$

$$
S = T\left\{\exp\left(i\int \mathcal{L}_I\left(x\right) \mathrm{d}x\right)\right\} \,,\tag{14.3}
$$

### <span id="page-430-0"></span>в виде ряда (ряд Дайсона)

$$
S = \sum_{n=0}^{\infty} S^{(n)} \,, \tag{14.4}
$$

$$
S^{(n)} = \frac{1}{n!} \int T\left\{ \mathcal{H}_I\left(x_1\right) \mathcal{H}_I\left(x_2\right) \dots \mathcal{H}_I\left(x_n\right) \right\} \mathrm{d}x_1 \mathrm{d}x_2 \dots \mathrm{d}x_n \,. \tag{14.5}
$$

$$
S = T\left\{\exp\left(i\int \mathcal{L}_I\left(x\right) \mathrm{d}x\right)\right\} \,,\tag{14.3}
$$

<span id="page-431-0"></span>в виде ряда (ряд Дайсона)

$$
S = \sum_{n=0}^{\infty} S^{(n)} \tag{14.4}
$$

$$
S^{(n)} = \frac{1}{n!} \int T\left\{ \mathcal{H}_I\left(x_1\right) \mathcal{H}_I\left(x_2\right) \dots \mathcal{H}_I\left(x_n\right) \right\} \mathrm{d}x_1 \mathrm{d}x_2 \dots \mathrm{d}x_n \,. \tag{14.5}
$$

Тогда вычисление  $\mathcal{M}_{fi}$  для заданной реакции взаимодействия (комптонэффект на электроне  $\gamma e^- \rightarrow \gamma e^-$ , упругое рассеяние двух кварков и т.д.) в рамках определенной модели (КЭД, КХД, СМ) на основе (14.4) и (14.5) приводит появлению характерных множителей, которым можно сопоставить графический образ (внешняя линия, внутренняя линия вершина). Этот факт и приводит к диаграммам и правилам Фейнмана. Исходя из этого, для каждой модели соответственно необходимо определять свой набор таких правил.

Bukmop Angpees (TTM um. P. CKopunse)
<span id="page-432-0"></span>Процедура, приводящая к диаграммной технике прекрасно изложена в книге С.М.Биленького "Введение в диаграммы Фейнмана и физику электрослабого взаимодействия" и любителям основательного изучения рекомендуем обратиться к ней. В данных лекциях мы опускаем эту часть изложения и переходим непосредственно к формулировке правил Фейнмана в импульсном представлении, позволяющих получить аналитические выражения для амплитуды вероятности.

<span id="page-433-0"></span>blc

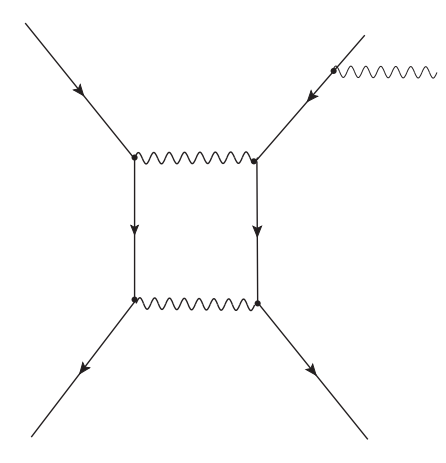

Рисунок 1: Диаграмма Фейнмана

<span id="page-434-0"></span>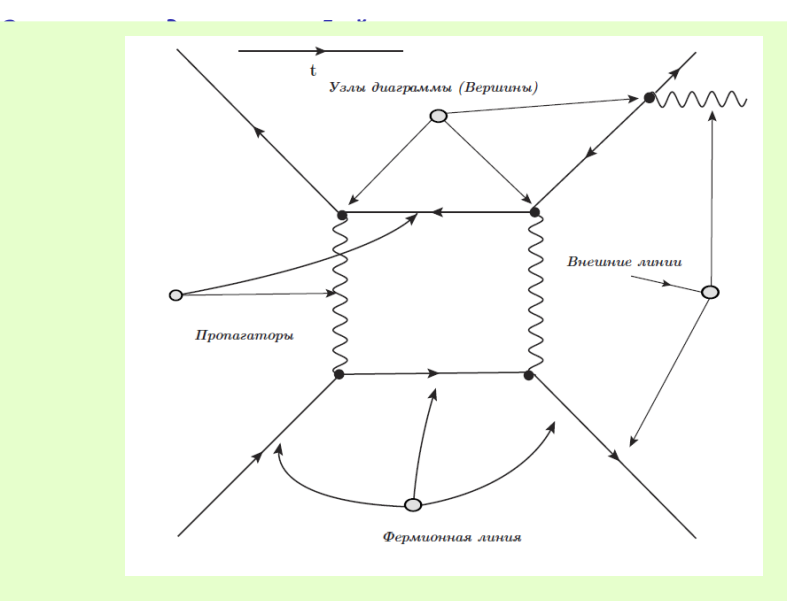

#### Рисунок 2: Элементы диаграмм Фейнмана

<span id="page-434-1"></span> $B$ ыктор Андреев (ГГУ) им. Ф. Скорины) **Пехника вычислений** . . . . . . . **Курс лекций** 81 / 110

#### <span id="page-435-0"></span>Диаграммы Фейнмана состоят из:

- 
- $\bigstar$  узлов (вершин);

 $^{\prime}$ ). Для таких линий также используется термин **пропагатор.** 

<span id="page-436-0"></span>Диаграммы Фейнмана состоят из:

F внешних линий, отвечающих свободным частицам в начальном и конечном состоянии;

Свободный левый конец означает, что частица существует в начальном состоянии, а свободный правый конец означает, что частица существует в конечном состоянии.

- 
- $\bigstar$  узлов (вершин);

 $\rm \mu$ ля таких линий также используется термин **пропагатор.** 

<span id="page-437-0"></span>Диаграммы Фейнмана состоят из:

F внешних линий, отвечающих свободным частицам в начальном и конечном состоянии;

Свободный левый конец означает, что частица существует в начальном состоянии, а свободный правый конец означает, что частица существует в конечном состоянии.

- F внутренних линий, которые начинаются и заканчиваются в вершинах (узлах) и описывают распространение частиц;
- $\bigstar$  узлов (вершин);

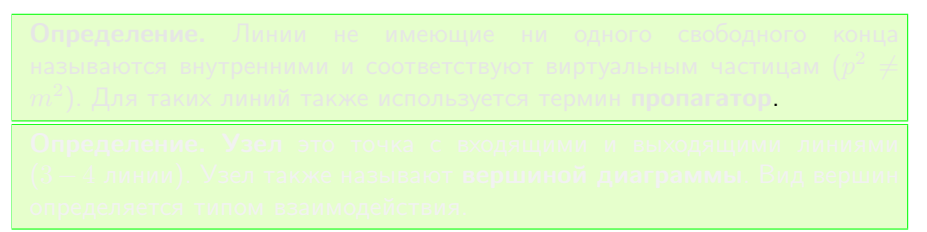

<span id="page-438-0"></span>Диаграммы Фейнмана состоят из:

F внешних линий, отвечающих свободным частицам в начальном и конечном состоянии;

Свободный левый конец означает, что частица существует в начальном состоянии, а свободный правый конец означает, что частица существует в конечном состоянии.

- F внутренних линий, которые начинаются и заканчиваются в вершинах (узлах) и описывают распространение частиц;
- F узлов (вершин);

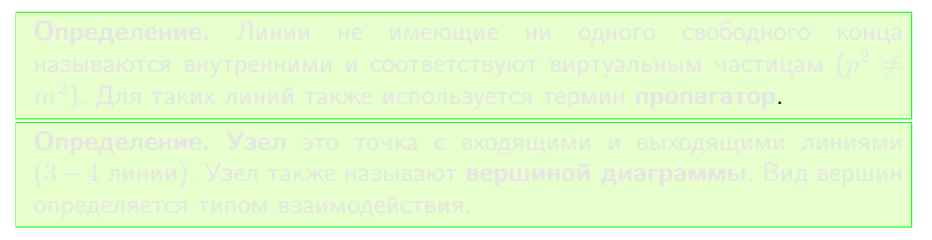

<span id="page-439-0"></span>Диаграммы Фейнмана состоят из:

F внешних линий, отвечающих свободным частицам в начальном и конечном состоянии;

Свободный левый конец означает, что частица существует в начальном состоянии, а свободный правый конец означает, что частица существует в конечном состоянии.

- F внутренних линий, которые начинаются и заканчиваются в вершинах (узлах) и описывают распространение частиц;
- F узлов (вершин);

Определение. Линии не имеющие ни одного свободного конца называются внутренними и соответствуют виртуальным частицам  $(p^2 \neq$  $m^2)$ . Для таких линий также используется термин **пропагатор**.

<span id="page-440-0"></span>Диаграммы Фейнмана состоят из:

F внешних линий, отвечающих свободным частицам в начальном и конечном состоянии;

Свободный левый конец означает, что частица существует в начальном состоянии, а свободный правый конец означает, что частица существует в конечном состоянии.

- $\bigstar$  внутренних линий, которые начинаются и заканчиваются в вершинах (узлах) и описывают распространение частиц;
- F узлов (вершин);

Определение. Линии не имеющие ни одного свободного конца называются внутренними и соответствуют виртуальным частицам  $(p^2 \neq$  $m^2)$ . Для таких линий также используется термин **пропагатор**.

Определение. Узел это точка с входящими и выходящими линиями (3 − 4 линии). Узел также называют вершиной диаграммы. Вид вершин определяется типом взаимодействия.

<span id="page-441-0"></span>

<span id="page-442-0"></span>Фермионные внешние и внутренние линии имеют направление, отвечающее движению заряда вдоль линии. Поэтому они являются непрерывными и либо начинаются и заканчиваются внешними концами, либо замыкаются сами на себя внутри диаграммы. Чтобы легче было отличать частицы друг от друга, разные частицы изображают разными линиями. Для определенности около линии ставится символ частицы.

<span id="page-443-0"></span>Фермионные внешние и внутренние линии имеют направление, отвечающее движению заряда вдоль линии. Поэтому они являются непрерывными и либо начинаются и заканчиваются внешними концами, либо замыкаются сами на себя внутри диаграммы. Чтобы легче было отличать частицы друг от друга, разные частицы изображают разными линиями. Для определенности около линии ставится символ частицы.

В каждой вершине соблюдаются все законы сохранения зарядов (а также странности, четности и изоспина, если взаимодействие сильное). Сохраняются энергия, импульс и момент количества движения, но для внутренних линий уже, как правило имеет место нарушение связи между энергией, импульсом и массой.

<span id="page-444-0"></span>

<span id="page-445-0"></span>Для нахождения аналитического выражения инвариантной амплитуды взаимодействия  $\mathcal{M}_{fi}$  необходимо изобразить все топологически различные диаграммы (за исключением диаграмм в виде изолированных вакуумных петлей и диаграмм, состоящих из частей, не связанных друг с другом).

<span id="page-446-0"></span>Для нахождения аналитического выражения инвариантной амплитуды взаимодействия  $\mathcal{M}_{fi}$  необходимо изобразить все топологически различные диаграммы (за исключением диаграмм в виде изолированных вакуумных петлей и диаграмм, состоящих из частей, не связанных друг с другом).

Далее, следует по правилам сформулированным ниже, сопоставить каждому элементу диаграммы фактор в матричном элементе. Затем следует сложить вклады, соответствующие всем диаграммам данного порядка теории возмущений.

- <span id="page-447-0"></span>1. Определить ось времени (обычно, по умолчанию, направление оси времени выбирают
- **2.** Для удобства : а) расставить все импульсы на линиях: б) расставить поляризационные
- 3. Двигаясь вдоль фермионной линии в направлении, противоположном движению
- 4. Выписать аналогично предыдущему пункту, получить выражения для следующих
- 5. Выписать аналитические выражения для оставшихся элементов бозонных линий т.е.
- **6.** Перемножить все выражения, полученные в пунктах 1.-5.
- **7.** Выражение, полученное после 1.-5., следует просумммировать по всем лоренцевским

- <span id="page-448-0"></span>1. Определить ось времени (обычно, по умолчанию, направление оси времени выбирают так же, как и на рисунке [2](#page-434-1) и на диаграммах его не указывают).
- **2.** Для удобства : а) расставить все импульсы на линиях: б) расставить поляризационные
- 3. Двигаясь вдоль фермионной линии в направлении, противоположном движению
- 4. Выписать аналогично предыдущему пункту, получить выражения для следующих
- 5. Выписать аналитические выражения для оставшихся элементов бозонных линий т.е.
- **6.** Перемножить все выражения, полученные в пунктах 1.-5.
- **7.** Выражение, полученное после 1.-5., следует просумммировать по всем лоренцевским

- <span id="page-449-0"></span>1. Определить ось времени (обычно, по умолчанию, направление оси времени выбирают так же, как и на рисунке [2](#page-434-1) и на диаграммах его не указывают).
- 2. Для удобства : а) расставить все импульсы на линиях; б) расставить поляризационные индексы на всех внешних линиях (бозонных и фермионных линиях); в) расставить индексы (лоренцевские) в вершинах с бозонными линиями.
- 3. Двигаясь вдоль фермионной линии в направлении, противоположном движению
- 4. Выписать аналогично предыдущему пункту, получить выражения для следующих
- 5. Выписать аналитические выражения для оставшихся элементов бозонных линий т.е.
- **6.** Перемножить все выражения, полученные в пунктах 1.-5.
- **7.** Выражение, полученное после 1.-5., следует просумммировать по всем лоренцевским

- <span id="page-450-0"></span>1. Определить ось времени (обычно, по умолчанию, направление оси времени выбирают так же, как и на рисунке [2](#page-434-1) и на диаграммах его не указывают).
- 2. Для удобства : а) расставить все импульсы на линиях; б) расставить поляризационные индексы на всех внешних линиях (бозонных и фермионных линиях); в) расставить индексы (лоренцевские) в вершинах с бозонными линиями.
- 3. Двигаясь вдоль фермионной линии в направлении, противоположном движению фермиона (другими словами начав с выходящего конца и пройдя последовательно до входящего), выписать последовательно, согласно таблице правил Фейнмана, аналитические выражения, соответствующие : свободной фермионной линии, вершинам и внутренним фермионным линиям (пропагаторам). При этом спинорные индексы выстраиваются в естественном порядке и их можно не выписывать в явном виде.
- 4. Выписать аналогично предыдущему пункту, получить выражения для следующих
- 5. Выписать аналитические выражения для оставшихся элементов бозонных линий т.е.
- **6.** Перемножить все выражения, полученные в пунктах 1.-5.
- **7.** Выражение, полученное после 1.-5., следует просумммировать по всем лоренцевским

- <span id="page-451-0"></span>1. Определить ось времени (обычно, по умолчанию, направление оси времени выбирают так же, как и на рисунке [2](#page-434-1) и на диаграммах его не указывают).
- 2. Для удобства : а) расставить все импульсы на линиях; б) расставить поляризационные индексы на всех внешних линиях (бозонных и фермионных линиях); в) расставить индексы (лоренцевские) в вершинах с бозонными линиями.
- 3. Двигаясь вдоль фермионной линии в направлении, противоположном движению фермиона (другими словами начав с выходящего конца и пройдя последовательно до входящего), выписать последовательно, согласно таблице правил Фейнмана, аналитические выражения, соответствующие : свободной фермионной линии, вершинам и внутренним фермионным линиям (пропагаторам). При этом спинорные индексы выстраиваются в естественном порядке и их можно не выписывать в явном виде.
- 4. Выписать аналогично предыдущему пункту, получить выражения для следующих фермионных линий.
- 5. Выписать аналитические выражения для оставшихся элементов бозонных линий т.е.
- **6.** Перемножить все выражения, полученные в пунктах 1.-5.
- **7.** Выражение, полученное после 1.-5., следует просумммировать по всем лоренцевским

- <span id="page-452-0"></span>1. Определить ось времени (обычно, по умолчанию, направление оси времени выбирают так же, как и на рисунке [2](#page-434-1) и на диаграммах его не указывают).
- 2. Для удобства : а) расставить все импульсы на линиях; б) расставить поляризационные индексы на всех внешних линиях (бозонных и фермионных линиях); в) расставить индексы (лоренцевские) в вершинах с бозонными линиями.
- 3. Двигаясь вдоль фермионной линии в направлении, противоположном движению фермиона (другими словами начав с выходящего конца и пройдя последовательно до входящего), выписать последовательно, согласно таблице правил Фейнмана, аналитические выражения, соответствующие : свободной фермионной линии, вершинам и внутренним фермионным линиям (пропагаторам). При этом спинорные индексы выстраиваются в естественном порядке и их можно не выписывать в явном виде.
- 4. Выписать аналогично предыдущему пункту, получить выражения для следующих фермионных линий.
- 5. Выписать аналитические выражения для оставшихся элементов бозонных линий т.е. внешних линий, их пропагаторов и вершин.
- **6.** Перемножить все выражения, полученные в пунктах 1.-5.
- **7.** Выражение, полученное после 1.-5., следует просумммировать по всем лоренцевским

- <span id="page-453-0"></span>1. Определить ось времени (обычно, по умолчанию, направление оси времени выбирают так же, как и на рисунке [2](#page-434-1) и на диаграммах его не указывают).
- 2. Для удобства : а) расставить все импульсы на линиях; б) расставить поляризационные индексы на всех внешних линиях (бозонных и фермионных линиях); в) расставить индексы (лоренцевские) в вершинах с бозонными линиями.
- 3. Двигаясь вдоль фермионной линии в направлении, противоположном движению фермиона (другими словами начав с выходящего конца и пройдя последовательно до входящего), выписать последовательно, согласно таблице правил Фейнмана, аналитические выражения, соответствующие : свободной фермионной линии, вершинам и внутренним фермионным линиям (пропагаторам). При этом спинорные индексы выстраиваются в естественном порядке и их можно не выписывать в явном виде.
- 4. Выписать аналогично предыдущему пункту, получить выражения для следующих фермионных линий.
- 5. Выписать аналитические выражения для оставшихся элементов бозонных линий т.е. внешних линий, их пропагаторов и вершин.
- 6. Перемножить все выражения, полученные в пунктах 1.-5.
- **7.** Выражение, полученное после 1.-5., следует просумммировать по всем лоренцевским

- <span id="page-454-0"></span>1. Определить ось времени (обычно, по умолчанию, направление оси времени выбирают так же, как и на рисунке [2](#page-434-1) и на диаграммах его не указывают).
- 2. Для удобства : а) расставить все импульсы на линиях; б) расставить поляризационные индексы на всех внешних линиях (бозонных и фермионных линиях); в) расставить индексы (лоренцевские) в вершинах с бозонными линиями.
- 3. Двигаясь вдоль фермионной линии в направлении, противоположном движению фермиона (другими словами начав с выходящего конца и пройдя последовательно до входящего), выписать последовательно, согласно таблице правил Фейнмана, аналитические выражения, соответствующие : свободной фермионной линии, вершинам и внутренним фермионным линиям (пропагаторам). При этом спинорные индексы выстраиваются в естественном порядке и их можно не выписывать в явном виде.
- 4. Выписать аналогично предыдущему пункту, получить выражения для следующих фермионных линий.
- 5. Выписать аналитические выражения для оставшихся элементов бозонных линий т.е. внешних линий, их пропагаторов и вершин.
- 6. Перемножить все выражения, полученные в пунктах 1.-5.
- 7. Выражение, полученное после 1.-5., следует просумммировать по всем лоренцевским индексам, а также проинтегрировать по каждому внутреннему импульсу, который не фиксирован законами сохранения в вершинах.

<span id="page-455-0"></span>Комментарий 1. Каждой замкнутой фермионной линии (петле) отвечает дополнительный множитель  $(-1)$ .

Комментарий 2. Что касается замкнутой фермионной линии, то при суммировании по спинорным индексам автоматически возникает шпур.

Комментарий 3. Диаграммы, которые отличаются друг от друга только перестановкой двух внешних тождественных фермионов, имеют противоположный знак.

Комментарий 4. Правила Фейнмана, приведенные в таблицах ниже, позволяют записать аналитическое выражение для  $\mathcal{M}_{fi}$ . !!!

<span id="page-456-0"></span>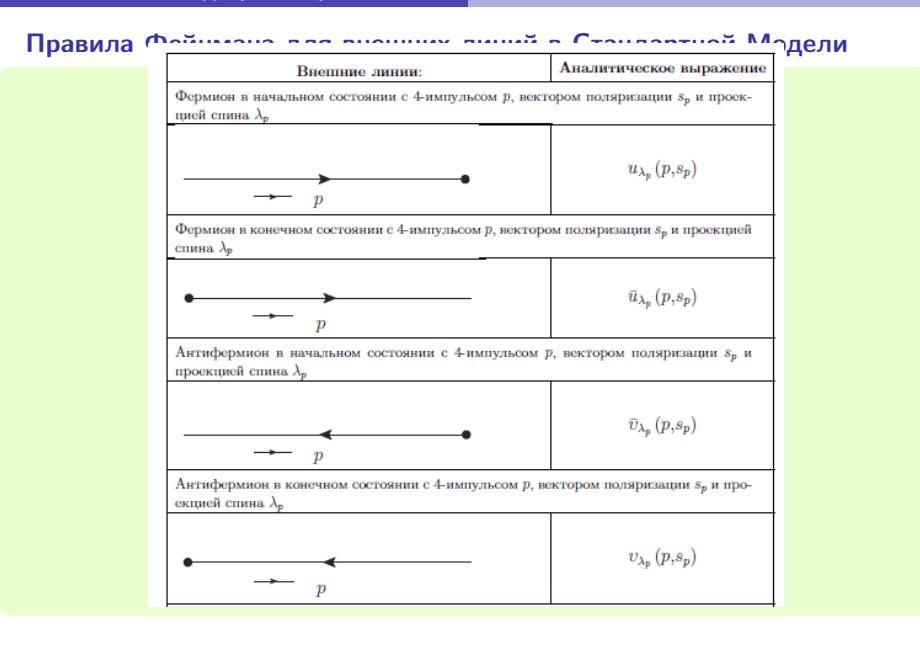

### <span id="page-457-0"></span>Правила Фейнмана для внешних линий в Стандартной Модели

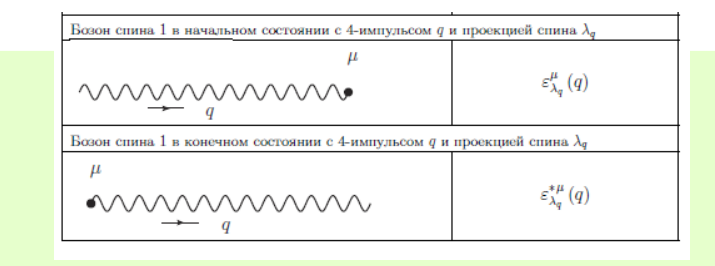

<span id="page-458-0"></span>Правила (<sup>Таблица 2.2</sup> Правила Фейнмана для некоторых внутренних диний в Стандартной Модели

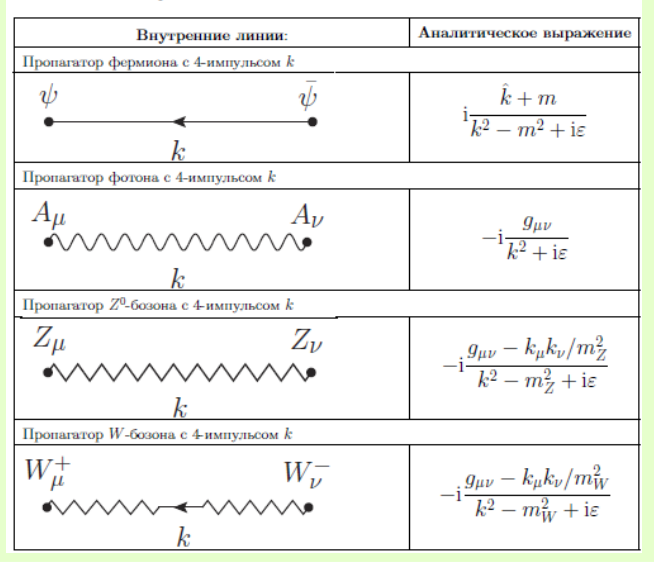

### <span id="page-459-0"></span>Правила Фейнмана для пропагаторов в СМ

#### Таблица 2.3- Правила Фейнмана для некоторых внутренних линий в Станлартной Молели

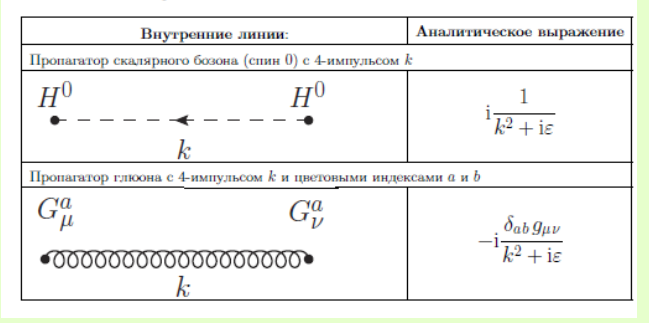

#### <span id="page-460-0"></span>Правила Фейнмана для вершин в СМ

Таблица 2.4- Правила Фейнмана для вершин взаимодействия фермионов с векторными бозонами в Стандартной Молели Аналитическое выражение Вершины: Вершина взаимодействия фотона  $A^{\mu}$  с фермионами  $f$  $-ieQ_f\gamma_\mu$  $\mu$ Вершина взаимодействия  $Z^0$ -бозона с фермионами  $f$  $-{\rm i} \frac{g}{2\cos\theta_W}\gamma_\mu\left(g_V^f-g_A^f\gamma^5\right)$  $\mu$ 

#### <span id="page-461-0"></span>Правила Фейнмана для вершин в СМ

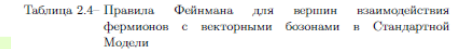

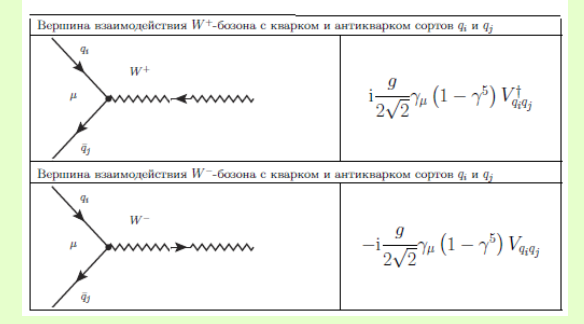

# <span id="page-462-0"></span>Правила Фейимана для волинин в СМ

Молели

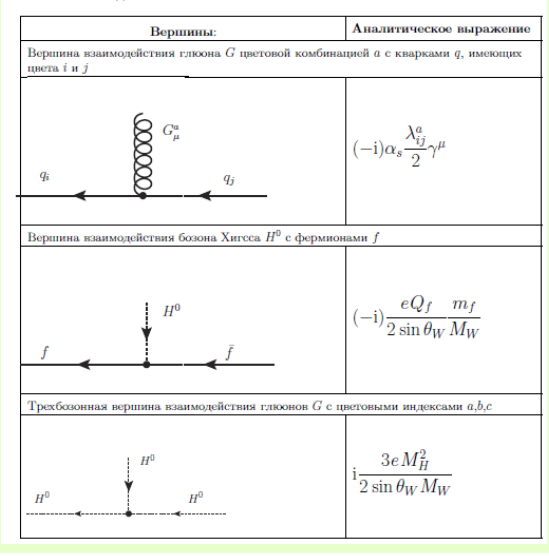

#### <span id="page-463-0"></span>Правила Фейнмана для вершин в СМ

Таблица 2.6- Правила Фейнмана для трехбозонных вершин в Станлартной Молели

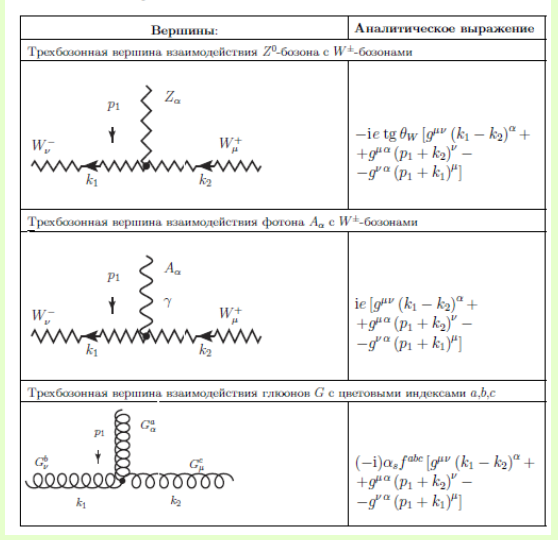

<span id="page-464-0"></span>Применим правила Фейнмана, представленных в таблицах выше для построения аналитического выражения і $\mathcal{M}_{fi}$  процесса  $e^-e^+$   $\;\rightarrow$   $\;\mu^-\mu^+$ в рамках квантовой электродинамики. Использование инвариантной теории возмущений дает в первом неисчезающем порядке диаграмму представленную на рисунке ниже. На этом же рисунке отображены аналитические выражения, соответствующие элементам диаграмм Фейнмана.

<span id="page-465-0"></span>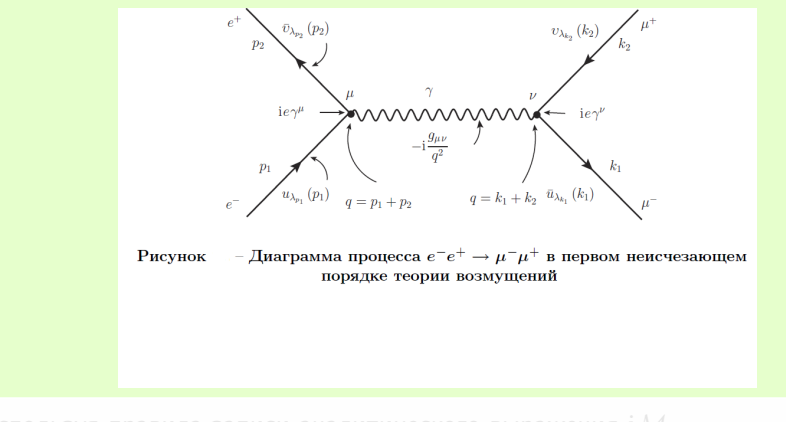

 $(15.1)$ 

<span id="page-466-0"></span>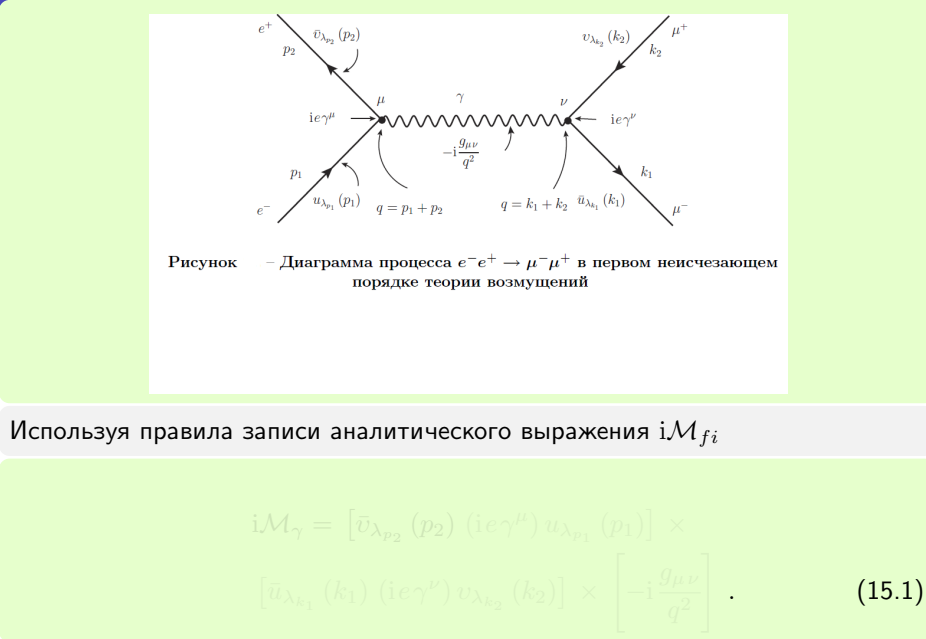

Виктор Андреев (ГГУ им.Ф.Скорины) [Техника вычислений . . .](#page-0-0) Курс лекций 96 / 110

<span id="page-467-0"></span>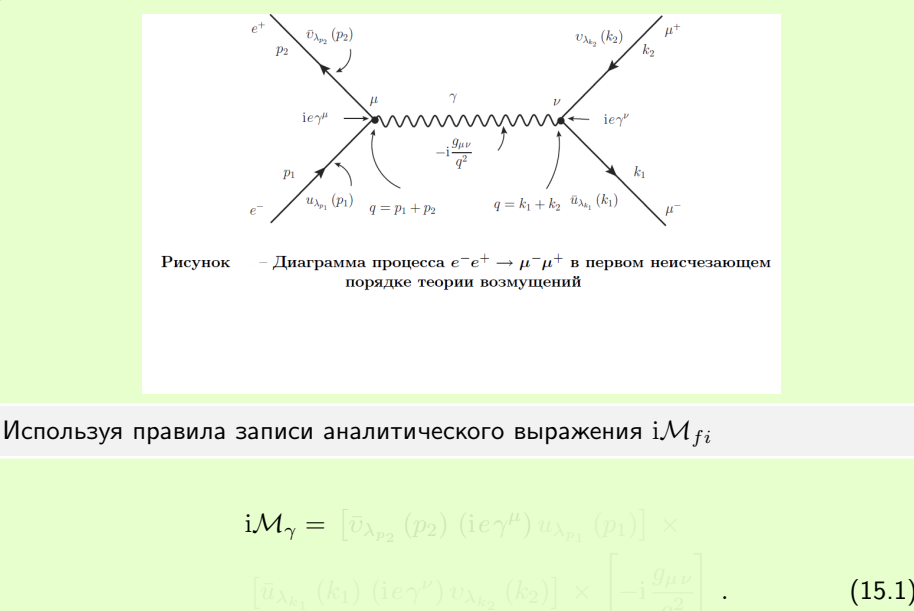
<span id="page-468-0"></span>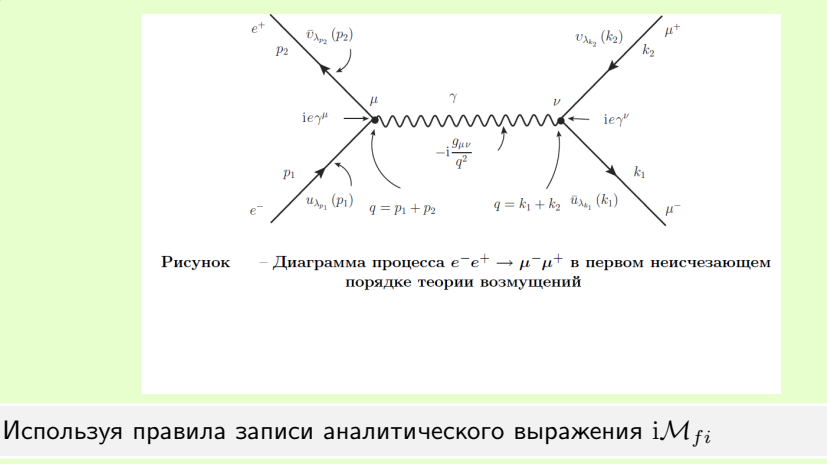

$$
\mathbf{i}\mathcal{M}_{\gamma} = \left[ \bar{v}_{\lambda_{p_2}}(p_2) \left( i e \gamma^{\mu} \right) u_{\lambda_{p_1}}(p_1) \right] \times
$$

$$
\left[ \bar{u}_{\lambda_{p_2}}(k_1) \left( i e \gamma^{\nu} \right) v_{\lambda_{p_2}}(k_2) \right] \times \left[ -i \frac{g_{\mu\nu}}{\gamma} \right].
$$

Виктор Андреев (ГГУ им.Ф.Скорины) [Техника вычислений . . .](#page-0-0) Курс лекций 96 / 110

<span id="page-469-0"></span>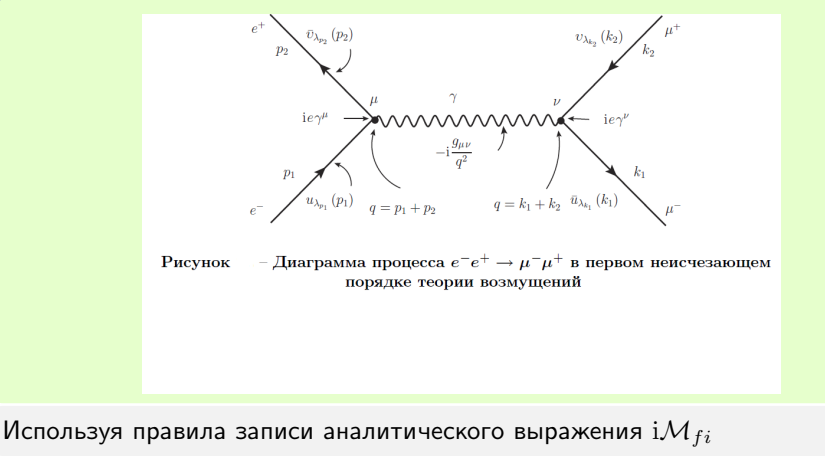

$$
\mathbf{i}\mathcal{M}_{\boldsymbol{\gamma}} = \left[\bar{v}_{\boldsymbol{\lambda}_{p_2}}(p_2)\ (\mathbf{i}e\gamma^{\mu})\,u_{\lambda_{p_1}}(p_1)\right] \times \left[\bar{u}_{\lambda_{k_1}}(k_1)\ (\mathbf{i}e\gamma^{\nu})\,v_{\lambda_{k_2}}(k_2)\right] \times \left[-\mathbf{i}\,\frac{g_{\mu\nu}}{\sigma^2}\right] \,.
$$

Виктор Андреев (ГГУ им.Ф.Скорины) [Техника вычислений . . .](#page-0-0) Курс лекций 96 / 110

<span id="page-470-0"></span>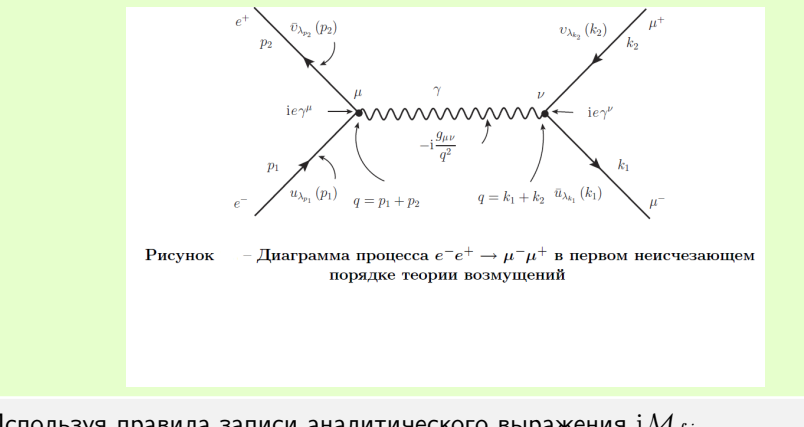

$$
\mathrm{i} {\mathcal M}_\gamma = \left[ \bar{v}_{\lambda_{p_2}} \left( p_2 \right) \, \left( \mathrm{i} e \, \gamma^\mu \right) u_{\lambda_{p_1}} \left( p_1 \right) \right] \; \times
$$

Виктор Андреев (ГГУ им.Ф.Скорины) [Техника вычислений . . .](#page-0-0) Курс лекций 96 / 110

<span id="page-471-0"></span>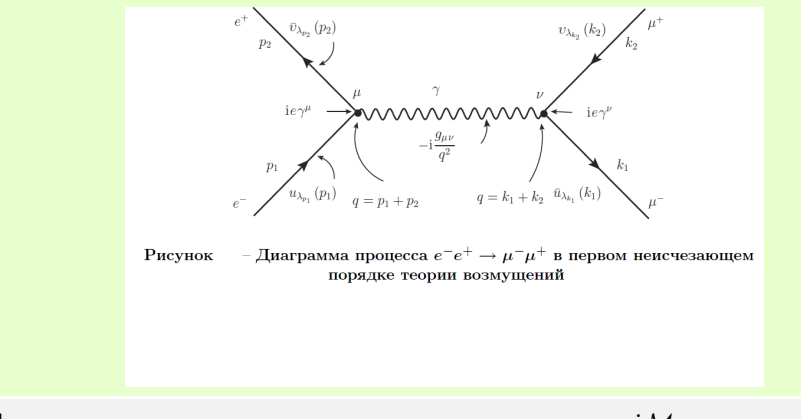

$$
i\mathcal{M}_{\gamma} = \left[ \bar{v}_{\lambda_{p_2}} \left( p_2 \right) \left( i e \gamma^{\mu} \right) u_{\lambda_{p_1}} \left( p_1 \right) \right] \times \Box
$$

<span id="page-472-0"></span>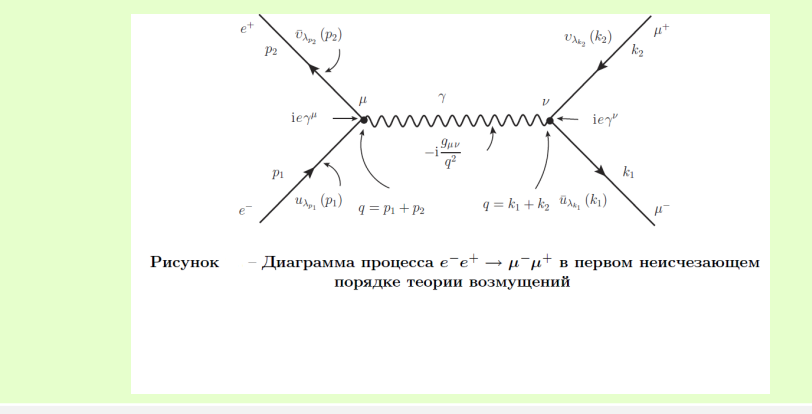

$$
i\mathcal{M}_{\gamma} = \left[\bar{v}_{\lambda_{p_2}}(p_2) (ie\gamma^{\mu}) u_{\lambda_{p_1}}(p_1)\right] \times \left[\bar{u}_{\lambda_{k_1}}(k_1) (ie\gamma^{\nu}) v_{\lambda_{k_2}}(k_2)\right] \times \left[-i \frac{g_{\mu\nu}}{\sigma^2}\right].
$$
 (15.1)

<span id="page-473-0"></span>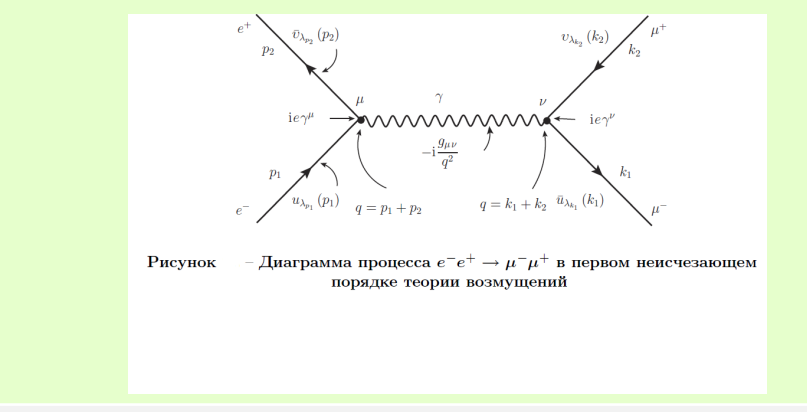

$$
i\mathcal{M}_{\gamma} = \left[\bar{v}_{\lambda_{p_2}}(p_2) (ie\gamma^{\mu}) u_{\lambda_{p_1}}(p_1)\right] \times \left[\bar{u}_{\lambda_{k_1}}(k_1) (ie\gamma^{\nu}) v_{\lambda_{k_2}}(k_2)\right] \times \left[-i \frac{g_{\mu\nu}}{\sigma^2}\right].
$$
 (15.1)

<span id="page-474-0"></span>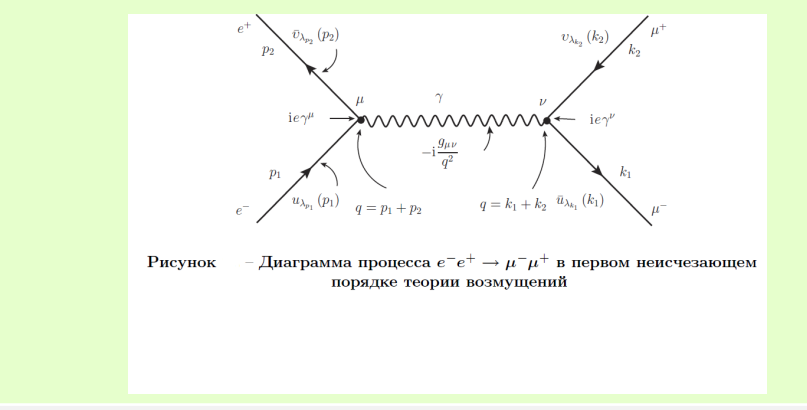

$$
i\mathcal{M}_{\gamma} = \left[\bar{v}_{\lambda_{p_2}}\left(p_2\right) \left(i e \gamma^{\mu}\right) u_{\lambda_{p_1}}\left(p_1\right)\right] \times \left[\bar{u}_{\lambda_{k_1}}\left(k_1\right) \left(i e \gamma^{\nu}\right) v_{\lambda_{k_2}}\left(k_2\right)\right] \times \left[-i \frac{g_{\mu\nu}}{q^2}\right]
$$
\n(15.1)

<span id="page-475-0"></span>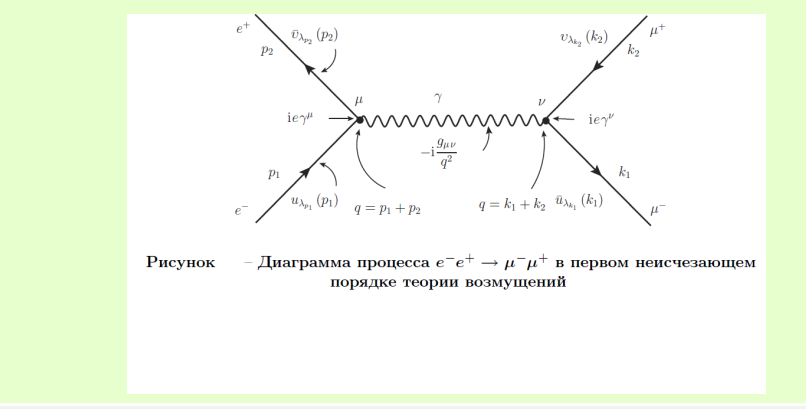

$$
i\mathcal{M}_{\gamma} = \left[\bar{v}_{\lambda_{p_2}}\left(p_2\right) \left(i e \gamma^{\mu}\right) u_{\lambda_{p_1}}\left(p_1\right)\right] \times \left[\bar{u}_{\lambda_{k_1}}\left(k_1\right) \left(i e \gamma^{\nu}\right) v_{\lambda_{k_2}}\left(k_2\right)\right] \times \left[-i \frac{g_{\mu\nu}}{q^2}\right].
$$
\n(15.1)

<span id="page-476-0"></span>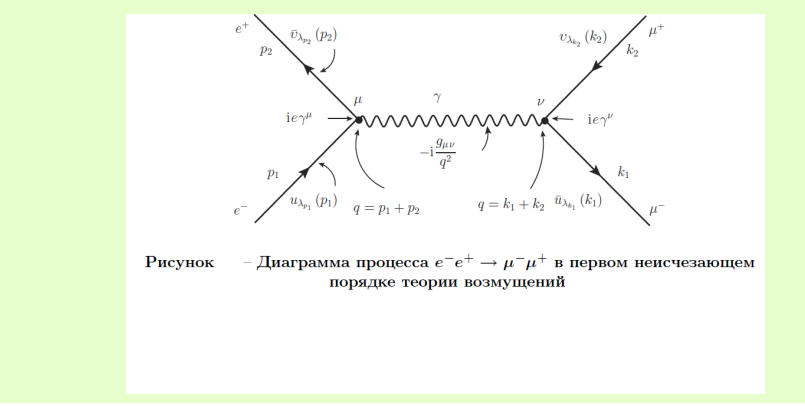

$$
i\mathcal{M}_{\gamma} = \left[\bar{v}_{\lambda_{p_2}}\left(p_2\right) \left(i e \gamma^{\mu}\right) u_{\lambda_{p_1}}\left(p_1\right)\right] \times \left[\bar{u}_{\lambda_{k_1}}\left(k_1\right) \left(i e \gamma^{\nu}\right) v_{\lambda_{k_2}}\left(k_2\right)\right] \times \left[-i \frac{g_{\mu \nu}}{q^2}\right].
$$
\n(15.1)

<span id="page-477-0"></span>

$$
\mathcal{M}_{\gamma} = \frac{e^2}{(p_1 + p_2)^2} \left\{ \bar{v}_{\lambda_{p_2}}(p_2) \, \gamma^{\mu} u_{\lambda_{p_1}}(p_1) \right\} \left\{ \bar{u}_{\lambda_{k_1}}(k_1) \, \gamma_{\mu} v_{\lambda_{k_2}}(k_2) \right\} (15.2)
$$

#### <span id="page-478-0"></span>Суммируя по лоренц-индексам  $\mu$  и  $\nu$  с учетом законов сохранения 4-импульсов в вершинах, получаем что

$$
\mathcal{M}_{\gamma} = \frac{e^2}{(p_1 + p_2)^2} \left\{ \bar{v}_{\lambda_{p_2}}(p_2) \, \gamma^{\mu} u_{\lambda_{p_1}}(p_1) \right\} \left\{ \bar{u}_{\lambda_{k_1}}(k_1) \, \gamma_{\mu} v_{\lambda_{k_2}}(k_2) \right\} (15.2)
$$

<span id="page-479-0"></span>Суммируя по лоренц-индексам  $\mu$  и  $\nu$  с учетом законов сохранения 4-импульсов в вершинах, получаем что

$$
\mathcal{M}_{\gamma} = \frac{e^2}{(p_1 + p_2)^2} \left\{ \bar{v}_{\lambda_{p_2}}(p_2) \, \gamma^{\mu} u_{\lambda_{p_1}}(p_1) \right\} \left\{ \bar{u}_{\lambda_{k_1}}(k_1) \, \gamma_{\mu} v_{\lambda_{k_2}}(k_2) \right\} (15.2)
$$

<span id="page-480-0"></span>Суммируя по лоренц-индексам  $\mu$  и  $\nu$  с учетом законов сохранения 4-импульсов в вершинах, получаем что

$$
\mathcal{M}_{\gamma} = \frac{e^2}{(p_1 + p_2)^2} \left\{ \bar{v}_{\lambda_{p_2}}(p_2) \, \gamma^{\mu} u_{\lambda_{p_1}}(p_1) \right\} \left\{ \bar{u}_{\lambda_{k_1}}(k_1) \, \gamma_{\mu} v_{\lambda_{k_2}}(k_2) \right\} (15.2)
$$

В соотношении [\(15.2\)](#page-459-0) фигурными скобками выделены выражения, генерируемые фермионными линиями в диаграмме c обменом фотоном.

<span id="page-481-0"></span>Если рассмотреть процесс  $e^-e^+ \rightarrow \mu^-\mu^+$  в рамках Стандартной Модели, то в дополнение к диаграмме выше появится диаграмма с обменом  $Z^0\text{-}$ бозоном.

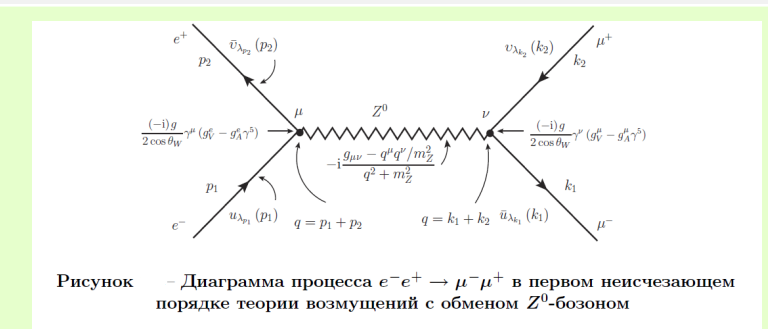

<span id="page-482-0"></span>Проделаем операции, аналогичные построению матричного элемента первой диаграммы. Тогда находим, что

$$
\mathcal{M}_{Z^{0}} = \frac{e^{2}}{4 \sin^{2} \theta_{W} \cos^{2} \theta_{W}} \frac{\left(g_{\mu\nu} - \frac{(p_{1} + p_{2})^{\mu} (p_{1} + p_{2})^{\nu}}{m_{Z}^{2}}\right)}{(p_{1} + p_{2})^{2} - m_{Z}^{2}} \times \frac{\sqrt{\bar{v}_{\lambda_{p_{2}}}} (p_{2}) \gamma_{\mu} (g_{V}^{e} - g_{A}^{e} \gamma^{5}) u_{\lambda_{p_{1}}}(p_{1}) \} \times \frac{\sqrt{\bar{v}_{\lambda_{p_{2}}}} (k_{1}) \gamma_{\nu} (g_{V}^{\mu} - g_{A}^{\mu} \gamma^{5}) v_{\lambda_{k_{2}}}(k_{2})}{(15.3)}
$$

Полная амплитуда  ${\cal M}$  реакции  $e^-e^+ \to \mu^-\mu^+$  в первом неисчезающем порядке теории возмущений в рамках Стандартной Модели будет суммой матричных элементов  $\mathcal{M}_{\gamma}$  и  $\mathcal{M}_{Z^0}$  т.е.

$$
\mathcal{M} = \mathcal{M}_{\gamma} + \mathcal{M}_{Z^0} \ . \tag{15.4}
$$

<span id="page-483-0"></span>Очень часто на эксперименте пучки частиц являются не поляризованными т.е. нет выделенного направления, связанного с спином частиц. Аналогичная ситуация возникает и для вторичных вновь образовавшихся частиц. Для того чтобы учесть такой вариант проводят процедуру, которая включает в себя, усреднение по начальным поляризациям частиц и суммирование по поляризациям конечных частиц.

Такая процедура, в рассмотренном нами случае  $e^-e^+ \rightarrow \mu^-\mu^+$  состоит в замене в сечении квадрата матричного элемента:

<span id="page-483-1"></span>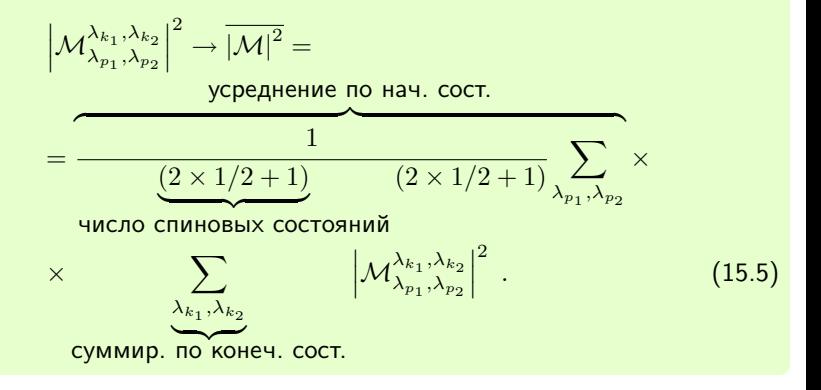

<span id="page-484-0"></span>Множитель  $1/2$  возникает в [\(15.5\)](#page-483-1) поскольку спин электрона равен  $1/2$ . Для массивных векторных бозонов данный фактор равен 1, а для фотона, такой же как для электрона, вследствие наличия только двух возможных спиновых состояний ("поперечность" фотона).

<span id="page-485-0"></span>

<span id="page-486-0"></span>Амплитуда процесса в квантовополевых теориях представляет собой в заданном порядке теории возмущений, сумму матричных элементов  $\mathcal M$ , каждой из которых соответствует некоторая диаграмма Фейнмана. Следовательно, для того чтобы получить выражение амплитуды процесса в терминах явно скалярных функций, необходимо последовательно вычислить матричные элементы.

<span id="page-487-0"></span>Амплитуда процесса в квантовополевых теориях представляет собой в заданном порядке теории возмущений, сумму матричных элементов  $\mathcal M$ , каждой из которых соответствует некоторая диаграмма Фейнмана. Следовательно, для того чтобы получить выражение амплитуды процесса в терминах явно скалярных функций, необходимо последовательно вычислить матричные элементы.

Следовательно, для того чтобы получить выражение амплитуды процесса в терминах явно скалярных функций, необходимо последовательно вычислить матричные элементы. Для анализа возможных схем расчетов рассмотрим этапы вычисления наблюдаемых в пертурбативных квантовополевых теориях и моделях. В таких теориях и моделях стандартной стала схема, в которой можно выделить следующие этапы с использованием исходного лагранжиана:

<span id="page-488-1"></span><span id="page-488-0"></span>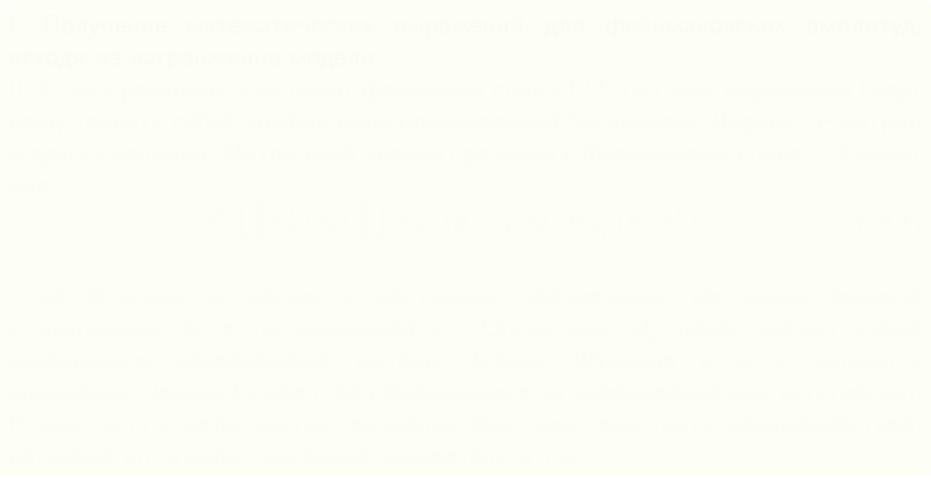

<span id="page-489-0"></span>

$$
\mathcal{C}\prod_{i}\epsilon_{\sigma_{i}}^{\mu_{i}}(k_{i})\prod_{j}\bar{w}_{\lambda_{j}}\left(p_{j},s_{j}\right)Q_{j}\;w_{\lambda_{j}'}\left(p_{j}',s_{j}'\right)\;, \tag{16.1}
$$

<span id="page-490-0"></span>I. Получение математических выражений для фейнмановских амплитуд, исходя из лагранжиана модели.

$$
\mathcal{C} \prod_i \epsilon_{\sigma_i}^{\mu_i}(k_i) \prod_j \bar{w}_{\lambda_j} \left( p_j, s_j \right) Q_j \; w_{\lambda'_j} \left( p'_j, s'_j \right) \;, \tag{16.1}
$$

<span id="page-491-0"></span>I. Получение математических выражений для фейнмановских амплитуд, исходя из лагранжиана модели.

II. Если в реакциях участвуют фермионы спина  $1/2$ , то такие выражения будут представлять собой комбинацию произведений биспиноров Дирака,  $\gamma$ –матриц **и других величин.** Матричный элемент реакции с фермионами спина  $1/2$  имеет

<span id="page-492-0"></span>I. Получение математических выражений для фейнмановских амплитуд, исходя из лагранжиана модели.

II. Если в реакциях участвуют фермионы спина  $1/2$ , то такие выражения будут представлять собой комбинацию произведений биспиноров Дирака,  $\gamma$ -матриц и других величин. Матричный элемент реакции с фермионами спина  $1/2$  имеет вид

$$
\mathcal{C} \prod_i \epsilon_{\sigma_i}^{\mu_i}(k_i) \prod_j \bar{w}_{\lambda_j} \left( p_j, s_j \right) Q_j \; w_{\lambda'_j} \left( p'_j, s'_j \right) \; , \tag{16.1}
$$

<span id="page-493-0"></span>I. Получение математических выражений для фейнмановских амплитуд, исходя из лагранжиана модели.

II. Если в реакциях участвуют фермионы спина  $1/2$ , то такие выражения будут представлять собой комбинацию произведений биспиноров Дирака,  $\gamma$ -матриц и других величин. Матричный элемент реакции с фермионами спина  $1/2$  имеет вид

$$
\mathcal{C} \prod_i \epsilon_{\sigma_i}^{\mu_i}(k_i) \prod_j \bar{w}_{\lambda_j} \left( p_j, s_j \right) Q_j \; w_{\lambda'_j} \left( p'_j, s'_j \right) \; , \tag{16.1}
$$

где функции  $\epsilon_i$  являются векторами поляризации векторных бозонов с импульсом  $k_i$  и поляризацией  $\sigma_i$ . Операторы  $Q_j$  представляют собой комбинацию произведений матриц Дирака. Функции  $\bar{w}$  и w являются спинорами Дирака ( $u$  или  $v$  для фермионов и антифермионов соответственно). В константу  $\mathcal C$  включаются скалярные факторы – константы взаимодействий, петлевые интегралы, числовые множители и т.д..

<span id="page-494-0"></span>В этой связи возникает необходимость следующего шага: преобразование (вычисление) соответствующих каждой диаграмме математических выражений в виде скалярных функций.

<span id="page-495-0"></span>В этой связи возникает необходимость следующего шага: преобразование (вычисление) соответствующих каждой диаграмме математических выражений в виде скалярных функций.

<span id="page-496-0"></span>В этой связи возникает необходимость следующего шага: преобразование (вычисление) соответствующих каждой диаграмме математических выражений в виде скалярных функций.

III. Последним этапом является вычисление необходимых наблюдаемых величин для данного процесса.

<span id="page-497-0"></span>В этой связи возникает необходимость следующего шага: преобразование (вычисление) соответствующих каждой диаграмме математических выражений в виде скалярных функций.

III. Последним этапом является вычисление необходимых наблюдаемых величин для данного процесса.

Первый шаг данной схемы реализуется на практике получением правил Фейнмана для данной модели и генерацией соответствующих диаграммам Фейнмана математических выражений.

<span id="page-498-0"></span>В этой связи возникает необходимость следующего шага: преобразование (вычисление) соответствующих каждой диаграмме математических выражений в виде скалярных функций.

III. Последним этапом является вычисление необходимых наблюдаемых величин для данного процесса.

Первый шаг данной схемы реализуется на практике получением правил Фейнмана для данной модели и генерацией соответствующих диаграммам Фейнмана математических выражений.

Во втором этапе можно выделить две основные составляющие. К первой составляющей можно отнести расчеты, связанные с преобразованием  $\gamma$ матриц и дираковских спиноров в явно скалярные функции. Во вторую часть входят расчеты так называемых петлевых интегралов.

<span id="page-499-0"></span>В этой связи возникает необходимость следующего шага: преобразование (вычисление) соответствующих каждой диаграмме математических выражений в виде скалярных функций.

III. Последним этапом является вычисление необходимых наблюдаемых величин для данного процесса.

Первый шаг данной схемы реализуется на практике получением правил Фейнмана для данной модели и генерацией соответствующих диаграммам Фейнмана математических выражений.

Во втором этапе можно выделить две основные составляющие. К первой составляющей можно отнести расчеты, связанные с преобразованием  $\gamma$ матриц и дираковских спиноров в явно скалярные функции. Во вторую часть входят расчеты так называемых петлевых интегралов.

Третий этап, включающий в себя, интегрирование по фазовому пространству конечных частиц, а также вычисление петлевых интегралов.

<span id="page-500-0"></span>

$$
M_{\lambda_p,\lambda_k}\left(p,s_p;k,s_k\right)=\bar{w}_{\lambda_p}^A\left(p,s_p\right)Q\ w_{\lambda_k}^B\left(k,s_k\right)\ ,\quad\text{rge}\qno(16.2)
$$

<span id="page-500-1"></span>
$$
w_{\lambda}^{A}\left(p, s_{p}\right) = \begin{cases} u_{\lambda}\left(p, s_{p}\right), & \text{scinn } A = 1, \\ v_{\lambda}\left(p, s_{p}\right), & \text{scinn } A = -1. \end{cases}
$$
 (16.3)

#### <span id="page-501-0"></span>Исходя из структуры [\(16.1\)](#page-488-1), можно выделить следующие шаги по *Структура амплитуды* преобразованию ее в явно скалярную функцию:

$$
M_{\lambda_p,\lambda_k}\left(p,s_p;k,s_k\right)=\bar{w}^A_{\lambda_p}\left(p,s_p\right)Q\ w^B_{\lambda_k}\left(k,s_k\right)\ ,\quad\text{rge}\qno(16.2)
$$

$$
w_{\lambda}^{A}\left(p, s_{p}\right) = \begin{cases} u_{\lambda}\left(p, s_{p}\right), & \text{scinn } A = 1, \\ v_{\lambda}\left(p, s_{p}\right), & \text{scinn } A = -1. \end{cases}
$$
 (16.3)

<span id="page-502-0"></span>Исходя из структуры [\(16.1\)](#page-488-1), можно выделить следующие шаги по преобразованию ее в явно скалярную функцию:

Вычисление cпинорной части матричного элемента, т.е. выражений типа

$$
M_{\lambda_p,\lambda_k}(p,s_p;k,s_k) = \bar{w}_{\lambda_p}^A(p,s_p) Q w_{\lambda_k}^B(k,s_k) , \text{ The } (16.2)
$$

$$
w_{\lambda}^{A}(p, s_{p}) = \begin{cases} u_{\lambda}(p, s_{p}), & \text{ecnu } A = 1, \\ v_{\lambda}(p, s_{p}), & \text{ecnu } A = -1. \end{cases}
$$
 (16.3)

<span id="page-503-0"></span>Исходя из структуры [\(16.1\)](#page-488-1), можно выделить следующие шаги по преобразованию ее в явно скалярную функцию:

Вычисление cпинорной части матричного элемента, т.е. выражений типа

$$
M_{\lambda_p,\lambda_k}(p,s_p;k,s_k) = \bar{w}_{\lambda_p}^A(p,s_p) Q w_{\lambda_k}^B(k,s_k) , \text{ The } (16.2)
$$

$$
w_{\lambda}^{A}(p, s_{p}) = \begin{cases} u_{\lambda}(p, s_{p}), & \text{ccand } A = 1, \\ v_{\lambda}(p, s_{p}), & \text{ccand } A = -1. \end{cases}
$$
 (16.3)

Свертка выражений, содержащих лоренц-индексы между собой, если таковые имеются. Такие ситуации возникают, если оператор  $Q$  является лоренцтензором.
<span id="page-504-0"></span>Исходя из структуры [\(16.1\)](#page-488-0), можно выделить следующие шаги по преобразованию ее в явно скалярную функцию:

Вычисление cпинорной части матричного элемента, т.е. выражений типа

$$
M_{\lambda_p,\lambda_k}(p,s_p;k,s_k) = \bar{w}_{\lambda_p}^A(p,s_p) Q w_{\lambda_k}^B(k,s_k) , \text{ The } (16.2)
$$

$$
w_{\lambda}^{A}(p, s_{p}) = \begin{cases} u_{\lambda}(p, s_{p}), & \text{ccand } A = 1, \\ v_{\lambda}(p, s_{p}), & \text{ccand } A = -1. \end{cases}
$$
 (16.3)

Свертка выражений, содержащих лоренц-индексы между собой, если таковые имеются. Такие ситуации возникают, если оператор  $Q$  является лоренцтензором.

В качестве основного требования к полученной скалярной функции, как правило, выдвигают ее лоренц-ковариантность.

<span id="page-505-0"></span>Исходя из структуры [\(16.1\)](#page-488-0), можно выделить следующие шаги по преобразованию ее в явно скалярную функцию:

Вычисление cпинорной части матричного элемента, т.е. выражений типа

$$
M_{\lambda_p,\lambda_k}(p,s_p;k,s_k) = \bar{w}_{\lambda_p}^A(p,s_p) Q w_{\lambda_k}^B(k,s_k) , \text{ The } (16.2)
$$

$$
w_{\lambda}^{A}(p, s_{p}) = \begin{cases} u_{\lambda}(p, s_{p}), & \text{ccand } A = 1, \\ v_{\lambda}(p, s_{p}), & \text{ccand } A = -1. \end{cases}
$$
 (16.3)

Свертка выражений, содержащих лоренц-индексы между собой, если таковые имеются. Такие ситуации возникают, если оператор  $Q$  является лоренцтензором.

В качестве основного требования к полученной скалярной функции, как правило, выдвигают ее лоренц-ковариантность.

Основной вычислительной задачей по преобразованию матричного элемента в скалярные произведения или в компоненты векторов процесса является задача по расчету выражения [\(16.2\)](#page-500-0) соответствующего незамкнутой фермионной линии в диаграмме Фейнмана. Большинство методов расчетов амплитуд реакций связано именно с решением этой задачи.

<span id="page-506-0"></span>спина  $1/2$  является редукция **квадрата модуля** выражения для фермионной

<span id="page-506-1"></span>

<span id="page-507-0"></span>

<span id="page-509-0"></span>

<span id="page-510-0"></span>
$$
\begin{aligned} &\left|\pmb{M_{\lambda_p,\lambda_k}\left(p, s_p; k, s_k\right)\right|^2=} \\ &= \left[\bar{w}_{\lambda_p}^A\left(p, s_p\right)Qw_{\lambda_k}^B\left(k, s_k\right)\right]^\dagger\bar{w}_{\lambda_p}^A\left(p, s_p\right)Qw_{\lambda_k}^B\left(k, s_k\right) \\ &= \left[\left\{\bar{w}_{\lambda_p}^A\left(p, s_p\right)\right\}_\alpha Q_{\alpha\beta} \left\{w_{\lambda_k}^B\left(k, s_k\right)\right\}_\beta\right]^\dagger \\ &\left\{\bar{w}_{\lambda_p}^A\left(p, s_p\right)\right\}_\alpha Q_{\alpha\beta'} \left\{w_{\lambda_k}^B\left(k, s_k\right)\right\}_\beta &= \end{aligned}
$$

<span id="page-511-0"></span>
$$
\begin{aligned} &\left| M_{\boldsymbol{\lambda_p},\boldsymbol{\lambda_k}}\left( p,s_p;k,s_k \right) \right|^2= \\ &=\left[ \bar{w}^A_{\boldsymbol{\lambda_p}}\left( p,s_p \right)Q w^B_{\boldsymbol{\lambda_k}}\left( k,s_k \right) \right] ^{\dagger} \bar{w}^A_{\boldsymbol{\lambda_p}}\left( p,s_p \right)Q w^B_{\boldsymbol{\lambda_k}}\left( k,s_k \right) \\ &=\left[ \left\{ \bar{w}^A_{\boldsymbol{\lambda_p}}\left( p,s_p \right) \right\}_\alpha Q_{\alpha\beta} \left\{ w^B_{\boldsymbol{\lambda_k}}\left( k,s_k \right) \right\}_\beta \right] ^{\dagger} \\ &\left\{ \bar{w}^A_{\boldsymbol{\lambda_p}}\left( p,s_p \right) \right\}_\beta Q_{\alpha'\beta'}\left\{ w^B_{\boldsymbol{\lambda_k}}\left( k,s_k \right) \right\}_\beta &= \end{aligned}
$$

<span id="page-512-0"></span>
$$
\begin{aligned} &\left|M_{\lambda_p,\lambda_k}\left(p,s_p;k,s_k\right)\right|^2= \\ &=\left[\bar{w}^A_{\lambda_p}\left(p,s_p\right)Qw^B_{\lambda_k}\left(k,s_k\right)\right]^\dagger\bar{w}^A_{\lambda_p}\left(p,s_p\right)Qw^B_{\lambda_k}\left(k,s_k\right) \\ &=\left[\left\lbrace \bar{w}^A_{\lambda_p}\left(p,s_p\right)\right\rbrace_{\alpha}Q_{\alpha\beta}\left\lbrace w^B_{\lambda_k}\left(k,s_k\right)\right\rbrace_{\beta}\right]^\dagger \\ &\left\lbrace \bar{w}^A_{\lambda_p}\left(p,s_p\right)\right\rbrace_{\beta}\left\lbrace w^A_{\lambda_k}\left(k,s_k\right)\right\rbrace_{\beta'}= \end{aligned}
$$

<span id="page-513-0"></span>
$$
\begin{aligned}\n\left| M_{\lambda_p,\lambda_k} (p,s_p;k,s_k) \right|^2 &= \\
&= \left[ \bar{w}_{\lambda_p}^A (p,s_p) Q w_{\lambda_k}^B (k,s_k) \right]^\dagger \bar{w}_{\lambda_p}^A (p,s_p) Q w_{\lambda_k}^B (k,s_k) \\
&= \left[ \left\{ \bar{w}_{\lambda_p}^A (p,s_p) \right\}_\alpha Q_{\alpha\beta} \left\{ w_{\lambda_k}^B (k,s_k) \right\}_\beta \right]^\dagger \\
&\left\{ \bar{w}_{\lambda_p}^A (p,s_p) \right\}_\alpha Q_{\alpha'\beta'} \left\{ w_{\lambda_k}^B (k,s_k) \right\}_\beta &= \\
\end{aligned}
$$

<span id="page-514-0"></span>
$$
\begin{aligned}\n\left| M_{\lambda_p,\lambda_k} (p,s_p;k,s_k) \right|^2 &= \\
&= \left[ \bar{w}_{\lambda_p}^A (p,s_p) Q w_{\lambda_k}^B (k,s_k) \right]^\dagger \bar{w}_{\lambda_p}^A (p,s_p) Q w_{\lambda_k}^B (k,s_k) \\
&= \left[ \left\{ \bar{w}_{\lambda_p}^A (p,s_p) \right\}_\alpha Q_{\alpha\beta} \left\{ w_{\lambda_k}^B (k,s_k) \right\}_\beta \right]^\dagger \\
&\left\{ \bar{w}_{\lambda_p}^A (p,s_p) \right\}_\alpha Q_{\alpha'\beta'} \left\{ w_{\lambda_k}^B (k,s_k) \right\}_\beta &= \\
\end{aligned}
$$

$$
= \left\{ \bar{w}_{\lambda_{k}}^{B}(k, s_{k}) \right\}_{\alpha} \bar{Q}_{\alpha\beta} \left\{ w_{\lambda_{p}}^{A}(p, s_{p}) \right\}_{\beta}
$$

$$
\left\{ \bar{w}_{\lambda_{p}}^{A}(p, s_{p}) \right\}_{\alpha'} Q_{\alpha'\beta'} \left\{ w_{\lambda_{k}}^{B}(k, s_{k}) \right\}_{\beta'},
$$
(17.1)

<span id="page-515-0"></span>
$$
\begin{aligned}\n\left| M_{\lambda_p,\lambda_k} (p,s_p;k,s_k) \right|^2 &= \\
&= \left[ \bar{w}_{\lambda_p}^A (p,s_p) Q w_{\lambda_k}^B (k,s_k) \right]^\dagger \bar{w}_{\lambda_p}^A (p,s_p) Q w_{\lambda_k}^B (k,s_k) \\
&= \left[ \left\{ \bar{w}_{\lambda_p}^A (p,s_p) \right\}_\alpha Q_{\alpha\beta} \left\{ w_{\lambda_k}^B (k,s_k) \right\}_\beta \right]^\dagger \\
&\left\{ \bar{w}_{\lambda_p}^A (p,s_p) \right\}_\alpha Q_{\alpha'\beta'} \left\{ w_{\lambda_k}^B (k,s_k) \right\}_\beta &= \\
\end{aligned}
$$

$$
= \left\{ \bar{w}_{\lambda_{k}}^{B}\left(k, s_{k}\right) \right\}_{\alpha} \bar{Q}_{\alpha\beta} \left\{ w_{\lambda_{p}}^{A}\left(p, s_{p}\right) \right\}_{\beta} \left\{ \bar{w}_{\lambda_{p}}^{A}\left(p, s_{p}\right) \right\}_{\alpha'} Q_{\alpha'\beta'} \left\{ w_{\lambda_{k}}^{B}\left(k, s_{k}\right) \right\}_{\beta'},
$$
 (17.1)

<span id="page-516-0"></span>
$$
\begin{aligned}\n\left| M_{\lambda_p,\lambda_k} (p,s_p;k,s_k) \right|^2 &= \\
&= \left[ \bar{w}_{\lambda_p}^A (p,s_p) Q w_{\lambda_k}^B (k,s_k) \right]^\dagger \bar{w}_{\lambda_p}^A (p,s_p) Q w_{\lambda_k}^B (k,s_k) \\
&= \left[ \left\{ \bar{w}_{\lambda_p}^A (p,s_p) \right\}_\alpha Q_{\alpha\beta} \left\{ w_{\lambda_k}^B (k,s_k) \right\}_\beta \right]^\dagger \\
&\left\{ \bar{w}_{\lambda_p}^A (p,s_p) \right\}_\alpha Q_{\alpha'\beta'} \left\{ w_{\lambda_k}^B (k,s_k) \right\}_\beta &= \\
\end{aligned}
$$

$$
= \left\{ \bar{w}_{\lambda_k}^B(k, s_k) \right\}_\alpha \bar{Q}_{\alpha\beta} \left\{ w_{\lambda_p}^A(p, s_p) \right\}_\beta
$$

$$
\left\{ \bar{w}_{\lambda_p}^A(p, s_p) \right\}_\alpha Q_{\alpha'\beta'} \left\{ w_{\lambda_k}^B(k, s_k) \right\}_\beta,
$$
(17.1)

<span id="page-517-0"></span>

$$
\left| M_{\lambda_p, \lambda_k} (p, s_p; k, s_k) \right|^2 =
$$
  
=  $\bar{Q}_{\alpha\beta} \left[ w_{\lambda_p}^A (p, s_p) \cdot \bar{w}_{\lambda_p}^A (p, s_p) \right]_{\beta\alpha'}$   
 $Q_{\alpha'\beta'} \left[ w_{\lambda_k}^B (k, s_k) \cdot \bar{w}_{\lambda_k}^B (k, s_k) \right]_{\beta'\alpha}.$  (17.2)

$$
\tau_{\lambda_p}^A(p, s_p) \stackrel{\text{def}}{=} \frac{1}{2} (\hat{p} + Am_p) (I + \lambda_p \gamma_5 \hat{s}_p) , \qquad (17.3)
$$

<span id="page-517-1"></span>
$$
\left|M_{\lambda_p,\lambda_k}\left(p,s_p;k,s_k\right)\right|^2 = Tr\left(\bar{Q}\,\tau^A_{\lambda_p}\left(p,s_p\right)\,Q\,\tau^B_{\lambda_k}\left(k,s_k\right)\right) \ . \tag{17.4}
$$

<span id="page-518-0"></span>
$$
\left|M_{\lambda_p,\lambda_k}(p,s_p;k,s_k)\right|^2 =\n= \bar{Q}_{\alpha\beta} \left[w_{\lambda_p}^A(p,s_p) \cdot \bar{w}_{\lambda_p}^A(p,s_p)\right]_{\beta\alpha'}
$$
\n
$$
Q_{\alpha'\beta'} \left[w_{\lambda_k}^B(k,s_k) \cdot \bar{w}_{\lambda_k}^B(k,s_k)\right]_{\beta'\alpha} .
$$
\n(17.2)

$$
\tau_{\lambda_p}^A(p, s_p) \stackrel{\text{def}}{=} \frac{1}{2} \left( \hat{p} + Am_p \right) \left( I + \lambda_p \gamma_5 \hat{s_p} \right) , \qquad (17.3)
$$

$$
\left|M_{\lambda_p,\lambda_k}\left(p,s_p;k,s_k\right)\right|^2 = Tr\left(\bar{Q}\ \tau^A_{\lambda_p}\left(p,s_p\right)\ Q\ \tau^B_{\lambda_k}\left(k,s_k\right)\right)\ . \tag{17.4}
$$

<span id="page-519-0"></span>
$$
\left| M_{\lambda_p, \lambda_k} (p, s_p; k, s_k) \right|^2 =
$$
  
=  $\bar{Q}_{\alpha\beta} \left[ w_{\lambda_p}^A (p, s_p) \cdot \bar{w}_{\lambda_p}^A (p, s_p) \right]_{\beta\alpha'}$   
 $Q_{\alpha'\beta'} \left[ w_{\lambda_k}^B (k, s_k) \cdot \bar{w}_{\lambda_k}^B (k, s_k) \right]_{\beta'\alpha}$ . (17.2)

$$
\tau_{\lambda_p}^A(p, s_p) \stackrel{\text{def}}{=} \frac{1}{2} \left( \hat{p} + Am_p \right) \left( I + \lambda_p \gamma_5 \hat{s_p} \right) , \qquad (17.3)
$$

$$
\left|M_{\lambda_p,\lambda_k}\left(p,s_p;k,s_k\right)\right|^2 = Tr\left(\bar{Q}\,\tau^A_{\lambda_p}\left(p,s_p\right)\,Q\,\tau^B_{\lambda_k}\left(k,s_k\right)\right) \,. \tag{17.4}
$$

$$
\left|M_{\lambda_p,\lambda_k}(p,s_p;k,s_k)\right|^2 =\n= \bar{Q}_{\alpha\beta} \left[w_{\lambda_p}^A(p,s_p) \cdot \bar{w}_{\lambda_p}^A(p,s_p)\right]_{\beta\alpha'}
$$
\n
$$
Q_{\alpha'\beta'} \left[w_{\lambda_k}^B(k,s_k) \cdot \bar{w}_{\lambda_k}^B(k,s_k)\right]_{\beta'\alpha} .
$$
\n(17.2)

<span id="page-520-0"></span>Наконец, используя, тот факт что выражения в квадратных скобках являются проективными операторами  $\tau$  [\(9.4\)](#page-321-0)

$$
\tau_{\lambda_p}^A(p, s_p) \stackrel{\text{def}}{=} \frac{1}{2} \left( \hat{p} + Am_p \right) \left( I + \lambda_p \gamma_5 \hat{s_p} \right) , \qquad (17.3)
$$

$$
\left|M_{\lambda_p,\lambda_k}\left(p,s_p;k,s_k\right)\right|^2 = Tr\left(\bar{Q}\,\tau^A_{\lambda_p}\left(p,s_p\right)\,Q\,\tau^B_{\lambda_k}\left(k,s_k\right)\right) \,. \tag{17.4}
$$

$$
\left|M_{\lambda_p,\lambda_k}(p,s_p;k,s_k)\right|^2 =\n= \bar{Q}_{\alpha\beta} \left[w_{\lambda_p}^A(p,s_p) \cdot \bar{w}_{\lambda_p}^A(p,s_p)\right]_{\beta\alpha'}
$$
\n
$$
Q_{\alpha'\beta'} \left[w_{\lambda_k}^B(k,s_k) \cdot \bar{w}_{\lambda_k}^B(k,s_k)\right]_{\beta'\alpha} .
$$
\n(17.2)

<span id="page-521-0"></span>Наконец, используя, тот факт что выражения в квадратных скобках являются проективными операторами  $\tau$  [\(9.4\)](#page-321-0)

$$
\tau_{\lambda_p}^A(p, s_p) \stackrel{\text{def}}{=} \frac{1}{2} \left( \hat{p} + Am_p \right) \left( I + \lambda_p \gamma_5 \hat{s_p} \right) , \qquad (17.3)
$$

$$
\left|M_{\lambda_p,\lambda_k}\left(p,s_p;k,s_k\right)\right|^2 = Tr\left(\bar{Q}\,\tau^A_{\lambda_p}\left(p,s_p\right)\,Q\,\tau^B_{\lambda_k}\left(k,s_k\right)\right) \,. \tag{17.4}
$$

$$
\left|M_{\lambda_p,\lambda_k}(p,s_p;k,s_k)\right|^2 =\n= \bar{Q}_{\alpha\beta} \left[w_{\lambda_p}^A(p,s_p) \cdot \bar{w}_{\lambda_p}^A(p,s_p)\right]_{\beta\alpha'}
$$
\n
$$
Q_{\alpha'\beta'} \left[w_{\lambda_k}^B(k,s_k) \cdot \bar{w}_{\lambda_k}^B(k,s_k)\right]_{\beta'\alpha} .
$$
\n(17.2)

<span id="page-522-0"></span>Наконец, используя, тот факт что выражения в квадратных скобках являются проективными операторами  $\tau$  [\(9.4\)](#page-321-0)

$$
\tau_{\lambda_p}^A(p, s_p) \stackrel{\text{def}}{=} \frac{1}{2} \left( \hat{p} + Am_p \right) \left( I + \lambda_p \gamma_5 \hat{s_p} \right) , \qquad (17.3)
$$

получим что квадрат модуля записанный в виде шпура от некоторой линейной комбинации произведений  $\gamma$ -матриц Дирака:

$$
\left|M_{\lambda_p,\lambda_k}\left(p,s_p;k,s_k\right)\right|^2 = Tr\left(\bar{Q}\,\tau^A_{\lambda_p}\left(p,s_p\right)\,Q\,\tau^B_{\lambda_k}\left(k,s_k\right)\right) \,. \tag{17.4}
$$

$$
\left|M_{\lambda_p,\lambda_k}(p,s_p;k,s_k)\right|^2 =\n= \bar{Q}_{\alpha\beta} \left[w_{\lambda_p}^A(p,s_p) \cdot \bar{w}_{\lambda_p}^A(p,s_p)\right]_{\beta\alpha'}
$$
\n
$$
Q_{\alpha'\beta'} \left[w_{\lambda_k}^B(k,s_k) \cdot \bar{w}_{\lambda_k}^B(k,s_k)\right]_{\beta'\alpha} .
$$
\n(17.2)

<span id="page-523-0"></span>Наконец, используя, тот факт что выражения в квадратных скобках являются проективными операторами  $\tau$  [\(9.4\)](#page-321-0)

$$
\tau_{\lambda_p}^A(p, s_p) \stackrel{\text{def}}{=} \frac{1}{2} \left( \hat{p} + Am_p \right) \left( I + \lambda_p \gamma_5 \hat{s_p} \right) , \qquad (17.3)
$$

получим что квадрат модуля записанный в виде шпура от некоторой линейной комбинации произведений  $\gamma$ -матриц Дирака:

$$
\left|M_{\lambda_p,\lambda_k}(p,s_p;k,s_k)\right|^2 = Tr\left(\bar{Q}\,\tau^A_{\lambda_p}(p,s_p)\,Q\,\tau^B_{\lambda_k}(k,s_k)\right) \,. \tag{17.4}
$$

$$
\left|M_{\lambda_p,\lambda_k}(p,s_p;k,s_k)\right|^2 =\n= \bar{Q}_{\alpha\beta} \left[w_{\lambda_p}^A(p,s_p) \cdot \bar{w}_{\lambda_p}^A(p,s_p)\right]_{\beta\alpha'}
$$
\n
$$
Q_{\alpha'\beta'} \left[w_{\lambda_k}^B(k,s_k) \cdot \bar{w}_{\lambda_k}^B(k,s_k)\right]_{\beta'\alpha} .
$$
\n(17.2)

<span id="page-524-0"></span>Наконец, используя, тот факт что выражения в квадратных скобках являются проективными операторами  $\tau$  [\(9.4\)](#page-321-0)

$$
\tau_{\lambda_p}^A(p, s_p) \stackrel{\text{def}}{=} \frac{1}{2} \left( \hat{p} + Am_p \right) \left( I + \lambda_p \gamma_5 \hat{s_p} \right) , \qquad (17.3)
$$

получим что квадрат модуля записанный в виде шпура от некоторой линейной комбинации произведений  $\gamma$ -матриц Дирака:

$$
\left|M_{\lambda_p,\lambda_k}(p,s_p;k,s_k)\right|^2 = Tr\left(\bar{Q}\,\tau^A_{\lambda_p}(p,s_p)\,Q\,\tau^B_{\lambda_k}(k,s_k)\right).
$$
 (17.4)

Таким образом, для вычисления квадрата модуля матричного элемента вида [\(16.2\)](#page-500-0) необходимо вычислить шпур [\(17.4\)](#page-517-1).

<span id="page-525-0"></span>

<span id="page-525-1"></span>
$$
M_{\lambda_p,\lambda_k}^{D,B}(p,s_p\ ; k,s_k) = \bar{w}_{\lambda_p}^D(p,s_p) \, Q \, w_{\lambda_k}^B(k,s_k) \tag{18.1}
$$

<span id="page-526-0"></span>Напомним, что основной задачей, решаемой в этой разделе, является вычисление матричного элемента вида

$$
M_{\lambda_{p},\lambda_{k}}^{D,B}(p,s_{p}\,;k,s_{k}) = \bar{w}_{\lambda_{p}}^{D}(p,s_{p})\,Q\,w_{\lambda_{k}}^{B}(k,s_{k})\,,\tag{18.1}
$$

<span id="page-527-0"></span>Напомним, что основной задачей, решаемой в этой разделе, является вычисление матричного элемента вида

$$
M_{\lambda_p,\lambda_k}^{D,B}(p,s_p\ ; k,s_k) = \bar{w}_{\lambda_p}^D(p,s_p) \, Q \, w_{\lambda_k}^B(k,s_k) \ , \tag{18.1}
$$

<span id="page-528-0"></span>Напомним, что основной задачей, решаемой в этой разделе, является вычисление матричного элемента вида

$$
M_{\lambda_p,\lambda_k}^{D,B}(p,s_p\ ; k,s_k) = \bar{w}_{\lambda_p}^D(p,s_p) \, Q \, w_{\lambda_k}^B(k,s_k) \ , \tag{18.1}
$$

где  $\lambda_p$  и  $\lambda_k$ – проекции спина для фермионов с 4-импульсами  $p,k$  и векторами поляризации  $s_p, s_k$ . Запись  $w_{\lambda_p}^D\left(p, s_p\right)$  означает  $u_{\lambda_p}\left(p, s_p\right)$   $\left(D~=~+1\right)$  или  $v_{\lambda_p} (p, s_p) (D = -1).$ 

<span id="page-529-0"></span>Напомним, что основной задачей, решаемой в этой разделе, является вычисление матричного элемента вида

$$
M_{\lambda_p,\lambda_k}^{D,B}(p,s_p\ ; k,s_k) = \bar{w}_{\lambda_p}^D(p,s_p) \, Q \, w_{\lambda_k}^B(k,s_k) \ , \tag{18.1}
$$

где  $\lambda_p$  и  $\lambda_k$ – проекции спина для фермионов с 4-импульсами  $p,k$  и векторами поляризации  $s_p, s_k$ . Запись  $w_{\lambda_p}^D\left(p, s_p\right)$  означает  $u_{\lambda_p}\left(p, s_p\right)$   $\left(D~=~+1\right)$  или  $v_{\lambda_p} (p, s_p) (D = -1).$ 

Метод базисных спиноров обладает одной возможностью, которая увеличивает его эффективность и делает достаточно мощным средством для расчетов сложных матричных элементов. С помощью соотношения полноты амплитуда процесса может быть представлена в виде композиции функций  $\Gamma_{\sigma,\rho}^{C,A}$  ([??](#page-0-1)). Такие вставки позволяют разбить фермионную линию [\(18.1\)](#page-525-1) на произведение фермионных линий с базисными спинорами  $u_{\lambda}(b_A)$ , например:

<span id="page-530-0"></span>
$$
M_{\lambda_p,\lambda_k}^{1,1}(p, s_p; k, s_k) = \sum_{A, C, \sigma, \rho = -1}^{1} \left\{ \bar{u}_{\lambda_p}(p, s_p) u_{-\sigma}(b_{-C}) \right\}
$$
  

$$
\left\{ \bar{u}_{\sigma}(b_C) Q u_{-\rho}(b_{-A}) \right\} \left\{ \bar{u}_{\rho}(b_A) u_{\lambda_k}(k, s_k) \right\} =
$$
  

$$
= \sum_{\sigma, \rho = -1}^{1} \sum_{A, C = -1}^{1} \bar{s}_{\sigma, \lambda_p}^{(C, 1)}(p, s_p) \Gamma_{\sigma, \rho}^{C, A}[Q] s_{\rho, \lambda_k}^{(A, 1)}(k, s_k) .
$$
 (18.2)

<span id="page-531-0"></span>
$$
M_{\lambda_p,\lambda_k}^{1,1}(p,s_p; k, s_k) = \sum_{A, C, \sigma, \rho=-1}^{1} \left\{ \bar{u}_{\lambda_p}(p,s_p) u_{-\sigma}(b_{-C}) \right\}
$$
  

$$
\left\{ \bar{u}_{\sigma}(b_C) Q u_{-\rho}(b_{-A}) \right\} \left\{ \bar{u}_{\rho}(b_A) u_{\lambda_k}(k, s_k) \right\} =
$$
  

$$
= \sum_{\sigma, \rho=-1}^{1} \sum_{A, C=-1}^{1} \bar{s}_{\sigma,\lambda_p}^{(C, 1)}(p,s_p) \Gamma_{\sigma,\rho}^{C, A}[Q] s_{\rho,\lambda_k}^{(A, 1)}(k, s_k) .
$$
 (18.2)

<span id="page-532-0"></span>
$$
M_{\lambda_p,\lambda_k}^{1,1}(p,s_p; k, s_k) = \sum_{A, C, \sigma, \rho=-1}^{1} \left\{ \bar{u}_{\lambda_p}(p,s_p) u_{-\sigma}(b_{-C}) \right\}
$$
  

$$
\left\{ \bar{u}_{\sigma}(b_C) Q u_{-\rho}(b_{-A}) \right\} \left\{ \bar{u}_{\rho}(b_A) u_{\lambda_k}(k, s_k) \right\} =
$$
  

$$
= \sum_{\sigma, \rho=-1}^{1} \sum_{A, C=-1}^{1} \bar{s}_{\sigma,\lambda_p}^{(C,1)}(p,s_p) \Gamma_{\sigma,\rho}^{C,A}[Q] s_{\rho,\lambda_k}^{(A,1)}(k, s_k) .
$$
 (18.2)

<span id="page-533-0"></span>
$$
M_{\lambda_p,\lambda_k}^{1,1}(p,s_p; k, s_k) = \sum_{A, C, \sigma, \rho=-1}^{1} \left\{ \bar{u}_{\lambda_p}(p,s_p) u_{-\sigma}(b_{-C}) \right\}
$$
  

$$
\left\{ \bar{u}_{\sigma}(b_C) Q u_{-\rho}(b_{-A}) \right\} \left\{ \bar{u}_{\rho}(b_A) u_{\lambda_k}(k, s_k) \right\} =
$$
  

$$
= \sum_{\sigma, \rho=-1}^{1} \sum_{A, C=-1}^{1} \bar{s}_{\sigma,\lambda_p}^{(C, 1)}(p,s_p) \Gamma_{\sigma,\rho}^{C, A}[Q] s_{\rho,\lambda_k}^{(A, 1)}(k, s_k) .
$$
 (18.2)

<span id="page-534-0"></span>
$$
M_{\lambda_p,\lambda_k}^{1,1}(p,s_p; k, s_k) = \sum_{A, C, \sigma, \rho=-1}^{1} \left\{ \bar{u}_{\lambda_p}(p,s_p) u_{-\sigma}(b_{-C}) \right\}
$$
  

$$
\left\{ \bar{u}_{\sigma}(b_C) Q u_{-\rho}(b_{-A}) \right\} \left\{ \bar{u}_{\rho}(b_A) u_{\lambda_k}(k, s_k) \right\} =
$$
  

$$
= \sum_{\sigma, \rho=-1}^{1} \sum_{A, C=-1}^{1} \bar{s}_{\sigma,\lambda_p}^{(C, 1)}(p,s_p) \Gamma_{\sigma,\rho}^{C, A}[Q] s_{\rho,\lambda_k}^{(A, 1)}(k, s_k) .
$$
 (18.2)

<span id="page-535-0"></span>
$$
M_{\lambda_p,\lambda_k}^{1,1}(p,s_p; k, s_k) = \sum_{A, C, \sigma, \rho=-1}^{1} \left\{ \bar{u}_{\lambda_p}(p,s_p) u_{-\sigma}(b_{-C}) \right\}
$$
  

$$
\left\{ \bar{u}_{\sigma}(b_C) Q u_{-\rho}(b_{-A}) \right\} \left\{ \bar{u}_{\rho}(b_A) u_{\lambda_k}(k, s_k) \right\} =
$$
  

$$
= \sum_{\sigma, \rho=-1}^{1} \sum_{A, C=-1}^{1} \bar{s}_{\sigma,\lambda_p}^{(C,1)}(p,s_p) \Gamma_{\sigma,\rho}^{C,A}[Q] s_{\rho,\lambda_k}^{(A,1)}(k, s_k) .
$$
 (18.2)

<span id="page-536-0"></span>
$$
M_{\lambda_p,\lambda_k}^{1,1}(p,s_p; k, s_k) = \sum_{A, C, \sigma, \rho=-1}^{1} \left\{ \bar{u}_{\lambda_p}(p,s_p) u_{-\sigma}(b_{-C}) \right\}
$$
  

$$
\left\{ \bar{u}_{\sigma}(b_C) Q u_{-\rho}(b_{-A}) \right\} \left\{ \bar{u}_{\rho}(b_A) u_{\lambda_k}(k, s_k) \right\} =
$$
  

$$
= \sum_{\sigma, \rho=-1}^{1} \sum_{A, C=-1}^{1} \bar{s}_{\sigma,\lambda_p}^{(C,1)}(p,s_p) \Gamma_{\sigma,\rho}^{C,A}[Q] s_{\rho,\lambda_k}^{(A,1)}(k, s_k) .
$$
 (18.2)

<span id="page-537-0"></span>
$$
M_{\lambda_p,\lambda_k}^{1,1}(p,s_p; k, s_k) = \sum_{A, C, \sigma, \rho=-1}^{1} \left\{ \bar{u}_{\lambda_p}(p,s_p) u_{-\sigma}(b_{-C}) \right\}
$$
  

$$
\left\{ \bar{u}_{\sigma}(b_C) Q u_{-\rho}(b_{-A}) \right\} \left\{ \bar{u}_{\rho}(b_A) u_{\lambda_k}(k, s_k) \right\} =
$$
  

$$
= \sum_{\sigma, \rho=-1}^{1} \sum_{A, C=-1}^{1} \bar{s}_{\sigma,\lambda_p}^{(C, 1)}(p,s_p) \Gamma_{\sigma,\rho}^{C, A}[Q] s_{\rho,\lambda_k}^{(A, 1)}(k, s_k) .
$$
 (18.2)

# <span id="page-538-0"></span>Спасибо за внимание !!!

# <span id="page-539-0"></span>Спасибо за внимание !!!
<span id="page-540-0"></span>Спасибо за внимание !!! Дзякуй за увагу !!!

## <span id="page-541-0"></span>Спасибо за внимание !!! Дзякуй за увагу !!! Thanks for your attention !!! Merci Beaucoup !!!

Виктор Андреев (ГГУ им.Ф.Скорины) [Техника вычислений . . .](#page-0-0) Курс лекций 110 / 110

<span id="page-542-0"></span>Спасибо за внимание !!! Дзякуй за увагу !!! Thanks for your attention !!! Danke sehr !!! Merci Beaucoup !!!

<span id="page-543-0"></span>Спасибо за внимание !!! Дзякуй за увагу !!! Thanks for your attention !!! Danke sehr !!! Merci Beaucoup !!!